# Le Magazine des Jeux Electroniques **EXPLICITUS**<br>AUX COMMANDES<br>D'UN 747

**DONJONS ET**<br>**DRAGONS EXCLUSIF!!!<br>3 BANCS D'ESSAIS SUSPENSE !!!!**<br>RIEN NE VA PLUS...

M 3085-7-16,50 F N7 BIMESTRIEL SEPTEMBRE/OCT

da

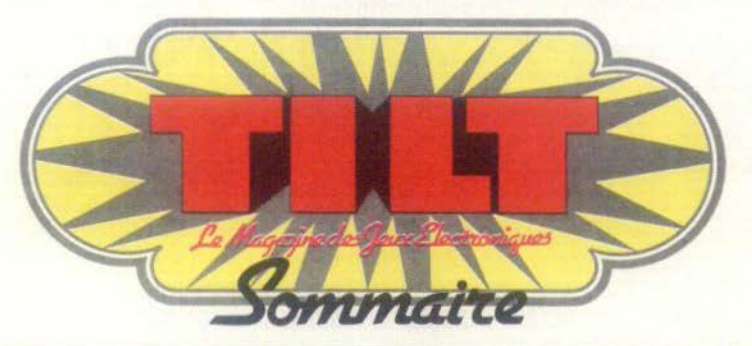

NUMERO 7 - SEPTEMBRE/OCTOBRE 1983

**6 Les Fanas : Laurent Broomhead, touché par le virus des jeux électroniques, de la passion.** 

10 Tilt-Journal : L'actua-<br>ques, nouveautés, shopping,<br>livres, indiscrétions, etc.

16 Actuel: Pas de pani-<br>quête de Joëlle llous dans le labyrinthe de la distribution<br>des jeux-vidéo.

24 Banc d'essai : Trois<br>cortiqués sans complai-<br>sance : le commodore 64, la<br>console Home Vision et l'ex-<br>tension ordinateur de la console lntellevision.

34 Sélection : Allez les **veaux** « remue-méninges »<br>de la rentrée.

37 Tubes : Toutes les disquettes pour jouer sur

52 Sésame : Rien ne va<br>exclusif pour jouer avec grand jeu<br>votre calculette et notre<br>grand tableau pages 58 et

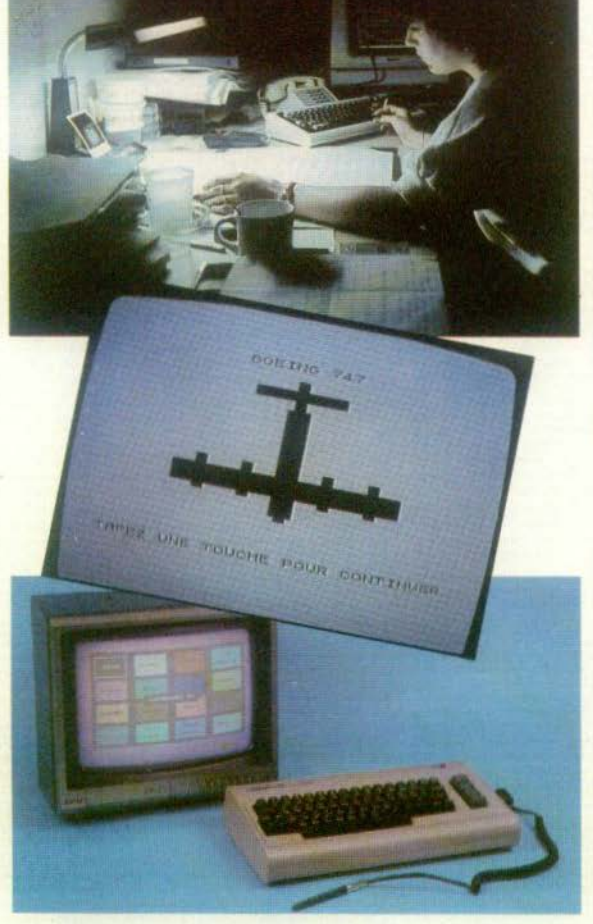

**622 Ludic :** Brumes... dan-<br>de la dernière cassette de<br>Mattel : Advanced Dungeons<br>and Dragons.

70 Dossier : Aux com- mandes d'un 747, comment connaitre toutes les sensations d'un pilote de ligne grâce à des simulateurs<br>d'un réalisme inoui.

 $80$  Les classiques : Appe-<br>Prodigy, nouveau jeu Prodigy, nouveau jeu<br>d'échecs électronique, se révèle être un adversaire inté-<br>ressant et un professeur<br>consciencieux.

85 Petites annonces gra-<br>achats, ventes, clubs, etc.

100 Service compris : azimuts. L'actualité des flip· pers et des jeux d'arcades

106 Carte postale : Les<br>lée des Puces. Une visite<br>chez Atari à Silicon Valley.

Ce numéro comporte un en-<br>cart-abonnement non folioté<br>entre les pages 18-21 et 96-<br>99.

COUVERTURE : PHOTO ALAIN HUGUES ET GERARD MASSE.

Directaur de la publication : Antoine de CLERMONT-TONNERRE • Rédacteur en chef : Bruno BARBIER • Rédaction : 2, rue des Italiens, 75440 Paris Cedex 09.<br>Tél. : 111824.45.21 • Publicité : Regimax Publicité, 1, rue Taitbout, tration : « Tilt-Jeux électroniques » est un bimestriel édité par EDITIONS MONDIALES S.A. au capital de 10 000 000 F. R.C.S. Paris B 320 508 799. La reproduc-<br>tion même partielle de tous les articles parus dans la publicat France (TTC 4 %) 1 an (6 numeros de toute publicite \* Administration du journal : 2, rue des italiens, 75440 Paris Cedex 09 \* CONDITIONS D'ABONNEMENT<br>Trance (TTC 4 %) 1 an (6 numéros) : 99 F. 2 ans (12 numéros) : 198 F. Et 18 900 19 Z. N° ISSN : 0753-6968

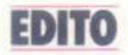

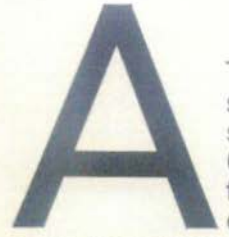

Tilt. nous venons de souffler notre première bougie. En regrettant bien sûr que les milliers d'entre vous qui ont contribué à notre succès ne puissent être parmi nous. Pour un journal, le premier anniversaire compte. Cela prouve d'abord qu'il vit toujours et qu'ainsi toutes les maladies infantiles qui frappent en bas âge beaucoup de publications, l'ont épargné, car il fallait être bien fou - et l'on n'a pas manqué de nous le rappeler -

pour lancer en septembre 1982 un magazine de jeux électroniques. • Feu de paille•, «mode passagère» entendait-on dire alors. Et pourtant, au cours de cette première année, notre diffusion n'a cessé d'augmenter. Entre le numéro 1 et celui que vous avez entre les mains, le tirage a doublé, passant de 45.000 à 100.000 exemplaires. Merci donc de nous avoir fait confiance. Merci de votre courrier, de vos appréciations et de vos critiques. Nous en avons largement tenu compte. En augmentant la pagination, la couleur, en traquant les nouveautés avant même qu'elles ne soient connues et en multipliant les reportages et les informations exclusives. Et comme nous n'avons pas l'intention de nous arrêter en si bon chemin, nous vous préparons pour les mois à venir de belles surprises. D'abord, en novembre un numéro monumental dans lequel vous trouverez. (je ne peux pas vous en plus, on me fait signe de me taire !).

Enfin. il faut bien parler d'une autre surprise  $-$  moins agréable celle-là  $-$  qui touche le prix de votre journal. En le faisant passer de 15 F, à 16,50 F, nous avons appliqué au plus juste les augmentations de l'année écoulée. Ce petit effort que nous vous demandons va donc nous permettre de maintenir notre équilibre financier et surtout de vous offrir un Tilt encore plus fantastique ! Bruno Barbier.

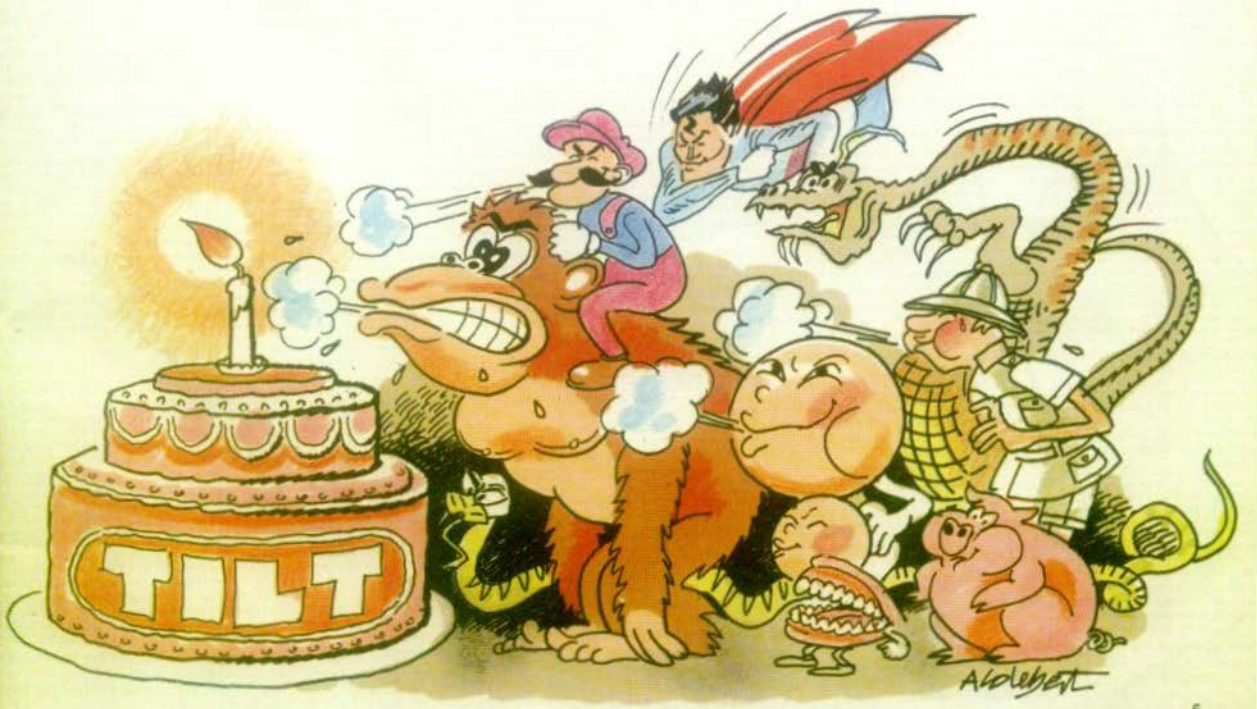

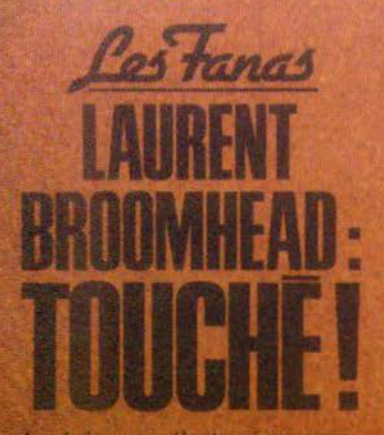

Ingénieur en électronique venu su journalisme en faisant la pluie et le beau temps. Lagrent Broomhead a deux passions l'astronomie et les jeux vidéo.

Greveux blonds trisés, luneites sur le nez, vit de gestes et de paroles, son apparence juvénile ne décèle pas ses 29 ans, et si son air de potache le fait ressembler davantage à un chef scout accrocheur de nuages qu'au producteur d'émissions scientifiques, qu'on ne s'y trompe pas, ce joyeux lutin, ce<br>farfadet du cosmos, ce Tintin au pays de la science n'aurait sans doute pas fait rougir Hergé.

En effet, cet écolier enthousiaste, surdoué, dont le nom anglais signifie dête de balai», à l'art de dire simplement des choses compliquées.

Ainsi, des mots tels que novaux, qua sars, micelle, gamétogénèse perdent vite leur abstraction pour devenir presque familiers.

En réalité, explique Laurent Broomhead Pour moi, la télévision est un divertissement. J'ai imposé «Objectif demain» non pas comme un magazine scientifique mais comme une émission T.V. avec un scénario, des plans, un montage, au même titre que de<br>Grand Échiquier», Je suis avant tout<br>un producteur de spectacles. Pas de racolage inutile, pas d'Ovni, pas de fu-<br>turologie de bas étages, rien que la lecon de choses naturelles. Avec cela, ajoute-t-il le regard amusé. «J'ai pris le public par la main et je l'ai promené

dans l'espace avec ces deux presque certitudes : à 99 % il y a de la vie dans l'univers, à 99 % nous n'avons aucune chance d'entrer en contact avec ces formes de la vie li

Vous voyez, pour moi la vie reste avant tout un jeu. Mais, en réalité le catalyseur de toutes mes passions. c'est l'astronomie.

Je suis né dans une famille - d'un père expert-comptable, d'une mère professeur de piano -, où tout le monde a<br>toujours regardé le ciel. C'est une tradition chez nous, comme celle d'écouter du Bach ou du Stravinski. L'astronomie est à mon sens, une science, qui peut intéresser le plus grand nombre de personnes parce qu'elle est à la fois synonyme d'évasion et de liberté.» Passionné d'électronique, j'éprouve un réel plaisir à commander une invasion des gens de l'espace. Très intéressants pour le grand public, les jeux vidéo sont une manière d'introduire l'image de l'informatique. Partis de règles élémentaires comme celle du Jeu de l'oie», ils sont aujourd'hui des jeux de tactique, de stratégie, qui se raffinent de plus en plus, comme par<br>exemple, les jeux dans l'espace en trois dimensions, jusqu'à faire éclater (Suite p.82)

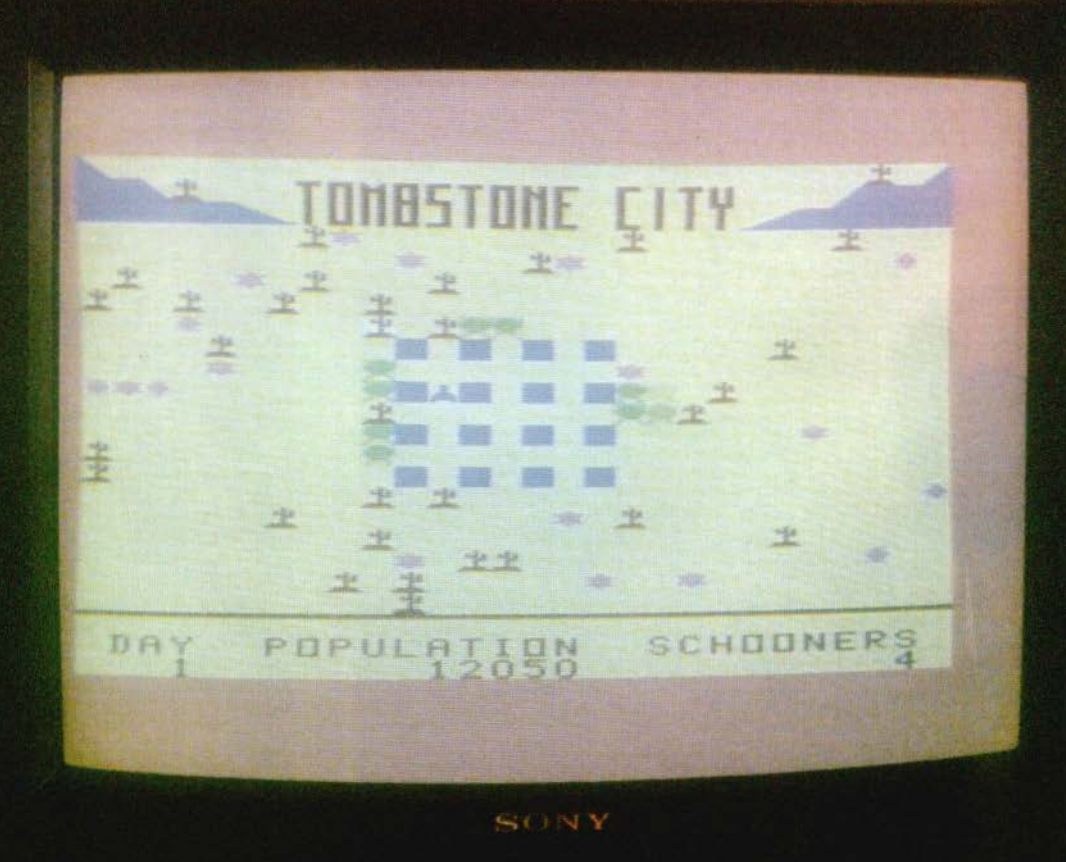

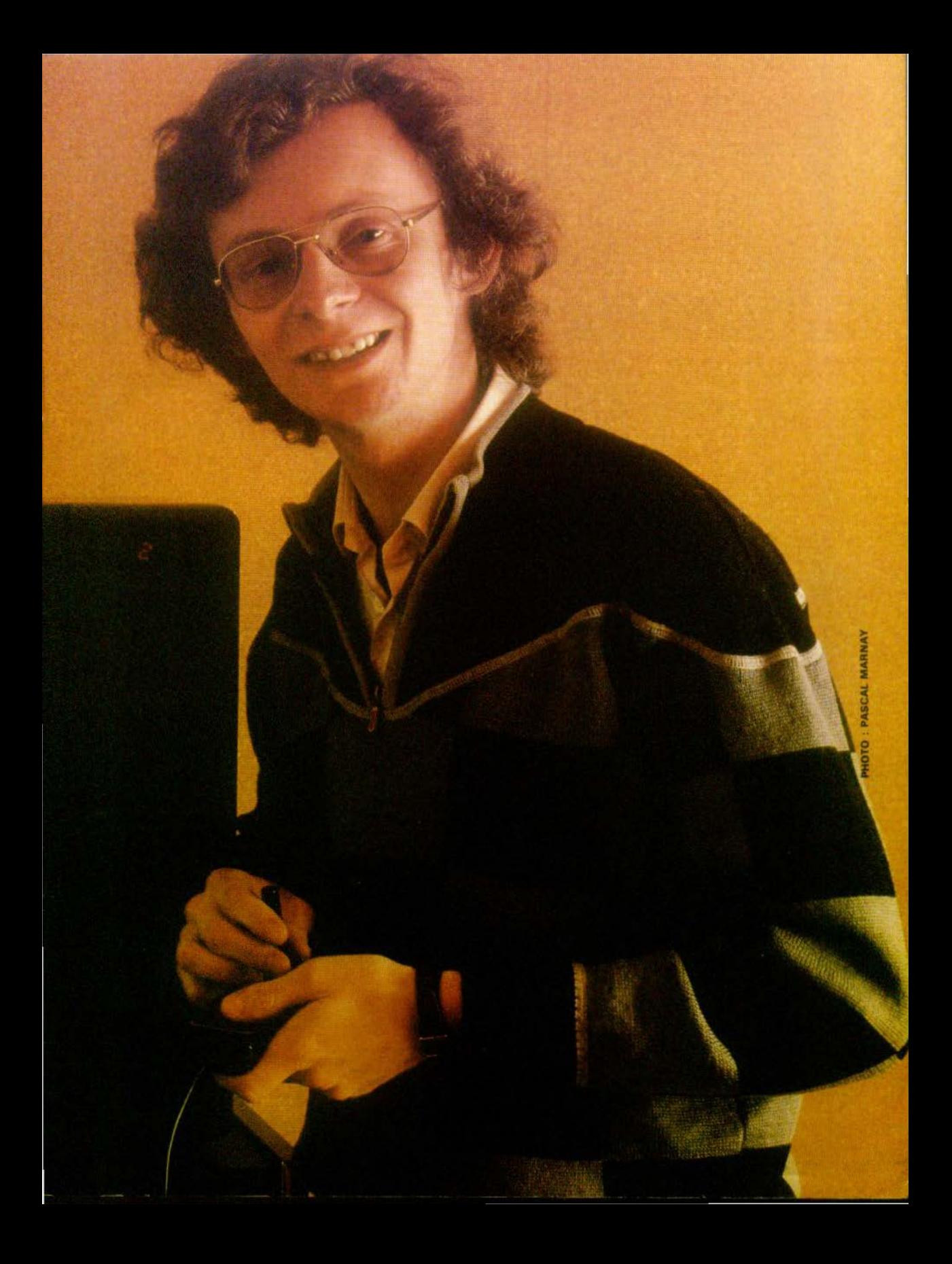

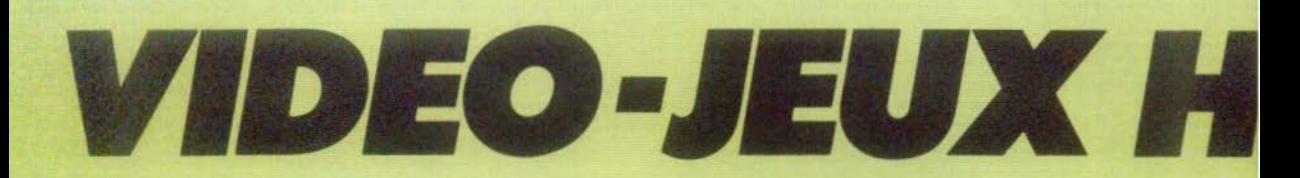

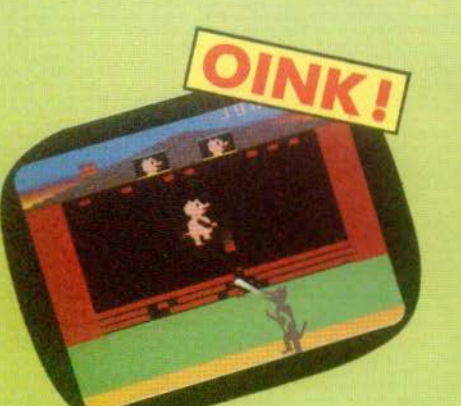

## **ÉCHAPPEZ AU LOUP!**

Voilà Les Trois Petits Cochons à nouveau face à face avec leur ennemi mortel. Le Grand Méchant Loup a du souffle à revendre et la maison des Petits Cochons ne va pas résister longtemps. Ils fergient bien de se remuer le lard et de boucher les trous en vitesse. "OINK!" en langage cochon: au Secours! Les laisserez-vous dévorer? Vous pouvez jouer le Petit Cochon, ou le Grand Méchant Loup, selon vos goûts et votre humeur : à vous de choisir.

## **SUEURS FROIDES EN EAUX PROFONDES!**

Vos plongeurs partis à la recherche de trésors sousmarins sont en danger : attaqués par des requins, menacés par des sous-marins ennemis, vous êtes leur seule planche de salut. Plongez à leur recherche et sauvez-les des périls qui les quettent. Mais aurez-vou assez d'oxygène pour mener à bien votre mission i SEAQUEST : dans la lumière glaugue des profondeurs, un combat sans merci.

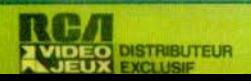

SEAG

# **AUTE TENSION**

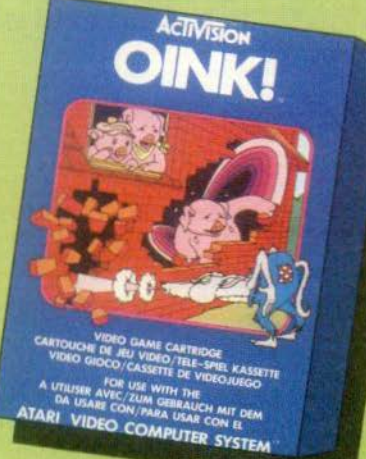

**SPIDER FIGHTER** 

**OR USE WITH THE SYSTEM** 

**ACTIVISION.** 

VIDEO-JEUX pour ordinateur de jeux ATARI\*

## **L'INVASION DES MYGALES**

les fruits de votre verger étaient votre fierté. Jusqu'à ce qu'une nuée de mygales géantes les ait pris pour cible. Cela a commencé avec un seul petit œuf auquel vous n'avez guère prêt6 attention et avant que vous ayez réagi, les monstres se sont multipliés à une vitesse folle, piquant, mordant, dévorant tout. li ne vous reste plus qu'à sauter sur votre pulvérisateur et essayer de les exterminer avant que votre jardin ne soit transformé en désert. Mais plus vous en tuez, plus il en arrive... Il foudro des nerfs et de la persévérance si vous voulez gagner cette lutte acharnée.

**ATART VOOR USE WITH THE STSTEM** 

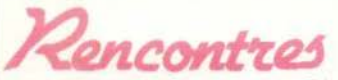

#### **LES « PROS » SONT GATES**

Le Vidcom (marché international de la vidéo communication) à le plaisir de vous annoncer une heureuse nouvelle : le MIJID est né ! Marché international des jeux et de l'informatique ludique, il se tiendra à<br>Cannes du 3 au 7 octobre prochain. Ce salon réservé, hélas, aux professionnels - rassurezvous, TILT vous tiendra au courant de tout ce qui s'y sera passé - rassemblera les majors compagnies de l'électronique. leaders de la micro informatique domestique, éditeurs, producteurs, concepteurs etc. Inutile de préciser qu'à quelques mois des fêtes de fin d'année, chaque marque devrait faire assaut de nouveautés...

#### **POMME D'OR**

Apple récidive ! La pomme d'or récompensera cette année encore les auteurs des meilleurs logiciels français. Deux nouvelles possibilités de développement se sont ajoutées à celles déjà existantes - éducation, gestion, recherche et développement, personnel professionnel, logiciel/système -, ce sont les<br>catégories art et jeux. Vous pouvez bien sûr concourir en envoyant vos dossiers à Apple : avenue de l'Océanie-de-Courtabœuf, BP 131, 91944 Les Ulis Cédex, mais ne perdez pas trop de temps, le concours se clôturera à la fin du Sicob. Qui dit concours dit récompense : les lauréats, outre la Pomme d'Or, recevront le plus beau des lauriers : Lisa et sa souris.

#### **MISSION... POSSIBLE**

Sensibiliser le public aux applications de l'ordinateur à la maison. Proposer une gamme de produits (Thomson TO 7, Atari 400 et 800, Génie III et IV) spécifiquement grand public. Présenter autour de ces matériels un choix de revues, livres et ligiciels de jeux éducatifs et de gestion. Assurer aux acheteurs une assistance pour leur premier pas dans le monde de la micro-informatique familiale, telle est la mission de Logic-Store, 39, rue de Lancry, 75010<br>Paris. Tél. : 206.72.28.

#### **APPROCHE**

Découverte de l'informatique, approche de la programmation. perfectionnement, voici quel-<br>ques uns des buts du CRMT (Centre Régional de Micro Informatique et Télématique), 14, rue Esprit-des-Lois, 33000 Bor-<br>deaux. Tél. : (56) 81.70.03.

#### **FORUM DES PROGRAMMEURS**

A l'heure où vous lirez ces lignes, la date limite d'envoi des programmes est probablement passée (15 septembre 1983). Merci à tous ceux qui ont répondu à cette initiative Tilt-Micro-vidéo mais que les autres se rassurent. Devant l'intérêt suscité d'autres expériences suivront. Nous ne pouvons dès maintenant vous donner aucune indication, sachez seulement que la variété des sources d'inspiration ainsi que la diversité des machines employées ne vont pas faciliter la tâche de notre jury.

Les résultats doivent être connus fin octobre, ils ne seront publiés que dans la n° 9 (Janvier 84) mais les meilleurs seront avisés personnellement.

#### **CONSEILLEZ-MOI**

Sideg-informatique, un des pionniers dans la distribution de micro ordinateurs en France, a a ouvert, depuis le 1er septembre, un nouveau centre de vente à Paris, au 125, rue Legendre, 75017. Tél. : 627.12.43. Une gamme complète de matériels, de logiciels et de périphériques est en démonstration et une nouvelle équipe assure services et conseils.

#### **LA BOUTIOUE INFORMATIQUE**

Le Sicob (salon de l'informatique, de la communication et de la bureaucratie) n'est pas seulement le rendez-vous annuel des messieurs tristes et pressés. C'est aussi une formidable vitrine de toutes les nouveautés informatiques. A voir plus particulièrement le Sicob-Boutique (sur le parvis de la Défense près de Paris) qui regroupe les micro-ordinateurs à usage individuel (c'est la première exposition dans le domaine en Europe).

Le Sicob est ouvert du 21 au 30 septembre 1983 (à l'exception du dimanche 25) de 9 h 30 à 18 h. Entrées : 30 F pour le CNIT et libre pour Sicob Boutique.

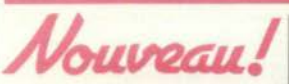

#### **IMPRESSIONNANT**

Beaucoup de nouveautés à la rentrée chez Micro-Vidéo. La gamme de cartouches en provenance directe des USA, est impressionnante : Pole Position (Atari) Robot tank (Activision) Shooting gallery, No escape, Solar Storm (Imagic) et Donkey Kong Junior (CBS électronic), Tutankham et Q\*bert enfin (Parker), des titres géniaux et... introuvables ailleurs. Microvidéo, 8, rue de Valenciennes, 75010 Paris. Tél. : 201.24.30.

#### **VIE ET RYTHME**

Direco International, importateur du ZX 81 propose des extensions utilisables pour le jeu : - carte génératrice de caractères permettant de donner à vos envahisseurs et autres Aliens une morphologie plus conforme à vos désirs  $(432 \text{ F})$ .

- carte sonore à 3 voix, donnant vie et rythme à vos jeux d'arcades et permettant même de faire de la musique (432 F). Les logiciels de jeu produits par Quick Film utilisent d'ailleurs les capacités de ces cartes.

- Enfin une toute nouvelle manette de jeu avec directions + feu est maintenant disponible. Elle peut être gérée par des ordres Basic simples. Des logiciels utilisant cette manette devraient sortir prochainement<br>(265 F et 125 F pour une manette supplémentaire).

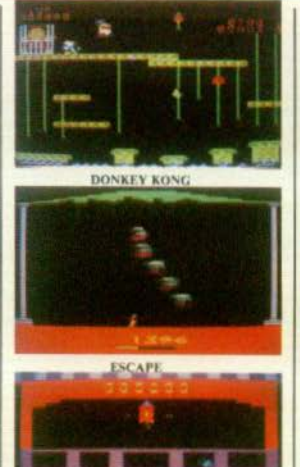

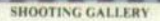

**BLEU COMME L'EAU...** Fous d'Activision, réjouissezvous ! Le calendrier de la rentrée est bien chargé : en septembre : Oink, Spider Fighter, Sea Quest, Enduro (génial !), Happy Trails ; en octobre : River Raid et Plaque Attack ; en novembre : Keystone Kapers, Robot Tank, Beam Rider (pour Mattel) ; décembre : Décathlon; janvier : Space Shuttle ; Keystone Kappers et River raid. deux excellents cartouches seront améliorées grâce à leur transformation en Secam. Enfin de l'eau bleue !

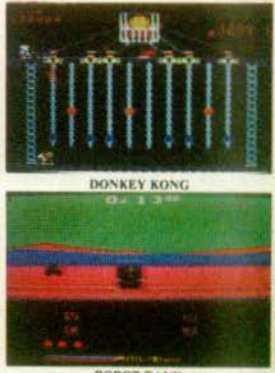

**ROBOT TANK** 

#### **NO MAN'S LAND**

No Man's Land propose une cinquantaine de jeux (deux cents sont prévus pour la fin de l'année) pour micro-ordinateur ZX 81, Spectrum, ORIC, VIC 20, Dragon, etc. et souhaite attirer vers elle des programmeurs français. No Man's Land, tél. 294.08.17.  $(suite p. 12)$ 

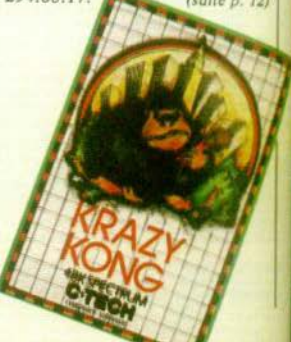

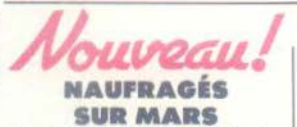

La règle à calcul, 65-67, boulevard St-Germain, 75005 Paris.<br>Tél. : 325.68.88 importe directement certains logiciels de jeux pour ZX 81. Nous y avons surtout remarqué la piste des étoiles qui est un Starteck de bon niveau ainsi que Mars Rescue qui est un jeu de stratégies particulièrement intéressant et difficile où vous devez conduire une expédition chargée de récupèrer des « naufragés » sur Mars. Black Cristal, un des meilleurs et le plus long des jeux d'aventures de type donjons et dragons jamais écrit pour ZX 81 est enfin disponible. Il se compose de 7 programmes de 16 K qui s'enchaînent. Il vous faudra sans doute plusieurs mois pour en venir à bout. Ce logiciel est disponible au prix de 200 F chez Goal Computer, 15, rue de St-Quentin, 75010 Paris. Tél. : 200.57.71.

**HAUTE RESOLUTION** Vidéo Telemat Report, 54, rue Ramey, 75018 Paris, Tél. : 252.87.97 propose des cartou-<br>ches de jeux pour ZX 81. Il suf-<br>fit de posséder l'adaptateur (149 F), de connecter la cartouche et de jouer (pas de chargement à attendre). Les jeux sont en graphisme haute résolution (et cela directement, sans carte haute résolution ou carte génératrice de caractères) et particulièrement rapides. La configuration du ZX 81 est indifférente car le jeu est stocké dans la ROM de la cartouche. Ainsi même avec la version de base (1 K) le jeu sera strictement le même. Avec la carte couleur SAM, le jeu passe en couleurs, tandis que la carte son VTR permet le bruitage. Le prix des cartouches se situe aux alentours de 240 F.

#### **JUPITER ARRIVE EN « FORTH »**

Le Jupiter Ace, est le premier micro-ordinateur programmable uniquement en Forth. Il s'agit d'un nouveau langage, qui mérite votre attention. Plus puissant que le Basic, il est compilé dès la frappe et s'avère particulièrement bien adapté pour les jeux, grâce à sa puissance et à sa vitesse de traitement (proche du langage machine). Le Jupiter Ace, présenté dans un boîtier blanc très sobre, est équipé d'un clavier de quarante touches mécani-

ques, auto-répétitives, possédant des codes graphiques. L'écran noir et blanc, de 24 lignes de 32 caractères, peut<br>se transformer en 256/192 pixels en mode graphique, la mémoire vive est de 3 K Octets et un haut parleur incorporé permet de produire toutes sortes de sons. Enfin, un grand nombre d'extensions peuvent être connectées sur le Jupiter Ace. Voici un nouvel ordinateur, qui pour 1 150 F, offre la possibilité de devenir un redoutable adversaire de jeux. Valric Laurêne : 22, avenue Hoche,<br>75008 Paris. Tél. : 225,20.98

#### **SORTIES**

Pleïade de futurs « hit » chez Atari, qui, décidément, ne<br>lache pas le V.C.S. Les plus petits sont mêmes concernés. avec des jeux spécialement concus pour eux. Le calendrier des sorties prévues : Kangaroo, Pole position (en septembre), Moon Patrol, Dig Dug, Battle Zone (en octobre), Cookie Monster Munch, Big bird's egg catch, Alpha beam (en novembre).

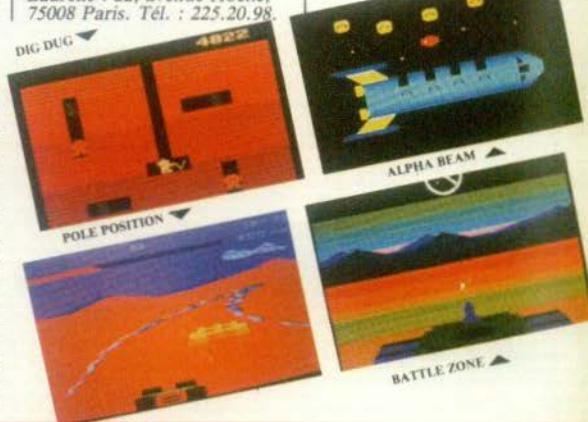

**SUIVEZ LE GUIDE** Pour la première fois en France, un catalogue de programmes pour micro-ordinateurs, destiné au grand public, est présenté comme un véritable guide du logiciel.

Il reprend, en effet, presque 400 programmes, sous forme<br>de cassettes ou de disquettes, produits par les plus grands concepteurs ou éditeurs mon-

diaux dans leur spécialité : Broderbund, Avallon Hill, Sir-Tech... plus de 40 provenances.

Les logiciels y sont classés par applications : jeux principale-<br>ment (jeux d'arcades, adresse, stratégie, wargames...), mais aussi logiciels familiaux, éducatifs, techniques, utilitaires, graphiques etc... et pour la plupart des ordinateurs personnels : les plus connus comme l'Apple ou l'Atari, mais aussi les Commodore 64, Epson HX, IBM PC, Oric, Sharp PC, Sinclair, Spectrum, TRS, Vic 20 etc.

On y trouve aussi des logiciels en français (logiciels américains traduits par la société canadienne Computerre) et une bibliothèque complète de programmes, en français bien sûr, pour le micro-ordinateur Victor-Lambda. Spid est aussi à l'écoute de concepteurs de logiciels en français susceptibles d'être édités.

Innovation intéressante, chaque logiciel est expliqué et illustré, c'est-à-dire qu'il figure avec un résumé de son application, ou du thème s'il s'agit d'un jeu, et les photos de sa présentation et de la page écran telle qu'elle apparait lors du chargement ou du déroulement du programme. Ces logiciels seront disponibles dans les magasins spécialisés en matériel micro-informatique, quant au guide du logiciel, il s'obtient dans ces magasins, ou par correspondance à SPID. Il est gratuit.

Enfin il sera bien sûr remis à jour trimestriellement, par ajout des nouveautés qui paraîtront à travers le monde, d'accessoires, de cartes ou d'extensions spécialisées. SPID, 39, rue Victor-Masse,

75009 Paris, Tél. : 281.20.02.

#### **UN MONUMENT!**

Le guide d'achat de la micro-informatique - 196 pages, abondamment illustré par des schémas et des photos d'écrans et de matériel - est destiné aussi bien aux connaisseurs qu'aux non-initiés qui désirent s'introduire dans le monde de la micro-informatique.

La première partie du Guide répond aux questions, « Qu'estce qu'un micro-ordinateur ? A quoi peut servir un micro-ordinateur dans l'entreprise ? », de manière claire et simple, sans jargon professionnel.

Le guide est ensuite partagé en deux sections, gestion et loisirs, détaillant les qualités et l'utilisation de près de 1 500 produits informatiques. Après le descriptif des marques tels Apple. IBM, Commodore et des imprimantes et moniteurs ; il<br>comprend des explications précises sur les logiciels de gestion (comptabilité, tableaux de calcul, traitement de la paie, traitement de texte, etc.).

La partie consacrée aux loisirs recèlent plusieurs centaines de logiciels de loisirs éducatifs, utilitaires, ainsi que toutes les extensions périphériques.

Enfin, un dernier chapitre est<br>consacré à la librairie informatique et aux fournitures diverses.

Pour toute information complémentaire, contactez Charles De Boursac ou Jean-Marc Pewzer. Tél. : (1)<br>557.79.12. (suite p. 14) (suite p. 14)

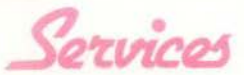

#### **UN HONORABLE** CORRESPONDANT

Au sommaire du prochain catalogue Micromania : plus de soixante programmes de jeux, présentés, non pas avec les photos des boîtes mais avec celles des écrans, avec des appréciations, des notes etc. Pour le recevoir, adressez-vous à Micromania, BP 3, 06740 Châ-teauneuf. Tél. : (93) 42.57.12.

#### **DANS LA JUNGLE**

Ouf ! Tarzan est rassuré. Perdu au milieu des lianes, il se demandait avec appréhension comment il pourrait se procurer le dernier « hit » d'Activision Microtek Club, un service de vente par correspondance particulièrement dynamique. La réponse est dans l'édito de son catalogue de rentrée : « notre raison d'être : vous livrer très rapidement le programme de votre choix ou que vous soyez, même perdu au milieu de la jungle, mais aussi traquer, pour vous, le jeu de qualité ». Un but ambitieux mais qui a toutes les chances d'aboutir surtout lorsque l'on connaît l'enthousiasme et la parfaite connaissance du marché des créateurs de ce catalogue. Toutes les nouveautés (parfois même en avant première), tous les meilleurs titres du marché seront d'ailleurs au rendez-vous ainsi qu'un panorama du CES de Chicago. Tentant non ? Microtek Club, 21, rue Princesse-Caroline, MC 98000 Principauté de Monaco. Tél. :  $(93)$ 30.67.67

#### **LIGNE VERTE**

Ca bouge chez Electron : Yves Coriat a décidé de mettre en place deux nouveaux services, à partir du 1er septembre 1983. Le « service nouveautés » permet, en appelant le  $16$  (1) 622.17.79 de tout savoir sur les derniers jeux sortis - un répondeur est branché 24 h sur  $24$  – et une « ligne verte » est mise à la disposition des joueurs de province (ce dernier système facilite les appels en<br>PCV). Enfants et parents ne résidant pas en Ile-de-France pourront aussi pleinement participer à la merveilleuse aventure des jeux électroniques. Electron : 117, avenue de Vil-

#### liers, 75017 Paris, Tél. : 766.11.37

#### **AVEC PASSION**

L'endroit idéal pour découvrir votre compagnon de loisir électronique existe : « le jeu électronique » vous propose ses services pour vous aider à faire votre choix parmi toutes les mouveautés : pour vous orienter et bien sûr, pour vous faire essayer les meilleurs produits. Jeux LCD, consoles, micro-or-

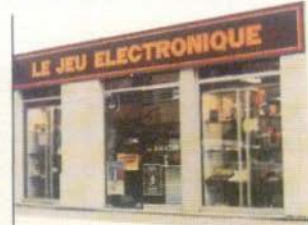

dinateurs, jeux d'échecs, table top, Catherine et Patrice les

**CRAYON MAGIQUE** Le crayon optique du Vectrex sera présenté au MIJID, début octobre, mais ne sera pas mis<br>en vente avant la fin de l'année. Les perspectives éducatives de cette extension sont particulièrement intéressantes. En effet, grâce à ce crayon, l'interactivité directe entre l'enfant et l'écran va être réalisée. Dessin avec la possibilité de perspective en trois dimensions, jeux de mots, musique, dessin animé (Vectrex mémorise jusqu'à neuf dessins). Les premiers menus semblent donc bien alléchant. Une incon-

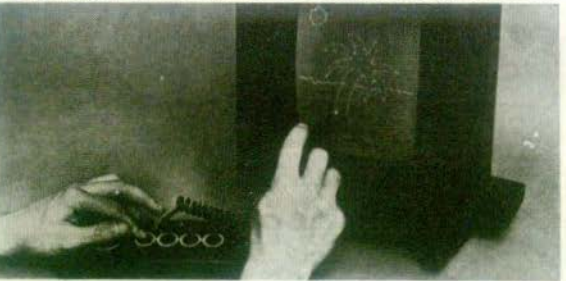

#### **MADE IN FRANCE**

Déjà réputé dans le monde des jeux Grand Public, Publicitaires et Presse, Mediaplay entre en force sur le marché du jeu informatique. Toujours à la re-<br>cherche d'innovations, le groupe de création français, travaillait depuis plusieurs mois à la mise au point de logiciels originaux, apportant un attrait supplémentaire par rapport aux jeux existants. Avocat du jeu de société et défenseur acharné de l'image de marque des créateurs français, Médiaplay propose des jeux dont le but n'est plus de « tirer pour tirer », mais où le joueur a une mission à remplir et où il peut enfin contrôler ses résultats et ses actions à<br>partir d'une réflexion personnelle

Son association avec Dialog-Informatique nous promet une belle gamme de logiciels intéressants et... Français !

#### **TROIS DIMENSIONS**

connaissent tous : ils vous accueilleront avec plaisir et vous guideront avec passion. Alors n'hésitez pas ! Avant d'acheter, un bon conseil est toujours le bienvenu. En plus : un département « occasion », qui vous permettra d'acheter et de vendre des jeux ou des cartouches à des conditions intéressantes sera prochainement ouvert...

Le Jeu Electronique : 35, rue Saint-Lazare, 75009 Paris. Tél.: 874.43.20.

nue malgré tout, le prix de l'extension. Enfin, une paire de lu-<br>nettes 3D viendra également compléter l'ensemble.

#### **COCORICOOO!**

Le micro ordinateur le moins cher du monde (400 F) est en préparation dans les laboratoires d'Info-Réalité ; conçu par<br>une équipe d'une dizaine de spécialistes (informaticiens, électroniciens, micro-électronicien, psycho-radiologues, pédagogues...), ce micro devrait voir le jour fin 84. Mais, d'ores et déjà, un prototype est opérationnel ; enfin, point impor-<br>tant, la fabrication et la commercialisation seront assurées par une entreprise française. Une des plus dynamiques dans le domaine de la microélectronique...

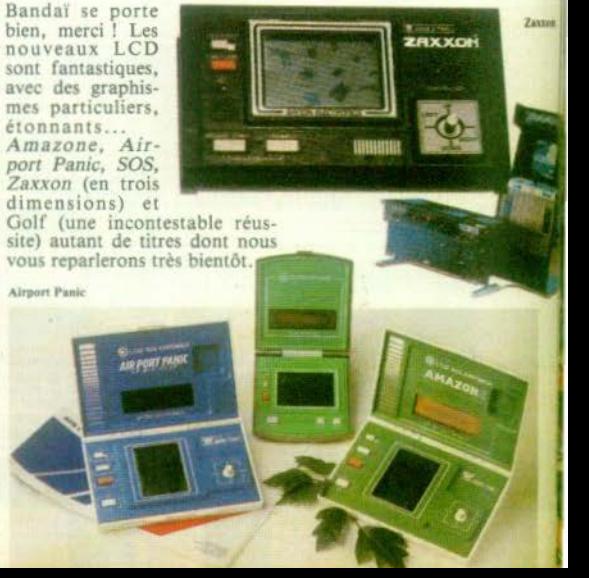

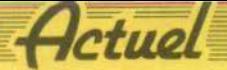

## **PAS DE PANIQUE!**

Parler de distribution, c'est pénétrer dans une auberge espagnole où le moindre banquet a la saveur d'un sandwich. Vous en avez déjà fait l'expérience quand - à la recherche d'une cassette-miracle vous avez dû effectuer un véritable parcours du combattant pour - en fin de compte - revenir chez vous bredouille. Et un peu nerveux. Joëlle llous a plongé pour vous dans l'univers de la distribution des jeux vidéo. Patience, cela s'arrange !

e voudrais de l'as-<br>pirine, une brosse à dents et un paquet de chewing-gums. Ah, et puis donnez-moi aussi Vampir Man. Il paraît que c'est un jeu d'attaque plu-

a

tôt corsé. L'homme du drugstore qui dormait derrière son comptoir se réveilla en sursaut.

- « J'ai bien mieux que Vampir Man. Deep Oceans vient<br>juste d'arriver. Vous n'en viendrez pas à bout facilement. »

Coincé entre deux piles de revues, trois paquets de kleenex et des caisses de soda, un nouveau jeu m'attendait. Je payai le tout et sortis aussi rapidement que je le pus. Pressée  $d'$ arriver « at home » pour<br>avoir un tête-à-tête avec le terrifiant Deep Oceans, je dépassai allégrement les 60 miles réglementaires, quand derrière moi les sirènes de la police se mirent à retentir, je forçai l'allure. Pas question de remettre à plus tard ma partie de plaisir. Mais ils avaient dû se communiquer par radio le numéro de ma voiture et 10 km plus loin, je tombai dans le piège. Comme je<br>n'avais pas mes papiers sur moi, je fus bien contrainte de les suivre. Impossible de payer la moindre caution, j'avais tout dépensé au drugstore. La mort<br>dans l'âme, je les vis s'emparer de ma cartouche et tandis que je patientais dans un local obscur, j'entendis des cris et des injures, dans la pièce voisine. J'imaginai les yeux exorbités, les mains qui se crispaient. Ils étaient en train de se mesurer à Deep Oceans...

Stop ! arrêtez ce rêve cauche-<br>mardesque : les States sont décidément à des années-lumière de la planète France. Pas question pour le moment de sortir des sentiers battus pour traquer le soft. On fait de tout presque partout. Mais on fait surtout la même chose. Oubliez donc ces nouveautés californiennes que les journalistes voyageurs vous font miroiter trois bons mois avant qu'elles n'arrivent dans le commerce. Et ne cassez pas la figure d'un revendeur plein de bonne volonté qui ne peut ven-<br>dre que ce qu'il a. Car la distribution est un jeu autrement plus compliqué à manipuler que Pac Man ou autres Space Invaders.

Naïve que j'étais : je croyais<br>que le problème de distribution s'éclaircirait en deux explicastions. Or, il s'avère que l'af-<br>faire est diablement plus<br>complexe et plus sérieuse qu'on ne l'imagine. Essaie de s'y retrouver qui peut, même si importateurs et distributeurs déploient des trésors de patience.

Une chose est sûre : parler de distribution, c'est pénètrer dans une auberge espagnole où le moindre banquet a la saveur<br>d'un sandwich. D'ailleurs, on quitte rapidement le cœur du débat pour parler du jeu en général. Une facon comme une autre de se consoler de n'être pas américain. Car, oui, encore et toujours, on parle des USA,<br>des ricains, de leurs salons, de leurs jeux, de leur avance. Cessez donc de vous plaindre de la pauvreté du marché, ne rechignez pas si vous trouvez un jeu rarissime après de longues recherches. En matière de distri-<br>bution, il faut savoir jouer sur plusieurs tableaux. D'un côté. vous avez les pessimistes (une petite minorité), qui pensent que les consoles vont s'effacer devant les micro-ordinateurs. De l'autre, les « tranquilles » qui voient très bien les deux systèmes coexister tout à fait pacifiquement sur le marché. A condition qu'on y mette de l'ordre, pour ne pas dérouter le<br>consommateur et que dans les points de vente, on connaisse encore mieux tout le matériel. Mais

pour que le marché des jeux vidéo vive, vous êtes condamné à croître et à vous multiplier. Parole

d'évangile... Inutile d'ailcesse et de faire revenir trois fois par phrase le vocable Etats-Unis. Là-bas non plus, en dépit d'une avance indéniable, il n'y a pas de vrais réseaux de distribution. Quant à la micro-informatique, prise en tant que telle, elle constitue elle-même un<br>nouveau média, donc un nouveau métier qui appelle l'ouverture de nouveaux magasins, même si elle est reprise par les revendeurs traditionnels. Donc, en France comme aux USA, la distribution reste le problème majeur. Bon, mais que se<br>passe-t-il lorsqu'un consommateur entre dans le circuit ? Achetez une console et vous<br>verrez ! Vous effectuerez comme tout le monde le parcours initiatique du combatcommencera par l'inévitable tournée des magasins, avec de l'un à<br>l'autre, à de rares exceptions près, les produits les plus vendus et cela, vous passez à la question suivante : est-ce que toutes ces délicieuses pe tites machi-

leurs de vous lamenter sans

nes se va $lent$  ?

## Video Club Convention

54, rue de la Convention 75015 PARIS Tél.: 578.28.63

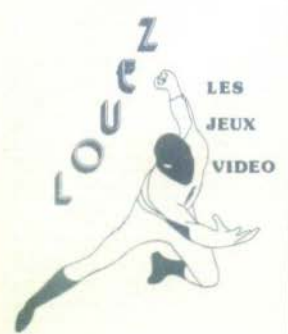

#### **POUR 1 SOIREE**

**LCONSOLE** 60 F  $+1$  JEI I IEU  $20F$ 

#### **POUR 1 WEEK-END**

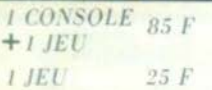

#### **POUR 1 SEMAINE**

 $1 \text{ CONSOLE}$  125 F  $+$   $|$   $JEU$  $I$   $IED$  $50F$ 

#### TRES GRAND CHOIX DE JEUX EN TOUTE **MARQUE**

**ATARI** 

**MATTEL** 

CBS

EN CAS D'ACHAT A LOCATION EST DEDUITE

Tarifs spéciaux aux adhérents de notre vidéo-club

« Non » répond Philippe Giudicelli, (Micro Vidéo, leader du Jeu Vidéo) le crâne émergeant à peine des cartouches qui encombrent son bureau.

« Toutes les machines ne sont pas forcément bonnes mais le public n'a pas les moyens<br>d'en déceler les mauvais côtés cachés. C'est pourquoi nous effectuons la première sélection nous-mêmes, en expliquant les raisons de notre choix. Nous distribuons des ordinateurs Atari, pour ne citer que cet exemple, et nous avons tout ce que le consommateur peut souhaiter sur cette machine. Mais ce n'est pas le cas de tout le monde. Evidemment, le monomarque est plus facile à pratiquer à Paris qu'en province. Pourtant, c'est ce que les gens apprécient. Mettez-vous à la place de l'acheteur (ça tombe bien, nous y sommes !) : il va faire dix magasins et à chaque fois on va lui proposer Star Raiders et Pac Man qu'il a déjà depuis longtemps. Et il rêve d'autre chose, »

tion, elle pourrait très bien privilégier la vente par correspondance. Le problème, c'est qu'en province, les petites boutiques auront beaucoup de mal à se spécialiser. C'est d'ailleurs l'une des raisons pour lesquelles nous allons franchiser. C'est-àdire qu'il y aura une centrale d'achat Micro-Vidéo. Chaque magasin de la chaîne pourra, en téléphonant à la « maison mère » de Micro Vidéo, obtenir le produit qu'il désire, sans crouler sous des stocks problématiques. Les franchisés accèderont à tous les programmes.»

Actuel

Fort bien mais pourquoi la France s'étouffe-t-elle sous ses stocks, et pourquoi n'avonsnous pas droit à une plus<br>grande variété ? Parce que les Américains (encore eux) sont habitués aux commandes faramineuses. Ils veulent négocier un nombre très important de cartouches en France alors qu'ils savent fort bien que le marché y est restreint. Et cela, vous vous en doutez, pose de que que vous et moi. Mais que disent les grandes maisons de disques d'un phénomène que les journaux bien-pensants qualifient de phénomène de société ? Eh bien, chez RCA, on a tout de suite été séduit par le ieu, son côté loisir, mode. En plus, il faut savoir faire la promotion d'un titre. Parce que vous, consommateur, ne le réalisez peut-être pas toujours, mais vous achetez d'abord un titre et pas un jeu. Or, promouvoir, distribuer, mettre en<br>place, relèvent du savoir faire des maisons de disques. Chez RCA, on s'est lancé avec enthousiasme dans ce nouveau marché, tout en sachant que certains disquaires seraient difficiles à convaincre. En fait, ils ont joué le jeu. Et les autres secteurs de distribution ? - « Il n'y a pas de société qui puisse toucher tous les secteurs » explique Claude Bardot, directeur commercial qui préside aux destinées des jeux

vidéo à RCA.

- « A priori, on ne sait pas vraiment OU on doit trouver le jeu vidéo. On peut le trouver dans des boutiques spécialisées. dans les librairies, les magasins de jouets, chez les revendeurs hi-fi... Au départ, étant donné que les sociétés de jeu-vidéo en France (Atari pour ne pas la<br>citer) démarraient de zéro, il était plus efficace de contacter des grandes chaînes, des grands magasins qui pouvaient, sur la décision d'un seul acheteur. mettre en place dans l'ensemble des magasins les jeux en question, plutôt que de constituer un réseau très important. La situation du logiciel est en cours de devenir car on peut très bien envisager qu'un revendeur fasse du soft sans faire de hard. En France, ce n'est pas encore vraiment le cas parce que très peu de foyers sont équipés d'une console de jeu. Aux Etats-Unis, les jeux se vendent comme des cartes postales. La France suivra au fur et à mesure que le jeu vidéo se popularisera et que le parc de consoles s'étendra. »

Il faut tout de même avouer que vous, consommateur français, avez votre mot à dire dans l'histoire. Vous êtes plus prudent et plus lent dans votre décision d'achat que le consommateur américain, mais aussi plus fidèle à votre magasin. Dès que vous avez acheté votre ma-

## **Aux Etats Unis,<br>les jeux se vendent comme** des cartes postales...

Heureusement, il y a de l'espoir. Car on a beau dire, le côté infantile du marché français se dissipe et à la fin de 'année, si tous les dieux du jeu le veulent bien, vous verrez se développer à grands pas ce fa-<br>meux marché français si décrié. Et puis, tout le monde a beau proposer les mêmes produits, en fouinant sans relâche, on déniche tout de même quelques importations qui valent la peine d'être vécues. L'une des solu-<br>tions envisageables consisterait à suivre l'exemple des Etats-Unis qui pratiquent une distribution séparée du matériel et du logiciel.

- « Des boutiques se spécialiseraient dans le soft », ajoute Giudicelli tout en tapotant sur son clavier. Qui sait, peut-être qu'avant la fin de l'année, on verra fleurir des magasins qui<br>vendront du logiciel (software) pour plusieurs machines. Mais bien sûr, ça ne pourra se faire que dans les grandes villes. Quant au reste de la distribusérieux problèmes. D'ailleurs, certains revendeurs bradent leurs produits parce qu'ils se sont engagés sur des quantités plus grosses que le marché ne peut en absorber. Mais les jeux, dites, les jeux, comment les choisit-on?

- « En fonction des goûts du public le plus souvent. En fonction de ses propres goûts quand on est passionné comme moi. » Pour faciliter un tel choix, Micro Vidéo n'hésite pas à pra-<br>tiquer la location. A ce sujet, les opinions divergent. Mais la plupart des distributeurs sont partisans de cette location momentanée qui permet au<br>consommateur de faire tranquillement son choix, à domicile. S'il décide d'acheter le jeu, la location lui sera remboursée. S'il le rend, il n'aura investi que le prix de la location. Un tel système aide les constructeurs à faire de bons produits... Question jeux, Philippe Giudicelli est bien connu sur la place de Paris pour être plus fanati-

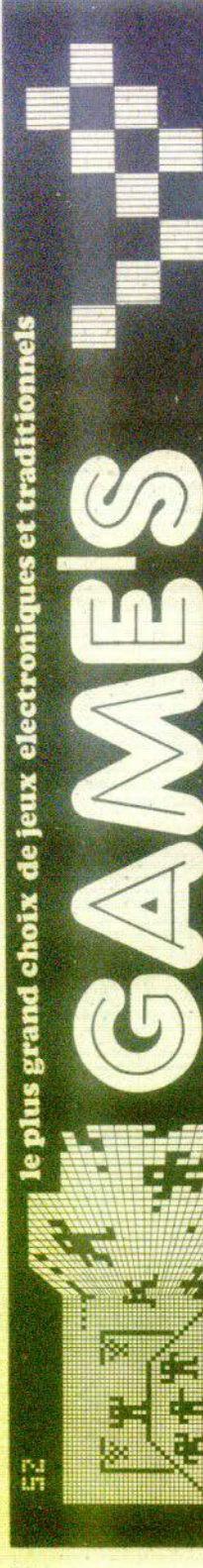

VELIZY

OVIMERCIAL V<br>Lei 635 1881

CENTRE

PARVIS DE LA DEFENSE

6592

tel 773

haul haul

4TEM

 $\mathbb{E}$ 

PARIS

ESDEI

2074231

T

au2

tériel quelque part, vous êtes tenté de vous procurer vos programmes au même endroit. Comment ? vous vous plaignez ? Quand vous allez ailleurs vous ne trouvez pas toujours ce que vous voulez ? Je me tue à vous l'expliquer : pour le moment, en dehors des grands magasins et des grandes surfaces, il est difficile pour un revendeur de jouer le jeu sur toutes les marques parce que le marché est encore trop restreint. D'ailleurs chez Activision, (distribué par RCA) on adopte une autre politique : ne jamais charger les revendeurs. De cette manière, Activision<br>possède un grand nombre de points de vente. (600 touchés directement, plus de 50 % touchés par des grossistes, des sous-distributeurs, des photoslibraires, des magasins de jouets -). Sans parler des vidéofistes

 $-$  « Pour le choix des jeux  $$ poursuit Claude Bardot — nous ne choisissons pas, nous prenons tous les jeux parce qu'Activision est extrêmement sélectif dans ses parutions : sortir un jeu par mois, quand on est sûr<br>de sa qualité, c'est très raisonnable »

Côté problème, tout le monde est logé à la même enseigne car la distribution, très éclatée, se répartit en une multitude de secteurs. Dans les grands magasins, il faut se transformer en Sherlock Holmes pour trouver des jeux aux rayons hi-fi, vidéo, jeux et bientôt au ravon soft ordinateur. Et c'est là que réside la première difficulté. L'harmonisation de la distribution est très difficile à établir du fait de cette grande diversité. Le second problème, c'est d'arriver à convaincre les revendeurs d'entrer dans le marché du jeu vidéo. Ils montrent à la fois un grand intérêt et une grande réticence car ils avaient pour la plupart fait du jeu de première génération et ils en ont gardé un mauvais souvenir. Car ce marché, qui a connu une grosse croissance en un an et demi, s'est effondré en quelques mois, et beaucoup de restock considérable d'invendus. Aussi ont-ils peur que le même phénomène se produise avec les jeux vidéo de deuxième génération. Et ils ont tort car le jeu évolue très vite et il s'est relativement standardisé.

 $\alpha$  Chez Activision, nous avons également toujours eu pour habitude de livrer très vite, pour suivre une demande fluctuante : car, ne l'oublions pas, le jeu est un produit saisonnier. Mais rassurez-vous : ces problèmes de distribution ne sont dus en fait qu'à leur extrême jeunesse en France et n'entament en rien un avenir plutôt prometteur. »

Actuel

Vous vous demandez encore pourquoi le jeu vidéo est plus cher qu'aux Etats-Unis ? Parce que les Américains - à 95 % fabricants - ne font pas d'efforts particuliers en ce qui concerne les prix d'exportation. - « Nous importons au même prix que les Américains vendent à leurs grossistes - soupire Claude Bardot - Or, il nous faut encore payer les droits de douane, rajouter les frais d'importation. C'est important de l'expliquer : souvent, le public comprend mal pourquoi des jeux qu'on trouve à 35 dollars aux Etats-Unis arrivent à 400 F en France. En plus, les coûts de goûts. L'influence reste énorme parce que la production est surtout basée aux USA. Tout le monde sait que les Américains ne fabriquent pas pour la France, quantité négligeable par rapport à eux. Donc, nous recevons ce qu'ils ont, et nous sommes totalement conditionnés par leurs produits. C'est pour cela que les salons de Las Vegas et Chicago sont importants. Ils reflètent à eux seuls l'évolution très rapide du jeu vidéo. Sur ce point là au moins, tout le monde est d'accord! Cette année, on a assisté à Las Vegas au grand boom des jeux vidéo. En juin, le soft a complètement explosé. En six mois, c'est une évolution majeure. Mais la grande révolution, c'est l'apparition de micro-ordinateurs très bon marché qui nous arriveront dès la fin de l'année. Avec tous les avantages de programmation. ce que n'a pas une console. » Oui, mais et la distribution ? Au risque de me répéter, j'insisterai sur le fait que le jeu est un

### Il faut se transformer en Sherlock Holmes pour trouver des jeux aux rayons hi-fi

distribution sont plus élevés du fait du petit volume des ventes. Et ce prix élevé gêne considérablement l'évolution du marché vidéo en France. »

Tenez, puisque nous sommes encore outre-Atlantique, un marché qui se développe beaucoup là-bas et qui apparaît déjà sur la pointe des pieds en France, c'est celui de l'occasion, de la bourse d'échange. La formule est intéressante parce qu'elle renouvelle le marché. Mais pour Eric Minski qui croit dur comme fer que les micro ordinateurs vont rendre caduques toutes les consoles, il n'est guère évident de faire face aux grosses sociétés qui détiennent entre leurs mains la distribution du jeu vidéo. Grand voyageur devant l'éternel, Eric Minski (Club Microtek) était à Las Vegas en janvier, à Chicago en juin:

- « Tout ce qui se passe aux Etats Unis est précurseur de ce qui va se passer en France. Même si nous n'avons ni les mêmes mœurs ni les mêmes marché neuf et qu'en France,<br>tout le monde, à l'exception de Philips, est arrivé en même temps sur la ligne de départ. Très vite, les petits fabricants se sont mis à créer du logiciel pour les consoles existantes puisqu'on disposait déjà d'un parc important aux USA.

- « Toutes les marques qui sont apparues ne faisaient que de la cartouche de jeux. Elles devenaient la cible des distributeurs. Encore fallait-il en avoir les moyens car la surenchère dans le marché du jeu existe bel et bien. Mais les Américains voulaient imposer des quantités astronomiques pour la France. Résultat : la petite société que l'avais montée n'a pas pu suivre et j'ai adopté une position de gros, comme aux USA où les revendeurs se fournissent en grande partie chez des grossistes qui, eux, proposent toutes les gammes de produits. Le problème, c'est que pour se lancer dans le jeu vidéo - qui est un métier grand public - il (Suite p. 32) **LE COMMODORE EST BON ENFANT** 

Quand il joue la Toccata en ré mineur, impossible de ne pas se croire dans une église. Mais - Dieu merci - le Commodore 64 a les autres atouts traditionnels d'un ordinateur familial. Et des cartouches dignes des jeux d'arcades.

Jumeau du VIC 20, par son design, le Commodore 64 recèle en plus des capacités insoupconnables. Les couleurs discrètes du boîtier et du clavier forment un dégradé de brun, sépia et terre de Sienne. De faible encombrement, le Commodore 64 et son téléviseur deviendront inseparables

l'interface SECAM est intégré pour les modèles récents. Les premiers Commodore 64 fonctionnant en PAL, sur les téléviseurs au système SECAM français, il vous faut utiliser l'interface PS 2000. Les branchements entre téléviseur et Commodore 64, sont fidèles à la réputation de la maison. Robustes, suivant le cas, ils peuvent se transformer en jeu d'assemblage, par exemple en utilisant<br>l'interface PS 2000. Un regret, l'ordinateur est alimenté par un bloc secteur extérieur. Le clavier compte 66 touches compactes, permettant une frappe aisée, pour les débutants ou les programmeurs chevronnés. Il peut être utilisé dans la plupart des jeux. Sinon, deux joysticks<br>peuvent se connecter. Fait original, ils

sont aussi maniables pour le droitier que pour le gaucher. Les caractères semi-graphiques sur les touches seront jugés fort commodes par les programmeurs débutants voulant créer leurs propres jeux

#### **UNE GAMME CLASSIQUE DE LOGICIELS**

Cet ordinateur familial distraira les enfants. La large gamme de jeux contentera les joueurs les plus difficiles. Dans un premier temps, les cartouches de jeu VIC 20, ont été adaptées pour fonctionner sur

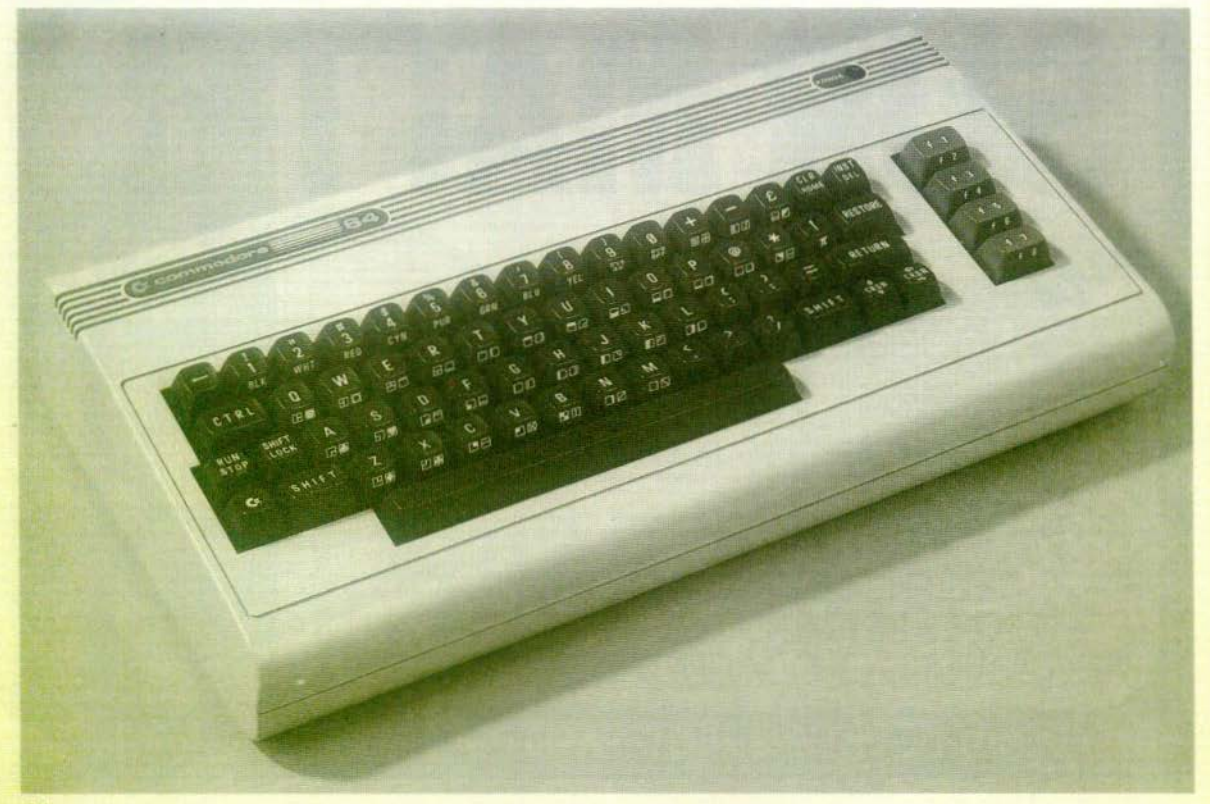

le Commodore 64, avec quelques modifications de graphismes et de sons. Grâce aux deux joysticks, un grand nombre de jeux font appel à deux concurrents. De nouvelles cartouches seront disponibles à partir du mois d'octobre. Pakacuda et le classique leu de société Monopoly en font partie. Les graphismes et effets sonores de ces nouveaux jeux approchent de très près certains jeux d'arcades. La présentation de Cyclons est agréable à entendre et à regarder. La gamme de logiciels ludiques, dans l'ensemble classiques, ne manquera pas de s'étoffer avec la prochaine commercialisation de nouveaux jeux par Commodore et d'autres sociétés spécialisées. Parmi les cartouches de jeux disponibles cet hiver, certaines ont retenu notre attention

Pakacuda, jeu d'inspiration Pac-Man.<br>Cette fois-ci, il n'est plus question de fantômes, mais d'une aventure sous-marine. Le joueur est figuré par un piranha affamé, qui pour survivre dévore tous les poissons qu'il rencontre dans le labyrinthe où il se trouve enfermé. Après avoir avalé un petit poisson rouge, il devient invulnérable et peut s'attaquer aux poulpes qui le poursuivent. Un jeu démoniaque, pour les longues soirées d'hiver. Avec Monopoly, les passionnés de jeux de sociétés découvriront un véritable Monopoly, graphique et sonore, où quatre joueurs pourront s'affronter dans une lutte sans merci pour devenir propriétaire du tout Paris. L'ordinateur un peu filou tiendra la banque, espérons qu'il restera intègre en toutes circonstances. Nous avons testé la version anglaise, mais il devrait être bientôt commercialisé en francais

Motor Mania est un rallye automobile organisé sur des routes pleines d'obstacles imprévus et de virages. Une ambulance coupe réqulièrement la route, aux risques de provoquer un accident. Les nerfs sont mis à rude épreuve. Un détail amusant, les roues de votre voiture tournent, ce qui vous permettra d'éviter quelques mauvaises rencontres, j'ai nommé des troncs<br>d'arbres barrant la route ici et là. La qualité sonore est excellente, le ralenti du moteur paraît très réaliste.

World Rise est une reprise de Road Race pour VIC 20, améliorée au niveau graphique, mais surtout sonore. Il faut parcourir la plus grande distance en 99 secondes, sans accident. A chacun d'eux, la vue d'un pare-brise brisé apparaît sur l'écran. « Un petit clic, vaut mieux qu'un grand choc.

#### **L'ATOUT MUSICAL**

Le Commodore 64, est un ordinateur entièrement polyvalent. Il conviendra à une petite entreprise, et pourra aussi se transformer en console de jeux. Les graphismes sont très proches de ceux des jeux d'arcades. La musique est aussi un de ces atouts, grâce à un synthétiseur musical trois voix. Le programme de démons-

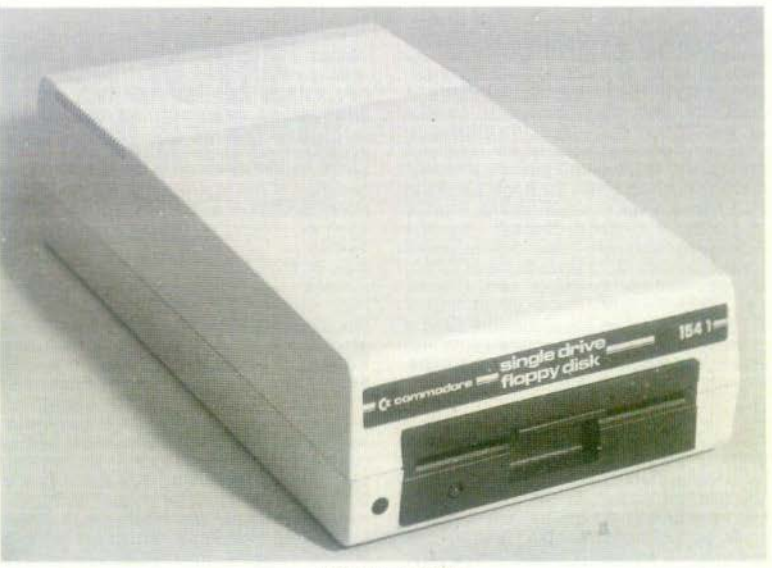

Lecteur de disquette

tration du Commodore 64, permettra à ce micro-ordinateur de jouer la « Toccata et fugue en ré mineur » de J.-S. Bach. Il est impossible de ne pas se croire au cœur d'une église. Le Commodore 64 se connecte également sur votre chaîne hi-fi, ce qui accroît beaucoup la qualité sonore. La programmation de musique nécessite une bonne connaissance du Basic Microsoft. Elle utilise les « PEEK » et « POKE » mais le résultat est plus que remarquable. Le volume, la forme du signal (triangulaire, dents de scie, pulsation, bruit blanc). l'attaque et la chute des notes constituées par superposition de deux fréquences (plus de fausses notes), soutien ou relâche, durée d'émission d'une note, peuvent être modulés au gré de l'utilisateur. Le maintien d'un son s'effectue de la même manière qu'avec la pédale Sostenuto d'un piano ou d'un orque. En fait, il joue le rôle d'un véritable synthétiseur musical. Il dispose d'une grande variété d'instruments : xylophone, clavecin, piano ou orgue. Il existe 16 niveaux différents de soutiens. Les effets de trémolo, de vibrato, d'écho et de polyphonie (jeu de plusieurs voix en même temps. chacune étant contrôlée indépendamment), sont réalisables. Bien sûr, tous les sons nécessaires aux jeux tels que, bruits d'explosion, de rayons laser, de collision de vaisseaux,... sont disponibles. Ordinateur musicien, il vous accompagnera dans votre découverte de la musique, et vous apprendra la programmation.

#### **164 SPRITES**

Si le Commodore 64, peut effrayer au premier abord, il ne s'agit en fait que d'un ordinateur familial doté de capacités semi-professionnelles, sachant joindre l'utile à l'agréable. En véritable artiste et mélomane, vous réaliserez les musiques et les graphismes les plus beaux avec un peu d'entraînement. Ces qualités graphiques et sonores sont accessibles grâce au Basic Microsoft. Cet ordinateur est géré par un nouveau microprocesseur 8 bites, le 6510 dont les codes sont compatibles avec le microprocesseur 6502, qui équipe entre autres le Commodore VIC 20. La haute résolution est de 300 x 200 points, elle permet la réalisation de motifs ou dessins remarquables aidée de 16 couleurs. Il est par exemple possible de dessiner en détail un hélicoptère (voir le programme de démonstration). Le Commodore 64 possède 62 caractères graphiques, pour la réalisation de dessins, utiles pour les jeux mais peu précis. Vous pouvez obtenir 164 sprites différents (sprite : ensemble de points ou matrice), définis pour créer des motifs de 21 x 24 cases. Ces sprites peuvent, à l'intérieur d'un programme, apparaître, disparaître ou parcourir l'écran, ceci dans l'une des 16 couleurs disponibles. Pour obtenir un dessin agréable. il faut utiliser une quantité impressionnante de « PEEK » et « POKE », un peu de courage est alors nécessaire pour mener à bien cette opération. Nous regrettons l'absence d'ordre Basic, permettant d'accéder directement à la musique et aux graphismes. Le Basic Microsoft du Commodore 64 contient, en outre, tous les ordres classiques d'un micro ordinateur courant. La mémoire vive de 64 kilo-octets permet d'utiliser 38 Ko pour la programmation. L'ordinateur n'est pas conçu spécialement pour l'apprentissage de la programmation.

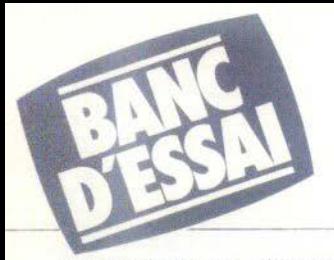

mais conviendra aux débutants désireux d'acquérir une bonne maîtrise de ce nouveau langage, le Basic. S'il vous effraie, un cours d'auto-formation sur cassette ou disquette est disponible pour environ 350 F. Il vous fera découvrir le maniement du Commodore 64. Sur le côté droit du clavier, quatre touches permettent d'entrer huit mots clés du Basic, un détail blen pratique qui existait déjà sur le VIC 20. Le Basic de cet ordinateur s'adresse à des programmeurs ayant déjà quelques connaissances. Et si le Basic ne vous suffit pas, d'autres langages sont disponibles comme le forth. l'assembleur, le Pascal UCSD. D'autres s'y ajouteront dans le futur. Avec un peu d'apprentissage, les idées de logiciels ludiques les plus extravagantes seront réalisables.

#### **UN EXCELLENT PARTENAIRE**

La notice d'utilisation fournie avec le Commodore 64 suit la même démarche<br>que celle du VIC 20. On pourrait la définir ainsi : apprendre l'informatique et ses secrets sans s'ennuyer. Chaque ordre Basic est expliqué de facon claire et s'accompagne d'un petit programme utilisant les

ordres découverts dans les pages précédentes. La version définitive de ce manuel, parfois sous forme de bande dessinée, est bien faite mais elle ne s'adresse pas toujours à des programmeurs débutants. Avec de l'acharnement, le Basic apparaîtra comme un langage simple.

Le Commodore 64 a des capacités très proches d'un ordinateur professionnel mais se montre aussi un excellent partenaire de jeux, qui vous fera découvrir de véritables jeux d'arcades, aux graphismes et sons très évolués. Cet ordinateur n'a pas une vocation de console de jeux. mais pourrait en faire pâlir plus d'une. Si les jeux vous passionnent et que la programmation vous attire, le Commodore 64 ne vous décevra pas. Il s'agit d'un système évolutif, acceptant toutes sortes d'extensions, de disquettes jusqu'au crayon optique, sans oublier les deux manettes de jeux n'attendant qu'un frémissement de votre part pour réagir. Les cartouches de jeux sont très pratiques à utiliser, il n'y a aucun risque de fausse manœuvre, donc de détérioration. C'est la sécurité même si de jeunes enfants l'utilisent régulièrement. L'équipement ludique complet, sa large gamme de logiciels qui ne cesse de s'agrandir, font aussi du Commodore 64 un ordinateur de jeux à part entière. Un effort a été fait ici pour rendre le Basic Microsoft accessible à tous. Il sera sans aucun doute nécessaire d'avoir quelques notions de basic. pour tirer parti de cet ordinateur. Mais que la programmation ne vous effrave pas, vous en découvrirez un jour ses secrets. Voici donc un ordinateur polyvalent, qui se passionne pour les jeux, la musique les graphismes et la programmation. Il n'attend qu'un partenaire pour délivrer tous ses atouts. Le Commodore 64 se trouvera partout chez lui, un regret, son rapport qualité-prix un peu élevé  $(5,500)$  F).

#### · Nous avons aimé

- le graphisme
- les capacités de programmation
- la bibliothèque de logiciels
- le design.

#### · Nous avons regretté

- la difficile initiation à l'informatique
- l'alimentation extérieure.

#### **BERTRAND RAVEL**

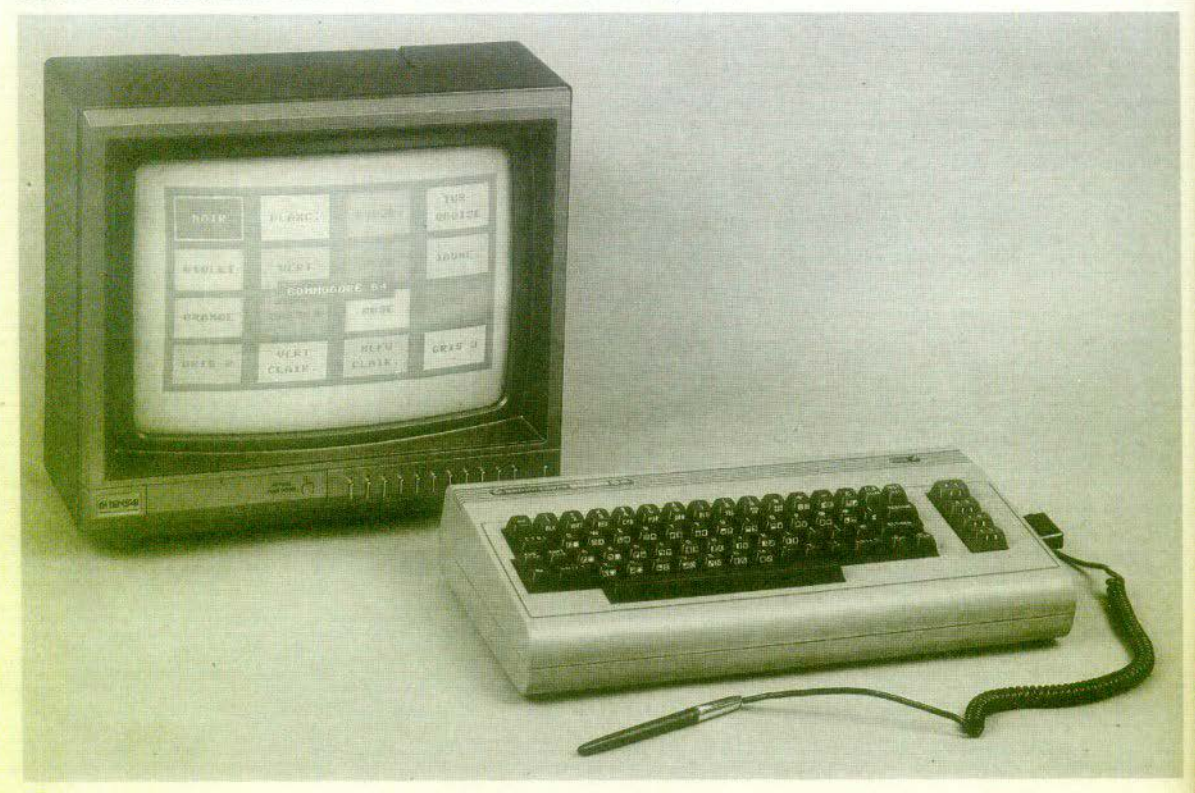

## **INTELLIVISION JOUE LA PROGRAMMATION**

#### **L'extension de Mattel pour lntellivision est enfin arrivée. Votre console va ainsi devenir un véritable ordinateur et la programmation n'aura plus de secrets pour vous.**

Qui aurait cru, qu'un jour, une console de jeux se transformerait en un ordinateur programmable en Basic. La console de jeux Intellivision Mattel. plus un bloc d'extension. un clavier et quelques fils, le tour est joué. Bientôt,<br>l'art de la programmation, n'aura plus aucun secret pour vous. Le miracle est prêt à se produire sur l'écran

Nouveau ! La console lntellevision Mattel est un véritable système évolutif. Il est dor.c possible de rajouter des éléments, à votre guise, extension mé· moire vive, imprimante (Mattel), magnétophone à cassettes. deux autres poignets de jeux, un clavier d'orgue et bien d'autres choses encore dans la futur. L'extension qui permet de trans· former la console en ordinateur coûte 1400 F environ et se présente en deux éléments. Un module « Computer Adaptator », se branche sur l'entrée cartouche de la console. il devra être alimenté séparement. Il se compose d'un processeur 6502, donnant 2 Ko RAM (mémoire vive) et 12 Ko ROM (mé· moire vive). Sur ce module peut se brancher un clavier OWERTY à 49 tou· ches mécaniques. qui permettront aux débutants comme aux programmeurs chevronnés de créer des programmes. Les touches sont sensibles et se révèlent à l'usage très agréables. Mais il est possible d'ajouter deux manettes pour des jeux à quatre tels que Tennis (en double) et Football qui devraient sortir prochainement. De véritables

Marchineson

matchs acharnés en prévision qui dé· boucheront peut être sur des tournois internationaux. Le branchement de<br>l'extension « Computer », n'est pas commode. Vous mettrez un bon quart d'heure à la connecter une fois pour toute. Mais ceci ne vous enlèvera pas l'envie de programmer. Un clavier ves (990 F), peut aussi se brancher à la place du clavier d'ordinateur. Les jeux. la programmation et la musique, tout y<br>est pour satisfaire les plus difficiles. En ce qui concerne les extensions né-<br>cessaires à la programmation, il en existe deux, le magnétophone à cas settes et l'imprimante. Elles se révéleront fort utiles dans la découverte du Basic.

La console et l'extension programmable (Computer Adaptator + Keyboard),<br>sont sobres, dans les mêmes tons. Les sont sobres, dans les mêmes tons. Les<br>commandes de jeu (joystick), ultra-<br>plates, diffèrent de la présentation habituelle. Trés sensibles, elles sont aussi très efficaces pour les jeux d'arcades. La ludothéque rassemble en majorité des jeux de stratégie et de simulation sportive, au graphisme élaboré.

#### **DECOUVREZ LE BASIC**

Abandonnons la console, pour découvrir le Basic, de ce nouvel ordinateur familial. L'extension de base (computer adaptator + keyboard) contient 2 Koctets RAM programmables par l'utilisateur. Son basic est un peu partticulier puisqu'il s'adresse aux débutants. Il est possible d'ajouter une extension mémoire, qui porte les<br>capacités de cet ordinateur à 32 Ko RAM (mémoire vive) et 24 Ko ROM (mémoire morte), le basic d'apprentissage disparaissant pour laisser place à un<br>basic évolué.

Pour programmer mettre sous tensionl'ensemble console et extension, puis choisir « basic ». « Cartrige » donne accès aux jeux et « Music » transforme le clavier d'ordinateur en orque. Les notes et les accords joué, s'inscrivent à l'écran du téléviseur sur une portée. Le basic résident, orienté vers<br>l'initiation et les jeux, comporte quelques particularités tout-à-fait nouvelles, dont un éditeur couleur.<br>Lorsqu'une ligne programme est erronée, elle apparait en noir, car seuls les ordres compris par l'ordinateur appa· raissent en couleur ou en blanc s'il<br>manque une instruction. Sur la gauche<br>du clavier, quatre touches permettent de positionner le curseur à l'endroit voulu. Dans une ligne correcte chaque ordre apparait d'une couleur d1'fè rente, rose pour les instructions du<br>basic (Goto, For, Next...), bleu pour les<br>nombres, jaune pour les variables....)

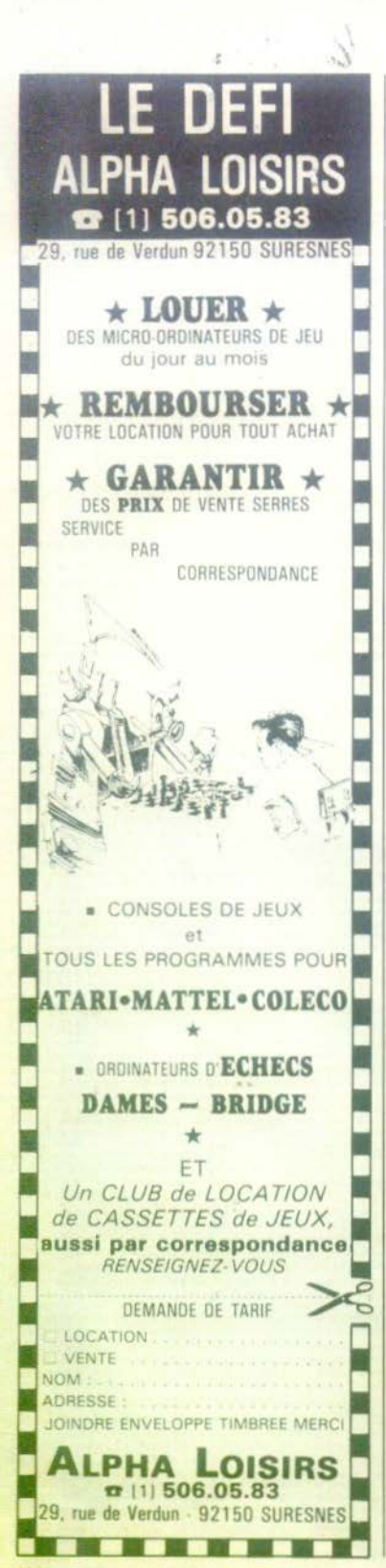

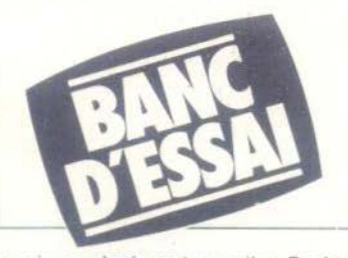

mais ne s'agissant pas d'un Basic Mi· crosoft, impossible d'entrer plus d'une instruction par ligne. Le Basic est très complet et permet une grande variété do programmes. Seule la faible capa· cité mémoire de base peut rapidement<br>devenir un obstacle. Ce Basic est lent. en raison de ses nombreuses spécifici-<br>tés, notamment les codes erreurs de couleurs. Ainsi la boucle « 10 for l = 1<br>TO 10000/20 NEXT I » met plus de huit minutes. Autre petit détail, il n'est pas possible de colorer l'écran sur ordre Basic. L'opération s'effectue point par<br>point, grâce à la boucle « 10 FOR I = 0<br>TO 239/20 BK (I) = 0 couleur noire 30 NEXT 1 • vous disposez d'une palette de 16 couleurs franches et agréables. L'écran se décompose en 20 colonnes de 12 Instructions écrites en gros ca·

ractères, pour le Basic d'origine.

#### **PROGRAMMES EN KIT**

Mais le point fort de cet ordinateur familial est la programmation ludique. plus de 30 ordres réservés à cet effet Il s'agit là d'une grande nouveauté. avec l'intérêt supplémentaire de pouvoir récupérer les éléments d'un jeu déjà existant, de les animer à votre<br>guise et ainsi créer un nouveau programme de jeu. Vous trouvez la gre<sup>.</sup><br>nouille trop sédentaire ? Rien de plus simple, faites la voyager ! Il suffit de la<br>sortir de son décor, et de l'entraîner vers de nouvelles aventures dans un<br>cadre différent. Chaque élément d'un feu s'appelle un « caractère ». Rappelle un « caractère ». Rappenombre de 128 dans chaque jeu. Vous

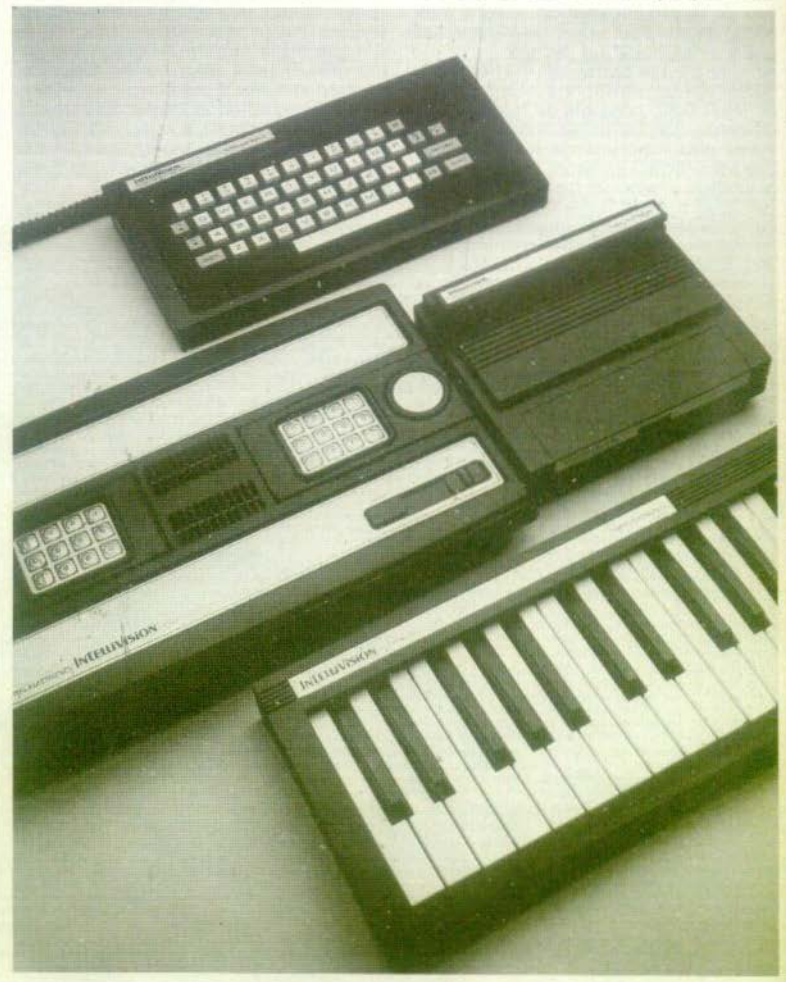

avez le choix entre 8 sujets (objets ou personnages) définis, avec leur densité, le nombre de mouvements, la vitesse, la couleur, la taille et la direction. Pour appeler le sujet et l'animer dans un labyrinthe, il vous suffit de placer la cartouche « Night Stalker » (Chasse nocturne) et de faire le programme suivant

 $100 = 0$  : « numéro de l'objet »

 $20 N = 6$ : « choix d'un élément du jeu » 30 D = 2 : « densité de l'objet »

 $40 N = 1$ : « nombre de mouvements » 50 CALL : « appelle de l'objet dans le

leu -

 $60$  SQ  $(0) = 1$  « séquence de mouvement »

70 XV (0) = : « vitesse »<br>80 PC (0) = : « obligatoire pour l'ordinateur »

 $90 CO(0) = :$  « couleur »

100 YS  $(0) =$ : « objet plus large »<br>110 XS  $(0) =$ : « objet plus gros »

120 XM  $(0) =$ : « changement de direction »

130 SP  $(0) =$ : « vitesse de l'objet »

Faites attention aux ordres du Basic simple. Ici Print s'écrira « Prin », Color s'écrira « CO », sans oublier Hand qui commande le joystick. Le Basic évolue porte la mémoire vive à 34 Koctets. Il ne s'agit plus d'un basic d'initiation, les erreurs de programmation n'apparaissent plus en couleurs, les caractères deviennent d'une taille courante, et l'écran se présente maintenant sur 40 colonnes de 24 lignes. De nouveaux thèmes Basic, sont disponibles, surtout du côté ludiques, et la récupération d'un décor ou d'un personnage s'avère encore plus aisée. Il est maintenant possible de stocker les caractères sélectionnés sur cassette. Il suffit de choisir un élèment dans une des cartouches de jeux existantes. Les éléments ainsi choisis peuvent être rassemblés, au maximum huit, pour créer de nouveaux jeux. Cet ordinateur nous propose, finalement des programmes en « pièces détachées ».<br>Bien que le langage utilisé soit le Basic, la démarche du programmeur s'apparente à celle du Forth, le choix d'un nombre ou d'un nom, définissant une suite d'évènements. Encore une nouveauté que l'on retrouve sur le Basic Evolué.

L'instruction « Instant Replay » permet de revoir tous les détails d'une partie. par exemple après une défaite et ainsi découvrir la faute ou les détermi-. Fort intéressant pour nantes l'initiation aux jeux classiques (Echecs, Dames,...) et aux jeux de stra-<br>tégies. L'arrêt du jeu peut intervenir en cours de partie sans pour autant annuler les coups déjà joués. Une fois l'ordinateur à nouveau sous tension, le jeu repart là où il s'était interrompu.

La ludothèque existante est très

complète, classiques (Echecs, Dames, Othello,...), adresse, wargames (Sea<br>battle,...), jeu de rôle (Land battle), donjons et dragons (Dungeons and Dragons) et d'autres comme Tron, adaptation du film de Walt Disney.

#### **POUR LES MELOMANES**

De nouveaux logitiels consacrés à la musique seront bientôt disponibles. Melody maker permet de jouer au piano, d'enregistrer ses compositions, de les écouter et même de faire du play-back. Sur une ligne mélodique enregistrée, il est possible de jouer un autre air d'accompagnement et d'enregistrer le tout. Un métronome accompagne les futurs virtuoses à la clé et au tempo désiré. Autre jeu musical. Astro music yous initiera au solfège en vous apprenant à bien placer les notes sur la portée.

La clareté de la notice d'utilisation constitue un atoût supplémentaire pour dévoiler simplement et de manière attrayante aux débutants les petits secrets du basic utilisé par cette console programmable. La fin de cet ouvrage concerne la programma-<br>tion des jeux, plus de 30 pages. Voici un nouvel ordinateur, qui va sans aucun doute, séduire un large public, à condition de posséder une console de jeux Intellivision. Nous ne regrettons que son prix, un peu élevé. Vous connaissez déjà la console Mattel In-<br>tellevision ? Alors reste l'ordinateur, qui offre de réelles possibilités de programmation. La version de base étant particulièrement bien adaptée pour l'initiation du basic aux jeunes enfants. La réalisation de programmes de jeux peut s'apprendre en quelques<br>heures. Difficile de résister à cet ordinateur qui aime la musique et ne demande qu'une seule chose, vous l'enseigner. Le clavier d'orque branché, on découvre surpris dons cachés de mélomane. Passionnés de ludique. voici un ordinateur qui pense à vous. Et si pianoter sur le clavier vous lasse, faites donc une partie de Tennis avec votre console. (Console 1 400 F environ, cartouches : 250 F.) r

**Bertrand RAVEL** 

- · Nous avons aimé
- La polyvalence
- console-ordinateur
- La vocation ludique
- La facilité d'initiation au Basic
- La qualité de l'image
- · Nous avons regretté
- Le rapport qualité-prix (console + extension)
- Les faibles capacités dans la version de base
- L'encombrement
- La couleur unique du clavier ordinateur

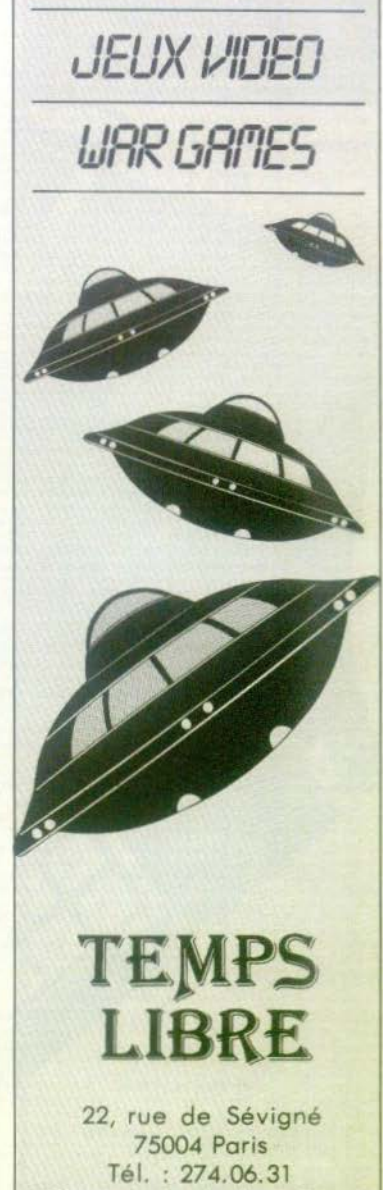

 $E[X]$ 

**ELECTRONIQUES** 

Métro : St Paul - le - Marais فأربابا والمائدة

# **HOME VISION:**<br>AL'EST<br>DU NOUVEAU...

Une console classique qui nous vient du Sud-est asiatique, une ludothèque solide et des extensions attendues avec une certaine impatience : Home Vision devrait faire son chemin.

Conçue en Belgique, fabriquée à Taïwan,<br>la console Home Vision s'annonçait comme une rivale dangereuse pour le VCS Atari et pour l'Intellivision de Mattel. Le principe des fabricants de cette console repose en effet sur trois mots clefs : qualité, prix, dialogue. Qualité du hardware (la console) et du software (les cartouches), prix compétitif - moins de 1 000 F - et dialogue entre le concepteur et les joueurs - une tribune critique devrait être ouverte prochainement pour permettre à chacun de donner son avis et, qui sait, de proposer ses propres scénarios et listings de jeu. -

BREAK

home vision computer system

#### **INSTRUCTIONS CLASSIQUES**

Programme séduisant : malheureusement, entre-temps, d'autres consoles ont commencé à apparaître sur le marché - ce qui était prévisible et le sacro-saint dollar, qui règne en maître sur le monde des jeux vidéo, a atteint des sommets vertigineux. Résultat, la console coûtera environ 1 250 F, prix qui n'est plus particulièrement exceptionnel, même s'il reste compétitif.

Malgré tout, la console Home Vision conserve ses qualités propres. De dimension « classique » pour une console (33 x 20 x 8 cm en comptant les joysticks), elle n'a pas l'apparence massive d'un vulgaire parallélépipède : légère-<br>ment incliné, le plateau supérieur lui<br>confère un petit air élancé qui pourra séduire. Les boîtiers de contrôle sont. comme pour Datavision, encastrés dans la console, mais vous ne trouverez pas. après les avoir mis en place, un clavier d'ordinateur.

Les touches à pression souples, qui semblent décidément séduire de plus en plus les fabricants, offrent en effet les instructions classiques : numérotées de 0 à 9

(plus deux touches  $\kappa$  clear  $\nu$  et  $\kappa$  enter  $\nu$ ) elle suffisent amplement à toutes les manipulations exigées par les jeux. Pour faciliter leur usage, des caches en plasti-<br>que, vendus avec chaque cartouche, se qlissent dans deux rainures ; une particularité par rapport aux systèmes habitueis les caches sont aiourés. laissant voir tes chiffres des manettes de commande et un petit symbole attribue à chaque nombre sa fonction. Ainsi, par<br>exemple, dans Falkland War, une reconstitution de la guerre des Malouines, les touches 7 et « clear » correspondent aux sous-marins, les touches 9 et « enter » aux contre-torpilleurs et enfin le 0 au culrassé. Deux boutons de tir sont également prévus sur les côtés et un •champignon » de direction couronne l'ensemble.<br>Les cordons de raccord « téléphones » ne sont pas dissimulés sous les boîtiers, mais s'échappent par deux encoches pour se brancher à l'arrière de la console. Les fiches de raccord, complexes - elles ne comptent pas moins de 12 broches - mettront la puce à l'oreille au joueur avisé. Un clavier d'ordinateur viendra très prochainement compléter cette console, la transformant en microordinateur. En attendant, les joueurs pas-<br>sionnés qui ne ménagent pas leur ardeur sur les joysticks regretteront simplement que le concepteur, qui n'était pas tenu par leur encombrement, n'ait pas prévu des cordons de raccordement plus longs : plus d'une fois, dans son enthou-<br>siasme, le joueur entraîne sa console avec le boîtier de commande. Dernier détail : le branchement de la console au poste de télévision s'effectue par l'intermédiaire d'une fiche classique UHF et non par une prise péritélévision.

#### **DES OPTIONS**

Le « tableau de bord » de la console comporte cinq touches, quatre à pres-<br>sion, une à interrupteur. Poussez ce dernier sur « on » et vous verrez, si le raccor-<br>dement du transfo au secteur et à la<br>console — fiche « jack » — a été correctement réalisé, une lumière rouge s'allu-<br>mer au centre de l'appareil. De part et d'autre de celle-ci, vous appercevez • start • et • select • pour les touches de gauche, « option »et « reset » pour celles

Quelle différence entre « select » et « option » ? Eh bien, vous pouvez choisir des niveaux de difficulté plus ou moins élevés. selon votre force et, à l'intérieur de ceux-<br>ci, des options différentes, avec, par<br>exemple, plus ou moins d'adversaires, des tailles de raquettes plus ou moins grandes, etc. Les premières cartouches<br>testées sont, à cet égard, assez simples et vous n'aurez pas de mal à vous y re-<br>trouver. D'un format légèrement supé-<br>rieur aux jeux Atari., presque carrées<br>(9,4 x 9,8 x 2 cm) elles s'enclenchent classiquement dans une trappe non protégée des entrées de poussière et ne bénéficient d'aucun système destiné à pallier les éventuel'es erreurs de manipulation.

#### **DES TITRIS SOLIDIS**

La plupart des jeux qui « marchent » ou ont « marché » sont présents dans la ludothèque actuelle. Falkland War, un combat entre sous-marins et cuirassés<br>dans un dédale d'îles : Third Encounter. sur le thème de Missile Command ; Cat and Rat, jeu sur le principe de Pac Man. au graphisme assez fouillé ; Base-ball. assez difficile d'accès aux français peu rez encore Space Mission, un tir sur cible dans l'espace. Mars Attack. un Oefender édulcoré, mais pas si facile que ça ou encore Up Up and Away qui vous lance à<br>l'escalade d'un building aux fenêtres rel'escalade d'un building aux fenêtres re-<br>doutables, aux mégères agressives et<br>aux chutes de pots de fleurs Othello et<br>jeu d'échecs sont également présents (n'en attendez pas des prouesses tactiques et stratégiques), sans oublier une<br>traditionnelle course de voitures qui n'est pas sans ressembler à la version pour Intellivision de Mattel et l'indispensable Space Invaders qui est devenu, pour Home Vision, Alien Invaders. Bref, les premiers titres sont « solides ». Peut-être même un peu trop ! L'innovation paraît absente et l'impression qui domine est<br>celle du déjà vu, parfois en mieux, parfois en moins bien. Les bruitages sont généralement réussis, mals le graphisme de quelques cartouches, assez sommaire. risque de décevoir.<br>Heureusement, un grand nombre de nou-

veautés sont prévues, avec des capacités<br>et des performances supérieures, en accord avec celles, confortables de la console. Avec ses huit couleurs, quatre<br>canaux musicaux, 32 Kbytes, elle ne manque pas d'atouts : si elle tient ses promesses, elle offrira un rapport qualitéprix satisfaisant. Mais, pour cela, il ne<br>faut pas tarder à arriver sur un marché tous les jours plus rude, tous les jours plus encombré, d'autant plus que cette avec d'autres ordinateurs de jeu, déjà en vente.

A noter : dans un avenir proche (fin 83) devrait apparaître le clavier d'ordinateur et un adaptateur capable de « lire » les cartouches de l'Atari 2600 (vendu aux alen1ours de 750 F). Autant de • plus » pour le Home Vision Computer System, si, encore une fois, ils arrivent dans les délais prévus. (Console : 1 250 F environ, cartouches : 250 F)

- 
- **Nous avons aimé**<br>- le prix relativement abordable,<br>- les philosophie »,<br>- les possibilités d'extension futures.
- 
- Nous avons regretté<br>- le manque de nouveauté en software,
- 
- le graphisme de certains jeux,<br>Ia venue trop tardive sur le marché

Louise LABAYE

## calculs actuels

49, rue paradis 13006 marseille  $TFL \cdot 33 - 33 - 44$ 

#### **CONCOURS** bi-mensuel **ATARI**

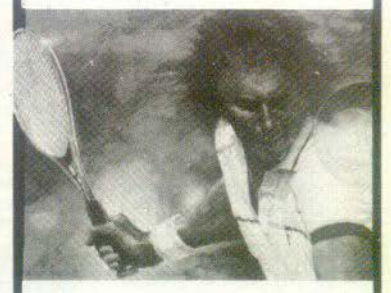

1<sup>er</sup> prix

l CASSEITE

 $2^e$ ,  $3^e$ ,  $4^e$ ,  $5^e$  prix

#### 1 Rangt. CASSETTES

#### \*\*\*\*\*\*\*\*\*\*\*\*\*\*\*\*\*\*\*\*

En Vente:

• ATARI 400 et 800

- eMATIEL
- **C.B.S.**
- $•$  TI 99/4
- •VIC 20
- eSINCLAIR
- •ECHECS
- électroniques

\*\*\*\*\*\*\*\*\*\*\*\*\*\*\*\*\*\*\*\*\*\*\*

#### **LOCATION**

Cassettes TEXAS

\*\*\*\*\*\*\*\*\*\*\*\*\*\*\*\*\*\*\*

MUSIQUE ORGUES CASIO

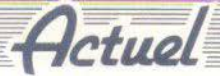

faut pouvoir beaucoup investir en publicité, en achat, en promotion. L'autre problème, c'est que le jeu étant très saisonnier. on a tendance à stocker et à se retrouver avec de la marchandise plein les bras... »

Pessimiste Eric Minski ? Peutêtre. Mais ne croyez pas que toutes ces difficultés lui font baisser les bras. Comme l'hydre à 7 têtes, les idées lui repoussent au fur et à mesure qu'on lui coupe l'herbe sous le pied... A propos d'idées, s'il y a quelqu'un qui n'en est pas dépourvu, c'est bien Claude Ricard qui dirige, au sein du groupe Coodis, le projet Point du Futur. Qui est Coodis ? Le département d'une société, la CÉDEO, qui s'occupe de distribution dans les commerces traditionnels. Si vous remontez l'arbre généalogique, vous vous rendrez compte que cette société a un autre département. Dina 7, spécialisé dans la grande distribution. Dénominateur commun du tronc et des branches : la papeterie. A ces départements s'ajoute une chaîne de 380 clubs A, qui sont des points de vente détaillants (papetiers-libraires, maisons de la presse...). Mais je vous vois perplexe : quel rapport y a-t-il entre le masque et la plume ? Eh bien, votre jeune âge vous le pardonne mais vous ne vous souvenez peut-être pas que les papetiers ont commencé à distribuer de la calculatrice il y a déjà quinze ans ! Alors, pour passer de la calculatrice programmable au micro-ordinateur, son cousin, il n'y avait qu'un pas, qu'ils n'ont pas hésité à franchir. D'ailleurs, certains clubs A distribuent déjà des ordinateurs. Seulement voilà : si vous, lecteur de TILT, êtes un public averti, sachez que le produit « ordinateur familial » est pourtant loin d'être banalisé en France et qu'on ne peut pas le distribuer comme une calculatrice. Enfin, pas encore... Le consommateur moven ne sait pas à quoi peut servir cette machine qui le plonge en pleine science-fiction, mis à part certaines de ses applications qui parlent d'ellesmêmes comme les jeux vidéo. Alors ? Comme aligner des ordinateurs dans les magasins de la chaîne était une idée inadaptée à l'état du marché, il fallait bien en trouver une autre. Ainsi fut fait. D'ici à la fin septembre, il vous suffira de vous rendeuxième particularité de ce meuble, c'est que, au travers d'un Pericom, vous basculez rapidement du magnétoscope à la console et passez ainsi de l'auto-démonstration à la manipulation. Une façon de mieux approcher le matériel sans intervention humaine. Evidemment, si vous avez besoin d'un conseil, nous n'aurez qu'à vous adresser au vendeur, réellement spécialisé en informatique familiale. Une chose est sûre : un certain nombre de Points du Futur sont résolument décidés à aller plus loin dans le domaine de l'informatique familiale. Au-delà même du jeu. Car c'est bien là l'idée qui fait « Tilt » : mieux faire comprendre l'infor-

### "Quel rapport y-a-t'il entre le masque et la plume...?»

dre dans l'un des quelque 300 Points du Futur où seront présentés, à l'amateur éclairé comme au néophyte, un jeu vidéo très en avance sur son temps et un ordinateur familial (CBS et Texas Instrument). Vous y verrez aussi un meubleprésentoir comportant un magnétoscope et une télévision. Sur ce magnétoscope, une bande expliquant comment utiliser les consoles et l'ordinateur familial défile en permanence. Sur cette bande, outre les explications du gentil présentateur, vous découvrirez également des extraits de jeux vidéo, sorte de catalogue grandeur nature destiné à faciliter le choix. La matique familiale au travers de ses multiples applications. Ce n'est un secret pour personne, le projet est mis en place actuellement. Niveau applications, il y a beaucoup de surprises à attendre du côté de chez Claude Ricard. Et surtout, de l'informatique enfin transparente et désacralisée...

Désormais, vous avez le choix. Mais vous, consommateur, comment réagissez-vous ? Sachez que si vous viviez aux USA, vous achèteriez sept cartouches en moyenne par an (contre trois en France). Cette différence, qui a de multiples causes, s'explique aussi par le prix. Alors pourquoi diable ne

pas fabriquer français ? Encore une fois pour une question de gros sous : parce que le prix de revient serait trop exorbitant. Alors, on est bien obligé de suivre la filière classique, choisir les produits (notamment au moment des salons), concrétiser des contrats d'exclusivité, procéder à l'importation, faire passer l'information, aller voir toutes les centrales d'achat. Ouf... Fort heureusement en France, la concurrence n'est pas vraiment du genre saignante puisque chacun a sa marque... Et ceux qui ont la chance d'avoir une locomotive, une marque forte, deviennent vite<br>vos favoris. Mais, attention, vous êtes impitovable : un titre qui a eu un succès mais qui sur la console a un graphisme pauvre n'obtiendra pas vos faveurs. Il faut donc se montrer rationnel et prudent quand on veut importer une marque, et traiter par petites quantités. Et puis surtout, il faut se méfier. Certains titres marchent bien aux Etats-Unis mais pas en France. Allez-vous y retrouver dans tout ca. Enfin, dites-vous pour vous consoler que les USA ont mis dix ans pour faire évoluer leur marché et que si, chez nous, en deux ans tout a changé, il nous est pourtant encore bien difficile de suivre leur rythme. Le jeu est un monde compliqué, parce que trop rapide. On ne sait jamais quoi acheter, quoi stocker. Et comme en plus l'effet de mode joue... La distribution réclame des démonstrations interminables dans les différents points de vente. Il faut investir en présentation de matériel. Même si le jeu est le business de l'avenir  $(Suite p, 56)$ 

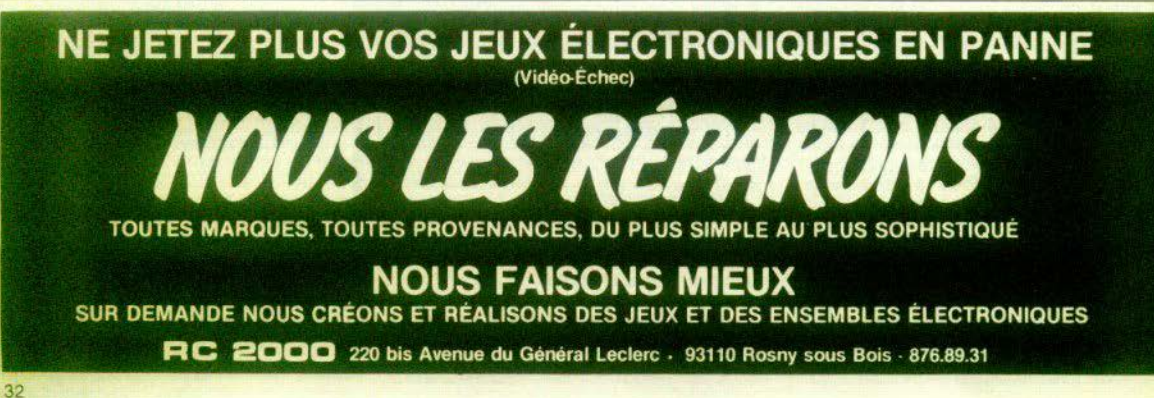

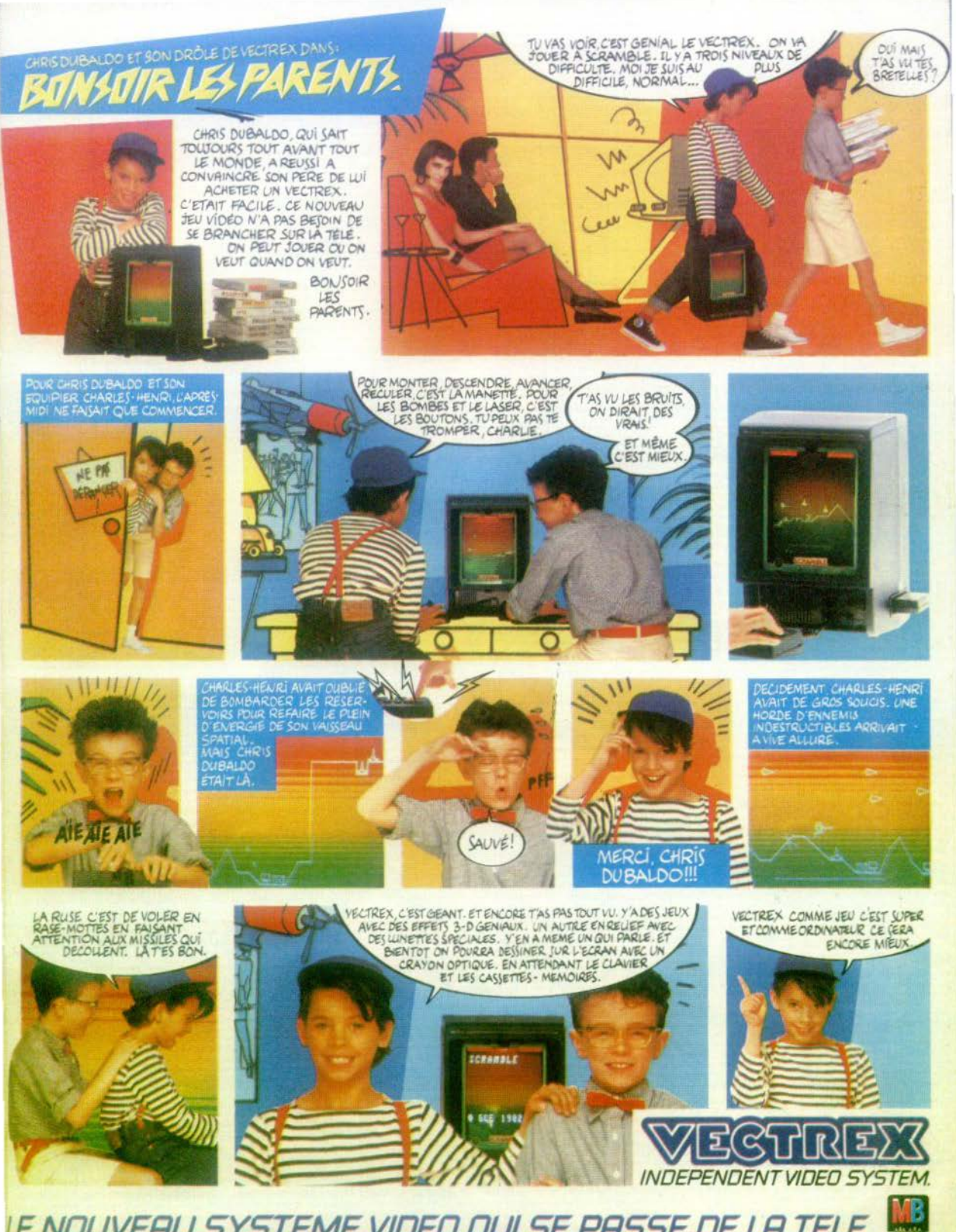

LE NOUVEAU SYSTEME VIDEO QUI SE PASSE DE LA TELL

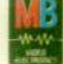

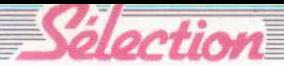

## **ALLEZ, LES GROSSES TÉTES!...**

**Finies les belles journées d'été. Passons aux choses sérieuses.**  Voici les nouveaux «remue-méninges» qui vous promettent des soirées animées. **Et une occasion comme une autre de se retrouver sur les bancs de l'école.** 

#### **KENSINGTON**

Bien qu'il ne faille que quelques minutes pour assimiler les règles de *Kensiton*, il vous fau-<br>dra faire preuve de plus de patience pour mettre au point une<br>stratégie élaborée et pour découvrir les nombreuses tactiques susceptibles de vous faire gagner.

On joue sur un tableau noir et sobre où figurent des triangles. des carrés et des hexagones. Il y a trois sortes d'hexagones : les<br>rouges, les bleus et les blancs. Chaque joueur possède 15 pièces, bleues pour le joueur bleu, rouges pour le joueur<br>rouge, Cela dans le cas où vous jouez à deux. Car on peut jouer<br>à quatre ou à six. Le but du jeu est d'arriver à prendre le premier le contrôle avec ses pièces des six points d'un hexagone<br>blanc ou de sa propre couleur.

Le jeu se déroule en deux phases. Premier temps, chaque joueur pose à tour de rôle une pièce sur le coin d'un des triangles, carrés ou hexagones jusqu'à ce que toutes les pièces soient placées. Deuxième<br>temps, chacun déplace alternativement une de ses pièces<br>d'une intersection à une autre de façon à prendre position sur un hexagone. Il est conseillé de prendre le contrôle d'un triangle ou d'un carré, car alors,<br>dans le premier cas, vous déplacerez une des pièces de votre adversaire, dans le second cas, deux pièces. Ceci peut considérablement vous avantager si vous l'utilisez bien. Un jeu très subtil! De 2 à 6 joueurs (Habourdin International).

#### **OUIZ 10 SEC**

C'est un jeu de questions où rapidité et ingéniosité sont indispensables. Avis aux amateurs ! li se compose de trois jeux de cartes contenant des questions<br>plus ou moins difficiles. Un tube à spirale contient trois dés marqués de lettres et une bille fait office de chronomètre et de

shaker. Le principe est simple. Un des joueurs tire une carte, lit la question, retourne le tube. Les dés tombent, trois lettres apparaissent. Top chrono ! La condes pour répondre à la question. Pour gagner vous devez être le plus rapide et utiliser le maximum de lettres tombées<br>dans votre réponse. Vous remportez alors la carte. Le jeu se<br>termine à l'épuisement des cartes. Celui qui a obtenu le plus de cartes est « Mr. Je-sais-<br>tout ».<br>Un jeu « remue-méninges »

pour week-end pluvieux. De 2 à 6 joueurs (Ravensburger).

#### MAGIC 7

Un jeu de tactique qui se dé-<br>roule sur un plateau. Là, vous découvrez 49 pastilles aux couleurs éclatantes. Il y a sept couleurs et sept pastilles de chaque couleur. Chaque joueur choisit la forme de ses pièces en I ou<br>en L. On détermine la couleur qui ne devra jamais être recouverte et qui sera, dès lors, interdite. Cela réglé, chaque joueur pose à tour de rôle une pièce sur le plateau en évitant la couleur interdite. Les parties courtes et intenses *vous* permettront d'exercer votre attention. Si *vous* êtes seul, ne vous désespé- rez pas, Magic 7 se joue en soli- 1aire. Un vrai casse-tête ! 1 ou 2 joueurs (Idéal).

#### **TRIGO**

Atout non négligeable, Trigo permet un jeu en trois dimensions. Le principe en lui-même est simple. Chaque joueur dispose de six cubes, arêtes noires pour l'un et arêtes blanches pour l'autre. Bien entendu, qui dit cube, dit six faces et, en l'occurrence ici, six couleurs différentes. Le but du jeu est de parvenir le premier à aligner trois de ses cubes, de telle façon que leurs faces supérieures présentent la même couleur. La trouvaille réside dans la progression qui se fail par basculement du cube d'une case du plateau à l'autre. (Idéal).

#### **REVERSI**

Après les échecs et le jeu de là, *Reversi* s'inscrit dans la lignée des jeux de stratégie qui rassemblent de plus en plus d'adeptes. Pourquoi un tel succès ? Tout simplement parce que ce jeu a l'avantage de présenter une règle extrêmement simple alors que les tactiques et slratégies développées pour le maîtriser sont d'une grande complexité. Je m'explique sur ce paradoxe. Les deux joueurs s'affrontent sur un damier de<br>64 cases de même couleur : chacun possède 32 pions dont une<br>face est noire et l'autre blanche. et choisit sa couleur. Quatre pions, deux noirs et deux blancs sont placés au centre du damier et la partie peut commencer. Chaque joueur pose à tour de rôle un pion qui devra obligatoirement entourer le ou les pions de l'adversaire qui, du coup, changeront de couleur. Un pion posé peut entraîner le retournement de plusieurs pions adverses tant horizontalement que verticalement ou diagonale-<br>ment. Si vous ne pouvez retourner un pion adverse vous passez<br>votre tour. La partie se termine lorsque le damier est complètement recouvert ou que l'un des joueurs n'a plus de pions de sa couleur sur le damier ou encore<br>quand aucun des joueurs ne peut plus poser de pions. Le gagnant est celui qui a le plus de pions de sa couleur sur le damier. Simple, me direz-vous ! Certes... Vous serez vite séduit<br>par ce jeu qui vous demandera une réflexion de chaque instant<br>et l'élaboration de stratégies précises. A chaque coup, la configuration du jeu peut radicalement changer ainsi que les chances de gagner. Tout simplement renversant. (Schmidt).

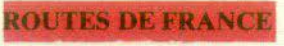

Vous n'avez pas eu le loisir, ce1 été, de découvrir la France comme vous l'auriez souhaité. Alors qu'à cela ne tienne, *Routes de France* vous propose un agréable périple à travers<br>l'hexagone, et cela sans entamer votre budget ni vous en-1raîner dans d'inlerminables embouteillages.

On joue sur un plan de jeu à quatre volets, esthétique, représentant la France, sur lequel on<br>progresse avec une petite voiture. Chaque joueur reçoit dix cartes où figurent des noms de villes. En automobiliste avisé, il établie son itinéraire. li fixe la ville de départ et la ville d'arrivée. Dès lors, il devra passer par toutes ses villes pour arriver à destination. Routes et autoroutes sont à sa disposition. Pour avancer, le dé est utilisé<br>sur route, le toton (petite toupie), sur autoroute. Mais attention à la panne ou à la crevaison qui sont autant de pénalisations à l'arrivée. En voiture ! Dans ce jeu, si le hatoute l'astuce réside dans la facon d'agencer son itinéraire. Profitez de l'invitation pour dé-<br>couvrir les nombreuses richesses que recèle notre pays. 2 à 6 joueurs (Nathan).

#### **FORT EN THEME**

*Fort en thème* vous propose un jeu de questions-réponses distrayant pour toute la famille. Vous évoluerez sur un plateau<br>de jeu représentant 80 pupitres tous numérotés avec une petite<br>figurine que vous avancerez ou vous reculerez en fonction de votre réponse. Ici, ce sont les dés qui déterminent le numéro de la question qui vous sera posée. Le but du jeu est de parvenir le premier au pupiire n• 80, le sommet de la classe. Plus facile à dire qu'à faire. Outre les questions qui ne sont pas toujours faciles, vous vous<br>rendrez compte que la course aux lauriers est parfois parsemée d'embûches, sous forme de cartes « chance » ou « exa- men ». 2 à 6 joueurs {M.B.).

Brigitte SOUDAKOFF

#### **ASTEROID FIRE**

**Lassettes** 

Le titre seul yous fera sans doute pousser une exclamation du style : « Encore un ! » Détrompez-vous ; si le thême est classique (combat dans l'espace) la réalisation l'est beaucoup moins. Dans votre vaisêtre confronté à une armada d'ennemis et vous aurez fort à faire, si vous ne vou-<br>lez pas disparaître dans l'infini cosmique. Sur votre écran vous voyez l'espace, encore vierge d'attaquants, votre canon et un écran radar. Sur ce dernier, ne vont pas tarder à apparaître des points blancs qui sont autant d'adversaires. Ceux-ci sont de deux sortes : ronds, ils ne vous détruiront que par contact, lorsqu'ils viendront se « crasher » contre vous l Allongés et munis d'antennes, ils vous tirent dessus sans pitié. Pour faire feu à votre tour, vous devez appuyer sur le bouton<br>rouge du joystick et, tout en le mainte-<br>nant enfoncé, incliner la manette de contrôle dans la direction visée. Si vous relâchez ce bouton tout en maintenant la manette dans une direction précise, votre vaisseau va accélèrer ou plutôt, comme il reste fixe au milieu de l'écran, les ennemis vont défiler de plus en plus vite. Ralentissez en inversant vos réacteurs. Lorsque votre vitesse sera suffisamment réduite, vous pourrez changer de direction. Evidemment, yous verrez rapidement qu'il est fort dangereux de modifier<br>sa vitesse ou sa direction, car ces changements entraînent le débrayage temporaire du canon laser et vous mettent à la merci des ennemis. Pourquoi ne pas éviter purement et simplement

ce genre de manœuvre ? Tout bonnement parce que vous ne tarderez pas à voir un point rouge se matérialiser sur votre écran radar. Dès que vous l'apercevrez, fuyez à toute vitesse dans le sens opposé à son apparition. Si vous continuez à le voir, votre fin est proche. Tout s'arrête tandis que retentissent des notes lancinantes et, sur l'écran vierge de toute présence, apparaît le vaisseau amiral. Con-<br>tre lui, rien à faire ! Ses puissants rayons magnétiques bloquent tous vos circuits imprimés, vous paralysant complètement. Il passe majestueusement, disparaît et soudain, c'est le cataclysme...

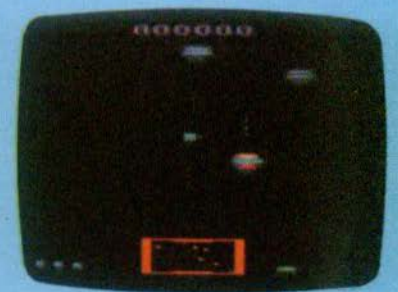

Encore une cartouche jeu VDI qui reprend un principe connu, mais le transforme en un jeu incroyablement ardu, stressant | (VDI pour Atari 2600)

Type: jeu d'action Intérêt : \* \* \* \* \*<br>Graphisme : \* \* \* \* Bruitage: \* \*

Prix: 250 F

#### **JUNGLE HUNT**

Espérons que vous êtes grand ama teur d'aventures, fervent chasseur de crocodile, admirateur passionné de Tarzan, inconditionnel de Pitfall | Vous voilà suspendu à une liane, à l'orée d'une forêt extrêmement touffue. Votre but ? : délivrer une fois encore votre fiancée qui s'est fait enlever par une féroce tribu - décidément, nous a d'ailleurs confié la jeune fille, être l'amie d'un héros des jeux vidéo n'est pas de tout repos

Première épreuve, une traversée de la jungle. Ici, vous n'avez guère le choix ; le sol est impraticable avec ses massifs d'épineux, ses scorpions, ses araignées que l'on devine tapies au fond de leur repaire, Seule solution : bondir de liane en<br>Jiane sans jamais tomber. Sachez apprécier votre balancement et celui de la

liane visée pour réussir votre saut ; avec un peu d'habitude, cela ne vous posera<br>plus de problème. Beaucoup plus ardu est le franchissement de la rivière aux crocodiles. Dans un crawl digne de Johnny Weissmuller, vous vous élancez ;<br>dès qu'ils devinent votre présence, les sauriens se lancent à l'attaque. Métiezvous, ils nagent indifféremment sur et sous l'eau. Inspirez une profonde goulée d'air et à votre tour, plongez en apnée. Vos ennemis ouvrent et ferment leurs impressionnantes mâchoires à une cadence<br>relativement régulière. Profitez du moment où elles sont fermées pour leur planter votre poignard dans l'œil, seul endroit vital, chacun le sait chez le crocodile. Certains animaux plus paisibles vous rapporteront 100 points, d'autres, aux mouvements plus saccadés, plus vifs en<br>ajouteront 300 à votre score.

Vous avez pu traverser ? Bravo ! Les ravisseurs de votre dulcinée commencent à être franchement inquiets. Heureusement<br>pour eux (pas pour vous !) pour accéder à leur village, vous êtes contraint d'emprunter le couloir aux rochers, un défilé étroit semblable à une piste de bobsleigh. Et là, vos ennemis vous attendent : ils précipitent sur vous des rochers de deux tailles. Vous sautez par-dessus les petits (calculez bien votre coup, ils arrivent très vite) et évitez les gros en vous accroupissant lorsqu'ils rebondissent. Attention,<br>n'hésitez pas à vous avancer ou à vous reculer pour mieux les éviter. Si vous restez sur le bord droit de l'écran, votre marge de manœuvre sera réduite...

**MCARERA** 

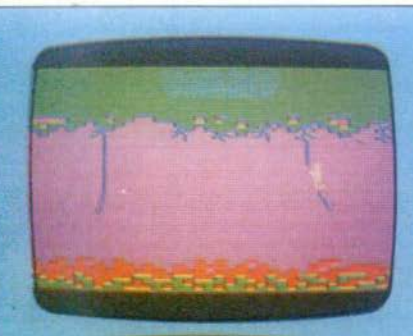

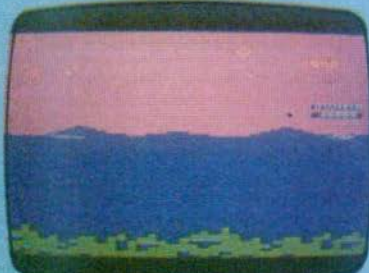

Ultime défense à tranchir, les sorciers,<br>que vos ennemis terrifiés par votre avance fulgurante. ont envoyé à votre rencontre. avant de prendre la fuite. Derechef, les chefs spirituels du village entament une danse guerrière, destinée à vous empêcher de passer. Ne vous laissez pas impressionner et profiter du moment où ils sont au sol pour sauter dans un élan gigantesque au-dessus d'eux. Il ne vous reste plus alors qu'à courir dans les bras de votre fiancée qui vous offre, pour vous remercier de vos peines un bonus substantiel. Car vous avez à peine le temps de reprendre votre souffle : une tribu arrive et emmène votre amie plus profondement encore dans la jungle.

Bien réalisé, ce jeu, inspiré, bien sûr, par le célèbre Jungle King des arcades, n'est pas facile à mener jusqu'à des scores<br>élevés. Le balancement des lianes, indépendantes les unes des autres, la durée limitée de votre temps de plongée, qui vous contraint à refaire surface régulièrement pour renouveler vos provisions d'oxygène, le rythme variable des rochers constituent autant d'obstacles qui deviennent, au fur et à mesure du déroulement du jeu, plus ardus à surmonter. Le tableau des crocodiles, en particulier, est peut-être le moins évident à franchir et nous ne saurions trop yous recommander ou bien d'étudier, grâce à la démonstration automatique du jeu, leurs mouvements de mâchoires et leurs déplacements ou encore de vous rendre en Floride, où ces sauriens règnent en mai-<br>tres ! Solution peu économique ? Peutêtre ! Mais que ne ferait-on pas pour devenir le roi de la jungle... (Atari pour Atari 2600)

Type : jeu d'action. Intérêt  $\star \star \star \star$ Graphisme: \* \* \* \* Bruitage: ★ ★ ★ ★ Prix: 329 F.

#### **SORCERER'S APPRENTICE**

Pauvre Mickey I En apprentissage chez<br>Merlin l'Enchanteur, il a voulu aller trop<br>vite en besogne. Malgré l'interdiction formelle de son vieux maître, il a profité d'un moment où il était seul pour ouvrir un vieux livre.

Parmi toutes les formules magiques à sa disposition, il en a choisi une, particulièrement alléchante, du moins en apparence : « Comment faire le ménage sans fatique : de l'art de commander aux balais, serpillières et seaux. » Sitôt lu,

comme un bruit d'eau. Soudain Mickey

se souvient du titre de la formule « ser-

pillière, seau, balai ». Il se précipite dans la maison du magicien. Les seaux s'en-

trechoquent, les serpillières aspergent

partout, le grand escalier est déjà à moi-

tié submergé. Vite, il faut agir. Si vous

êtes assez rapide, vous pouvez attraper

sitôt fait, Mickey retrousse ses manches, prend son chapeau de magicien, sa baguette magique et se met au travail. Il parle aux étoiles et lance sa formule.<br>Horreur l'Toutes les étoiles filantes, les comètes, se mettent en branle et entament un ballet endiablé. Elles foncent<br>toutes sur le sol. Vite, Mickey court de<br>droite à gauche. Il essaye de les attraper

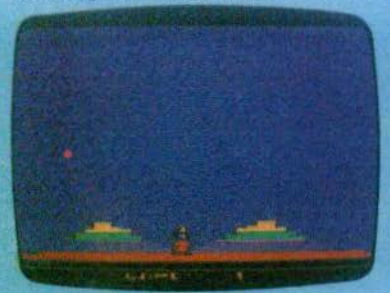

**FR'S APPRENTICE** 

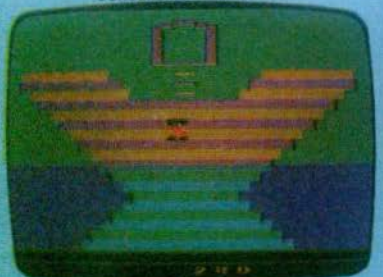

**SORCERER'S APPRENTICE** 

lorsqu'elles tombent ou de les atteindre d'un coup de baquette magique. Hélas, elles vont de plus en plus vite, sont de<br>plus en plus nombreuses. Bientôt notre pauvre apprenti sorcier ne peut plus rien faire. Tiens | C'est curieux, à chaque

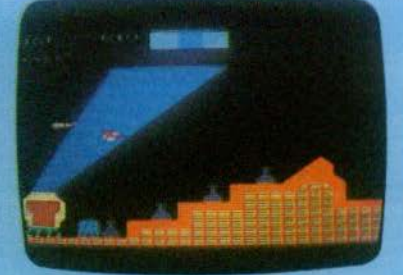

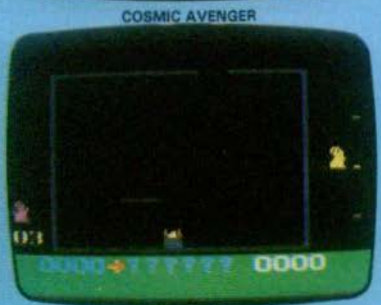

**LA MAISON HANTEE** 

tous les seaux d'eau et le niveau baissera. Mais gare à la chute qui vous fera prendre un temps précieux en vous envoyant de nouveau sous les étoiles... Jeu assez simple, réussi graphiquement et musicalement. Sorcerer's apprentice

est le premier d'une série née des accords entre Walt Disney et Atari. Thème et action le destinent, avant tout, aux plus petits qui retrouveront un de leur héros favori jusqu'ici absent de la vidéo. (Atari pour Atari 2600)

Type : réflexes. Intérêt :  $\star \star \star \star$ Graphisme: \*\*\*\*\* Bruitage: \* \* \* \* Prix: 289 F

#### **COSMIC AVENGER**

Parcours hallucinant, Cosmic Avenger est<br>peut-être l'un des jeux les plus difficiles du moment. Votre vaisseau spatial doit affronter des tirs de missiles, DOA, canons, soucoupes volantes, etc.; au total 32 objets en mouvement sur l'écran. Du délire | Et seule une pratique acharnée vous permettra non pas de survivre - on ne résiste pas à ce jeu - mais de marquer des scores honorables. Ces supers pros des jeux vidéo croient qu'ils<br>finiront bien par gagner ? Ne croyez pas cela. Vous franchirez peut-être les différentes étapes du parcours mais ce sera pour les voir réapparaître plus dangereu-<br>ses encore. En effet, le relief augmente régulièrement au cours du jeu, ce qui réduit toujours plus l'espace vital dont vous<br>avez besoin pour évoluer. Survie impossi-<br>ble n'est-ce-pas ? (CBS pour Colecovi sion)

Type : jeu d'action. Intérêt:  $\star \star \star \star \star$ Graphisme: \*\*\*\* Bruitage : \* \* Prix : 330 F

#### **LA MAISON HANTEE**

Ce titre rappellera aux inconditionun jeu déjà and'allumette à cra-

sans doute nels d'Atari<br>cien. Ici point quer, ni de tré-

sor à retrouver ; il s'agit simplement de sortir sans dommage d'une pièce carrée où chausse-trappes et obstacies abondent. De plus, trois fantômes vous quettent et, dès que vous passez à leur portée. ils tentent de vous toucher. Bien sûr, dans la plus pure tradition du genre. votre périple se déroule sous les éclairs : si vous n'arrivez pas à gagner la sortie assez vite, la foudre, sous la forme d'une boule de feu, vous gril-<br>lera tout vif. Amusant : lorsque vous êtes attrapé par un fantôme, vous<br>avez si peur que vous bondissez aux quatre coins de la pièce en tremblant. Jeu simple destiné avant tout aux plus petits, la maison hantée ne s'impose pas parmi les tout premiers jeux de la marque. A noter, cette. cartouche, comme ses trois sœurs présentées dans cette rubrique, est compatible avec le G7200 et le C52

Mais **Hs** sont, avant tout. conçus pour la nouvelle console Philips,<br>bientôt disponible, et pour le JOPAC de Brandt. Sur ces deux derniers appareils, le principe ne sera pas changé mais, en revanche, le graphisme sera très nettement amélioré. Type : réflexe et stratégie.

Intérêt : \* \* Graphisme : + Bruitage: \* \* \* Prix: 210 E environ.

 $112$ ę 対交

KILLER BEES

**KILLER BEES** 

Premier atout de Killer Bees : une phase de démonstration se met automatiquement en marche dès que vous avez branmm

ché le jeu. Et attention : il ne s'agit pas ici d'un vulgaire survoi rapide de la cartouche, Non. L'ordinateur se met dans la peau du joueur et essaye de marquer le maximum de points jusqu'à ce que ses ennemis finissent par le vaincre. Une fois le principe du jeu saisi, à vous de jouer : vous êtes matérialisé sous la forme d'un essaim d'abeilles, à la recherche de sa ruche. Ces dernières au début du jeu sont représentées par des petits personnages animés. Vite, attrapez-les, paralysez-les et vous les verrez se transformer en refuge pour votre miel. Tout cela serait fort simple si des guêpes jalouses de vos ré-<br>sultats ne venaient vous mettre des bâtons dans les roues. Elles sortent de leur abri et vous poursuivent. Heureusement, chaque fois que vous bloquez une ruche, vous bénéficiez d'un rayon capable de détruire vos ennemis. Les premiers tableaux sont sans grands problemes mais cela se gâte très vite lorsque le

#### jeu atteint un rythme plus rapide. Il devient de plus en plus dur de toucher les ruches et les guêpes se font plus nombreuses et plus agressives : chaque fois qu'elles vous touchent elles causent de sérieux ravages dans vos rangs... Très drôle, original et pas si facile que ca. Dommage que l'action soit un peu répêtitive: (Philips pour Vidéopac C52, G 7200, G 7400 et JOPAC)

Type : jeu d'action. Intérêt \*\*\*\* Graphisme:  $\star \star \star$ Bruitage \*\*\* Prix 210 F environ

#### **DEMOLITION HERBY**

Amidar, vous connaissez ? Jeune ours plein d'énergie il s'acharnait à noircir des carrés en courant sur leur côté. Carrère reprend le thème mais plein de commisération envers la pauvre plantigrade et le dote d'une superbe auto. Las ! A la porte de son garage l'attendent dépanneuses

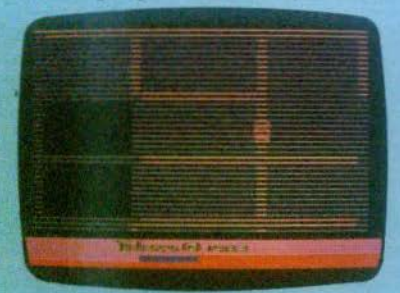

et voitures de police « musclées » prêtes à l'emboutir. Foncez, tournez, virevoltez, passez en overdrive, envoyez vos ennemis dans le décor en les heurtant par l'arnère et surfout, surveillez votre niveau d'essence qui baisse dangereusement. Très drôle et réellement difficile, Démolition Herby est assuré de remporter une médaille dans la course de stock-cars des jeux vidéo

(Carrère pour Atari 2600)

Type: strategie et reflexes Interet: \* \* \* \* \* Graphisme:  $\star \star \star$ Bruitage \*\*\* Prix . 250 F

#### **MOUSE TRAP**

Le premier contact avec Mouse Trap est très agréable. Les bruitages - peut-on encore utiliser ce terme ? - ou plutôt les mélodies qui vont accompagner le déroulement de la partie donnent irrésistiblement envie de rester là, à ne rien faire, pour mieux écouter. Pourtant le temps<br>presse. Petites souris, il faut que vous dévoriez les morceaux de fromage qui par-

sément un labyrinthe hanté par des chats, des oiseaux de proie et autres bestioles peu sympathiques. Pour lutter contre celles-ci, vous avez une ressource amusante, digne des meilleurs dessins animés : vous transformer en chien. Vous pouvez alors dévorer vos poursuivants...

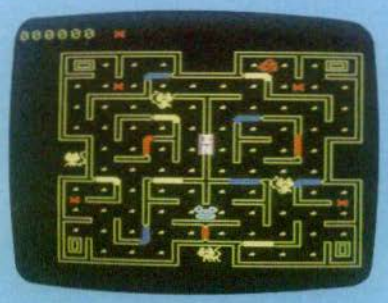

Mais cette transformation n'est pas possible si vous n'avez pris la précaution d'accumuler auparavant des os entrecroisés, dispersés ici et là dans le labyrinthe. Ajoutez des supers bonus sous forme de lunettes, d'enveloppes, de ciefs etc. Mettez des portes mobiles rouges, jaunes et bleues. Saupoudrez avec une pincée de trappes mystérieuses et bien sûr trois poils de chat et vous aurez un jeu de labyrinthe passionnant. (CBS pour Colecovision)

Type : jeu d'action. Interet: \*\*\*\*\*\* Graphisme : \* \* \* \* \* Bruitage:  $\star \star \star \star \star$ Prix: 330 F

#### **RAMIT**

Délire fou d'un dessinateur dément ! Cerné par les couleurs de l'arc-en-ciel, mettez votre « Ramroïd » en marche et dépêchez-vous de retourner les barres

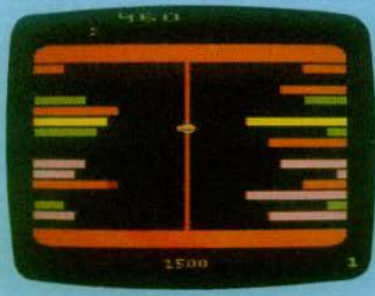

colorées qui avancent implacablement vers vous. Facile au début, le jeu devient très vite angoissant et ceux qui ne seront pas partis à un train d'enfer se retrouveront écrasés, coincés, broyés sans espoir de salut. En prime, chaque fragment de

couleur pousse un cri discordant lorsqu'il est touché, ce qui augmente encore la panique ambiante. Deux techniques de barre pour s'en sortir : dégager toutes les lignes d'un côté pour s'attaquer ensuite à l'autre, ou descendre vers le bas de l'écran en tirant alternativement sur les deux rangées de barres. Avec un peu de pratique, vous arriverez même à repousser les couleurs folles deux par deux et à battre ce maudit chronomètre qui défile à toute allure. Simple mais efficace. (Carrère vidéo pour Atari 2600)

Type : réflexes. Intérêt:  $\star \star \star \star$ Graphisme \*\*\*\* Bruitage: \* \* \* Prix: 250 F

#### **OINK**

Les trois petits cochons et le grand méchant loup arrivent en jeu vidéo et<br>croyez-nous, ils ont tous fort à faire : autant certains jeux demandent du temps et de la pratique pour être maîtrisés, autant celui-ci vous plonge immédiatement dans le vif du sujet. Le grand méchant loup.

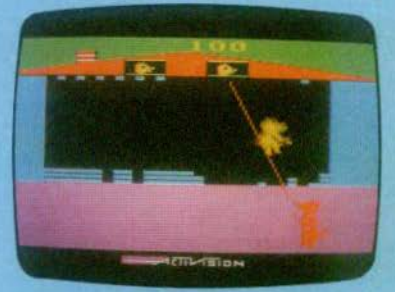

dont on connait enfin le nom : Bigelow B. Wolf, souffie tant et plus sur le mur en briques qui le sépare de l'objet de sa convoitise. A chaque expiration, une brique tombe, un courageux petit cochon se<br>précipite et jette une brique dans le trou. Mais mieux vaut se dépêcher, car au moindre retard, le loup en profite pour créer une autre brèche et une autre encore, jusqu'à ce qu'il puisse atteindre<br>notre animal de son souffle. Tant que l'excavation ne sera pas trop importante, vous aurez plus de peur que de mai vous perdrez simplement du temps. En revanche, atteint à la taille à cause d'un trou trop gros dans le mur, vous chuterez sur la pelouse. Et là... miam miam ! Biga-<br>Iow B. Wolf s'en lèche les babines d'avance. Epuisant (Activision pour Atari 2600)

Type : jeu d'action. Intérêt :  $\star \star \star \star$ Graphisme:  $\star \star \star$ Bruitage: \*\*\*\*\*<br>Prix: 250 F.

#### **ENDURO**

Pour les arcades, la vogue des courses de voiture ne se dément pas - le succès de Pole Position est, à cet égard, impressionnant - mais jusqu'ici les simulations pour consoles étaient plutôt décevantes. CBS a réagi le premier avec Turbo, présenté dans la même rubrique, mais le prix de l'ensemble volant/accélérateur/ cartouche risque d'en décourager plus d'un. D'autant plus que les heureux possesseurs d'un Atari 2600 ont à leur disposition une cartouche réellement impres-<br>sionnante : Enduro d'Activision, Le principe est bien connu : il faut doubler toutes les voitures qui encombrent la piste, le plus vite possible, sans pour autant se « crasher ». Dans ce jeu, vous n'êtes pas tenu par le temps mais par la lonqueur du circuit. Vous devez dépasser 200 voitures sur les 119.8 km de virages et de lignes droites qui le composent. Si vous n'atteignez pas ce chiffre, vous êtes

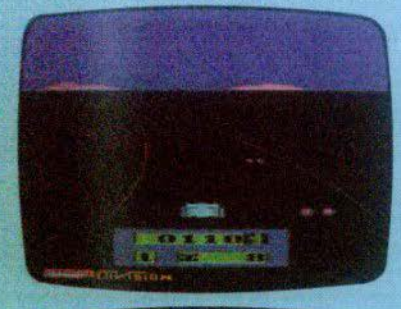

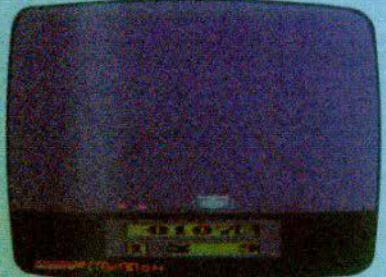

éfiminé lorsque vous avez « bouclé » votre tour de piste. Si vous réussissez, une fanfare salue votre performance, vous continuez à rouler sans plus tenir compte des accidents que vous pourriez avoir ou des autres véhicules et, lorsque vous franchissez la ligne d'arrivée, vous repartez pour un tour, contre, cette fois-ci, 300 bolides ! Le jeu se complique ainsi de tour en tour, suivant votre progression. L'animation remarquable compense un graphisme assez simple par rapport à celui de Turbo et offre un niveau de simulation fantastique, plus peut-être - et le compliment n'est pas mince - que celui

du système CBS. La vitesse peut devenir vertigineuse, vous freinez en tirant le joystick vers vous, les conditions climatiques varient (brouillard, neige), ainsi que<br>les bruitages. Le bruit du moteur augmente en fonction des accélérations et des changements de vitesse (automatiques) mais aussi selon le temps qu'il fait. ainsi dans la neige, le crissement des<br>pneus est assourdi! Enfin la course se déroule de jour comme de nuit et le ciel change de couleur en fonction de l'heure qu'il est. Bref, un succès et peut-être le meilleur jeu de notre sélection : Atari ferait bien de se dépêcher de sortir son<br>Pole Position version 2600 s'il ne veut pas se heurter à un marché qui commence à devenir presque aussi encombré qu'une piste de formule 1. (Activision pour Atari 2600)

Type : réflexe et habileté.  $Intérfi: * * * * * * *$ Graphisme: \* \* \* \* \* Bruitage: \* \* \* \* \* Prix : 250 F.

#### **SOLDIER**

Réflexion d'un soldat : lorsque les pre-<br>miers combats eurent lieu, nous savions tous ou'un jour ou l'autre nous en arriverions à cette situation.

La seule solution résidait dans la libération des généraux, mais ils ont refusé de parlementer. Maintenant c'est trop tard ! L'état-major est formel : « Nous devons délivrer notre général par tous les movens.» Alors, en partant du principe que nos ennemis réagissent tous pareil, autant dire que très peu d'hommes en reviendront. Entre les mines, les marais, les canons, les bombes et... les autres soldats qui en sont au même point que moi, je sais très bien que je ne représente plus qu'un pion qui disparaîtra à la moindre erreur. Mais tout ça, eux, ils s'en fichent !!! Avec Soldier on sort des sentiers battus pour se retrouver sur un champ de bataille, plus vrai que nature, où le pardon n'existe pas. Protéger son campement, sauvegarder ses hommes, délivrer son<br>général, n'est pas chose facile sachant que nul ne peut jurer, aujourd'hui, de la fidélité de son allié d'hier

Un vrai jeu de société où les aléas réels

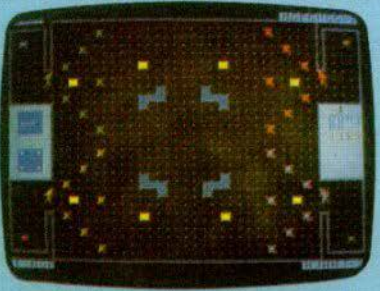

de la querre perturbent les stratégies et où le crépitement des mitrailleuses gêne les progressions.

Dans Soldier la confiance est proscrite et le meilleur gagne

Pour 2 ou 4 joueurs (Mediaplay pour DAI).

Type : stratégie<br>Intérêt : ★ ★ ★ ★ Graphisme: \* \* \* \* Bruitage : ★ ★ ★ ★ Prix : 250 F (sur cassette digitale).

#### **WALL BREAK**

Wall break renouvelle le thème des combats spatiaux. Votre vaisseau est représenté par un labyrinthe. Mais vous ne pouvez évoluer ailleurs que dans la zone périphérique de celui-ci ; l'accès à l'intérieur vous est interdit. Des ennemis surgissent du centre, des quatre côtés de<br>l'écran et s'approchent de vous ; vite, déplacez-vous et faites feu ; s'ils réussissaient à toucher votre vaisseau, celui-ci, peu à peu ébranié par les chocs, changerait de couleur. Malgré tous vos efforts, le rythme croissant des attaques vous prend de vitesse. Votre astronef se met à clignoter tandis que retentit une sirène d'alarme. Précipitez-vous alors dans la seconde zone du labyrinthe, sans cher-<br>cher à continuer le combat. Deux ou trois chocs encore et la première ceinture de protection explose. Vous devez alors recommencer à tirer. Le combat se pour-<br>suit jusqu'à ce que toutes les joues soient touchées ; les assaillants deviennent de plus en plus rapides tandis que le périmètre à parcourir se rétrécit. Par contre, si

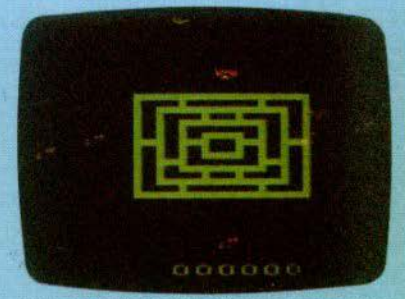

vous réussissez à tenir assez longtemps. vous pouvez regagner une barrière de<br>protection. Surtout méfiez-vous des « super-attaquants » qui, deux fois plus féroces que leurs congénères, font exploser une zone de combat à chaque attaque réussie. Heureusement, un bruitage. bien particulier signale leur apparition. (Home Vision pour Atari 2600.)

Type : jeu d'action Intérêt : \* \* \* \* \* Graphisme: \* \* \* Bruitage: \* \* \*<br>Prix : 250 F environ.

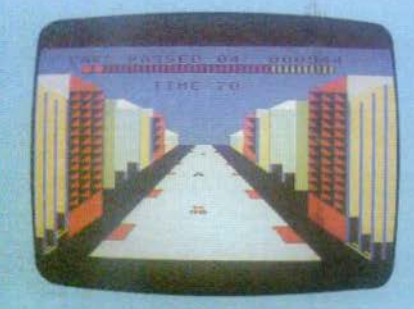

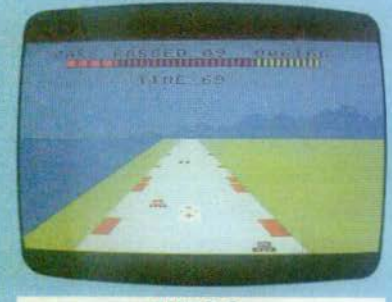

**TURBO** 

Cinq, quatre, trois, deux, un, partez | Un' peloton de voitures vertes, jaunes et bleues s'élancent. Parmi elles un bolide rouge, le vôtre, à l'air un peu largué. Pas pour longtemps ! Vous passez la seconde, la trosième et puis, pied au plancher. Méfiez-vous de votre volant : il est démultiplié pour compenser les effets de la vitesse et vous devrez le tourner avec énergie pour éviter les obstacles. Ceux-ci sont essentiellement de deux sortes, les autres véhicules bien sûr et les plaques d'huile qui ne vous causeront d'autres dommages qu'un coup de cœur lorsque vous deraperez sur elles, à moins bien sûr qu'elles ne vous précipitent contre un concurrent. Partois surgit une ambulance à qui vous devez laisser le passage : lorsqu'elle arrive, redoublez de vigilance car votre marge de manœuvre est réduite de moitié. Une ambulance sur un circuit de Formule 1 ? Il faut préciser que la course se déroule sur une autoroute qui traverse nombre de paysages. De la ville, vous<br>passerez en grande banlieue puis en pleine campagne. Un virage à gauche. une ligne droite, un virage à droite, vous emmènent vers la montagne ; puis un vi-<br>rage à droite, sans visibilité débouche sur une longue ligne droite au bord de la mer - c'est généralement là que surgit l'ambulance - enfin la nuit tombe pour se transformer sans transition en un jour effroyablement lumineux et dangereux : la route est verglacée. Ces différents paysages sont ensuite utilisés dans des ordres différents que vous apprendrez à connaître. Car il n'est quère aisé d'éviter les accidents et votre temps est compté. En fait, votre succès dépend de votre habileté. Vous disposerez de 100 secondes pour passer un certain nombre de voltures. Si yous réussissez à atteindre le chiffre fixé, vous bénéficierez d'un bonus proportionnel à votre maîtrise du volant et repartirez pour un second tour. Méfiezvous, le leu redémarre très vite, il est parfois difficile de se concentrer immédiatement et c'est le crash et la fin de la partie. Très performant à tous les niveaux. graphisme, son, module comprenant volant et accélérateur (un joystick tient lieu de levier de vitesse qu'il faut passer comme dans la réalité), Turbo risque<br>d'être handicapé par son prix : 900 F. Une somme rondelette pour une seule cartouche | (CBS pour Colecovision)

Type : jeu d'action. Intérêt : \* \* \* \* \* Graphisme:  $\star \star \star \star \star$ Bruitage:  $\star \star \star \star \star$ Prix: 900 F environ.

#### **LE BALLON FOU**

Cruel dilemme ! Vous avez d'un côté un superbe ballon, de l'autre une foire bien tentante avec ses manèges, toboggans, bosquets pour jouer à cache-cache et autres distractions. Et bien sûr il faut choisir, car toutes ces attractions risquent fort de crever votre ballon. Seule solution, le cacher, aller jouer, le rattraper avant qu'il ne touche un obstacle, - pour compliquer l'action, le jeu se déroule dans un labyrinthe - soit crevé par un oiseau ou encore emporté par le vent... Très difficile à mener à son terme. cette cartouche laisse une impression mitigée. L'idée est bonne mais la réalisation décoit. Déconcertant, impossible encore de vous en révêter le prix, Ballon Rouge ne sera pas commercialisé avant novembre. (Philips pour C52, G 7200, G 7400 et **JOPAC)** 

Type : action et stratégie. Intérêt  $\star$   $\star$ Graphisme:  $\star \star \star \star$ Bruitage: \* \* Prix

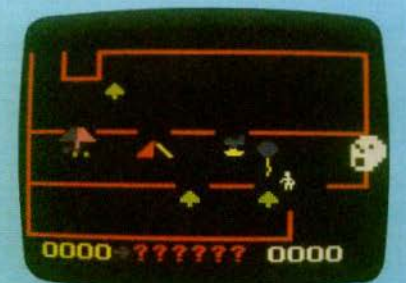

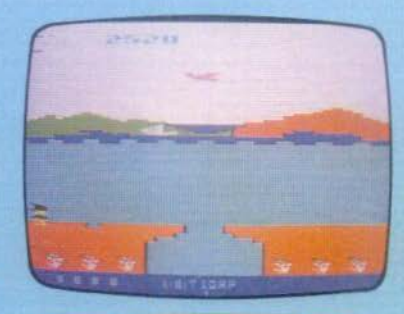

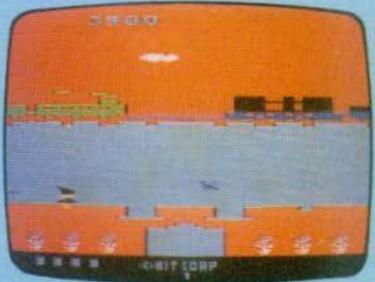

**JACKY JUMP** 

Jacky, charmante jeune fille aux cheveux noirs, est partie se promener. Prome-<br>nade ? Marathon plutôt | Elle doit, en effet, accomplir des prodiges pour ne pas se laisser arrêter par les obstacles qu'elle rencontre. Des trous dans le sol, des ponts effondrés qu'il faut franchir malgré tout, des animaux à éviter, tou-<br>jours en sautant, des jets d'eau, bref, tout son parcours n'est qu'une suite d'obstacles. Vous êtes parfois obligé de recourir à des tortues qui vous transportent sur leur dos. Tout cela, bien entendu, se déroule en temps limité : gare aux traînards!

Jacky Jump, qui fait partie de la nouvelle série de jeu vidéo VDI, malgré son thème, qui n'est pas particulièrement original, se révèle à l'usage fort difficile. De plus, les concepteurs du jeu se sont efforcés d'utiliser au maximum les capacités de mémoire du VCS pour soigner leur graphisme et les bruitages, dignes<br>d'admiration. Ainsi, Jacky se promène sur des décors variés, collines baignées par la mer, yacht croisant au large, avions dans le ciel, train électrique, etc. Ce qui doit compenser la difficulté de son itinéraire !

(VDI pour Atari 2600)

Type : réflexe et stratégie. intérêt : \* \* \* \* Graphisme:  $\star \star \star$ Bruitage: \* \* \* \* Prix: 250 F environ

#### **HAPPY TRAILS**

Avec votre chapeau et sans votre grand lasso, partez à la poursuite de Black out. infâme bandit qui a dévalisé la diligence et en plus tire sur tout ce qui bouge et ne<br>possède pas d'étoile du shérif. En plus, vous devez apprendre à déchiffrer les signes cachés pour retrouver la bonne<br>piste. Chaque tronçon est autonome et vous le déplacez, à la manière d'un solitaire, pour le faire coincider avec celul que vous désirez atteindre. Vous mettez, ainsi la main sur les sacs d'or volés et avec de l'habileté sur une étoile qui vous permet en théorie d'attraper Bart. Mais seule une grande pratique vous donnera cette joie, et, au début tout du moins, vous risquez fort de faire trouer votre beau chapeau. Il est dommage que l'écran de jeu, un peu petit, soit fatigant à la longue. (Activision pour Intellivision)

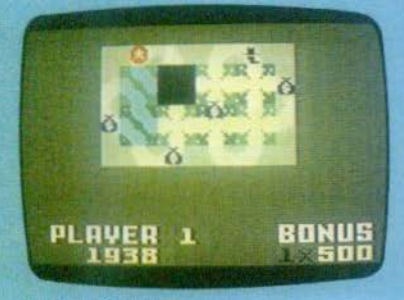

Type : stratégie Interet:  $\star \star \star \star \star$ Graphisme: \* \* \* \* Bruitage \* \* \* Prix 250 F

#### **BURGER TIME**

Pas facile de faire des hamburgers quand les hot-dogs, œufs et autres « pickles » se rebellent et se lançent à votre poursuite.<br>Seule solution, fuir devant eux, faire tomber malgré tout le pain sur la tranche de

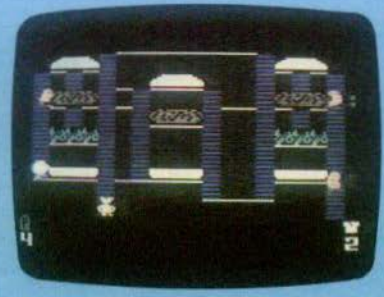

viande, sur les oignons puis sur une autre<br>tranche de pain (ouf !) tout en essayant<br>de coincer ses ennemis entre deux couches. Et attention à ne pas vous faire coincer à votre tour par eux ! Si cela<br>vous arrivait malgré tout, jetez-leur du poivre aux yeux pour les paralyser quelque temps. Et profitez du moment ou apparaissent sur l'écran frites, café, ketchup et glace pour renouveler vos provisions car vous ne disposez au début de la partie, que de quatre soufflets à poivre. Le graphisme, comme toujours chez Mattel, est excellent. Il n'est quère évident de semer ses ennemis, surtout si l'on souhaite (ce qui est le cas de tout joueur normalement constitué) arriver à des scores honorables. Bon appétit l (Mattel pour Intellivision).

Type : jeu d'action.<br>Intérêt :  $\star \star \star \star \star$ Graphisme:  $\star \star \star \star \star$ Bruitage: \* \* \* \* Prix : 250 F

#### **TERRA HAWKS**

Terra Hawks vous met aux prises avec une cohorte de soucoupes volantes, engendrées par une horrible tête de mort au rire sardonique et à la mâchoire inférieure pace se déplace dans le ciel en file indienne, chaque soucoupe suivant l'autre. L'effet esthétique est particulièrement<br>réussi, les couleurs changeant sans cesse. Mais ne vous laissez pas fasciner pour autant. Mieux vaut conserver tous

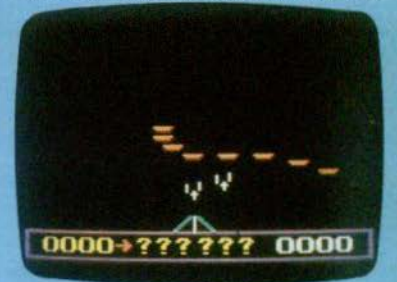

vos réflexes. Vous disposez d'un rayon laser assez volumineux - mais perfectionné : son ventilateur de refroidissement est visible - qui vous laisse la possibilité de tirer sur les ennemis. N'hésitez pas à faire feu car eux n'auraient pas de pitié pour vous. Détruire la première vague d'assaillants ne pose pas de problèmes insurmontables. Les projectiles

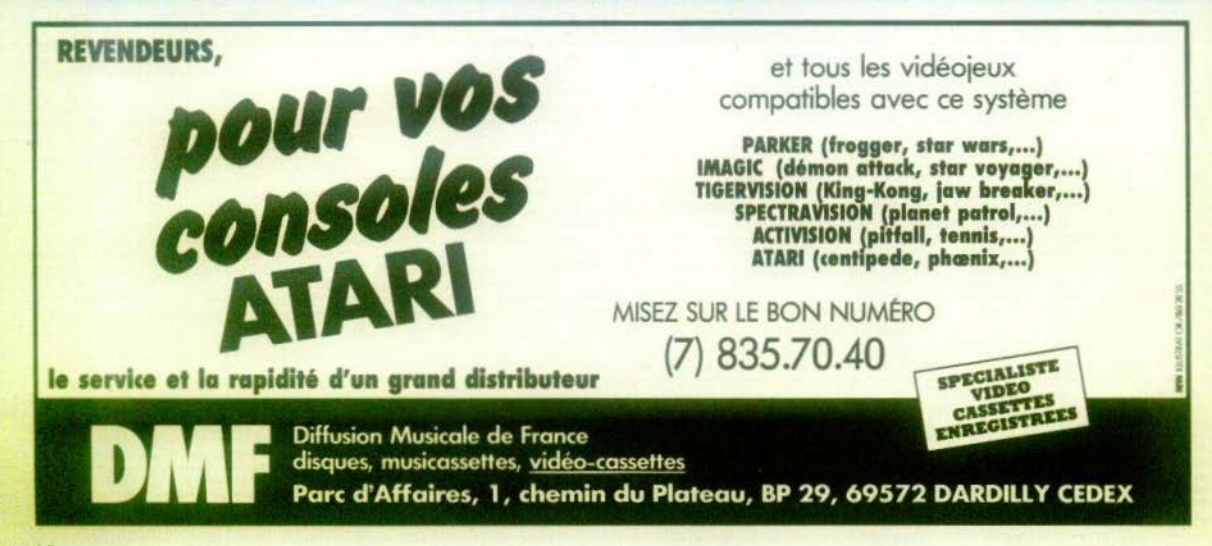

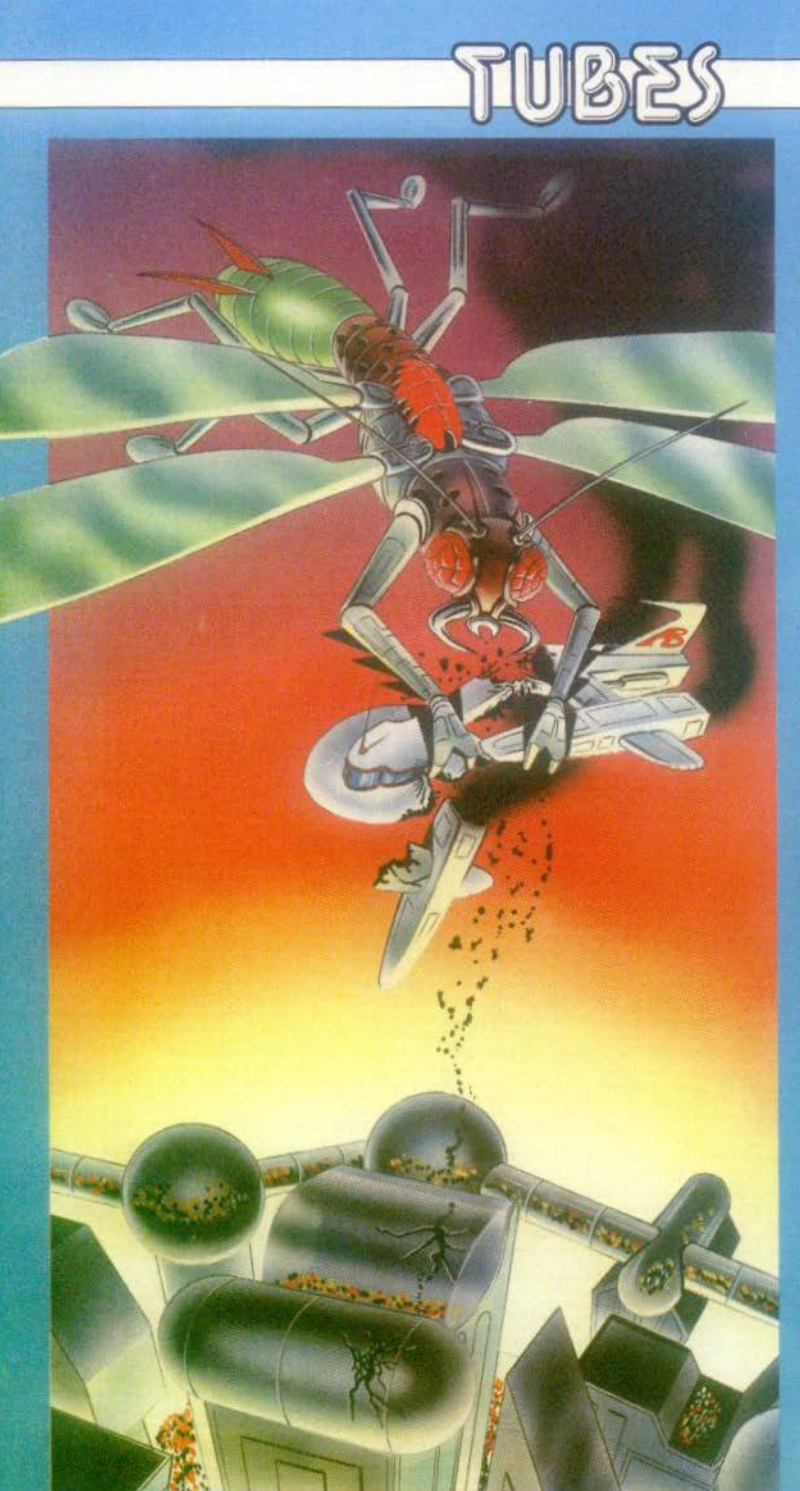

dont ils vous bombardent ne sont pas trop nombreux et facilement évitables. En revanche, les attaques suivantes risquent d'être douloureuses : dès la seconde offensive vous avez à faire à des missiles sensibles à la chaleur, qui se dirigent automatiquement vers vous. Attention à ne pas vous faire coincer dans un coin ! Cette recommandation est encore plus vraie pour la troisième attaque où les soucoupes ennemies lancent des obus à retardement, qui roulent un certain temps sur le sol avant d'exploser. Le combat se continue ainsi et croyez-nous, il n'est guere évident de s'en sortir. (Philips pour<br>C52, G7200 et JOPAC)

Type : réflexes.<br>Intérêt : ★ ★ ★ ★ ★ ★ Graphisme: \*\*\*\*\* Bruitage: \* \* \* \* \* Prix: 210 F environ.

#### **GALAXIAN**

Ce jeu, au principe bien connu, a toutes les chances de « marcher » auprès des amateurs de combats spatiaux. L'idée de base est celle de Space Invaders : plusieurs rangées d'attaquants se déplacent

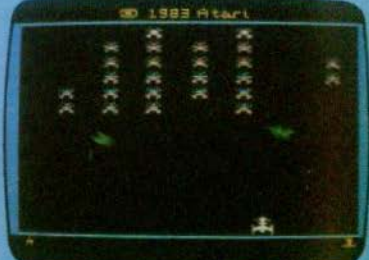

en haut de votre écran en mitraillant le sol. Vous, aux commandes de votre canon laser, vous tentez de les abattre, sans, bien entendu, vous faire toucher.<br>Dans ce jeu, une amélioration très sensible intervient : certains membres de l'escadron volant se détachent et foncent vers vous en vous arrosant de missiles. Au niveau le plus simple (il y en a 9 en tout), un seul navire ennemi vous atlaque, mais, au niveau neuf, il en tombe de par-<br>tout ! Inutile de préciser que, dans ce cas-là, à moins d'être une bête du rayon laser, votre temps de survie est extrêmement réduit.

(Atari pour Atari 2600) Type : jeu d'action.<br>Intérêt : \* \* \* Graphisme: \* Bruitage: \*

 $+ +$  $\begin{array}{c}\star\star\cr \star\star\end{array}$ 

#### **LES ETOILES DE TILT**

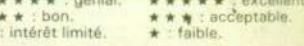

ésamé

# **RIEN NE VA PLUS.**

Cette roulette va réveiller le flambeur qui sommeille en vous. La banque vous offre 500 dollars pour commencer (quelle aubaine, en ce moment). Découvrez donc les vertiges du tapis vert. Pour le meilleur et pour le pire...

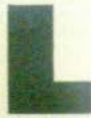

Cole

no kV.

26

a banque est avec vous mais ne peut rien contre les caprl· ces du hasard. Elle sera tenue par l'une de ces trois calculet-<br>tes : PC 1500 (Sharp). PC 1 500 (Sharp), PB 100 + module d'extension

mémoire OR-1 (Casio) ou HP 41 CV, et HP 41 C + module d'extension mémoire quadruple (Hewlett Packard). Lisez atten-<br>tivement la règle du jeu car vous ne pourrez pas compter sur l'amabilité des crou-<br>piers. Pour le tapis, reportez-vous p.54 et 55

#### **BUT DU JEU**

Monte-Carlo paradis de la roulette vous ouvre aujourd'hui ses portes. Votre but est simple : gagner de l'argent, toujours<br>de l'argent. Ne résistez pas et si vous jouez des sommes considérables, votre fidèle calculette aura le fair-play de ne

rien vous réclamer.<br>Saviez-vous que la roulette fut introduite en France, par un lieutenant de police en 1760. Vilipendée de toute part, la bête noire des honnêtes gens fut supprimée en 1833. Aujourd'hui, on ne peut y jouer officlellement que dans les casinos étran· gers.

#### **PRINCIPE DU JEU**

Le jeu de la roulette est composé de quatre éléments : la roulette elle-même, le tapis où sont inscrites toutes les combinaisons possibles, le banquier, soit votre calculette, et la boule généralement en ivoire. La roulette est numérotée de 0 à 36, alternativement Noir et Rouge, Pair et Impair. Passe et Manque se déduisent de chaque numéro. La banque vous accorde au départ un capital de 500 \$. Vous y pui-<br>serez pour faire vos mises. Mais prudence, une fois la somme évanouie, vous serez immédiatement exclu du jeu. Maintenant la mise est annoncée, il ne vous

reste plus qu'à choisir entre « Chance Multiple • (un numéro précis) et • Chance Simple » (Rouge, Noir, Pair, Impair, Passe<br>et Manque). Il suffit ensuite de laisser faire le hasard. Revenons en détail sur cette alternative chance simple ou<br>chance multiple car notre jeu Rien ne va<br>plus s'écarte sensiblement de la réalité. La chance multiple vous donne le choix entre 1 ou 2 numéros, si possible le numéro gagnant. Si votre numéro sort. la une somme égale à 36 fois la mise pour un numéro ou 17 fois votre mise pour<br>deux numéros. Les chances simples vous rembourseront votre mise. Celles-ci sont constituées par Rouge, Noir, Pair, Impair, Passe (N° 19 à N° 36) et Manque (N° 1 à 18). Le cas du Zéro est un peu particulier lorsqu'il sort, tous les joueurs rempo-<br>chent leur argent. La principale différence entre Rien ne va plus et une véritable roulette se situe au niveau des chances multiples, beaucoup plus nombreuses dans la réalité.

#### **REGLES PARTICULIERES**

La Banque attribue à chaque joueur un capital initial de 500 \$.

Ne soyez pas trop gourmand. L'appât du gain finirait par vous ruiner et si un tel malheur vous arrivait, vous seriez exclu automatiquement du jeu. Alors au mo· ment du • FAITES VOS JEUX • gardez la tête froide. Vous n'aurez la possibilité de miser qu'une seule fois et sur une des deux chances proposées

#### **COMMENT JOUER AVEC VOTRE CALCULETTE**

#### • PC 1 500 (SHARP)

Un petit détail de programmation, le jeu Rien ne va plus fonctionne sur 2 048 pas. Or le PC 1 500 n'en possède que 1 850. A vous d'augmenter ses capacités sans ad· jonction de module mémoire. Tout d'abord, videz les registres du mode RE· SERVE puis tapez POKE 30 822 et O ENTER. Votre PC 1 500 marcha désormais sur 2 048 pas. Vous pouvez maintenant entrer le programme. Pour démarrer<br>le jeu, tapez DEF A. Un bip sonore reten-<br>tit. L'emblème TILT et l'identification du jeu apparaissent alors sur l'écran. Donnez le nombre de joueurs (4 au maxi· mum) puis leurs prénoms (8 caractères au maximum) suivi de ENTER. Le ieu Rien ne va plus peut commencer. Chaque joueur voit apparaitre à tour de rôle l'état de ses finances, et mise entre 1 et 99 S. Lorsque toutes les mises sont annoncées, répondez à l'injonction « FAITES VOS JEUX ! ». Votre choix est fait ? alors tapez « S » pour Simple, « M » pour Multiple ou « F » pour Fin de Jeu. Si vous optez pour Simple, répondez à la<br>question « R,N,P,I,P(A),M? » en sélectionnant « R » (Rouge), « N » (Noir), « P » (Pair), « I » (Impair), « A » (Passe) et « M » (Manque). Un numéro vous trotte dans la tête? Alors n'hésitez pas à jouer Multiple. Pour mettre plus de chance de votre côté, vous avez aussi la possibilité de pa· rier sur deux numéros. Votre choix est fait et « RIEN NE VA PLUS » s'inscrit sur<br>l'écran. Un petit motif représentant une roulette se dessine sur la gauche avec Je numéro gagnant. sa couleur, sa parité et Passe ou Manque. La calculette répartira les gains et les pertes de chacun. A chaque tour elle distribuera le nouveau capital et ainsi de suite. Les fortunes se font et se défont. Bien sûr. si tous les ioueurs sont ruinés, le casino ferme ses portes Et votre calculette s'endort les poches

pleines prête à recommencer. Attention, elle ne connaît pas de limites. à vous de

rester raisonnable. Prenez garde aux nuits blanches !  $\zeta$
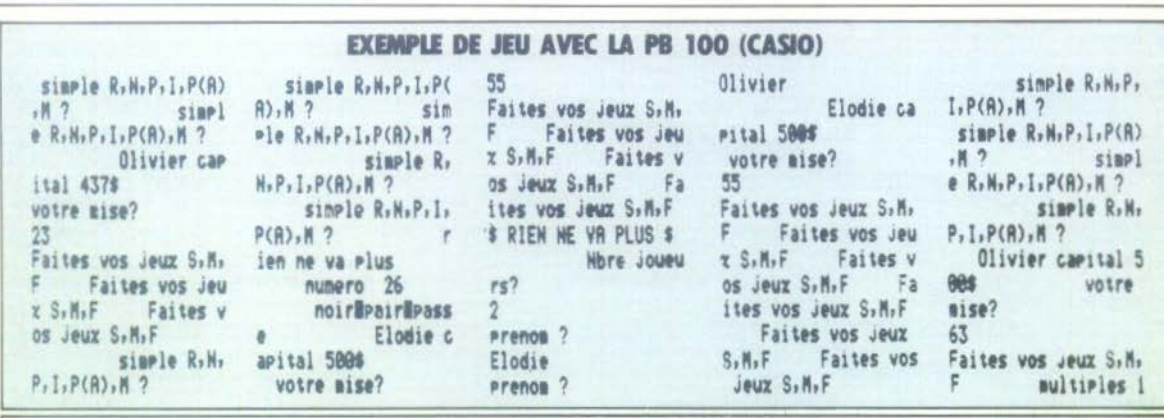

## PROGRAMME POUR PB 100 + OR-1 (CASIO)

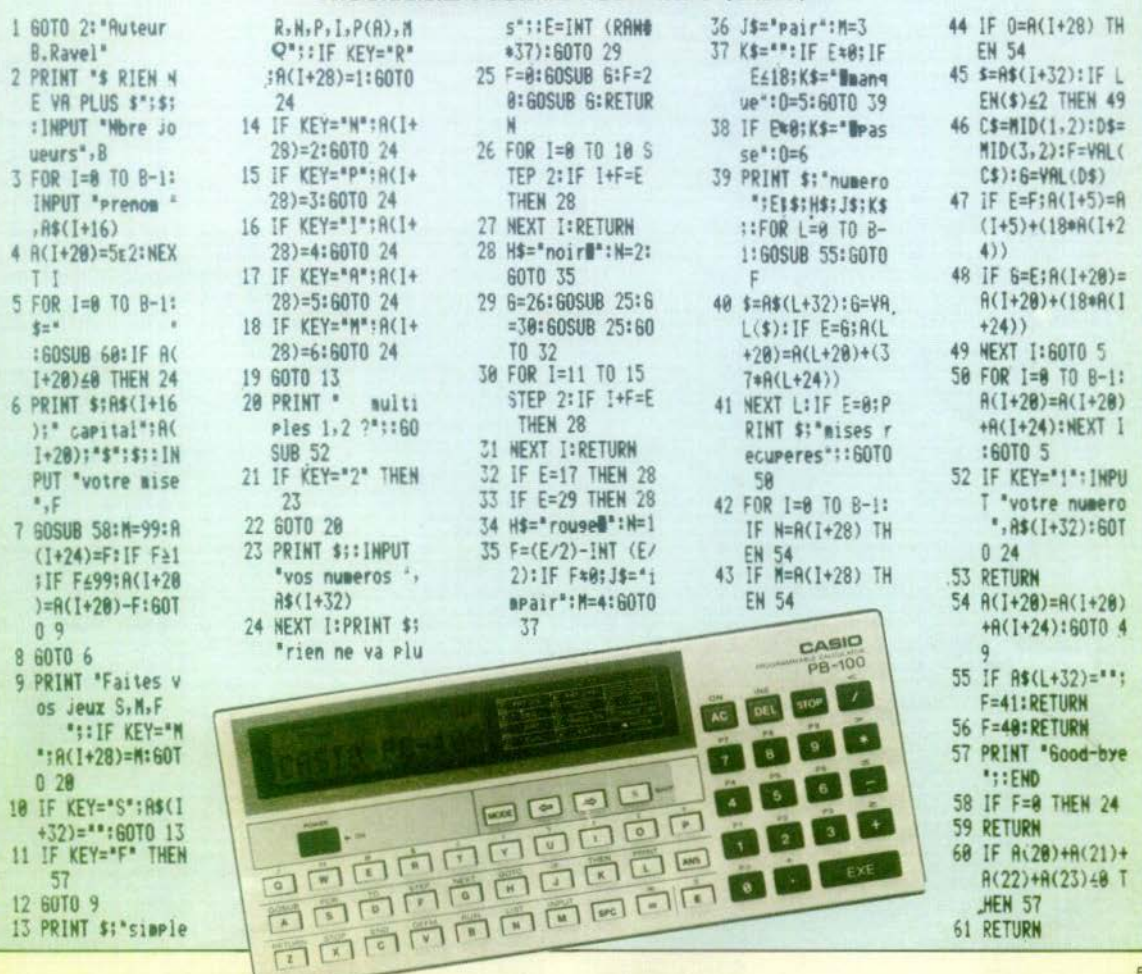

#### **PROGRAMME POUR PC 1500 (SHARP)**

#### STATUS 1

1868 I.REM B.Ravel 2: "A"CLEAR : DIM A#(3) #8, C(3), H  $(3), L$(3)$$   $(4), K($ 3): BEEP 5: WAIT 3:GPRINT "9CA2C1 CICIC5DDC5CIDD CIDDDICIOSDDC5 CICICIA29C 4: X#="RIEN NE UA PLUS": GCURSOR 38: WAIT 99: PRINT X\* S:BEEP I:WAIT 0: PRINT "Nore JO  $ueuns?$ : Es= INKEYS IF ES= THEN 5 2:ELUAL (ER):FOR I-0TO E-1:<br>INPUT "Prenom  $2^n$ , asci:  $C(1)$ = SE2:NEXT I 9.FOR 1=0TO E-1. IF C(I)(BTHEN  $25$ 9.BEEP 1.WAIT 99 :PRINT AS(I); capital";C(I)  $*$ : IF C(8)+  $(1) + C(2) + C(3)$ CITHEN 63 IP : INPUT "votre m  $se$   $7$ ",  $H(1)$ : **COSUB 64: IF HC** 1) >99THEN 10 ILC(I)=C(I)-H(I)<br>IF H(I)(ITHEN 25 12:BEEP 1:WAIT 20 :PRINT "Faites vos jeux S, M,<br>F": GOSUB 61: IF INKEYS ="S"LET  $L*(1) = "99"$ : **GOTO 15** 13: IF INKEY\$ ="M" LET K(1)=0: GOTO<sub>22</sub> 14: GOTO 12

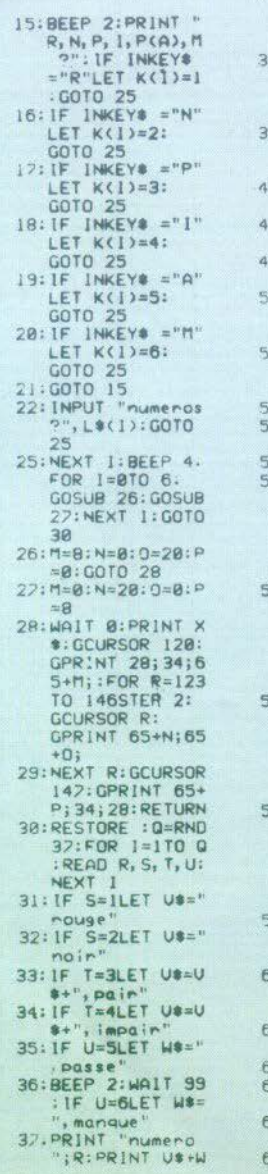

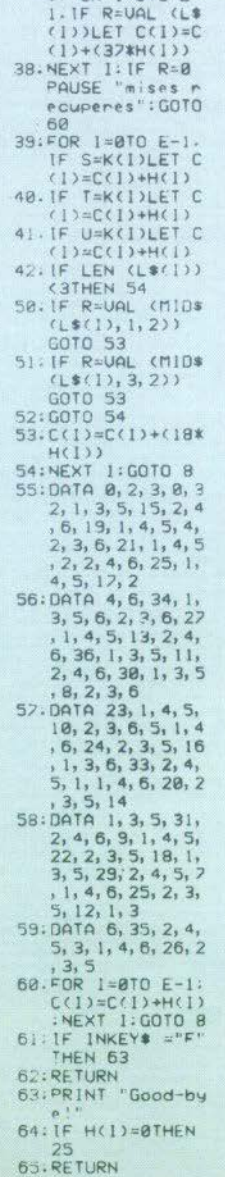

osame

**W.D.** EEE

ELL

 $EAD = I = 0.1R + 2R$ 

OB

 $V^2$ 

医医西西西巴氏

**CALIFORNIA DA DA DA DA DA DA** 西西西西西西西西

 $111$ 

**BURGER COLO** 

**Sells**  $\rightarrow$ 

en.

#### $\cdot$  PB 100 + OR-1 MODULE **D'EXTENSION MEMOIRE (CASIO)**

Ce jeu nécessite l'extension mémoire OR-1 soit 1 564 pas. Si le programme a été concu pour la PB 100 + OR-1, il s'adapte aussi à la FX 702 P (Casio) movennant quelques légères modifications. Le programme est entré, le casino ouvre ses portes et n'attend plus que yous. Faites SHIFT (zone de programme) puis répondez à la question « NOMBRE DE JOUEURS ? » (4 au maximum). Donnez le prénom de chacun d'eux (7 caractères au<br>maximum) puis tapez EXE. Le banquier. votre calculette, est fin prête. Elle inscrira le prénom du joueur et son capital. Les mises s'échelonnent de 1 à 99 \$. Si vous préférez vous abstenir, misez 0, la calculette passera automatiquement au joueur suivant. Il vous reste à choisir entre « S » pour Chance Simple, « M » pour Chance Multiple ou « F » pour Fin de Jeu. Lorsque<br>le « FAITES VOS JEUX » apparaît, sélectionnez « R » (Rouge), « N » (Noir), « P » (Pair), « I » (Impair), « A » (Passe) et « M » (Manque) dans le cas Chance Simple. Il vous suffit à chaque fois de presser la touche correspondante. Pour Multiple, sélectionnez un ou deux numéros, « F » stoppe le jeu à tout moment. Le numéro gagnant et le nouveau capital de chaque joueur s'affiche sur l'écran. Ne perdez jamais de vue votre capital, il n'est pas éternel

#### . HP 41 CV OU HP 41 C + QUADRI (HEWLETT PACKARD)

Placez-vous en mode PROGRAMME, entrez le programme et faites XEQ TILT 3. Vous pénétrez dans un casino fabuleux où tout peut arriver, la richesse et le respect, la misère ou l'oubli. L'écran signale l'identification « \$ RIEN NE VA PLUS \$ ».<br>Donnez dès à présent le nombre de joueurs (4 au maximum) et leurs prénoms respectifs (6 caractères au maximum). Chaque réponse devra être suivie de R/S. La boule est lancée et tourne, tourne, tourne... « FAITES VOS JEUX ! ». La calculette affichera le prénom du joueur et l'état de ses finances. Misez Simple, Multiple ou Fin, Pour Simple, yous misez sur les caractéristiques d'une couleur. Rouge, Noir, Pair, Impair, Passe et Manque. Tapez l'initiale du caractère choisi puis R/S. Pour multiple, annoncez votre numéro toujours suivi de R/S. Avec « F », vous arrêtez le jeu. Lorsque toutes les mises ont été arrêtées, le suspense continue. Vous attendez fébrilement que tombe le verdict : le numéro gagnant, sa couleur, sa parité, Passe et Manque. Au comble de la joie ou de l'ignominie, votre impitoyable calculette n'oubliera jamais d'enregistrer les gains et les pertes. Alors courage ! Et dites-vous que l'intuition est souvent meilleures conseillère que bien des calculs, même les plus savants.

#### **EXEMPLE DE JEU AVEC LA HP 41CV OU HP 41C + QUADRI (HEWLETT PACKARD).**

S RIEN NE VA PLUS \$ MARIE CAPITAL IE 500. 1 FRITES VOS JEUX CENTE COPITAL JE 588. \$ FOLTES VOS JEHV RIEN HE VA PLUS

NUMERO 19. MERO : 19.ROUGE : IMPRIR ET PRSSE MORTE CORTTON DE 455. \$ **FOTTES VOS JEUX** CEBRIC CAPITAL DE 422. \$

FOTTES VOS JEUX RIEN NE VA PLUS **HUMERO : 16.** HUMERO : 16.ROUGE : PAIR ET MANQUE MARIE CAPITAL BE 455. \$ FAITES VOS JEUX

CEBRIC CAPITAL ■ 422. \$ FOTTES VOS JEUX RIEH NE VO PLUS HUMERO 25. MERO : 25. ROUGE : IMPRIR **FT PASSE** MARIE CAPITAL

DE 418, 8 FRITES VOS JEUX **CEDRIC CAPITAL** DE 417. \$ CEBRIC CAPITAL DE 417. \$ **FRITES VOS JEUX** RIEH HE VA PLUS

#### PROGRAMME POUR LA HP 41CV OU HP 41C + QUADRI (HEWLETT PACKARD)

**BIOLBL** TILT 3\* "AUTEUR B.RAVEL" CLRG \*\* RIEN NE VA PL\* "HIS S" AVIEW PSE "L.HEURE SVP" PROMPT STO 88 TONE 1 "HBRE JOUEUR ?" PROMPT STO 01 4 STO 03 8 STO 82

19+LBL 00 AOH -PRENOM JOUEUR? PROMPT ASTO IND 03 500 STO THE 02 1 ST+ 03 ST+ 82 RCL 83 4 -RCL 81 X#Y? GTO 00 QOFF

36\*LBL 18 3 STO 03 7 STO 02 11 STO 24 15 STO 25 19 ST0 26

47+LBL 01 RCL 88 RCL 89 + RCL 10 + RCL 11 + 0 XXY? GTO "FIN" I ST+ 03 ST+ 02 ST+ 24 ST+ 25 ST+ 26 RCL 03  $4 - RCL 01 X=Y$ GTO 88 TONE 1 CLA RCL IND 02 X(=0? CTO B1

75\*LBL 02 TONE 2 FIX 8 CLA ARCL IND 03 "I CAPITAL" AVIEW PSE -DE -ARCL IND 82 + \$ AVIEW PSE PSE \*VOTRE MISE ?\* PROMPT **STO THD 24** PC: IND 24 X=Y? GTO 25 99 RCL IND 24 XYY? **CTO 82 RCL IND 24**  $X(=07)$  GTO 02 **RCL IMB 24 ST- IMB 02** 185+LBL 03 BEEP \*FAITES VOS JEUX\* AVIEW PSE AON "(S).(M).(F) ?" PROMPT ASTO 27 AOFF CLR "F"

ASTO X CLA ARCL 27 ASTO Y X=Y? GTO "FIN" CLA -S- ASTO X CLA ARCL 27 ASTO Y X=Y? GTO 86 CLA .W. ASTO X CLO ARCL 27 ASTO Y X=Y7 GTO 05 GTO 03

148+LBL 06 75 STO IND 26 TONE 5 RON "ReNePelePAck ?" PROMPT ASTO 27 ACFF CLA .P. ASTO X CLA ARCL 27 ASTO Y X=Y? GTO A CLA -N- ASTO X CLA ARCL 27 ASTO Y X=Y? GTO B CLA ARCL 27 ASTO X CLA  $-P$   $QSTO$   $Y$   $X=Y$ ? GTO C CLA ARCL 27 ASTO X CLA -I- ASTO Y X=Y? GTO D CLA ARCL 27 RSTO X CLA \*PA\* RSTO Y X=Y? GTO E CL R "N" RSTO X CLR ARCL 27 ASTO Y X=Y2 GTO 07 GTO 06

198+LBL 05 **8 STO IND 25 TONE 6** \*M=1\* NUMERO?\* PROMPT STO IND 26 GTO 01 206+LBL A

1 STO THE 25 GTO 01 218+LBL B 2 STO IND 25 GTO 01

214+LBL C 3 STO THE 25 GTO 01 218+LBL D 4 STO IND 25 GTO 01 222+1 Bt F 5 STO IND 25 GTO 01

2260LBL 07 6 STO IND 25 GTO 01

238+LBL 88 XEO 89 BEEP "RIEN NE VA PLUS" AVIEW RCL 28 2 / STO 29 RCL 29 INT - X#8? GTO II CLA -PAIR-**ASTO 27** 

2474LBL 13 18 RCL 28 X>Y? GTO 12 "MANQUE" ASTO 38

254+LBL 14 8 STO 31 12 STO 32 XEQ 15 20 STO 31 30 STO 32 XEQ 15 11 ST0 31 19 ST0 32 XEQ 15 31 STO 31 35 STO 32 XEQ 15 RCL 28 29 X=Y? GTO 16 TONE 9 "ROUGE" ASTO 33

282+LBL 17 TONE 4 CLA \*NUMERO : \* **ARCL 28 AVIEW PSE** RRCL 33 \* + : \* RRCL 27 AVIEW PSE .ET . ARCL 30 AVIEW PSE 11 ST0 24 15 ST0 25 19 STO 26 07 STO 02

RCL 28 X=0? GTO 28 0 STO 34 321\*LBL 21 1 ST+ 34 RCL 34 RCL THD 25 X=Y? GTO 22 RCL 34 6 X\*Y? GTO 21 332el RL 25 RCL 81 RCL 82 7 -X=Y7 GTO 10 GTO 18 348+LBL 19 RCL THD 24 37 \* ST+ TND 02 BEEP GTD 25 347+LBL 28 TONE R "MISES REMBOURSE" "HS"

306+LBL 18

I ST+ 24 ST+ 25 ST+ 26 ST+ 82 RCL 28 RCL IND 26 X=Y? GTO 19

**AVIEW PSE RCL 12** ST+ 08 RCL 13 ST+ 09 RCL 14 ST+ 10 RCL 15 ST+ 11 GTO 10

362\*LBL 22 RCL IND 24 ST+ IND 02 **CTO 25** 

366\*LBL 15 RCL 31 RCL 28 X=Y? GTO 16 2 ST+ 31 RCL 31 RCL 32 X=Y? **RTN GTO 15** 

378\*LBL 16 "NOTR" ASTO 33 GTO 17

382+LBL 11 "IMPAIR" ASTO 27 GTO 13

386+LBL 12 "PASSE" ASTO 38 GTd 14

398+LBL 89 RCL 88 LN ST\* 88 FRC 37 . INT STO 28 1 E98 RCL 00 XYY? **XEQ 31 RTN** 

484+LBL 31 "NBRE ALEA ?" **PROMPT STO 88 RTN** 

489+LBL "FIN" BEEP -GOOD-BYE- AVIEW .ENB.

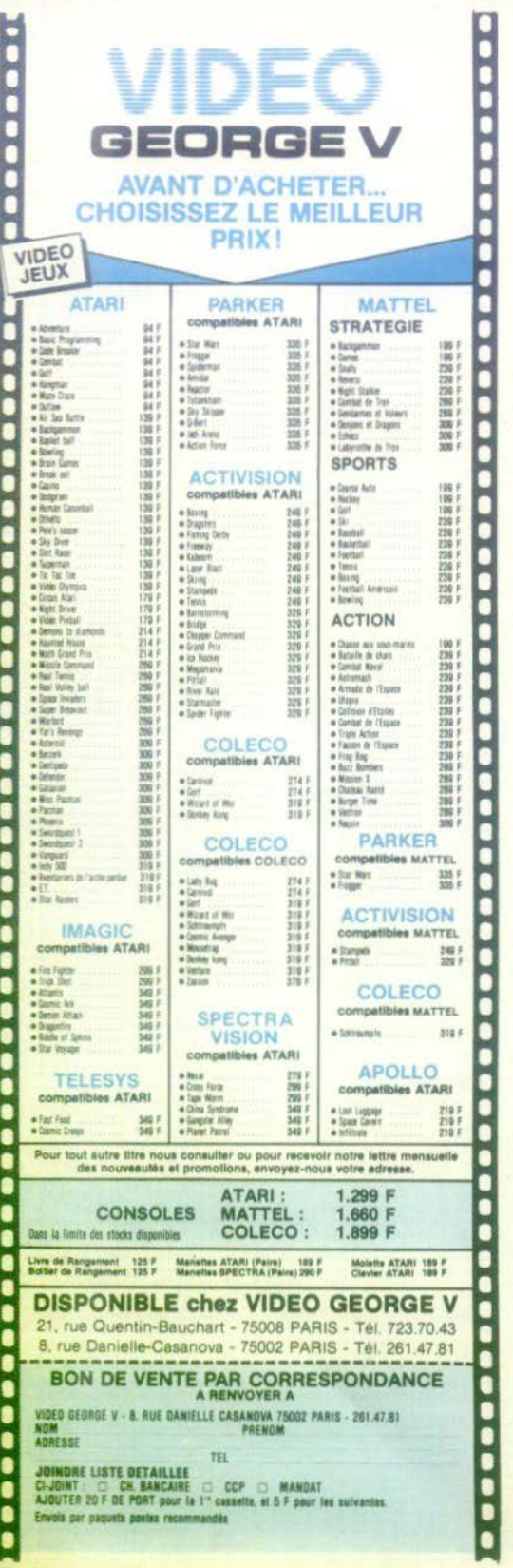

comme on s'accorde à le croire, il est encore trop éparpillé... Eparpillé ? Pas chez Parker en tous cas ! Parker, c'est la société sœur de Miro Meccano. Toutes deux appartiennent au même groupe financier spécialiste du jeu et du jouet. Et Miro Meccano, c'est tout à la fois le Cluedo, le Monopoly, les poupées Charlotte aux Fraises, la gamme de produits la Guerre des Etoiles, trois usines en France, 1000 personnes et un rang de premier exportateur français du jeu et du jouet. Parker, la société sœur des USA, a développé des jeux vidéo depuis 1981 et tout naturellement, Miro Meccano est devenu le distributeur de ces jeux en France, sous le label<br>Parker. Chez Miro Meccano, une équipe de vente visite les magasins de jouets. Mais pour être encore plus opérationnelle et performante, la société a également constitué une autre équipe de vente (huit personnes) affectée à tous les détaillants hors jeux et jouets. C'està-dire les grands magasins, les hyper marchés, les Darty, les Fnac, les magasins spécialisés dans la hi-fi, un certain nombre de disquaires, de grands libraires, de vidéo-clubs... Comme vous pouvez le constater, avec une telle stratégie, Parker est présent dans les principaux points de vente français. Sans préférence aucune pour le domaine du jouet. D'ailleurs, certains magasins de jouets ont franchi très vite le pas de la vidéo. D'autres non. D'une manière générale, les magasins de hi-fi sont plus enclins, plus réceptifs au jeu vidéo, produit de haute technicité, que les magasins de jouets. On parle de puce, de micro processeur... Cela n'a pourtant pas empêché les gros points de vente jeuxjouets de réagir et vite. « En France, nous avons opté

Hetwel

pour une gamme courte de jeux, explique Serge Bodel (micro mécano). Notre stratégie, c'est d'avoir les mêmes jeux vidéo disponibles dans les différents systèmes, de ne faire que du soft. Et, à priori, nous ne ferons pas de consoles de jeux. Nous préférons investir dans des programmes avec beaucoup de graphisme, de<br>son, de thèmes forts plutôt que d'investir dans un produit technique comme la console. Aussi prenons-nous les licences d'un certain nombre de jeux avec la

garantie d'obtenir des thèmes exclusifs et originaux comme ceux de la Guerre des Etoiles. des jeux d'arcades connus. (Frogger), des héros de feuilletons ou de bandes dessinées, (Spiderman, Action Force)... Donc, des jeux compatibles<br>dans les différents systèmes. Mais en aucun cas vous ne trouverez de tennis ou de football. Seulement des thèmes exclusifs, dans une gamme courte. Et en 84, (comme en 83), vous aurez le choix entre 16 et 18 jeux, pas 18 cassettes puisque ces jeux vont se multiplier dans les formats qui ont une prépondérance sur le marché. Ainsi, Frogger qui est la meilleure vente de Parker existe en système Atari, Mattel. Bientôt s'ajouteront les systèmes Coléco et Philips, même dans le format ordinateurs familiaux. Il est bien évident que si l'on soutient bien ses produits, si 'on s'attache à la qualité et à l'originalité, la location ne peut en aucun cas altérer les ventes. Tenez, j'insiste, mais prenez Frogger, qui est un bon jeu. S'il est loué, le public va le connaître mieux (dans ce domaine, le bouche à oreille joue un rôle non négligeable). Une telle connaissance va donc accroître les ventes. En revanche. si le jeu n'est pas bon, le consommateur le rendra. C'est une qualité de sélection impitoyable... Même si la distribution se stabilise, elle reste toujours un délicat problème à traiter. Parce qu'il y a encore quelques mois, tout le monde - spécialistes ou non spécialistes - voulait faire du jeu vidéo. Aujourd'hui, on cerne tout de même mieux les problèmes, même si certains magasins, très motivés par le marché, ne veulent pas tout faire. Mais d'ici la fin de l'année, vous verrez, les choses prendront une autre tournure... En fait, côté Parker, les problèmes spécifiques de distribution n'existent quasiment pas. D'ailleurs, détail important que vous devez déjà connaître puisque vous êtes de fins limiers : depuis juin, les jeux vidéo Parker sont désormais fabriqués en France. Evidemment, ce sont les USA qui conçoivent le logiciel et envoient le master mais les cassettes sont fabriquées dans les usines françaises. Enorme avantage puisque la sortie d'un jeu, par rapport aux (Suite p. 61)

Etats-Unis, a lieu à trois petites semaines d'intervalle... Cela suppose aussi, outre le critère de rapidité, une grande disponibilité du produit et pas de droits de douane. Le rêve... Inutile de préciser que pour Parker, l'avenir du jeu vidéo est plus que prometteur... Optimisme identique chez Philips qui a démarré le premier en France pour tester le marché des jeux vidéo et savoir ce que le produit américain pouvait donner dans nos foyers. En 80-81. Philips bénéficiait donc de l'avantage unique de se trouver seul sur le marché français et pouvait en toute tranquillité essayer le produit dans ses réseaux traditionnels (grandes entreprises de distribution,<br>revendeurs...). Mais en 82, un certain nombre de compétiteurs arrivaient sur le marché et l'ensemble des fabricants mettaient en place sur ledit marché un nombre important de moyens de communications. A partir de là, le processus s'est accéléré.

auxquels il faut rajouter les revendeurs multimarques que sont les grandes entreprises de distribution (hypermarchés, vente par correspondance...). Si Philips a accès à ces réseaux un peu plus vite que les autres, c'est aussi parce que la société, très diversifiée dans ses produits hors vidéo, touche près de 3000 points de vente (en 82). En revanche, Philips n'est pratiquement pas présent chez les disquaires et dans les magasins de jouets. Au niveau de la distribution - de proximité importante - on ne peut que constater l'écart de part de marché entre les consoles et les cartouches. Ceci explique cela. Car le public va souvent chercher sa console dans les grandes entreprises de distribution alors que pour le soft, il recherche davantage la proximité. Dans ce domaine, Philips fait figure de privilégié... Fort de cette puissance, Philips a d'ailleurs signé un contrat avec Thomson : même standard, même

**Actuel** 

# Même s'il vous reste des cadavres sur les bras,<br>comment désigner<br>le coupable?

D'ailleurs en 83, d'autres compétiteurs arrivent encore et les moyens de communications mis en œuvre sont - et c'est logique - encore plus importants. Et quel est d'après vous le problème essentiel des différentes marques ? La distribution, bien sûr...

Donc, jusqu'en 81, Philips vivait des jours heureux puisqu'il bénéficiait de 100 % du marché. Normal, puisqu'il était<br>seul. En 82, il détenait encore entre 35 et 40 % de hard (quasiment à égalité avec Atari) et plus de 65 % de soft. Et cette place est liée à un problème de distribution. Car, historiquement, Philips est présent sur le marché français de façon très importante. Il est donc présent sur les points de vente bien plus rapidement que d'autres fabricants qui débarquent sur un marché qu'ils ne connaissent pas, ou qu'ils connaissent mal. La structure de points de vente Philips, étant assez large, la firme dispose des réseaux traditionnels (hi fi, vidéo, audio)

soft, plus du soft développé par Thomson sur le standard. Ce qui, en matière de distribution, signifie une atomisation mondiale si on ajoute les réseaux Philips, Thomson, Radiola,<br>Pathé Marconi... Les micro ordinateurs ?

- « Stratégiquement parlant, nous ne sommes pas pour, explique Patrick Fauquette (Responsable jeux vidéo chez Philips). Nous préférons de loin les consoles de jeux ultra performantes qui permettent quantité d'applications. D'ailleurs, nous sommes complètement passionnés par cette affaire et nous vous le prouverons bientôt ! Compte tenu de la force mondiale de Philips, de ses activités. c'est l'une des seules entreprises au monde à posséder des capacités de recherche en matière d'électronique grand public. Bien sûr, les autres firmes possèdent aussi des petites capacités mais 300 ou 400 chercheurs, ce n'est pas assez.

La location elle, ne les enthousiasme pas du tout en ce qui

concerne le soft parce que les prix sont déjà très bas (cartouches entre 130 et 180 F). Par contre, pour les vidéo clubs. c'est un moyen supplémentaire d'augmenter leur chiffre d'affaires. Chez Philips, si problème de distribution il y a, c'est pour des raisons qui vous sont maintenant bien connues : caractère saisonnier, présentation et stockage du soft... Un revendeur moyen peut difficilement présenter tous les logiciels existants sur les consoles de jeu actuellement sur le marché. Le problème de la distribution tourne donc autour du pré-stockage. A ne pas négliger non plus, le problème d'emplacement dans les magasins, toujours en raison de ce fameux caractère saisonnier. Les grandes entreprises de distribution ne savent pas comment présenter le soft et les revendeurs traditionnels ont un problème de place. Pas d'affolement : ces problèmes se règlent petit à petit. De plus en plus, les grandes entreprises de distribution ont des secteurs micro informatiques jeux vidéo et les revendeurs traditionnels, plus aguerris choisissent leurs cartouches parce qu'ils savent ce qui se vend ou pas. Bref, chez Philips, le moral aussi est au beau fixe côté jeu...

Malgré toutes vos revendications, n'oubliez jamais qu'en Europe, le jeu aborde tout juste sa phase de décollage. Et même si vous ne trouvez pas toujours la cartouche tant convoitée à 10 m de chez vous, ne vous impatientez pas. Nous sommes dans une telle période d'expansion que les fabricants ont bien du mal à approvisionner tous les revendeurs. Cela vous laisse pantois ? Vous n'aviez pas prévu que votre boulimie galopante prendrait de vitesse les fabricants ? Vous vouliez savoir, vous savez. Même s'il vous reste un certain nombre de cadavres sur les bras, avouez que vous auriez bien du mal à désigner un coupable. Rien n'est parfait, c'est le signe d'un marché neuf. Plutôt que de faire grise mine, réjouissezvous, vous avez de la chance : dans votre genre, vous êtes bel et bien des pionniers. Et consolez-vous. Peu de revendeurs en France sont vraiment des spécialistes du jeu vidéo. Alors ? Alors, il y a là une belle place à prendre...

#### **Joëlle ILOUS**

# **Vous** jouez aux<br>échecs ?

Vous souhaitez vous initier ou vous perfectionner? Vous avez besoin d'un jeu, d'une pendule? Vous n'avez pas de partenaire et aimeriez vous procurer un jeu électronique? Vous avez un cadeau à faire de belle qualité ?

Une Seule adresse

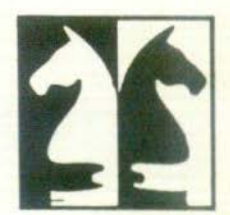

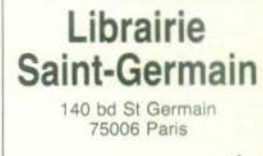

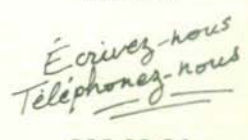

326.99.24 325.15.78

Profitez de notre service de vente par correspondance

Mieux encore te!

Vous serez surpris deux étages de livres français et étrangers, de jeux, de machines électroniques

> et des jeux de stratégie

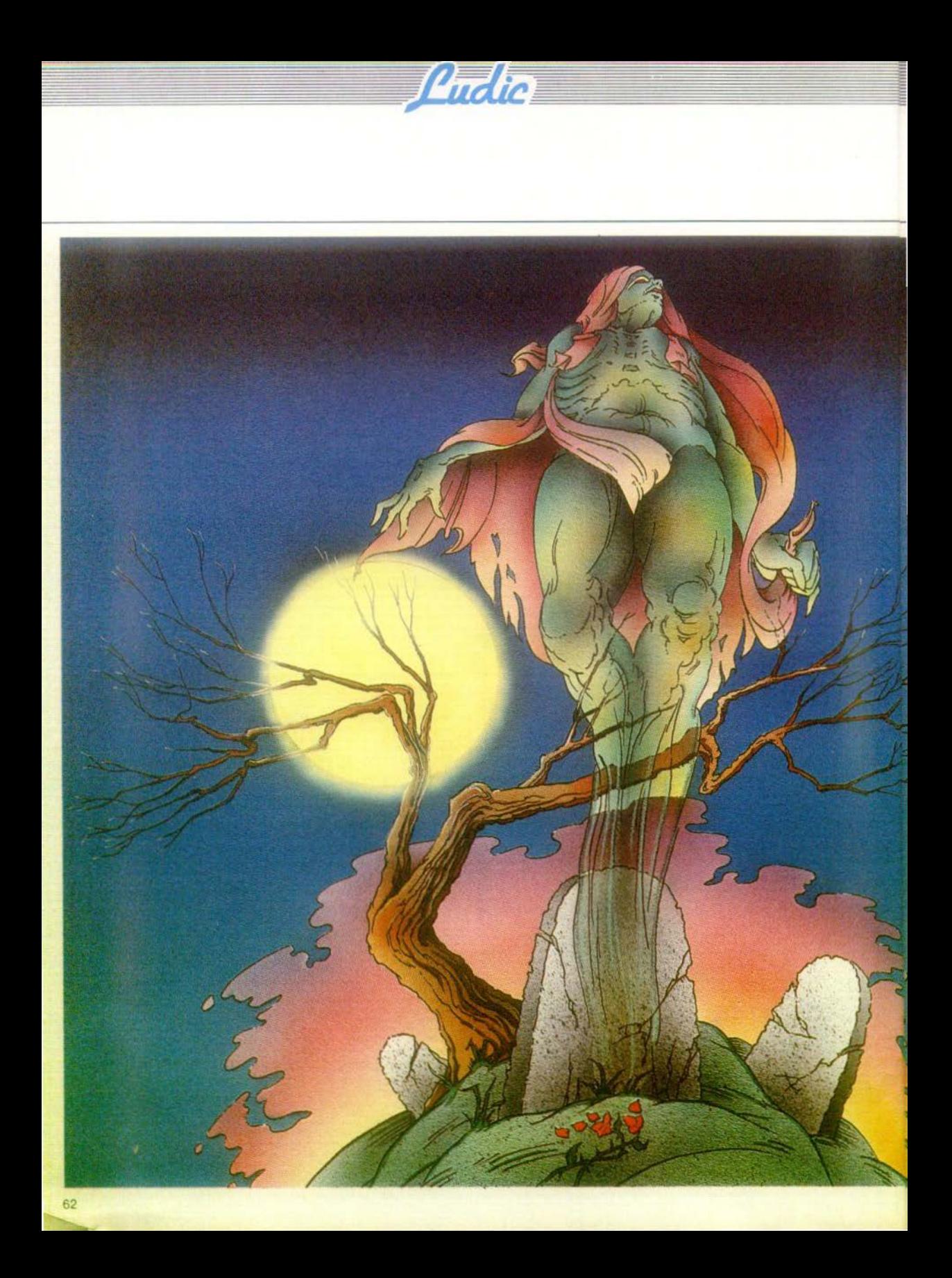

## **ADVANCED DUNGEONS & DRAGONS**

# **BRUMES ••• DANGER** !

Une quête extrêmement périlleuse au pays des forces du mal. **Des êtres redoutables, ivres de puissance, ont volé la couronne sacrée. Leur but : faire de nous des esclaves. La survie de la planète est entre vos mains. ne flanchez pas** ! **Tilt vous montre le chemin de la dernière cassette Matte!.** 

Fierté et épouvante, désir de<br>vaincre et angoisse de l'inconnu, vous ne savez plus<br>très bien où vous en êtes :<br>vous avez été choisi pour<br>contrôler l'expédition de la dernière chance, celle qui décidera de la ruine ou de la sur· vie de notre univers. La légen· daire couronne des rois, Jadis garantie de paix et de prospérité. a disparu. Aucun doute ne subsiste sur l'origine de ce vol ; seules les puissances du mal peuvent l'utiliser à mau-<br>vais escient : leur but est simple : asservir la terre, réduire tous les humains en escla· vage, porter partout le deuil et la désolation. Pour éviter la catastrophe, Il faut à tout prix réussir là où les autres ont échoué et récupérer le fabu-<br>leux trésor...

Nul n'ignore plus l'endroit où<br>le Seigneur du mal l'a emporté, mais peu nombreux sont ceux Qui osent porter leurs regards dans cette direc· tion. La sinistre Montagne des Brumes, fief des forces obscu· res. a toujours été synonyme de mort. Tous ceux qui ont tenté de l'atteindre ont disparu à tout jamais et les légendes du pays évoquent des grottes insondables, où règnent en maitres dragons, démons et autres créatures plus terrifian-<br>tes encore. Mais vous n'avez plus le choix : l'activité qui règne dans ces lieux sordides semble s'accroître de jour en<br>jour ; des grognements, des ronflements parviennent jus-<br>qu'à vous, toujours plus forts. toujours plus menacants. Ne tardez plus. partez en chasse.

Plus prudent que vos malheureux prédécesseurs, vous ne vous lancez pas immédiatement dans la mission la plus<br>difficile, dont la réussite seule consacrera votre victoire totale. Patience : quatre niveaux de difficulté vous sont propo-<br>sés et ce serait pure folie que de vouloir partir sans attendre sur les pistes les plus rudes

Choisissez donc le niveau<br>• un ». La carte stratégique ap-<br>paraît sur l'écran. Plusieurs configurations sont possibles,<br>mais chacune d'elles comporte les mêmes élé-<br>ments, différemment disposés. (5euls l'emplacement de votre point de départ et celui de la Montagne des Brumes ne va-<br>
rient pas.) Entre ces deux<br>
« pôles », cinq types d'obsta-<br>
cles vous attendent. Les montagnes brunes sont infranchis-

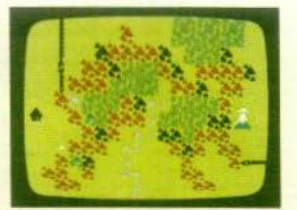

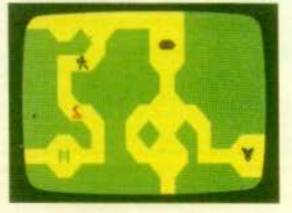

sables et le jeu vous opposera<br>un bip sonore chaque fois que<br>vous tenterez de les aborder.<br>Des murailles, des rivères<br>des forêts vous barreront la<br>route si vous ne disposez pas des • sésames • qui en livrent le passage : clés pour les mu-<br>railles, bateaux pour les rivières, haches pour les forêts. Où trouver ces précieux<br>objets ? Eh bien, dans les montagnes noires qui se dres-<br>sent, ici et là, sinistres et me-<br>naçantes.<br>Chaque étape comportera

donc deux parcours diffé-<br>rents : le premier amènera votre expédition jusqu'à une montagne ; le second verra un des héros de la quête partir à la recherche d'un objet bien précis, à l'intérieur de cette même montagne

#### **DE TOUTES LES COULEURS**

Pour vous rendre au pied d'une montagne noire, vous<br>utilisez les touches 1, 2, 3, 4, 6, 7, 8, 9. qui correspondent â une direction bien précise, plastique par des flèches<br>noires. Votre expédition, matérialisée par trois petits points<br>blancs, se déplace sur la carte stratégique. Dès que vous ap-<br>prochez d'une montagne noire, celle-ci change de cou-<br>leur. Attention, ne vous précipitez pas vers elle ! Observezla, sa couleur vous donne de précieux renseignement :<br>blanche, elle recèle en ses flancs des carquois et des flèches et reste d'un accès facile ; bleue, elle est plus dangereuse, mais possède un bateau et des flèches ; rouge, elle devient franchement difficile et offre une hache et des flèches ; enfin, mauve, elle est extrêmement dangereuse, mais détient une clé et des fièches.

Le débutant aura donc tout intérêt à pénétrer tout d'abord dans une montagne blanche, qui lui laissera le temps de se familiariser avec les cavernes et surtout de se munir de flèches. Au départ, chaque guerrier possède en plus de son arc, trois flèches qui seront vite épuisées, s'il ne se procure pas rapidement d'autres munitions. Prenez donc pour habitude, avant de vous déplacer sur un sommet de compter vos flèches en appuvant sur « count arrow » ; cela vous évitera de foncer tête baissée et les mains vides vers des dangers redoutables.

Chaque réseau de cavernes est en effet hanté par des monstres, plus ou moins dangereux, plus ou moins vifs selon le degré de difficulté choisi ou selon la couleur de la montagne affrontée.

#### **FEU SURLES CREATURES**

Les araignées, au niveau 1 - qui correspond, entre parenthèses, à la classe touriste ! - ne présentent pas un grand danger : leur fonction principale consiste, en effet, à vous voier vos flèches, une par une, lorsqu'elles vous touchent. Suivez nos conseils.

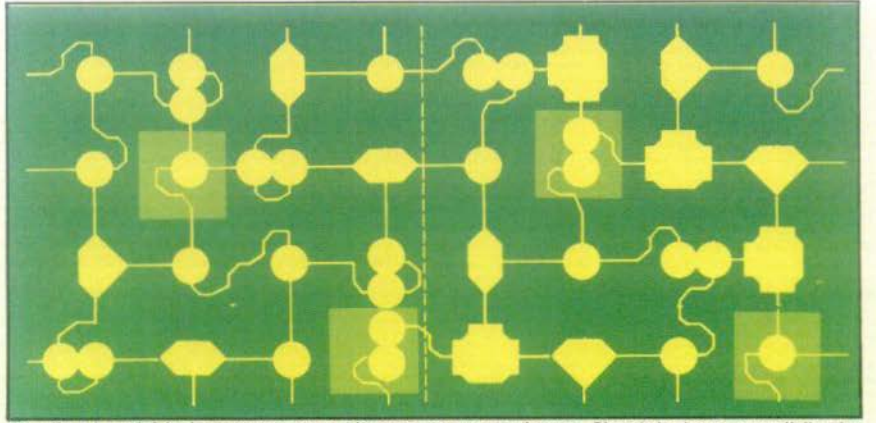

Puelio

Première chose à faire lorsque vous entrez dans une montagne : écouter. Si seuls les battements d'ailes des

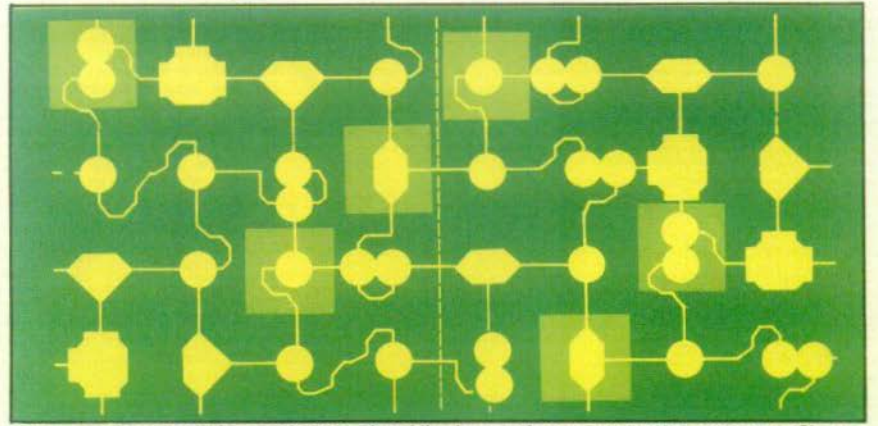

chauve-souris sont audibles, pas de danger immédiat, les vampires ne peuvent rien contre vous. Si vous

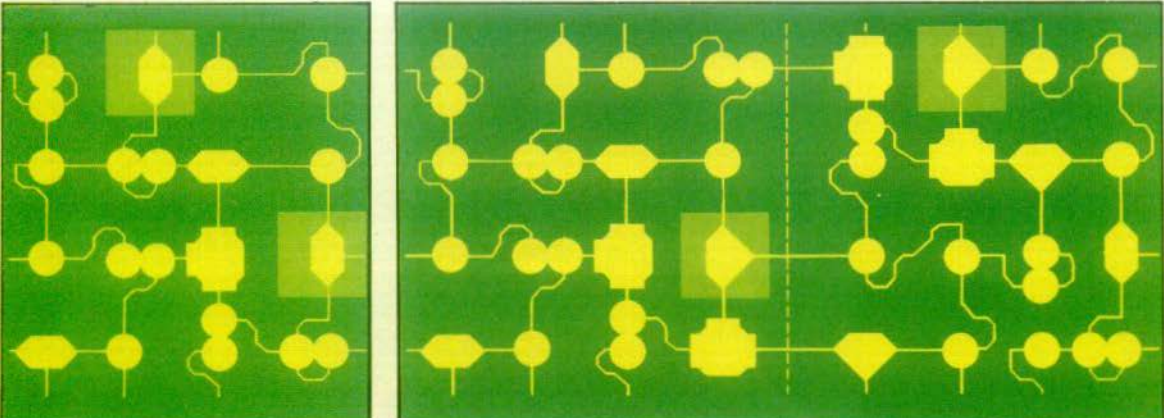

percevez d'autres bruits, méfiance ! préparez vos flèches, un ennemi pourrait surgir... Heureusement, dans la plupart des cas, vous avez tout le

64

ayez toujours une ample provision de munitions et vous ne risquerez pas grand chose si vous croisez ces bestioles.

Plus agressives, les chauvessouris n'hésitent pas à attaquer votre guerrier. Elles auront cependant fort à faire pour le mettre à mai, du moins s'il est au mieux de sa forme (guerrier noir). En revanche, s'il est blessé (il devient alors bleu ou pis encore, rouge) elles s'acharneront sur lui. Méfiance donc ou habileté une flèche vous débarrassera de leur présence | Ouvrez aussi vos oreilles : lorsqu'elles se déplacent, le froissement de leurs ailes produit un son caractéristique qui s'entend de loin

Chaque animal, s'il n'est pas endormi, signale sa présence par des bruits identifiables et vous apprendrez à les reconnaître avant même de les avoir vus. Les battements d'ailes réguliers des chauvessouris, les piaillements suraigus des rats accompagnés du raclement de leurs pattes sur le sol, les sifflements des serpents, les borborygmes des démons et les ronflements des dragons deviendront autant de signes pleins d'enseignements. Seule leur parfaite connaissance, vous permettra de survivre et de triompher.

En effet, si chauves-souris et araignées sont relativement inoffensives, il n'en va pas de même pour les autres monstres : le rat, assez lent, vous tuera si vous ne l'abattez Serpents, d'une flèche. démons et dragons exigeront. pour leur part, deux fléches; attention | Ils sont très rapides et foncent sur vous dès qu'ils vous ont détectés, même s'ils ne sont pas encore visibles sur l'écran. Ne restez pas trop longtemps à la même place, surtout si vous entendez des bruits suspects : vous pourriez bien voir surgir du néant une créature avide de sang, qui a su profiter de l'ombre des galeries non encore visitées pour quitter son antre. Le Blob, en revanche, est toujours visible ; son corps gélatineux et phosphorescent luit sans cesse, même dans l'obscurité. Il avance très doucement, mais est invincible et, contrairement aux autres animaux, un seul contact avec vous lui permet de vous tuer. Impossible

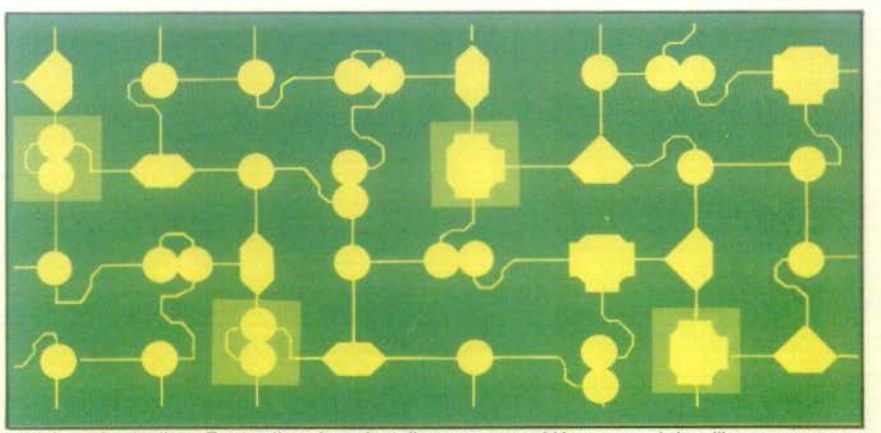

loisir de repérer les lieux. Trouver l'entrée par laquelle vous avez accédé au centre de la colline, en conservant

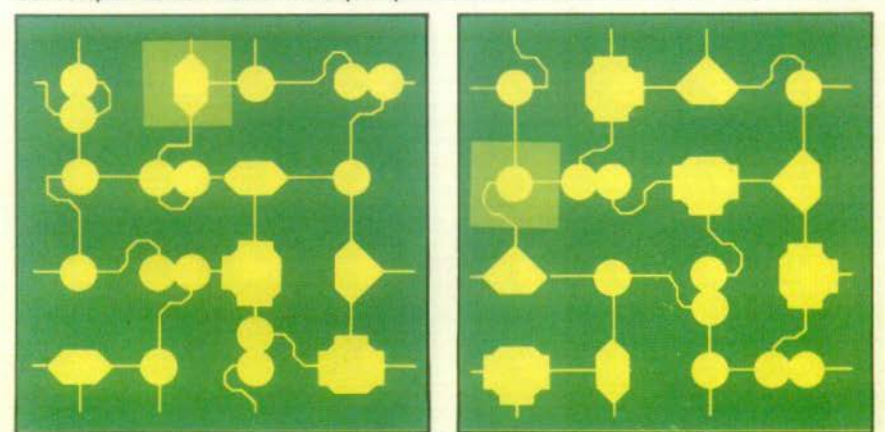

toujours à l'esprit ceci : chaque accès possède son double dans le labyrinthe et la confusion entre deux entrées

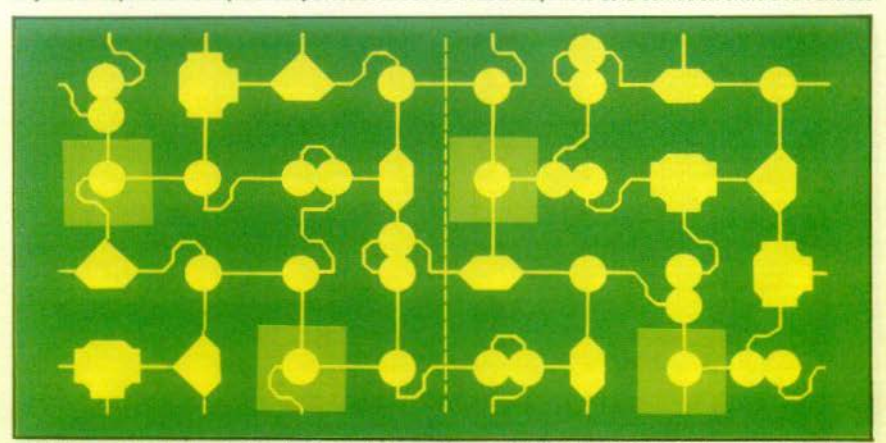

similaires est toujours possible. Autre point : l'ordinateur, au début de la partie, sélectionne une des deux

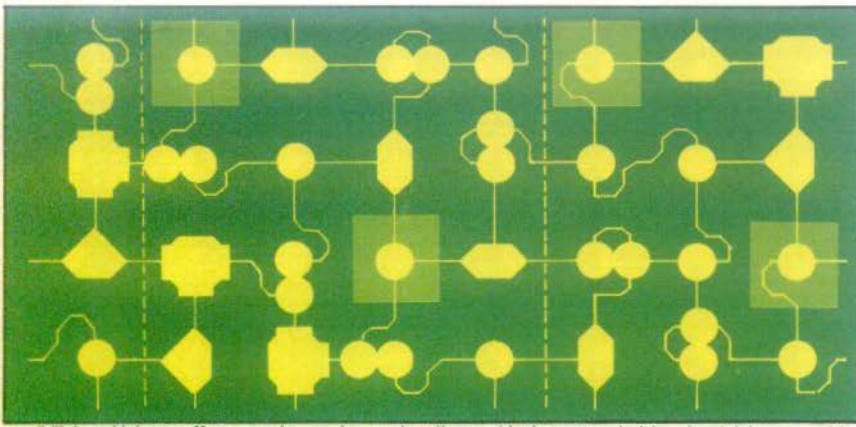

**Sundra** 

possibilités qui lui sont offertes; sachez repérer quel est l'ensemble des cartes choisi : soit celui des pages 64 et

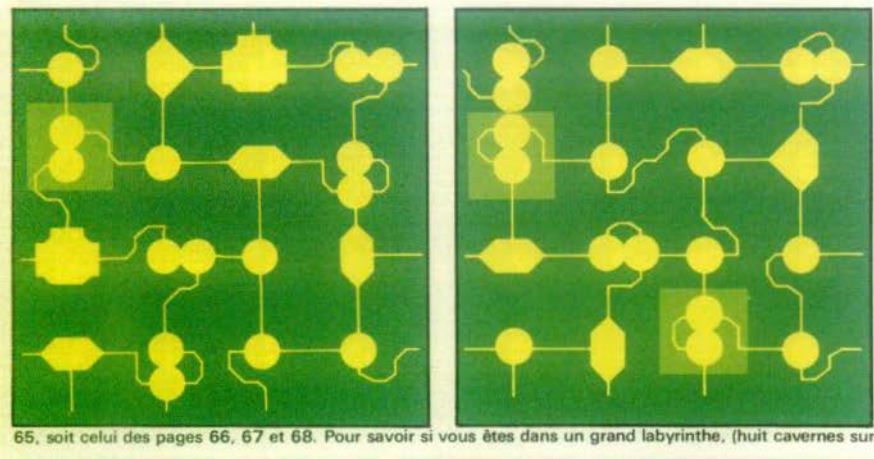

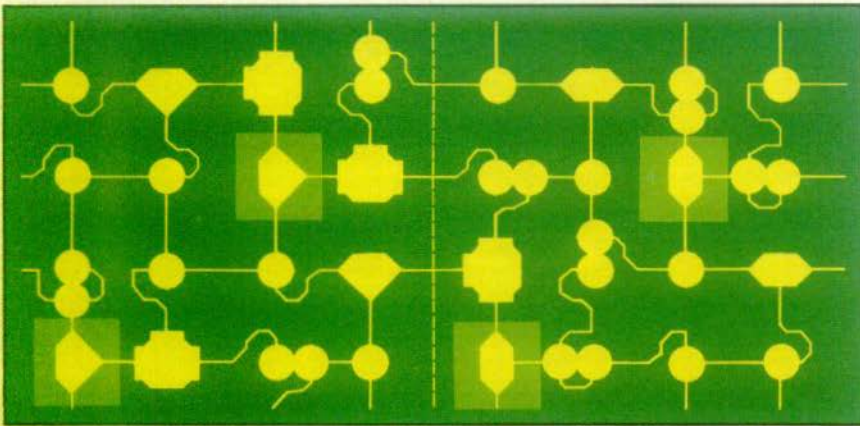

quatre ou dans le petit (quatre cavernes sur quatre) vous n'avez pas d'autre solution que de parcourir les

dans ces conditions de forcer<br>le passage, ce qui est réalisable lorsque vous êtes<br>confronté aux serpents,<br>démons et autres dragons, Dernière précision, vous rencontrerez à coup sûr, dans la<br>Montagne des Brumes, les légendaires dragons ailés. Leur<br>puissance est telle qu'il vous faudra trois flèches pour en venir à bout. Mais nous n'en<br>sommes pas là !

#### **TROUVEZ L'ENTREE**

Vous voilà parti. Gagnez tout<br>de suite une montagne blanche, pour faire provision de<br>flèches. Placez votre expédifion sur celle-ci et attendez :<br>un de vos guerriers tombe au centre du labyrinthe à une vi-<br>tesse vertigineuse. Seule une très petite partie du labyrinthe est éclairée, les autres gale-<br>ries s'éclaireront lors de sa progression.<br>Mais ne soyez pas trop

pressé, repérez les lieux : la<br>forme des galeries où vous vous trouvez détermine l'ensemble du labyrinthe. Repor-<br>tez-vous aux cartes offertes en exclusivité par TILT et trouvez l'« entrée » qui correspond à l'image de votre poste de técartes). Une fois celle-ci découverte, avancez et voyez si les autres galeries correspon-<br>dent bien à la carte choisie. Si c'est le cas, poursuivez votre chemin, sinon, vérifiez s'il n'y<br>a pas d'autres « entrées » semblables, sur la même<br>carte ou sur d'autres.

Il arrive souvent que le même labyrinthe comporte deux fois les mêmes éléments, différemment disposés, ce qui peut prêter à confusion. D'autre part, il faut savoir que l'ordinateur, au début d'une partie, choisit entre deux options. La première correspond aux cartes des pages 64 et 65 ; la seconde à celles des pages 66, 67 et 68 . La première col· line visitée vous permettra de sélectionner l'option choisie :<br>une raison de plus pour vous<br>diriger vers une montagne blanche, peu dangereuse pour étudier le jeu en toute tranquillité

Une fols l'option trouvée, la carte repérée, vous pouvez<br>partir à l'aventure. Attention l<br>vous allez rencontrer des laby-<br>rinthes de deux types : ceux qui offrent un réseau de 4 cavernes. dans le sens vertical, sur 8, dans le sens horizontal , ceux qui en proposent 4 dans les sens vertical et horizontal. De plus. chaque labyrinthe ressemble à la surface d'une sphère. Si vous allez toujours devant vous, vous vous retrou-<br>verez dans les cavernes déjà<br>visitées

Apprenez à vous servir des cartes. Lorsque vous pensez qu 'un monstre est devant vous, par exemple, vérifiez si vous pouvez tirer sans danger.<br>Les flèches rebondissent en<br>effet sur les parois rocheuses.<br>ce qui représente à la fois un<br>avantage et un désavantage. Avantage : vous atteindrez<br>ainsi, avec un peu d'expé-<br>rience, des monstres encore une flèche mal lancée peul fort bien revenir vers vous et<br>vous blesser gravement. Or, certains couloirs au lieu de tourner régulièrement, ce qui favorise les rebonds, forment un angle droit ; si, vous fiant à<br>votre ouïe qui a détecté un ronflement suspect, vous tirez au hasard, dans le noir, vous courrez de gros risques, ris-<br>ques évités si vous avez su<br>vous repérer. D'autre part,<br>non contents de pousser des<br>rugissements ou des piaille-<br>ments selon leur taille, les monstrueux occupants des montagnes laissent traîner leurs os et marquent leur terri· toire de traces aisément repérables pour le guerrier que<br>vous êtes. En sachant que ces<br>marques se trouvent générale<br>ment aux entrées des galeries<br>qui ménent au repaire du monstre, vous pouvez locali- ser sur la carte sa position.

N'hésitez donc pas à décou· per ou à reproduire les figuri-<br>nes symbolisant les occupants des grottes pour les placer sur<br>chaque carte au fur et à me-<br>sure de votre progression. De<br>même, repérez, grâce à ces symboles, la place des échelles de sortie, des clés, ba-<br>teaux et haches qui sont enfouis dans la montagne. Vous gagnerez un temps précieux si vous trouvez la sortie avant l'objet que vous étiez venu quérir. vous ne perdrez pas de temps à la rechercher. De plus, poursulvi par un monstre gardien du trésor, vous saurez exactement où passer pour pouiller.

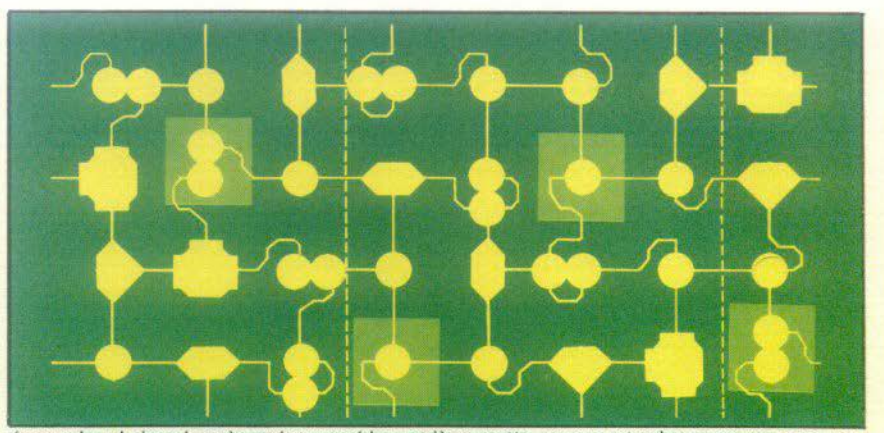

loins de vous : désavantage : réseaux de galeries; si, après avoir traversé la quatrième grotte, vous ne retombez pas sur vos pas, vous

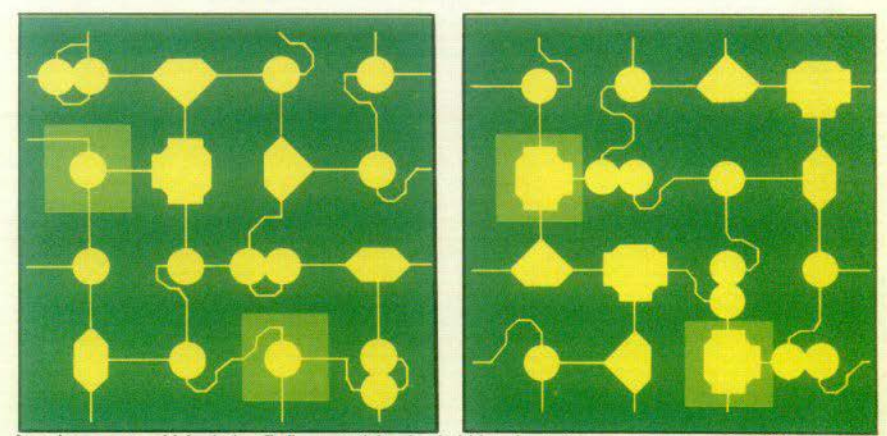

êtes dans un grand labyrinthe. Enfin, pour éviter la répétition des mêmes cartes, nous avons indiqué par des

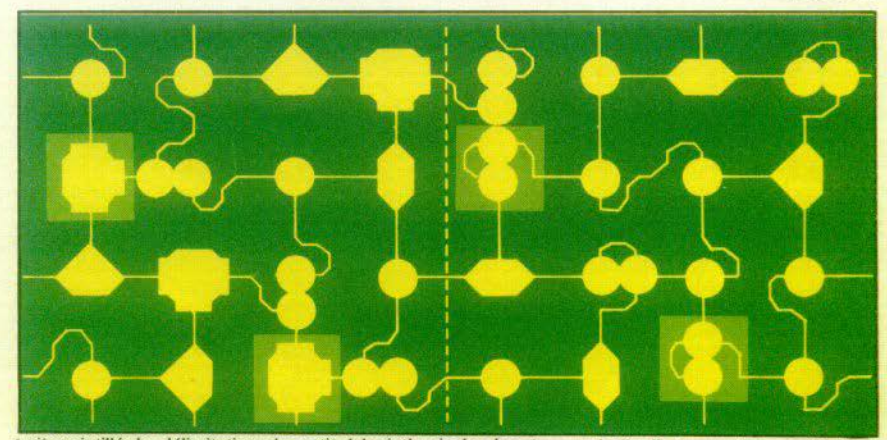

l'entraîner loin de chez lui et traits pointillés les délimitations des petits labyrinthes inclus dans les grands (l'ordinateur opte souvent pour un<br>L'égarer, pour mieux le dé-

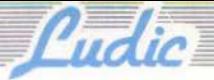

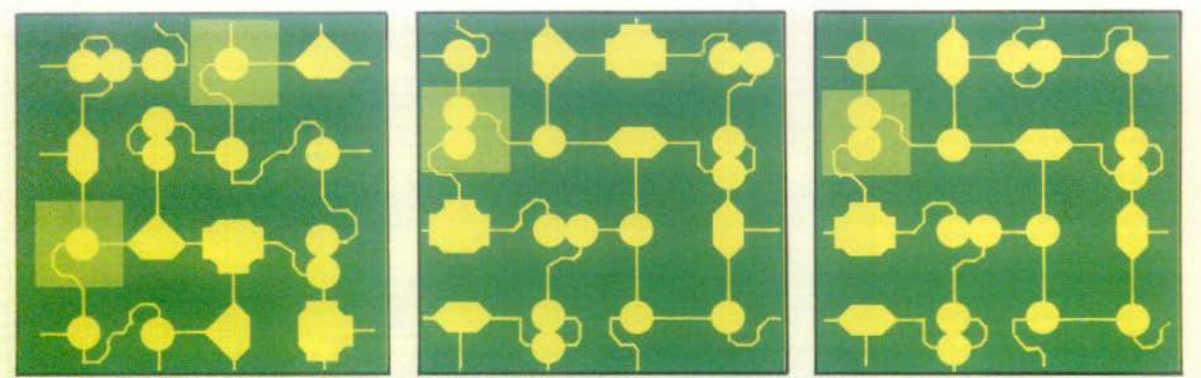

petit réseau de cavernes tiré d'un grand) Vous devez alors sauter quatre grottes sur la carte pour retomber dans la galerie suivie. Bonne chance !

**LA QUETE DE LA COURONNE** Car votre but, ne l'oubliez pas, est, avant tout, la quête de la

monstres sanguinaires. Enfin, vous serez aux pieds de la Montagne des Brumes. Là, la prudence est plus que jamais de rigueur. Surtout, avant de vous aventurer au sein des ténèbres, vérifiez votre compte de flèches, quitte à repartir en arrière en rechercher.

Enfin prêt, partez | Les caractéristiques des cavernes sont semblables à celles des montagnes « traditionnelles ». Mais soudain surgit un dragon ailé. Trois flèches sont nécessaires pour en venir à bout. La couronne est là, qui luit doucement dans la pénombre. Saisissez là. Horreur ! Elle a été brisée. Ultime machination du Seigneur du mal... Il faut repartir dans l'obscurité. Un ronflement menaçant se fait entendre.

Tirez ! Vite ! Une, deux, trois flèches ; dans un nuage de poussière le dragon ailé, frère jumeau du précédent gardien<br>disparaît. Cette fois-ci, victoire | La couronne est à vous.

Un coup de gong résonne sur le monde entier, pour saluer votre réussite et vous, vous oubliez les échecs des précédentes expéditions, les tombes qui marquent l'endroit où d'autres ont chuté, les cadavres qui ont endeuillé les quêtes précédentes, les cavernes où vous ne pouviez plus pénétrer après avoir été chassé par la terreur sans avoir pu y prendre le talisman convoité.

Mais peu à peu, vous reprenez vos esprits, vous vous souvenez : quatre niveaux de difficulté vous attendent encore. Saurez-vous gravir les éche lons, passer de touriste à aventurier du dimanche, puis à mercenaire pour devenir<br>enfin héros ? Seul l'avenir vous le dira...

#### **Louise LABAYE**

couronne sacrée Une fois en possession d'une hache, d'un bateau et d'une clé, vous pourrez traverser sans/problèmes forêts, rivières et murailles. Parfois cependant, il vous faudra revenir vers des montagnes noires, les traverser - sans reprendre un objet déjà en votre possession - et affronter les

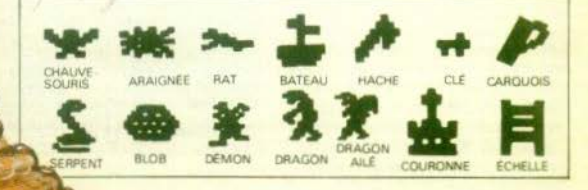

« Attachez vos ceintures », la voix suave de l'hôtesse du vol ATI 804 (1) vient d'annoncer la fin de huit heures d'angoisse : Paris-New York en Boeing 747. Nous survolons Manhattan train sorti et volets baissés. Ambiance tendue dans le cockpit où le commandant Jean-Michel Blottière voit défiler les balises lumineuses de Kennedy Airport. Avant cet instant, trois mois d'apprentissage difficile au cours desquels le pilote de notre compagnie a fait grimper de manière vertigineuse les statistiques des victimes de l'aviation civile !

15313

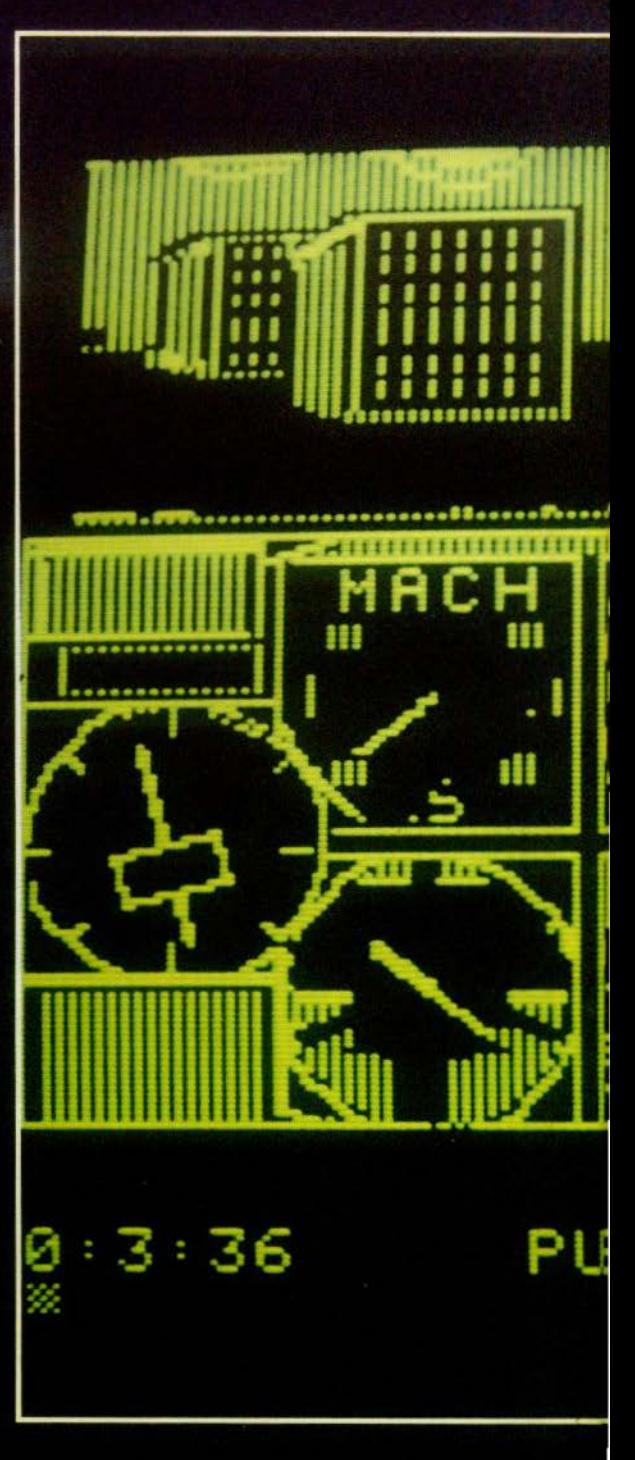

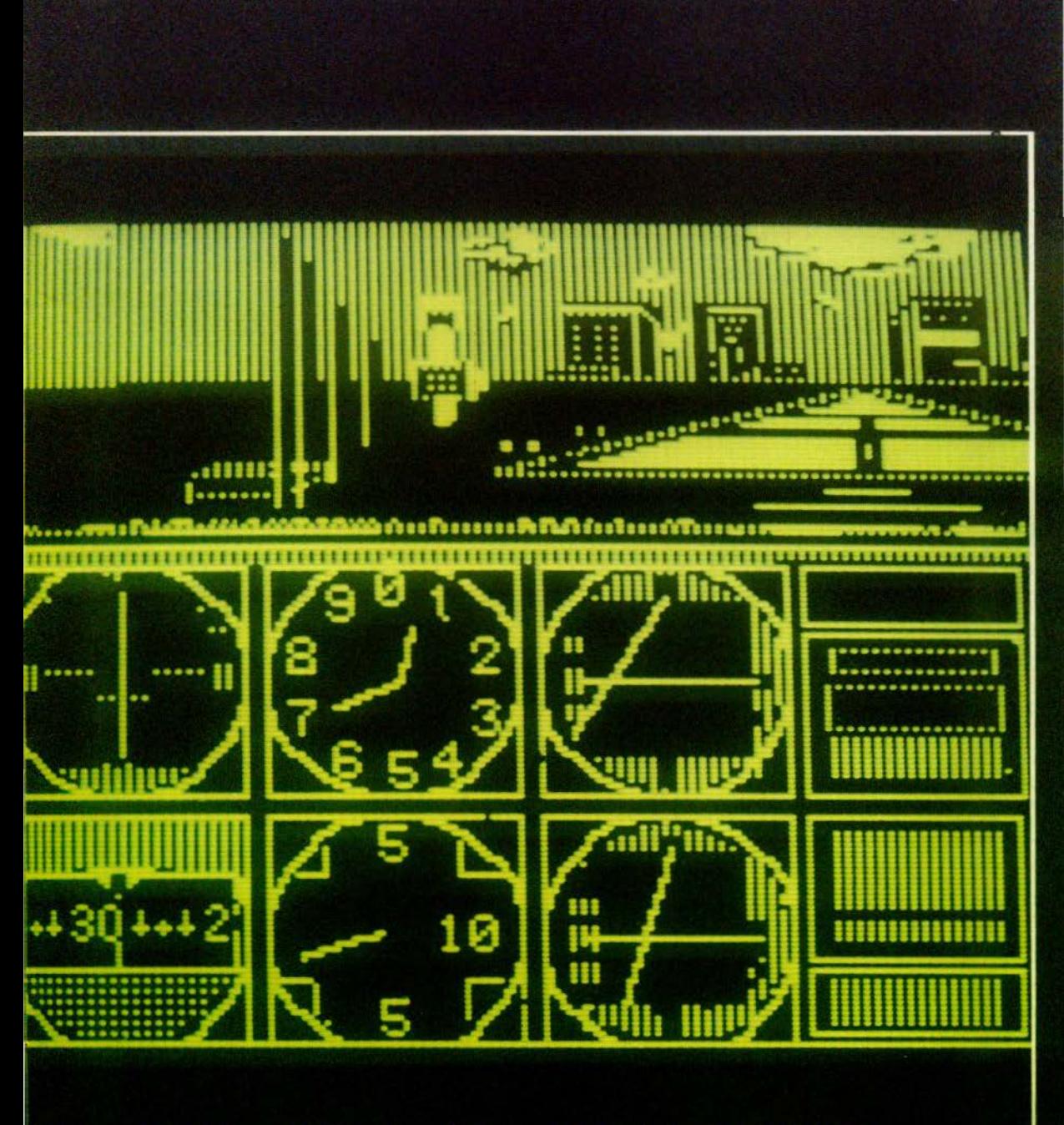

SH ANY KEY TO CONTINUE L'AVION FAIT DES BONDS DE 300 METRES. IMPERTURBABLE,

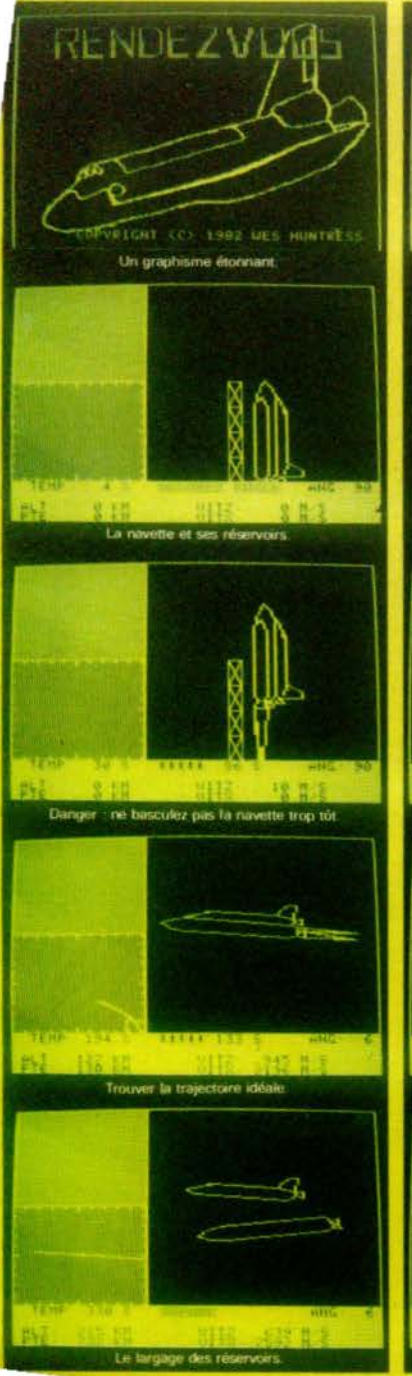

1407.74

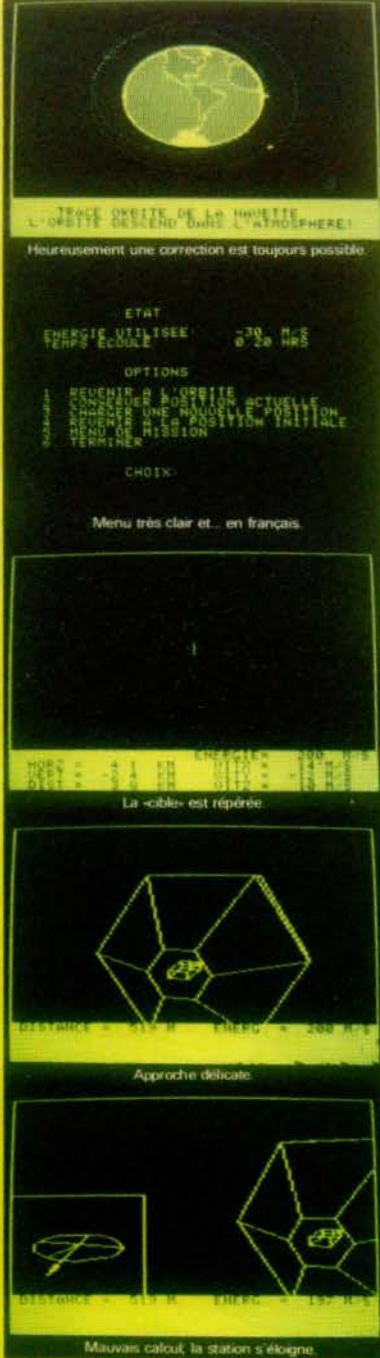

« Push any Key to continue ». Pou enième fois, la petite phrase laconique se<br>affichée sur le tableau de bord d'Appli<br>affichée sur le tableau de bord d'Appli Plus vexante que tous les « crashes » po bies et imaginables. Mais l'I.F.R. Simula n'est pas la pour ménager les suscepti tes: Il veut vous enseigner les susceptualitaires du voir aux instrumers<br>sur un Boeing 747. Et il y arrivers... simplement de la processe du voir aux instrumers Premier point évident : comme dans la réi

Fremier point evident comme dans la rein<br>dre les commandes d'un long courrier san connaître parfaitement les régles de plio tage. N'hésitez pas à lire et à relire la no tice, à demander conseil aux personnes<br>compétentes (s'adresser à un personnes pilote n'est pas une mauvaise idée), avant de vous élancer dans les cieux. Le programme ne vous fait par ailleurs aucun cadeau : le « menu » présenté à l'écran reste hermétique pour les profanes et si, d'aven-<br>lurre, vous tentiez quand même votre chance en sélectionnant une option, le petit texte d'introduction vous découragérait fout de suite, L'I.F.R. Simulator s'adresse pratiquement à ceux qui veulent réelle. ment devenir pilotes. Les problèmes purement « physiques » (sortie et rentrée du train d'atterrissage, des volets, des « flaps » mise en marche des réacteurs, a maps a misse en marche des reactions.<br>etc.) sont délaissés : par contre, il vous<br>faudra jongier avec les caps, les bail-<br>ses (ILS, VCR, LOC) pour menar votre

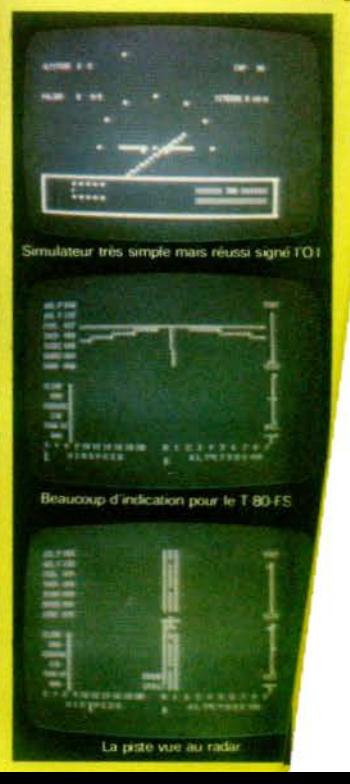

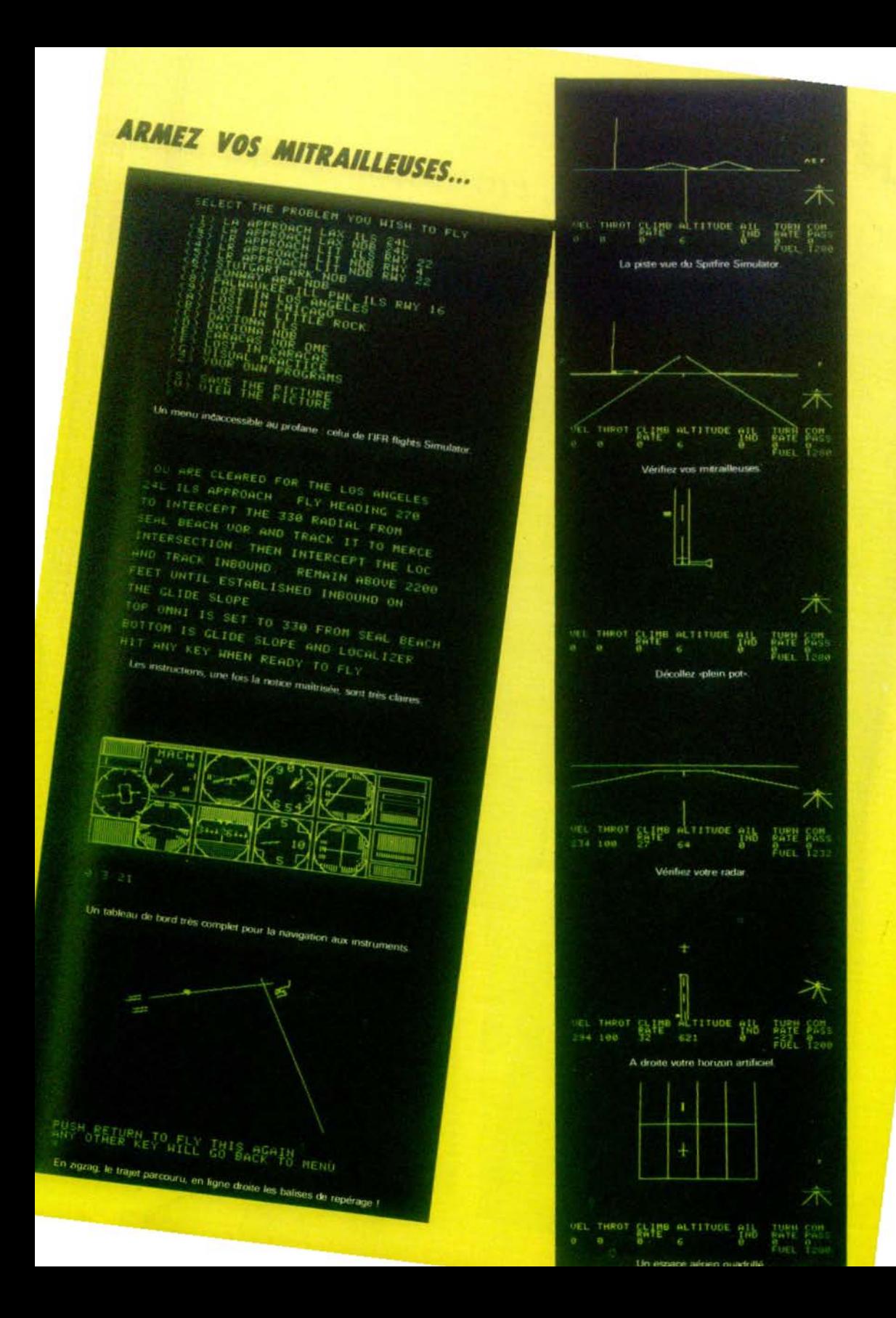

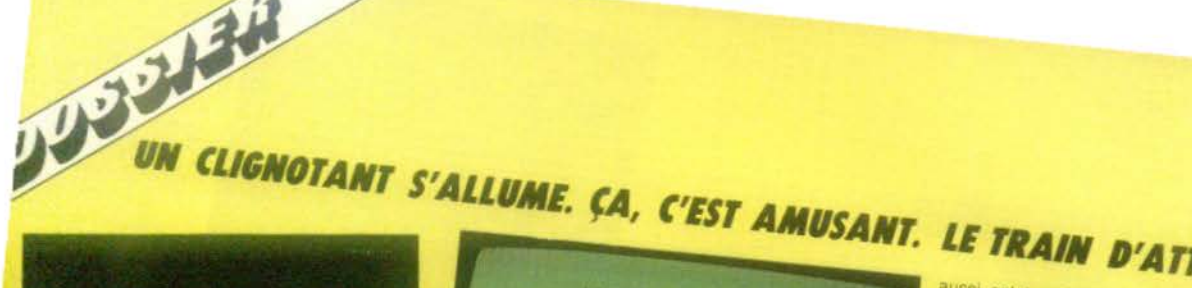

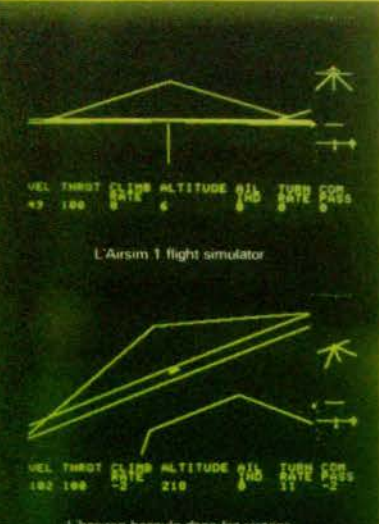

L'honzon bascule dans les virages

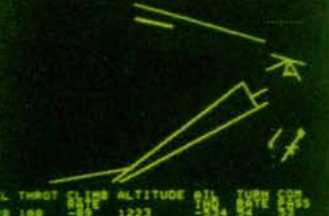

1233 Décors étrangers

120 160

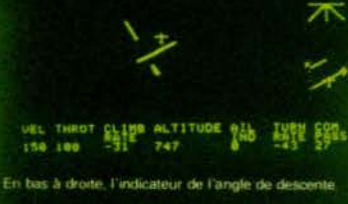

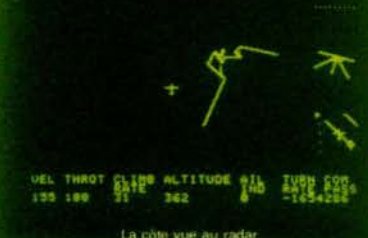

La côte vue au radar

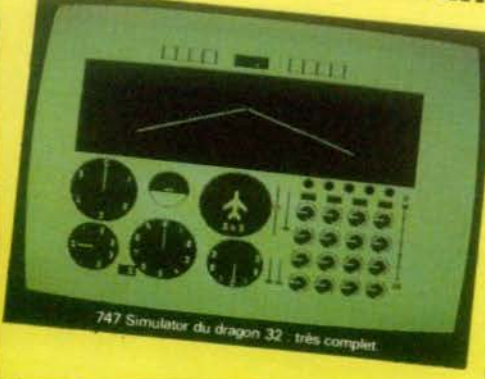

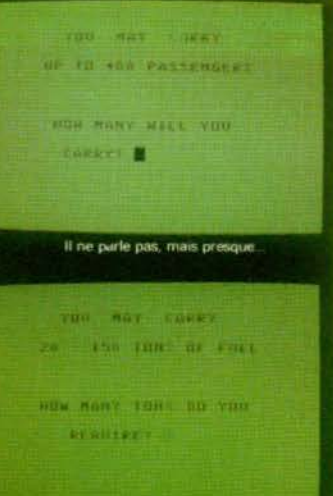

#### La quantité embarquée va donner du piment

avion à bon port. Le programme débute en plein vol. Si le joystick<br>de votre Apple est bien réglé. l'horizon artificiel ne bouge pas. Vitesse, altitude, taux de virage, un coup d'œil suffit à vérifier<br>que tout va bien. Maintenant il ne faut plus perdre de vue les sacro-saintes OMNI et l'indica-<br>teur ADF qui vont vous permet-<br>tre de voier au 270 (cap en degré), de couper l'axe Seal<br>Beach VOR Radial 330, d'arriver à l'intersection Merce pour entin suivre la balise de guidage qui vous indiquera l'axe de la piste et l'angle de descente à suivre. La notice, avec humour, parle de « duck soup » (soupe au canard) | Le programme de simu-<br>lation le plus difficile ? Peut-être Mais aussi, celui qui exige le plus de concentration, le plus de doigté, le plus d'expérience. Et

aussi celui qui se rapproche<br>plus de la réalité.

pius de la lealite<br>I.F.R. Flight Simulator, Disqueti<br>Programmes Software, Apple III

Beaucoup de calculs égalemen beautiour « Rendez-vous », qui fait de vous le responsable d'une na vette spatiale, chargée de retrouver un satellite et de s'amarrer à lui. Quatre phases sont nécessaires pour mener à bien votre mission : décollage, orbite, approche et arringge, nou che<br>cres entrent en jeu, qu'il faut<br>sans cesse modifier. Heureuse ment pour les débutants, l'ordinateur peut se charger lui-même de tous les calculs : A noter : la notice, très claire, est en trançais idéal pour les passionnés de conquête spatiale, ce programme seduira aussi ceux qui fouvent le pilotage d'un banal

Rendez-vous. Disquette Computerre.<br>Apple II +, 48 K

Pour tous ceux qui n'en sont pas encore là, notre contrère Ordinateur individuel, a fait paraître un programme de pilotage très simple pour le TRS 80. Sans prétention : ce simulateur reste très amusant, surtout pour les enfants, qui n'ont pas envie de se colleter avec trop de chiffres Bien súr, l'espace aérien est réduit, mais, si vous ne faites pas attention, vous vous crasherez TRS 80. Cassette Simulateur de vol.

Ordinateur Individuel

Pour TRS 80 également, le TBO FS1 Flight Simulator, hélas ! beaucoup moins performant graphiquement que les programmes pour Apple, offre un niveau de difficultés assez élevé. Non content d'exiger de vous une grande concentration - vous surveillez sans cesse, en plus des instruments habituels. la pression et la température de Thuile de votre avion, un Piper<br>Super Cup 150 - Il vous confronte à des ennemis dont il faut bombarder le territoire, Inutile d'ajouter qu'une parfaite maîtrise de l'appareil est exigée pour se sortir de situation par-

# Tag, FS1 Flight Simulator, Cassette<br>SubLogic, TRS 80, 16 K.

Encore des combats en vue<br>avec Spitfire Simulator, excellent programme à lout point de<br>vue ? Vous apprendrez tout d'abord à décoller — pas de<br>problème — et à atterrir -- beaucoup de problèmes l - avant de vous lancer à la poursuite de Messerschmitt, de Junkers, de Heinkel, tout en évifant de jourds zeppelins d'obser-

# RISSAGE NE VEUT PAS SORTIR...

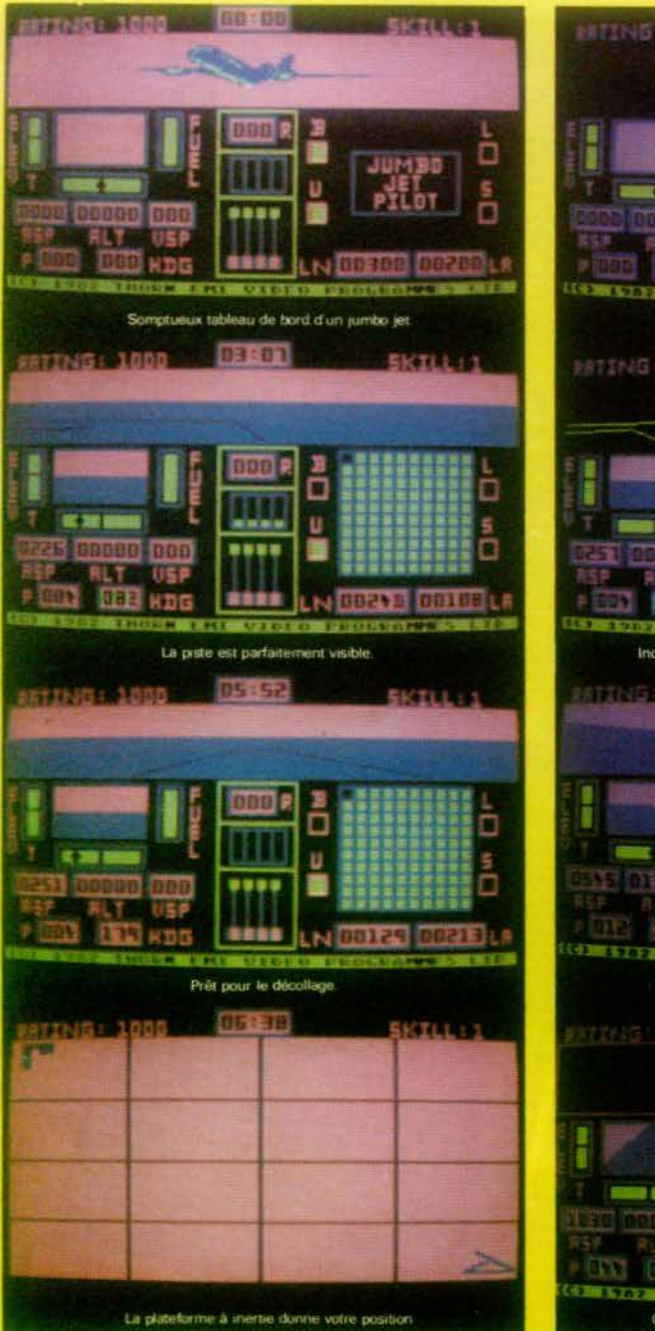

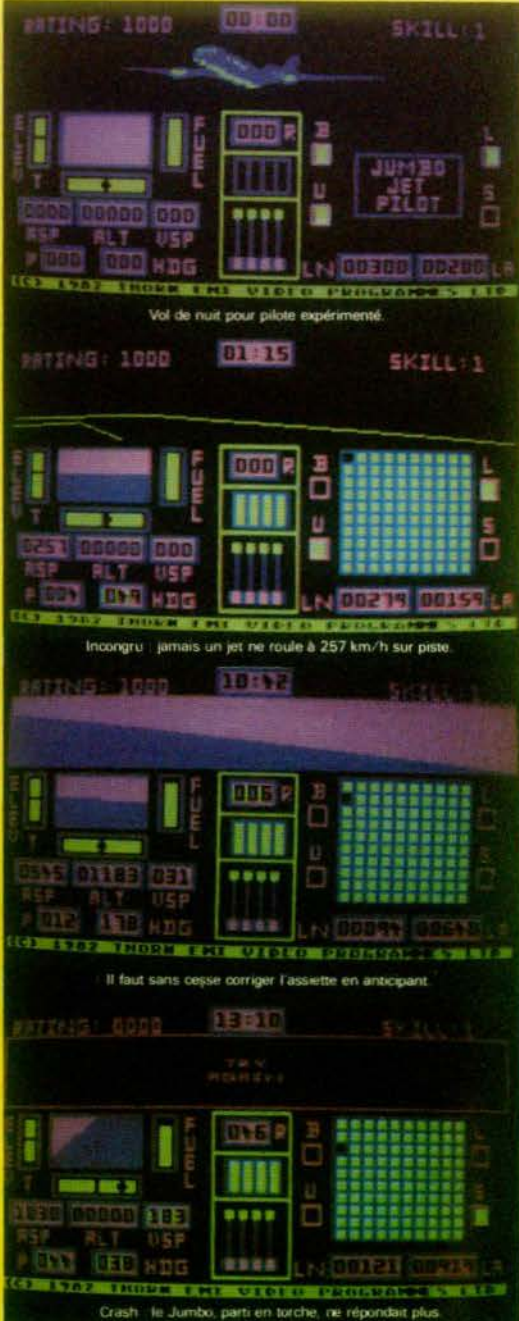

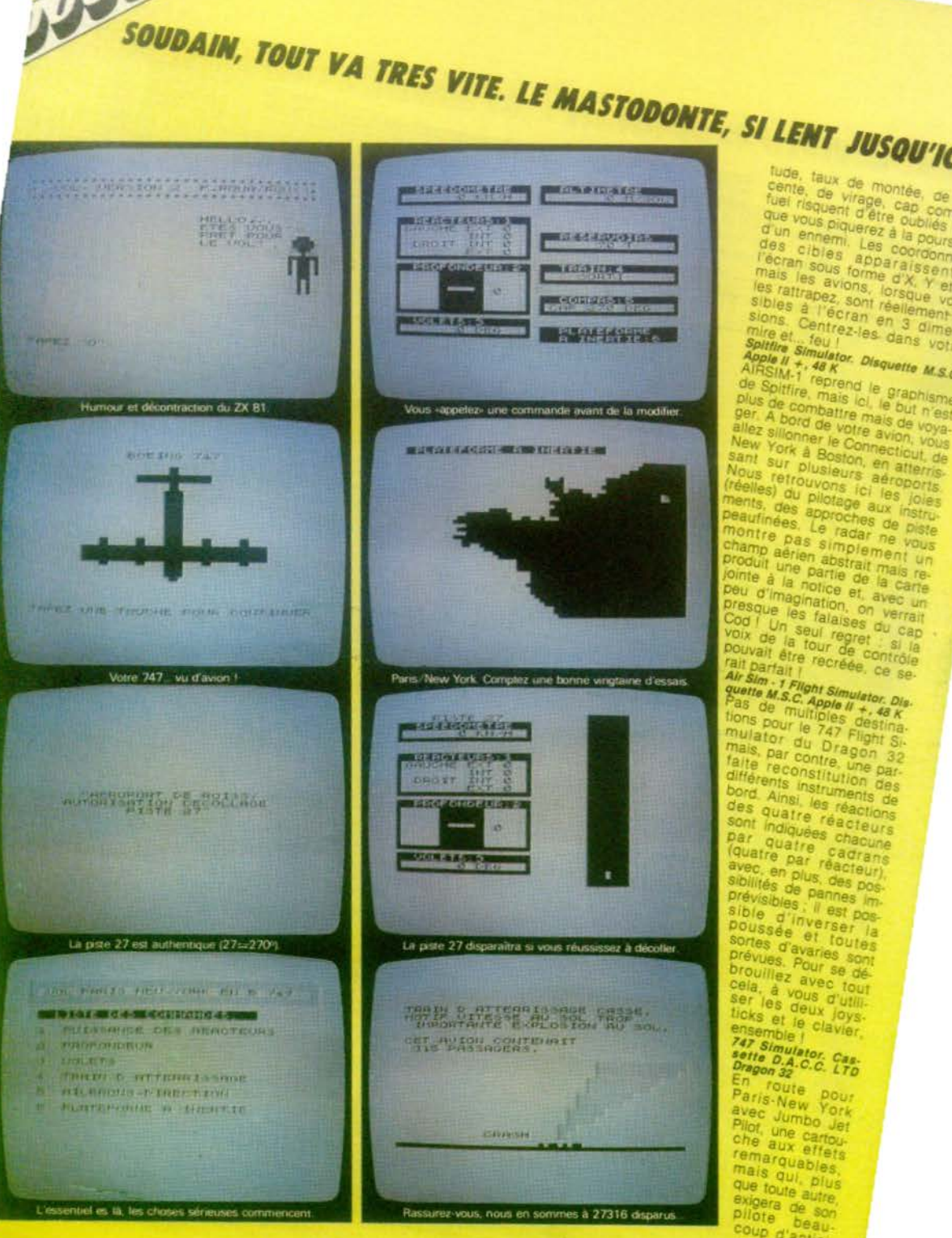

 $143.27$ 

tude, taux de montée, de<br>cente, de virage, cap con<br>fuel risquent d'être oubliés que vous piquerez à la pours d'un ennemi. Les coordonn des cibies apparaissent Fecran sous forme d'X. Y et mais les avions, lorsque vo les rattrapez, sont réellement sibles à l'écran en 3 dime sions. Centrez-les dans vot

Spitfire Simulator. Disquette M.S.

Apple 1 + 48 K<br>Apple 11 + 48 K<br>AIRSIM-1 reprend le graphisme de Spitfire, mais ici, le but n'est plus de combattre mais de voyager. A bord de votre avion, vous allez sillonner le Connecticut, de New York & Boston, en atterrissant sur plusieurs aéroports Nous retrouvons ici les joies réelles) du pilotage aux instruhents, des approches de piste peaufinées. Le radar ne vous hontre pas simplement un hamp aérien abstrait mais reproduit une partie de la carte jointe à la notice et, avec un peu d'imagination, on verrait presque les falaises du cap Cod I Un seul regret i si la<br>voix de la tour de contrôle pouvait être recréée, ce se-

Air Sim - 1 Flight Simulator, Dis.<br>quette M.S.C. Apple II + , 48 K Pas de multiples destina-<br>flons pour le 747 Flight Simulator du Dragon mais, par contre, une parfaite reconstitution des  $32$ différents instruments de bord. Ainsi, les réactions des quatre réacteurs sont indiquées chaqune par quatre cadrans (quatre par reacteur) avec, en plus, des possibilités de pannes im-<br>prévisibles, il est possible d'inverser poussée et toutes sortes d'avaries sont prévues. Pour se débrouillez avec tout cela, à vous d'utili.<br>Ser les deux joys. ticks et le clavier ensemble f

747 Simulator, Cas.<br>sette D.A.C.C. LTD<br>Dragon 32 C.C. LTD

En route pour<br>Paris-New York avec Jumbo Jet Pilot, une cartouche aux effets remarquables, mais qui, plus que toute autre. exigera de son pilote beaucoup d'antici**pation** Jumbo. bien lourd, réagit réagit

## ... DECROCHE ET PART EN TORCHE.

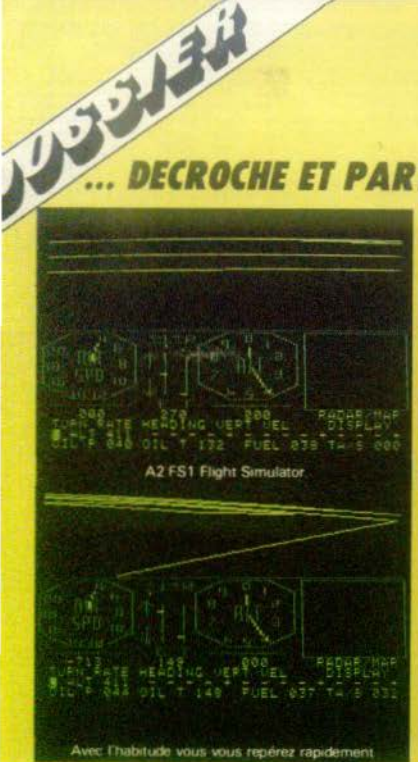

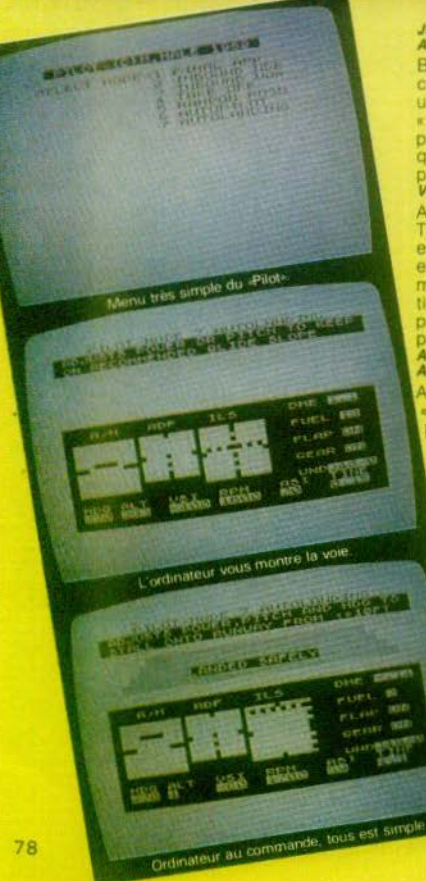

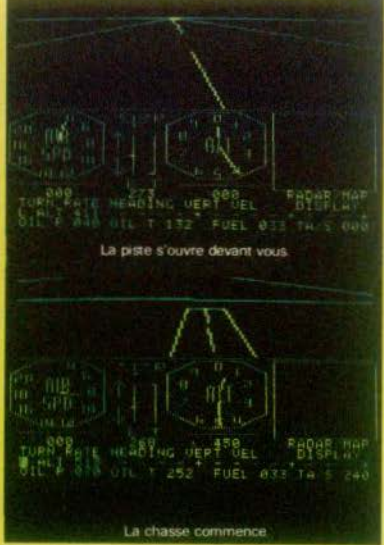

#### Jumbo Jet Pilot. Cartouche Thorn E.M.I. Vidéo. Atari 800

Beaucoup plus rapide, « Vol » pour ZX81, déclenche invariablement, chez le débutant,<br>un vent de panique, vite soldé par un « crash ». Mais, au fil des heures, vous apprendrez à découvrir les subtilités de ce jeu qui, confronté à notre sélection, ne démérite Très drôli

#### Vol. Cassette ZX 81, 16 K

A2-FS 1 est exactement le même jeu que le T80 FS1, mais pour Apple. Le graphisme<br>est, sans conteste amélioré et les bagarres entre vous et vos ennemis toujours aussi mouvementées. Surtout, suivez bien la notice au début pour vous repérer : avec la pratique, vous apprendrez à vous situer ra-<br>pidement sur la carte des combats.

FS1 Flight Simulator. Disquette Sublogic. Apple II +, Dos 3.3, 16 K

Après avoir maîtrisé tous ces avions, « Pilot » pour ZX 81, ne devrait plus vous<br>poser le moindre problème, du moins si vous vous habituez au système étrange de correction qui impose une anticipation considérable sur le déroulement du vol. et des nerfs à toute épreuve. Un bon test issue de cet entraînement intensif Pilot, Cassette JRS Software ZX 81, 16 K

Ce dossier a été réalisé grâce aux conseils de Didier Passas, pilote de ligne, et à l'amabilità<br>des sociétés S.I.D.E.G. 170, rue Saint-Char-<br>les, 75015 Paris, fél. 557.79.12, et S.I.V.E.A.<br>31, bd des Ballgnolles, 75008 Paris, fél. 522.70.66.

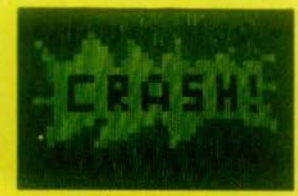

Sine commentario

#### Liste de certains points de vente où vous pourrez vous procurer **Milton Chess Computer** liste au 1/08/83

**TVLILLUMI (VILCOS COMPIFICATES)**<br>
(Ulist au 1/08/83)<br>
Librarie Montbaron, Bourg-en-Bresse o Dou-<br>
duar, Jouest, Soissons o Maison, Gela presse, Soissons o Maison de la presse, Soissons of Maison Distribution<br>
Necky Bendi quin, Dave Prancis des Entrans, Bios e puests<br>sport, Chazelle Lyon e Libraries du Force, Montrivon e Burear, Chazelle Lyon e Libraries du Force, Au Passe-Temps, St-Champolit, a Paya Prancis (Fig. 2014). This Konne<br>stem, B

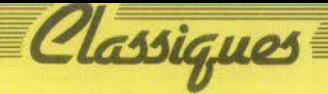

# **APPELEZ-MOI MAÎTRE.**

C'est en milieu de partie que le Prodigy révèle ses meilleures cartes. Il possède alors une bonne force tactique associée à une puissance combinatoire acceptable. Bref, un adversaire intéressant et un professeur consciencieux.

Le Prodiav se situe à mi-chemin entre les échiquiers de voyage et les échiquiers de table, tant par sa taille que par son poids (environ 1,5 kg). L'esthétique sans grande originalité demeure cependant agréable. L'enregistrement des déplacements s'effectue soit grâce au petit échiquier sensitif intégré à l'appareil, soit en tapant les codes des cases de départ et d'arrivée. Le premier système est évidemment plus pratique et exclut les regrettables erreurs de positionnement des pièces ; ces erreurs aboutissent, à plus ou moins long terme, à une défense défectueuse ou à un déplacement impossible, générateur<br>d'une certaine grogne face à l'ordinateur. Notre préférence va donc au système<br>sensitif, d'autant plus que tout le monde n'est pas familiarisé avec la notation échiquéenne. Regrettons toutefois la taille trop réduite de cet échiquier. De plus, il semble impossible de continuer la<br>partie sur l'échiquier sensitif une fois que l'on a commencé à rentrer les déplacements grâce aux codes.

#### Un bon professeur

Le Prodigy peut jouer les Blancs ou les Noirs. Comme il est possible d'intervertir les camps à tout moment, on peut le faire louer contre lui-même. Cela profitera au débutant qui pourra ainsi voir se développer les différentes phases de jeu, mais ce système conduit souvent à des parties sans grande originalité. Le débutant bénificiera également de la fonction « professeur » qui permet de demander au Prodigy le coup qu'il aurait joué à sa place mais la valeur de ce conseil varie avec le niveau de jeu et parfois, la proposition de l'ordinateur se revelera être une erreur<br>grossière. Le Prodigy permet le retour arrière sur 6 demi-coups, ce qui est suffisant dans la plupart des cas. Nul n'étant à l'abri d'une erreur de jugement, ce dispositif permet de reprendre la partie avant la bévue plutôt que d'essayer valnement de la rattraper. A condition de ne pas en abuser, cette fonction contribue à l'éducation échiquéenne du joueur. Ce retour en arrière s'effectue simultanément

pour les deux camps et rien ne vient rappeler les déplacements repris. Il faudra donc, en cas de doute, vérifier les positions, ce qui s'effectue sans trop de difficultés

Le jeu peut se dérouler sur 9 niveaux. Les niveaux 0 à 6 proposent des temps de réflexion croissants, depuis la réponse quasi instantanée du niveau 0 jusqu'à la très longue réflexion du niveau 6, compatible seulement avec un jeu par correspondance (une seule partie peut demander plus d'un mois). Heureusement, il est<br>possible d'arrêter la réflexion de l'ordinateur à tout moment et de l'obliger à jouer.

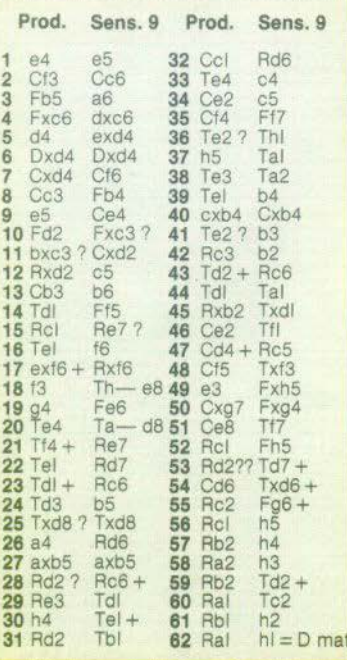

Les niveaux 7 et 8 sont deux niveaux de tournoi en temps limités : res-<br>pectivement, 30 coups à l'heure et 40 coups en deux heures. Ils corres pondent à peu près au niveau 4. Un bip sonore, que l'on peut éventuellement couper, signale la réponse.

Sachez que le Prodigy intègre le pro-<br>gramme Morphy, qui équipait déjà la<br>Great Game Machine. Ce programme est concocté par John Aker, qui a succédé<br>dans la firme Applied Concepts aux époux Spracklen, rattachés aujourd'hui à<br>la firme Fidelity Electronics, productrice, entre autres, du Sensory 9.

Voyons comment se comporte ce programme dans les différentes phases de jeu. La bibliothèque d'ouverture du Prodigy est composée d'une cinquantaine de lignes différentes. Les ouvertures sont tout à fait classiques et la plupart<br>commencent par E2-E4. Certaines lignes s'étendent jusqu'à quinze demi-coups. Ce qui paraît raisonnable mais reste en decà de certains de ses concurrents. L'intérêt d'une bonne bibliothèque d'ouverture est double : elle permet à l'ordinateur de gagner du temps (celui-ci n'a pas à réflé-<br>chir, il ne fait que réciter les lignes d'ouvertures qu'il connaît ou celles réputées les plus solides). Elle permet aussi à l'ordinateur d'entamer le milieu de partie avec une position jouable. En revanche, cette « récitation » n'augmente pas les capacités de réflexion de l'ordinateur et une simple interversion de coup pourra l'obliger à sortir de sa bibliothèque et à se perdre dans les méandres de l'ouverture.

#### **Prodigy affronte Sensory 9**

C'est en milieu de partie que Prodigy révèle ses meilleurs cartes. Il possède une bonne force tactique associée à une force combinatoire acceptable qui en fait un adversaire intéressant. Malheureusement son analyse stratégique se révèle assez faible. Sa profondeur d'analyse relativement limitée menant parfois à des catastrophes - toutes proportions gardées -. Car si d'habitude. Prodigy dé-

vore les données de bel appétit, on peut cependant lui offrir un mat en 2 ou 3 coups sans contrepartie apparente. A sa<br>décharge, il faut souligner que ce genre<br>d'inconvénient constitue LE point faible<br>des ordinateurs d'échec. Il ne fait donc pas exception.

•

•

La phase de finale, c'est le véritable point noir du Prodigy. Il maîtrise mai la règle de l'opposition et ses pions lui posent quelques problèmes. Pour l'éprouver d'avantage nous l'avons opposé au Sensory Challenger 9 que nos lecteurs commencent à bien connaître. Les deux machines<br>jouaient 40 coups en deux heures (niveau 6 du Sensory 9 et niveau 8 du Prodigy). Après tirage au sort, le Prodigy s'est attribué les Blancs. Pour suivre la partie repportez-vous au tableau

Après une phase d'ouverture classique de part et d'autre, au 2<sup>e</sup> coup, le Prodigy prend le fou noir avec son pion b2 abou· tissant à des pions doublés en colonne b et surtout, obligeant le roi à déroquer après la prise du fou d2 par le cavalier e4. La partie reste cependant équilibrée jusqu'au 24<sup>e</sup> coup. Au 25<sup>e</sup> coup, le Prodigy procède à un échange inutile et dangereux du roi en d2, conduisant immédiatement à un échec à la découverte. Puis vont suivre de multiples déplacements inutiles de la tour qui erre sans but, permettant ainsi la dangereuse avance du pion noir b. Ces déplacement fâcheux aboutissent finalement à la perte de la tour blanche au 45° coup. A.partir de là, le Prodigy ne peut plus rétablir l'équilibre et le Sensory 9 gagne la partie, d'autant<br>plus que le Prodigy fait une nouvelle erplus que le Prodigy fait une nouvelle er-<br>reur au 53º coup autorisant la prise gra-<br>tuite du cavalier. Le Prodigy face au Sensory 9 s'est donc trouvé un moment

PRODIG

THIN

 $\mathbf{B}$ ü

RESTORE

 $6<sup>1</sup>$ 

 $\sqrt{a}$ 

سب

Ь

 $C.E$ 

Ğ,

BLACK

**LEVEL** 

ä

CHANGE

WHITE

**ADESTINY** 

**BOARD** 

**VERIFY** 

ENTER

algua

÷.

 $\overline{c}$ 

**TIME** 

ñ a

décontenancé par la situation et, n'entrevoyant aucun gain matériel ou positionnel. a préféré jouer des coups d attente jusqu'à ce que la situation se clarifie pour<br>lui, Cette tactique lui a été fatale, car il a ainsi permis au Sensory 9 de mener tranqulllement son attaque. Il faut rappeler cependant que le *Sensory* 9 demeure l'un<br>des plus forts programmes dans cette ca·<br>tégorie de prix (le Prestige, aussi fabriqué<br>par *Fidelity Electronics,* et qui lui est supérieur, coûte près de 13 000 F !). Les multiples parties que nous avont enga· gées avec le Prodigy nous ont montré un partenaire intéressant. Jouant raisonna· blement bien dès ses premiers niveaux ce qui constitue un avantage de choix pour les passionnés de Blitz. Il se situe<br>environ au niveau du Conchess (voir Tilt n° 3). On peut ainsi estimer la force globale du programme un peu au-dessous<br>de la barre des 1 700 ELO. Le Prodigy al-<br>liant les avantages d'un échiquier électronique de voyage à un programme digne<br>des ordinateurs de salon constitue ainsi, au prix de 1 700 F, une alternative intéressante dans le choix d'un échiquier<br>électronique de bon niveau.

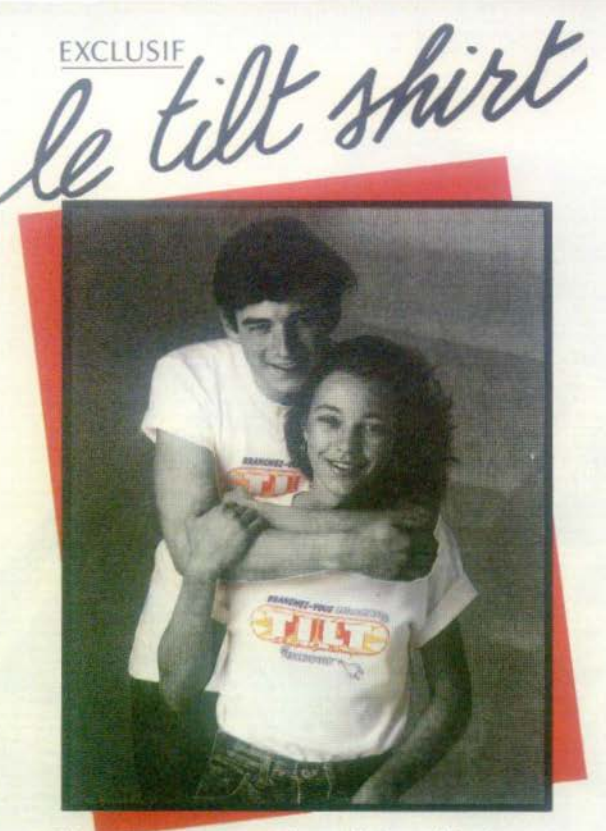

Signé de reconnaissance de tous les branchés des jeux électroniques. Voici le TILT-SHIRT. Soigneusement confectionné en pur coton interlock.

c'est un produit "Made in France", il n'est pas en vente dans le commerce, alors commandez-le vite. Prix : 40 F. **CONTINUES INCOME.** 

### **BON DE COMMANDE TILT-SHIRT**

A remplir et renvoyer accompagné de votre règlement à TILT 2 rue des Italiens 75009 Paris

ı

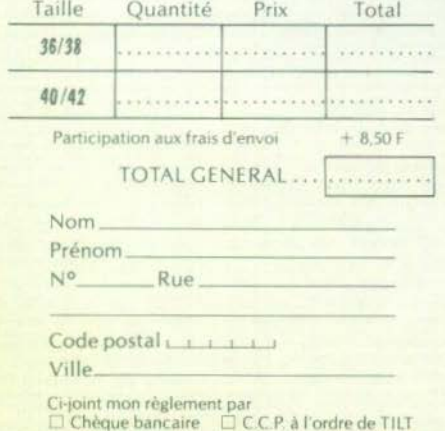

## **URENT BROOMHEAD** (suite)

le domaine ludique au sens le plus large. Il y a eu, bien entendu, des étapes intermédiaires, des modes pour les jeux militaires, des conflits de société car il y a finalement longtemps que ces techniques de communication, se développent autour de l'écran<br>de télévision. Mais, malheureusement, pour la plupart des gens, la T.V. ne reste qu'une source d'émissions d'informations, de spectacles et ils ne savent pas tirer parti de ce formidable outil pour jouer, programmer, dialoquer.

En France, se pose le problème des générations, qui n'existe pas par exemple au Japon, où jeunes et moins jeunes s'agglutinent autour des micro-ordinateurs, pianotent, programment. Ici, la peur de passer pour un niais devant ces nouvelles techniques, de ne pas savoir les maîtriser, bloque l'envie de jouer. C'est dommage car les jeux vidéo devraient être une étape, un maillon qui mène à l'ordinateur, c'est en cela qu'ils sont capitaux. En plus du côté ludique pur, ils développent aussi la réflexion. Imaginer comment travaille l'ordinateur, s'interroger sur ce qu'il fait c'est devenir un informaticien en herbe. Beaucoup de ces jeux procurent en plus,<br>des cassettes où l'on apprend la programmation et cela n'est pas si difficile ! Si I'on s'imagine que les jeunes se sortent mieux des difficultés informatiques, qu'ils sont plus rapides, plus «habilités» que les adultes, ça n'est pas<br>toujours vrai. C'est donc pour ces derniers l'occasion de prendre une revanche.

On peut donc espérer que, d'une part grâce à la télévision qui tend à devenir un outil, et d'autre part à la pratique je n'ose dire quotidienne - l'ordinateur trouvera sa place sur la table du salon et que l'image du jeu se «popularisera» encore davantage.

Si j'avais un conseil à donner aux parents, c'est de ne pas acheter uniquement un jeu à leurs enfants, mais de leur offrir en plus, la possibilité de pouvoir programmer, même si cela ne leur paraît pas évident, dans un premier temps; l'enfant voudra très vite modifier le jeu.

Est-ce que la société de demain aura en plus des jeux électroniques, des ordinateurs ? Je n'en suis pas certain, ce n'est pas forcément très utile, mais ce ne sera sûrement pas une contrainte. i en suis persuade.»

Ce scientifique tous azimuts ne veut surtout pas se spécialiser ! Il sait même être très éclectique dans ses goûts. Il aime la musique pop et synthétique, connaît aussi bien les objets 1900 que les trajectoires de satellites et s'adonne de temps à autre au pocker, bien qu'il s'estime «trop cartésien» pour succomber aux charmes du hasard.

Г

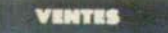

\* Vends X7 Atori - Pac-Mon, Dutland, Night Driver<br>Street Racer, X7 Activision - Fishing Derby, Skima aser Blast, ou echange contre K7 Imagic ou Spetrovmnr. 59150 Warrrelos. Têl. : (28) 76.46.81.

Venda Philips Vidéopoc CS2 + K7 - Black-jock Golf, Flipper, Musique, Guerre de l'espoce, Samouroï.<br>Prendre l'orgent et fuir, Mostermind, Monstre de l'es Bose-boll, Course voltures. Prix 2 TOUSS Patrick, 26, rus du Platsou, 75019 Paris.<br>Tél. : 203.68.02.

Tel.: 203.68.02.<br>\* Vends Vidéopa: Rodiolo Jef 25 avec 18 casserñes<br>#\* I-4-10-11-12-15-19-22-23-26-27-28-33-34-35-<br>37-38-39 très bon état, prix 2 000 F. Tél 374 69 BS incits 19 hautes.

y Vends flipper et nouvel marque Bally, type Star<br>• Vends flipper électronique marque Bally, type Star Trek, portoit 650° 4 fobleoux, prix 1 800 F. Tél. :<br>787.46.18 = 479.30.42. M. NERNANDESSE, 139, bd Charles-de-Gaulle, Colambez,

. Vends console Atari + 11 cassettes dont Pac-Mon Force Invoters, Stor Rolders, Echeca, Othello, Bergard, La monton hantee, Combat Worksrds, Volley-hall Sppe, 38, run de Fay, 60600 Clermont, Tél. : (4)<br>450.47.10.

CHEVEQUE Patrick, Maison de retraits de Gouts, 24320 Varteillec. Tél. : (53) 91.03.76.

\* Vends ordinateur Philips No0 et 12 K7 2 000 F Tél. : 277.57.12 sprés 18 h.

\* Urgent I Vends jau électronique avec notice et piles<br>Robot Maker (LC.D) 150 F, couse double emploi, três<br>peu servi. M. ROCLUS. Tél. : (26) 40.67.73 le soir nories 17 h

\* Venda consertes Azon: Skat Rocer 110 F, Astéroïds<br>210 F, Street Rocer 100 F, Adventure 180 F, Indy<br>300: 220 F, Pen's soccer 160 F, RUBBETTO Bertrend,<br>35, ree Gérard-de-Nervel, 49800 Saknt-Priest, Tél.:  $(71820, 70, 98)$ 

 $m<sub>2</sub>$ 

\* Vends ordinateur Voice Sensory Chess Challenge 64 parties de maître enregistrées, etc., prix 1 500 f

ret, reer-ax.ab aures on the companies of the state of the state of the state of the state of the state of combatter of combatter of combatter of the state of the state of the state of the state of the state of the state o 200 F. PERSZ Thierry, Tal. : 805.97.08 entre 7 et

# Nends Vidéopor Philips C52 over 17 consertes | 11<br>| 4-16-20-22-24-26-19-30-32-33-34-35-36-37-38-<br>| 39 état neuf, 6 mois de garantie, prix intéressant<br>|2 500 F. ROTR Thierry, 3, rue de la Belette, 67500 Назнаван.

. Veryle researnes Mottal très hon ator (60) (51) Sine \* Venas cosserves Monrer vos don enu novi importari<br>štrka: Auto Rocing, Chasse oux sous-marins, peureon<br>štre vendoes séporemment, prix 190 f chaque : Rou-<br>lette prix 180 F . DELHATE, 52, me de la Victelre, 91730 Chamarande.

\* Vends ardinateur échecs Chess Challenger. 7 ni-<br>veaux (neuf) 160 F et échange K7 Vidéopac<br>Philips 18, 29 et 15 contre n<sup>o</sup> 8-15-23 au 32 Vends jeu électronique, affichage à diodes Basket sous-marin<br>250 F (marque Tordy, état TB). Curil FUSSY, 10, ch. Piela sud, 1226 Gentre - Suizze.

\* Vends ou échange 2 jeux électroniques de poche. Un « Gome and Watch » à double écran 760 F (très bon état à et « La gronda à état présent pour l'alternation » pour 138 F. Louveurt NOGEAU. e M.-de-Bourges, 75020 Paris ou Tél. : 370.26.92.

arm.so.rx.<br>
Fourne double emploi, vends CS2 Philips over 6 K7,<br>
etat parfoit, encore 7 mois de gardenie - 1 300 F,<br>
plus 2 creatis Chonge Voies SOO F an lea de 1 200 F.<br>
SOOILIE Christephe, rue Jean-Meulin, 46300 Gearden. Tôl. : (65) 41.05.70 après 18 h urgent morci.

\* Vends Jeux cristinux liquides Chasse à l'homme. Pi-<br>rates et Cheval de Troie ou échange contre Pieuvre.<br>Fort Apache, Snoopy. Vends le jeu à partir de 120 F.<br>Vends jeux Merlin avec mode d'emploi. JOSUE Christiephe, 39, rue de Montigny, 95220 Herblay, Tál. :<br>997.26.91 après 17 h. \* Vendt 6 K7 Atari VCS Combat Street Racer 100 F<br>Chague, Video Checkers et Maze Craze 180 F chaque.<br>Basic Program et Video Chess 200 F chaque, sur<br>Paris TML : 288.76.41 entre 18 et 21 h

\* Vends jau vidéo Hanimex 4 jeux 200 F. jeux électro mones nortes startes in aucunos vor personalists (1989)<br>Goloxias (Bandal) et Tennis (Tomptranics) 150 f<br>piece: CNRETILM Franck, 33, rue Edmand-Rastand,<br>95190 Goussaleville, Tél.: 988.30.50 de 10 à 22 h

\* Vends Pock Monster (Bandal) 300 F acheté 420 F<br>en décembre 82. Tél. : (99) 56.70.47. N.R. MARTIN, 9, alieo de l'ille-de-Sercq, 35400 St-Maio.

\* Vends K7 Videopoc 3-23-24-30 pris 90 f l'une FA-ROPPA Patrick, 74, avenue Rhin-et-Danube, 38100<br>Grenolde, Tél. : (76) 43.46.07.

Wends K7 Asteroids 220 F. Space Invoders 169 F.<br>Haunfed house 169 F. ou échonge les 3 K7 contre<br>Stormaster, Atlantis et (Atori) Tél. : (3) 658.98.43. Philippe LANGLAIS, S. allée des Potits-Près, 78310 Blancourt-Mauropas.

\* Vends ou échange cassettes Atari - Star Raiders<br>300 F. Space Invaders 230 F. Berzerk 230 F. Parker<br>Fragger 330 F. MASSON Stéphanu, 24, boulevard des les-du-Calvaire, 75011 Paris. Tél. : 805.22.76.

· Vends ordinateur C52 Philips + 4 K7 encore sous prix da 1 320 F. Tél. - 332.62.81 à Christeaba.

\* Vends jaux Vidéo Nintendo L'attogue au feu, pro.<br>110 F à débattre Gérard FABRICE, 31, rue Tailleur,<br>95000 Champagne-sur-Oise, Tél. : 034.15.64 après 18 h

· Vends console Atari VCS over neuf cassettes dont Poc-Man, Skying, Starmaster, Space Invaders, reel sue de Sevigay, 93600 Aulney-seus-Bois. Tél. : 185.29.54.

. Vends VCS Aton, dec. 82 sous gorantie, 750 F plus 4 cossettes : Pac-Mon 160 F. Tennis 200 F. Boxing<br>200 F et Stortmoster 270 F plus ordinateur d'échecs « Chess Champion » B nivepux, conforme a inter. 350 f. MEUNIER Patrick. Tél. : 846.03.32<br>gorës 18.h

\* A vendre jeu électronique en très bon état, dotant de cette année - jeu ovec ardinateur « Tonic Antack » Franck, 19, rue des Bouvets, 78400 Chatou, Tél. : 071.51.72

Vends ou échange K7 Martel Space Bartle, Jeux electronique de poche - Le cheval de Trave, Helmet<br>Manhole + Tennis de Tomytronics et Duel avec trara Tennis de Tomytronics et Duel avec trons<br>Grégoire de NUSSAC, 33, rue du Petit formation Musc., 75004 Paris, Tél. : 172.17.30 à partir de 5 à 36

. Vends console Mattel sous gorantia (resembre 82) 4 K7 (Golf, Boxe, Star Strike, Sous-Marvil le tout<br>000 f voleur neuf 3 000 f Stéphane GOLBERG, 4, rus Nearl-Poincers, 75020 Paris, Tel. : 363.02.25.

\* Urgent vends comple Video Atori neuver (parastis 21 bis, avenue Victor-Nugo, 12000 Rodez. Tél. : (65) 68.44.09 hourse doe room

**MARKAY MOVEM SHOWS THE STATE OF STATE STATE SHOWS AND SHOWS THE STATE STATE STATE STATE STATE STATE STATE STATE STATE STATE STATE STATE STATE STATE STATE STATE STATE STATE STATE STATE STATE STATE STATE STATE STATE STATE S** Tel. : 320.07 as

\* Vends jeux électroniques « Fragger » (Fra page 88)<br>Tilt nº 3) acquis en prover 1983, excellent état, encore dans bolte d'enthaliage, vendu avec plies houves.

prix exceptionnel 3001, system wildings plus resources<br>Laurent Rippel, Tel. : 373.71,11 opens 19 footbes<br>+ Vench jeux video Hosnes 10 prix compared with the system wilding<br>trained compared wideo. Hosnes 3.0000 compared the

M. TARKACUL, hart-seven, 46240 Georgens.<br>\* Vends Stnart Rocer & 150 F. Art Sem Bentle 150 F.<br>Combot & 150 F.cour VCS Ator: DELUZIER Thierry.<br>rue du Paint-du-Jaur. 18340 St-Just. Tél. : (48)

 $25 - 64 - 19.$ 23-04-19.<br>\* Vends VCS Atori + 13 K7 dont Tannis Activis<br>Maze craze, Dodge em, etc. prix 2 300 F. bon ét<br>**PEREZ Thierry. Tél. : 803.97.08.** prix 2 300 F. bon état

\* Vends cassette de jeu vidéo : spoce battle (Martel)<br>150 F + frois de part, état neuf : Marc MENDCG, 24. allée de Mont-Moslin, 35760 51-Grégoire.

. Vends cossettes Microvision Shooting Stor 100 F at échange contre toutes propositions intéreconntes au series Atori 320 F. (160 F Fone), Tel. : 439.19.28 Steve opres

Pour toute insertion, écrire dans les cases ci-dessous en caractère d'imprimerie le texte de votre annonce (une lettre par case, une case pour chaque espacement, avec un maximum de 8 lignes).

€ So

Les petites annonces ne peuvent être domiciliées au journal : vous devez donc inscrire votre nom, votre adresse ou toutes autres coordonnées permettant de vous joindre directement. Les petites annonces sont insérées dans le premier numéro à paraître en fonction des délais de publication.

Réservées aux particuliers, les annonces sont gratuites mais ne peuvent être utilisées à des fins professionnelles ou

commerciales

## **DEMANDE D'INSERTION**

à retourner à Tilt : 2, rue des Italiens, 75009 Paris

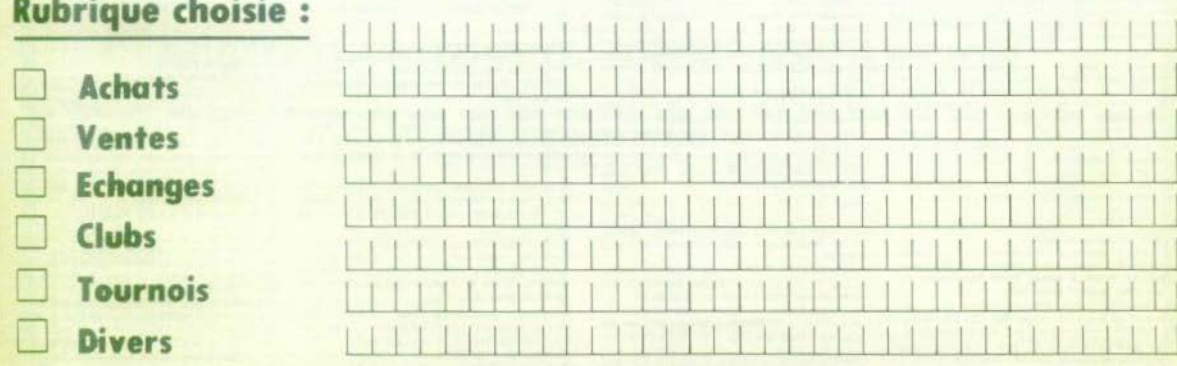

Ne pas oublier d'inscrire votre adresse complète et, le cas échéant, votre téléphone

· Voids K7 Mottel Soccer et Astrosmoki 170 F und des Epischman (Glauton) et 3 beux crictuux li 150 F let dour. COARD Marcel, 21, rue Doren, 13804 Marsellle, Tal. - (91) 42.27.10

\* Vents jeux vidéo Vidéopot, jet 25 Radiolo avec 24<br>cossettes nº 1-3-4-6-8-9-10-11-12-13-14-15-16-17-30-34-35-36 voleur 4.000 18-19-20-21-25-2 vendo 2 000 F. ROBIN Cyrill, 14, altée de Salat-<br>Couvre, 93410 Voucresson, Tél. : 741.75.81 norts

 $x^2 - 1$  600 F. Vale · Vents in

 $\frac{1}{100}$  200 200 Fou échange contre une-quitre K7 pour A1<br>Olivier HAET, chez Mass Genesière CHATH, -Ansn rue de l'Annesien, 74100 Annemasse, 761. : (50)<br>27.56.74 après 19 h.

Afon Defender 200 F-Tal. : \$32.31.17. \* Vends #7 Berzerk (Atori) 260 F Vends éggiennent<br># Vends #7 Berzerk (Atori) 260 F Vends 270 F, Les<br>peentoriers de l'arche perdue 300 F, er Fire World

290 f. **Tél.** : (**74) 23.07.91.**<br>• Vends on VC Ator: over. 17 k7 i.e. four 3 300 f<br>• Vends D 99 a.a. + 2 issues d'initiation + 2 journals<br>• Nends D 99 a.a. + 2 issues d'initiation + 2 journals MICHEL, Tél., : (91) 68.20.75 après 20 h.

\* Vends jew vidéo Rohimes 10 jeux. This box état<br>Céde 200 f + post jeu électroniques Rohimes - out **FIELD** P 180 F. M. DE BAILIENCOURT, Tál. : (66) 57.05.98 Vends micro-ordinateur « DAI » 4BK + inorériel d

\* Wenda murcularized a political field of the second re-<br> $+$  monuming and Moltisch + control (and will be perifilm as the second of the second response to the second response of (41) 41.31.3.07 ew (41) +41.761.6.65<br>with a

vento a Carl Sales Carl Sylvain, res Cini-Legis, escriptor 200 F. LAROZI Sylvain, res Cini-Legis, 49298 Venusian, Tél. : (7) 846.00.61.<br>A Venusian, Tél. : (7) 846.00.61.<br>A Venus Passari (Bonda), cheva de Tronci de France. Pac-man (Cert), botalle novale (MB), circuit TCR<br>vidéo ver Philips N20 avec révolver (6 jeux), Simo<br>pocket, valeur tutale 2 000 F, vendu 1 700 F GI

pocket, valeur tutale 2 000 F, vendu 1 700 F GI-<br>RAUD, 24, rue d'Ambaise, 49300 Cholet. Tél. : (41) . Vends Puck-manster neuf 300 F. Donkey Kong neuf  $150.5$ Subchase 120 F, Formula 90 F + VCS Atar

tout neur orotuit CHRISTOPHE, Tél. : 015.34.88 après 20 b \* Vends E7 Videopat. bon état, pas chères : n°<br>10, 22 et 32 i e7 = 100 F. Tél. : (98) 70 53 19.

NOIL Potrice, 88, rue Principele, Vierville

37130 Ars/Maselle, Tél. : 760-43.23 week and.<br>\* Vendo you discrimingue Calaxian 350 f. Eric PAR-<br>DON, 39, rue Général-Leclerc, 69430 Resuleu. Tél. :  $(7) 04.86.97$ 

(7) 94.86.77.<br>
• Vends, console. Afori. +  $K$ 7. Megomonio, Pitfoll<br>
Swarpsest, Planit potrol. Prix 1.300 F & debattre<br>
Possbiblik d'achieter originament la console BIO F o<br>
les  $K$ 7.(650 E). Vends coloulatives Hewlett Pac + corres magnetiques / 800 F Thierry TALA

\* Venda ordinares de poche Sharp PC 1211 més box<br>Anar (moins d'1 an) + imprimente et interface K7<br>Pox 1 300 f ALGRADH fine, 24, anima d'Outil 95380 Loveres, Tél. : (3) 468.13.21.

\* Vends \*7 VCS Atori – Super Man 150 F, Defender<br>280 F, Outlaw 130 F, Swardquest – 280 F, Outlaw Chine<br>200, Warloche, Super Cobra (Particle Particle)<br>ker) K7 natives. CAROUGE Emmanuel, 106, rue Orde 75018 Paris, Tél. : 252.42.28. Entre 18 h at 19638

. Vends Vidéopoz Philips + 3 K7 1 500 F. (Achers 83) ou échange Atari 800 plus argent à Sebertry, M. RODRIGUES, Tel. : 557.81.93.

Photos Vidéocor CS2+9 K7, très bon état-91700 Ste-Geneviève-des-Boix, Tél. : 015.21.87<br>- Verids jeu vidéo Atori VCS + 3 K7 Cambot.

peu servies, Didier CARPEN-TRAS. Tél. : (90) 63.38.37<br>• Vends K7 Swordquest et

RAS. Tel. : (90) 63.38.37.<br>Vends K7. Swardquest et Foreworld (Aturi) acheters<br>9.03.83. wendust 350 f. Stephane 10180N, Prado.<br>do, A3. swenwe A.-Briand, 34170 Castelnaw iz-Lez. Tel. : (67) 79.09.31 après 20 h.  $\leftarrow$  Va

\* Vends K7 VCS Atori, etch neuf, 200 F pièce + Ber<br>zerk, Ski et Tennis (Activision), Tél. : (7) 854.18.81. \* Vends VCS Atori, très boil état, 900 F. Gorantie vo.<br>Italie junqu'en décembre 153, avec K7 origine. Vends Nexor de Spectrovision + Star raiders. 200 milling lan de la Division-Leclerc, 92290 Châteney-Male bry. Tél. : 621.58.97.

\* Vends K7 VCS Ator: Pac-Mon 200-F. Tennis 200-F.<br>Basket boll 50-F. Ou echange le rour 400-F. FOX ON-<br>Ver, 41, rue de Muguet, 57157 Marty. Tel. : (8) 762,38,93

is my diretranique For \* VOCATIL, 8, run Massamet, 95210 34-Grutian, Tal. 1971<br>412.16.71 april 17 h 30.<br>\* Vocati jau vidio Philips Nº 60 avec écran + 12 K7<br>\* Vocati jau vidio Philips Nº 60 avec écran + 12 K7<br>\* Works jau 1550 F. Mine BACHER, T4 b

Gilbert, 91330 Tarras

\* Vends jeu de poche à cristaux liquides Nint<br>Snoopy: Prix : 160 F sons piles avec emballoge et Tics. GACHIGNARD, 22, rue Descruites, 77350 Bols.

ectronique Duel de Bondal, Sous \* Vends CURTET Xevier, Luciney, 38200 Vienne. Tél.  $(74)$  57.94.22

v Vands console Intellevision (Iphvier 1983) divid 1977<br>1977 Sous garantie: Possilbité de poiement en deux<br>fois : 2 300 F. CONSTANT Philippe, 50, avenue du Parc, 93290 Trambley-Hs-Gonessa, Tél. : 860.10.10.<br>\* Vends jeux électroniques Space Alert Bon état 99 :<br>+ jeux Electronic Crépes (Ludotronic) 109 ! + E7

The Combat Table State (controller) for the process of the Combat Table State Communide species of the Communide species of the Communide species of the Communide species of the Community of the Community of the Table Tabl

Pends & prix intéressant K7 pour VCS Atori - Space<br>Invader 150 F, Pele's Soccer 130 F. Thomas LEDOUX place Hoptune, 44600 Saint-Nazaire. Tél. : (40) 76.11.78.

70.33.78.<br>\* Venda jeux électroniques Merlin 120 F, Dynamite de<br>Bandal 90 F, Astro Command de poche 200 F, Le tout<br>excellent état. Frais d'envoi compris, **Anele GAJA, S,** run Nathanya, 06300 Nice, Tél. : (93) 89.64.86.

Vends jeux flip réflexe et concentration 90 F. POL LART David, 8, rue Vedrines, 59293 Neuville-sur-Es-

UART Devel, R., rea Vedrimas, 59292 Neuville-sur-sa-<br>cust. Tél., r (20) 43.41.43.<br>\* Vends ou Voldopor, Philips CS2 570 / Vends ovos<br>16: K7 n<sup>o 1</sup>1 : 14. 16. 95.5 chosone. Chelatagha B1-<br>16: K7 n<sup>o 1</sup>1 : 14. 16. 95.5 choson 92100 Boulegne, Tél. : 608.10.76. le soir.

\* Vends ordinateur TO 7 + cartouche Basic + co-<br>deux-modulateur Secam, acheté février 83 5 100 F,<br>vendu 3 800 F (à débattre). Charles NOVEL, 3, square

verdu 3 800 f (6 débarres). Charles NOVIL, 3, squere<br>
Noncsau, 73617 Paris, Tél. 3 327.13.63.<br>
\* Verds Vidéopor Philips + 18 K7 n° 1, 2, 4, 15<br>
16. 17, 18, 19, 24, 25, 27, 29, 32, 34, 34, 35<br>
Achel pin (8) (2 bolivers neu

1 K7 course dutomobile . 300 F Tél. : 427.74.68 après 20 h.

\* Vends console Vidéopoc C52 Philips plus 12 K7 av<br>prix de 1 B50 F, Ou bien console plus 2 K7 pour<br>750 F. Vends K7 Chopper Command (Article) s compone vestors con console plus 2 K7 pour<br>e l'850 f. Ou bien console plus 2 K7 pour<br>Wends K7 Chopper Command (Activision)<br>M. MIRANTE, 35, bd Victor-Ruga, 92200 Neoilly-sur-Salms. Tél. : 637.36.66.

\* Vends K7 VCS Atari - Street Racer 100 F. Outlow<br>100 F. Vidéo Pioball 150 F. Adventure 150 F. Haun-<br>Ind house 150 F. Star Vayager 210 F. Ban étar. Sténs DAUTERI, Roquelaure, 32000 Auch. Tál. : (62) 45.58.66

\* Vends jeu électronape Meriin 150 F et Dankey Kong<br>J-R 110 F + K7 Atari Space War: **MARTY**, 10, rue de Kiroveken, 92220 Begneuz, Tél. : 657.54.20 eprès  $17h$ 

17 h.<br>  $4 \cdot 11$ , 25, 29, 33, 34, 35, 37, 38, 39, jeu + bolte<br>  $4 \cdot 11$ , 25, 29, 33, 34, 35, 37, 38, 39, jeu + bolte<br>
+ mode d'angola (1900) 5 SEUSAGN David, 47,<br>
besteverd de Cherenne, 75011 Paris, Tél. 1

373.68.20. (7 Alan: Night driver, en LUCAS Stephen, 35, rue de le Lune, 75002 Paris<br>Tél.: 236.80.75 après 19 h 30.

\* Vends K7. Atari. Defender 275 F, Yar's Revergence 275 F ou echange contre Demon Attack ou Star voyager 26, rue Aladin-Miqueu, 33320 Eysines, Tél. : (56)<br>28.28.08.

\* Verids ZX B1 + 2 X7 + 1 livre 500 F et un R<br>dielo Jet 25 + 7 K7 800 F. Barnard GADONNEIX, 2 **CHELK**, 22.

rue Washington, 75008 Paris. Tel. : 563,54.21.<br>\* Vends jeu Gomes and Watch : Mickey Mouse, très<br>box état 150 F. DUFEESNE Gollesma, 15, rue des Chansises, 14000 Coen. Tél. : (31) 94.56.91

. Vendi. Poc-mon + Football + Le singe et le 70 F chacun Pierre PESNEL, 5, allée des TRE mits, 33127 Martignas-sur-Jalies. Tél. : (56) 21.41.95 après 18 h.

\* Vends jeux électroniques de poche inultifonction Jeu du voieur 200 F. jeu du lion 100 |<br>notice. SYLVAIN, Tél. : (42) 23.20.09.

\* Vends ordinateur Vidéopac CS2 (ouril 83) plus K7<br>nº 22 (Space Monster) pour 1 100 F. Stéphane BRAN-GIER, 18, run das Plusines, Domeine de la Ro-Plexals-Páró, 91220 Brétigny s/Orge. Tél. : 084.03.43 parks 18 h.

Atari très ban état, Pac-mon, Starmaster Volley-boll Berzerk, Yar's revenge, Homan Campo-<br>boll : prix entre 100 et 300 F. Vends aussi jeux<br>Games and Watch Fire et Donkey Kong, **F. Gemes, 16** ball Games and Watch Fire et Donkey Kong. F. Games, 16.<br>passage Michella, 92240 Malakoff. Tél. : 253.47.94. ds. jau Microvision + 2 K7 - 300 F, ou échange<br>K7 Ator: (2). Philippe BERTEA, S, rue des Quin tefeeller, 34990 Juvignec, Tél. : 75.22.00

. Vends Intellivision + 5 K7 (Foot, Lock'n'chose - versa constituence - 5 Kr. (tead. Sales battle).<br>
Utopia, Sance Bottles, Seo battle). Le tout sous generate 2 500 F. DRAI Petrick, 25, Impasse Sertweet,<br>
11005 Marsellie. Tél. : (91) 44.19.47 après 19.<br>
- Vends jeu Matte

area, races, Auto-Kazung, Hockey, Ski, Roskar, Hoat<br>
Dall, Tennis, Boxe, Bowling, Cambat de l'espace,<br>
Chosse qu sous-matin) : 3 200 F. **M. LIBUC, 9, rue**<br> **de Nesle, 75008** Parés, Tél, 1 329.48.02 après 19 h.<br>
\* Vends je 170 F. Le hout my miles Vacore JEANGIRARD, 19, rue Paul-Verlaine, 93130

Neby-Je-Sec. Tél. : (1) 840.25.11.<br>\* Vends 3 jeux LCD (Insopy 130 F. Donkey-Kong Jr. 160 F. Mückey Moose 160 F. + 3 jeux électroniques.<br>Football 1, Bowley Moose 160 F + 3 jeux électroniques. (Tomy) 120 F + plusieurs jeux de société (jeux les Cracks 30 F, Mille Bornes 20 F). Tél. : (75) 26.05.46.

\* Vends Jeux à cristaux liquides, Papeye avec heurs<br>alarme. Très bon état. Avec piles : 190 francs. PH 190 francs. PHI-LIPPE. Tél. : 332.32.42 après 20 h.

LIPPE, Tel. I addition couleur Secon, prise écouteur ou<br>\* Vends jeu Rowtron couleur Secon, prise écouteur ou<br>ampli, 7 K7 1 300 F, FELLOT Stéphane, 6 bis, rue Mi-

mm(n. 747 + 300 7 **Filipi Theorem 6 bis**, run Mi-<br>chel.Ange, 91160 Antuny, Tél., 2177, il. 79.<br>\* Vends Rusetton couleur: + K7, en taut plus de<br>60 jeun, ou debange courte WCS Attar ou intellivision<br>follows: + 6 jeun + co-<br> robine 200 F. Ces 2 jeux contre Atori. Tál. :<br>237.81.79 de 17 h a 19 k.

\* Vends K7 Atari neuves, prix raisonnable, Liste<br>contre enveloppe timbrée, J.-P. MEULY, Calleville-lesdeux-Eglises, 76890 Totes, Tél. : (35) 37.90.90.

\* Vends console Atori + K7 Combat et Yar's Re-<br>venge : 1 000 F. Garantie, BEAUFILS Calette, 23, rue de Château-d'Isv, 14160 Dives-sur-Mer. Tél. : (21) 91.20.69.

\* Vends VCS Arari + 1 K7 (février 83) + 1 000 F<br>Vends Honimex 50 070 + 2 K7 (250 F) Tél. 1 993.42.39.

. Vends ou échange contre Atori Donkey-Kong 200 F. Donkey-Kong Jr. 180 F. Monster Ponic 180 F. Mini-<br>Flipper 200 F et Envohisseur 2 260 F. TBE + boltes<br>+ notices S. VAN KEMPEN, 114, rue Jaurès, 62330 Inbergues. Tél. : (21) 02.17.15.

\* Venda jaux électroniques Gun Fighters 2 niveoux de difficulté TBI 240 F. Vends aussi K7 pour BCS Atari<br>Laser Blast 200 F. BARATTE Amaury, S7, rue de l'Er-<br>mitage, 91700 Salate-Genevieve-des-Bois, Tél. : [6]  $015, 41, 21$ 

\* Venda console Martel, avec garantie + 2 %<br>1 300 F. Olivier TOFFIN, Tel. : 93.02.52 après 19 h. \* Vends jeu diectronique de poche 120 F. Isabelle<br>DERVILLE, 11, rue Pierre-Brossolette, 92320 Châtillon-sous-Bagneux.

· Vends K7 VCS Atori - Phoenix - 330 F et Basic Progromming 200 F + commondes à clavier : 100 F.<br>Phéonix, neove, Viacent LE LEURCH, 82, rue de la Ré-publique, 92190 Meuden. Tél. : 534.48.13 après  $32h$ 

\* Verds jeu Atori garanti jusqu'ou 27 novembre 1983<br>+ K7 Pac-main et Combat, TBE , 1 000 F. S. DELSOL 39, rue des Noulets, 75011 Paris, Tél. : 371.49.40 oprés 18 h.

. Vends jeux à cristaux liquides Games and Watch - Manhale + avec piles et notice. Garanti (usqu'au<br>mois de septembre 1983. Prix. : 100 F. Laurent DE-GARDIN, 9, rue de Llège, 76260 Eu. Tèl. : (35) 86.00.75 après 18 h.

\* Vends jeux électroniques Games and Watch, Paraétat GUILLOU Tannick, 1, rue des Epicées, 91220<br>Brétigny, Tél. : 084.42.56.

\* Vends K7 VCS Atori Swordquest, état neuf. 2007.<br>Gilles VIGNAPIANO, 325, avenue de Mesarques,<br>13008 Marseille, Tél. : (91) 77.98.98.

\* Vands F X 702 P + Imprim, FP 10 + Interface oux de popiers. + piles neuves. + livre PS<br>graphique + 1 K7 jeux + 2 K7 jeux et Math K7 graphique is d'origins. Le tout 2 500 F. A débottre Tal. - 942-51-97

161.1 +42.21.27.<br>
\* Vends C52 Philips + 10 K7 (1, 4, 15, 24, 18, 17, 25, 3, 38, 22), 1 800 f. 78f. Philippe CERTIAT, 4, avenue de Toulouse, 11800 Saint-Goudens, Tál, 1 (61) 89.30.82.

914, 95, 57

914.95.52.<br>\* Vends 4 ×7 Vectrox 150 F pièce et jaux de poche<br>LCD. D. LAPORGGE, Réaldemce Val des Bois, bêt. A,<br>13009 Marssille. Tél. ; (91) 74.50.16 antre 17 b 30 et 18 h 30.

\* Vends console br jeu Atori VCS (décembre 82) +<br>10 K7: Prix : 2 000 F SCHWINN Alain, Foreralles-le-<br>Compagne, 27190 Conshes. Tél. : (32) 30.14.48 boures bureaux.

meures worseex.<br>\* Vends ou échange Star Raiders et Defender 550 F.<br>Le tout. DAJCZMAN Régis, 101, Ché St-Georges-Be-97233 Schoolcher, Martinique, Tél. : tellare,

70.58.98.<br>\* Vends K7 Amidor, Porker pour VCS Atori état neuf<br>300 F. A débattre. Vends dussi 2 jeux électroniques.<br>Boxing (bon état) 200 F et Auto Roce de Martiel 65 F. VOLAT Stephone, Tel. : 821.12.31.

vouar stephane, tel. : 821.12.31.<br>\* Venda jes Alectronique Oil panic double écran 160 f<br>ovec piles. BOURGOIN Devid. 173. mail Pahle-Pi-

over poez, Woutenburg parts, 179, mai Fahre, 71<br>Anne, 18108 Remailly a/Seine, 16L : (25) 24.96.49,<br>7 600 F. Achene VCS Afori 800 F. BORDEAUX, Tal. :<br>2 600 F. Achene VCS Afori 800 F. BORDEAUX, Tal. : (56) 91.98.33.<br>\* Vends VCS Ator: + 4 K7 Combor, Nex AR, Poc-

man, Vanguard. Vonguord, L'ensemble 1 700 F + 2 poines de Gumbetta, 68100 Mulhouse. Tél. : (89) 54.00.17 mprès 18 h.

\* Vends K7 Tigg (4A : Mustle 200 F, Blasto 200 F, \* Wenda AT 1991 4A. Muslie 200 f. Monte 200 f.<br>Munchman 250 f. Venis Filiper electronique antière<br>ment révisé 2 000 f. Patrick NICOL, 7, suite Herten<br>sia, 94210 le Venesse. Tél., 186.44.34.<br>4. Vends K7 pour Vidéopor Phili

259.88.27

#39.44.77<br>\* Venda jeu NB Microvinien boltier avec Casse-brimes<br>inclus + 5 K7 état neuf : 1 000 F. **DUMONT Olivier,<br>27. rue Ghesquière, \$9450 Sin-le-Noble. Tél.** : (20)<br>87.09.26 après 18 h.

\*/www.zo.opress.com/<br>\* Vends VCS Atari + K7 Defender, Combat, Space<br>Invisiter, Starmaster, Atlantis, Guerriers de l'espace (Apollo), Night driver, Aventurier de l'Arche perdue<br>Le tout 2 500 F K7 Combot en codeou. SACHA, Tél. :

Le Your 2 200 F F/ Lumport an Connous SACHA, TBL 1<br>875.20.15 sprint 12 hours:<br>\* Vends Eectronic Oldsection, 280 F Bon état. Olivier<br>Papy, 31, rue Articlefon Briand, 01500 Ambarica en:<br>Bugay, Tel. : (24) 38.26.19 le marcred  $12h$ 

Vend K7 Arari - Pac-man 250 F, Vidéo Pinball 200 F. Les oventuriers de l'arche perdue et Socce invoier 200 F. Achète K7 pour VCS Atori : Demon attack, Atlantis et Cobra ou autres. LAPERSONNE DE 9, run Gambatta, 93100 Noisy-la-Grand. 105.21.11

\* Vends un jeu à cristoux liquides Monkey (ouistin) de<br>chez « Time at Fun ». Bon Ator. Prix : 200 F. Philippe GONZALEZ DE GASPARD, S, square du Trocadé 75016 Paris.

· Vends jeu électro ack 200 F ponic 180 F. Volley-ball 120 F. Tel. : (74) 01.43.89

entre 17 h et 18 h.<br>\* Vends VCS Atori décembre 82 sous garantie \* 10<br>K7 Atori Activision (Tennis, Pac-man, etc) voleur<br>3 900 F, soldé 3 000 F, possibilité de vente ou détail Lournet LENIA. Tél. : 251.21.92.

\* Vends VCS Atori (an 92. + 2 pares de paddie + 1<br>josticks, volear 1 680 F, vendu 1 050 F + K7 Atori,<br>Conbar, Defender, Wolbridg, Pap. man. Berzak + CF<br>CRS Donkey-kong + K7 Activision etc... d'une volear<br>84. 1200 F, vendu LARCHEVEQUE, Maison de retraits de goûts.

24320 Verteilles, Tél., (53) 91.06.09.<br>
\* Vends VCS Ator: avril fi2 avec 1 paire de communides à manche et 2 à madets + 10 KZ Ator: avril fiz<br>
Activision (Poc-man, Defender, Donkey-kong, etc) la<br>
tour 3 800 F ou lieu da 5 QUE, Maison de retraite de gaûts, 24320 Varteilles. Tél. 1 (53) 91.06.09.

Tel. 1 (33) 91.08.09.<br>\* Vands VCS Atari BDO F avec K7 Combot (Noël B2)<br>Poc-man, Plonet patrol, Phaenix, 250 F pièce, Valley Jon breoker 230 F, Echec, Adventure, Night drugs rus Geweld Cropy, 59130 Lambersort. Tel. : (10) 51.20.37.

\* Vends K7 Défender + Sours in vends K7 Défender + Space invoders très bon<br>état, prix à débatfre. Tél. : (28) 83.73.69.

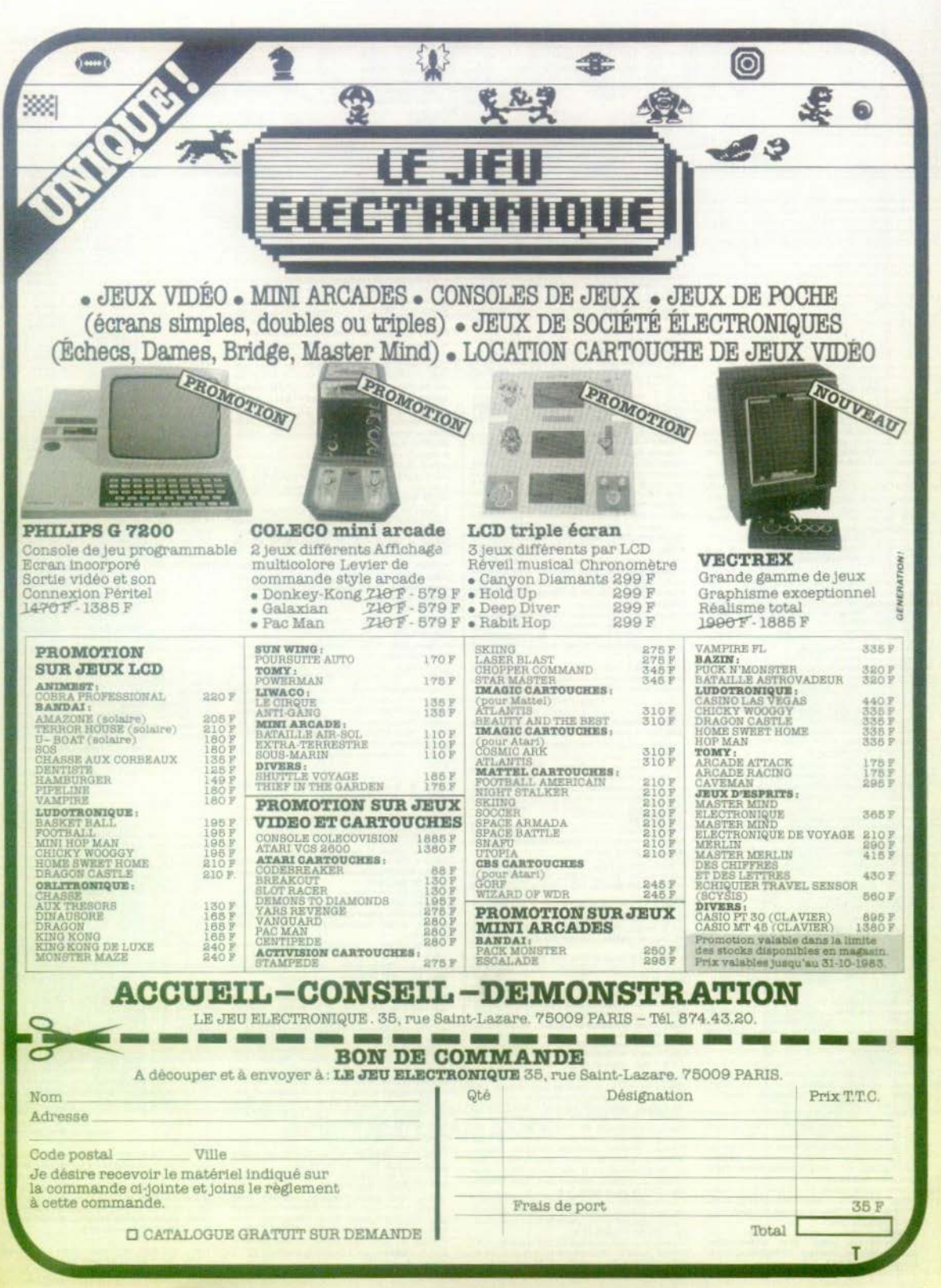

. Vends K7 Videopoc nº 9 (programmation) 120 F (ocheré 210 F). Vends aussi Galaxy 2 + transfo, excellent état, emballage d'origine, 200 f (urg<br>David LALLIAUME, » le village « bøt. 28 ses<br>95340 Perses, Tél. ((3) 034.46.20 sprès 18 h.

. Vends VCS Atori 800 F (+ 7 mois gorantie) + K7 2007 a 300 F (Combat, Berzerk, Space-Invisiter, Mis-<br>100 F a 300 F (Combat, Berzerk, Space-Invisiter, Mis-<br>100 F accritic le tout 2 900 F Christophe LE SAGE, 10, ville d'este, 75011 Paris.<br>584.29.38. Tai.

\* Vends console VCS Aroni (mors 83) soos generities TAL - R44, 18, 01

\* Vends After VCS over 2 points de monettes + 3<br>K7, éter neuf 1 300 F. Vends K7 pour VCS Amido 300 F. Deckey-kang (CBS) 360 F, nouvelies manettes<br>Spectrovision quick shot 170 F pièce Lois MAUST-MANN, 3 bis, reute de Chategudue, 45199 Beaugency. Tél. : (18) 44.56.56 après 18 h.

Words 7 K7 Microwiser (Catas brigat, Shaoring<br>star etc.) 100 F piece + jeu poche Neko Don Don<br>120 F. Pascal BAULON, Frasney, 58110 Chatillan-en-Berels, TH. : (86) 84.00.89 après 17 h.

· Vends VCS Atori avec transfo neut, 1 K7 + 4 ma nettes 700 f + Starmaster, Demon attack, Arche<br>perdue, Phamix, Vanguard : 220 f pièce, Defendeur,<br>Asteroïde, Pac-man : 170 f pièce : Space invoder

person. Plannes, Vangora 170 F picca, Sacca invoder<br>Asteroide, Poc-man, 170 F picca 15 Sacca invoder<br>ges Ellmencart, Til, , 649.02.17.<br>Se Verds console Martel ovril 83 pers satrive over N7<br>Scotters principal Martel over 18 45.11.05

· Vends VCS Odyssey bon état 350 F, acheté 450 F, possibilités de Squash, Tennis, Hockey (à mecs<br>sympos de préférence). Tél. : (8) 50.41.13.

- Vends jeux d'échecs électroniques Super Sensor 4<br>SK extensible 244, piles ou sacteur, il niveous mé-<br>moire crisa, très bon état, prix 1 100 f (neuf Jean-Luc BOUDES 1.750 Ft mode d'emploi inclus.

Free Gambette, 91290 Arpelon, Tel. 1(6) 490.12.86.<br>• Vends X7 pour VCS Atari. Night driver 99 F. Ad-<br>venture 85 F. Les Aventuriers de l'Arche Perdue<br>270 F. Star vavager 180 F. Combat 60 F. Space invo-Combat 60 F, Space invo 270 T. Star voyager 180 F. Co.<br>ders 210 F. Tál. : 882.30.41.

dets 210 + 146. (982, 20.44, 00)<br>  $+$  4 Vends 221 K7 Andri (Pac.mon, Defender, Berzerk,<br>  $\pm$ 2) + 6 K7 (Imagic, Demon-attack etc.) + 2 Parker<br>
Fraggerstar wars, + 6 K7 Martel prix à débattre<br>
Praggerstar vers dons départe (91) 89.74.28.

When K7 pour VCS Atan partait état - Pac-man<br>189 / Missile command 175 / Night-driver 99 f. Pit-<br>189 / Missile command 175 / Night-driver 99 f. Pitde moulin, 77230 Moussy-le-neuf. Tôl.

\* Vends VCS Anor: + 14 K7 le tout 2 200 F ou<br>1 500 F pour les 14 K7. Viecent, Tél. : (11)<br>91.07.72.

\* Venda 3 K7 en frès ban état pour VCS Atori - Stor<br>roiders, Poc-mon. Demon attack. Frogger et Tennis<br>(Activision) 180 F. pièce ou 700 F les S. Tél. : (98) \$8,34.41

\* Vends jeux électroniques Galaxy 2 100 F : Envahis<br>seurs 2 100 F, Missile invader 70 F, Martien 50 F Figure 2 100 F. Missile involve 70 F. Martien 50 F.<br>Phoque jongleur 50 F. King-kong 100 F. Champion<br>Facer 70 F. Je tout 500 F. valeur réalie 1 500 F  $1500 +$ Damry VERSTRAETE, 81, rue Emile Zola, 59250 Hal Tél. : (20) 37.07.88.

**luie. Tél.** : (30) 37.07.88.<br>\* Vends 5 jeux X7 pour Vidéopoc : n<sup>e</sup> 11 (Guerre de<br>"espace! : n<sup>e</sup> 1 (Coorse automobile). A (Message) et<br>jeu de poche Submarme (Game & Time). Recherche<br>toujours à 30 % du prix X7 à partir e<sup></sup> Tél. : 035.72.36

Tel.: 433.72.36.<br>A Vends.com/ole Mattel meuve avec foutes les K7<br>Mattel et 3.K7 Imagic pour Mattel Atlantis, Demon<br>Atrack, Dragon fine + Mini-train + 6.121 + min<br>Flaper électronique. Prix de tous ces jeux à débottre

Higher Metriconum. Prix de tous ces jeux à débottre.<br>
14. (101) 54.01.14.<br>
\*\* Ventás X7. Atar: Atarien MARCHAND, 62. 144 Maritanum (10.1) 4440 6.<br>
\*\* Nembar MARCHAND, 62. 144 Martin Company, 8440 6.<br>
\*\* Vendá console vidé avenue D. Arnald Netter, 75012 Paris, Tél. : 628.23.66.

s console radiale JET 23 avec 20 K7, valeur<br>Foede 2 200 F. Sebestion BARATHON, 2, ex. du Gal de gaulle, 92230 La Garanne-Colombes. Tél. :<br>242.32.55 après 19 h.

\* Vands ou dchange contre K7 Activision K7 VCS<br>Atori Bosket-boll, Combot, Echec. Manuel ALESSI,<br>Central 1 000, 98, svenus de la République, 13400<br>Aubagne, Tél, ; (42) 70.30.17.

\* Vends Vidéopac CS2 Philips 800 F + K7 nº 1, 4<br>6 9, 11, 18, 22, 25, 34, 36 | 100 F pièce + K7 \* versa vorsprach 22, 25, 34, 36 100 F piece + K7<br>4 Do nº 37, 38, 39 150 F piece, l'ensemble 2 000 F<br>cu del nouve contre VCS Ahori + quelques K7, Jean-<br>Pascal LEMESRT, 17, part de Bossregard, 27270 Ve-<br>retz, Tél. : (47) 5

res. ten.  $(40, 30, 50, 60)$ .<br>  $(50, 60, 60)$ <br>  $(50, 60, 60)$ <br>  $(50, 7, 60)$ <br>  $(50, 7, 60)$ <br>  $(50, 7, 60)$ <br>  $(50, 7, 60)$ <br>  $(50, 7, 60)$ <br>  $(50, 7, 60)$ <br>  $(50, 7, 60)$ <br>  $(50, 7, 60)$ <br>  $(50, 7, 60)$ <br>  $(50, 7, 60)$ <br>  $(50, 7,$ 

- Week por Beredi Bactronics, Champion Roce prix<br>
- Vench por Berdi Bactronics, Champion Roce prix<br>
acter 185 F, vench 135 F (07/82/nm general) avec<br>
Comparison June 187 (07/82/nm general) avec<br>
Comparison June 187 F, codd

Vends 8 K7 Atari Indy 500 + commandes 200 f + Tennis (Activision) 180 F. Missile command 180 F.<br>Outlow 180 F. Basket-ball 150 F. Saccer 150 F. Maze<br>Croze 200 F. Pac-man 200 F ou la rout 1 200 F. três

Cruz 200 F., PSE-man 200 F. O. and S. Form 300 F., PS612<br>Paris. Tél. : 343.57.12.<br>Paris. Tél. : 343.57.12.<br> $\approx$  Verds Vidéopoc Philips CS2. voleur 1 300 F. vendo<br>800 F. + 20 K7 ou choix. Il0 F pièce ou lieu de 105 F<br>ou ma Guy-Moquet, 75017 Paris, Tél. : 229.14.51.

· Vends K7 Aturi VCS - Adventure, Asteroids, Pac an, Defender, Video-chess, Space invaders, Missile<br>ommand, Break-out, Outlow et Maze Craze. Liste des commond, Break-out, Outlow et Maze Craze<br>prix et dates achat sur demande, état osul Fincent STEINIER, 18, rue de l'Europe, 6269 Roselies Belgique.

\* Vends console Mottel over K7 Stor Strike, Auto Rocing, Astromash, Ski, Boxing, Roviette et Hockey sur<br>glace pour 200 / excellent état. Max DAMBEAU, 1,<br>imposse Jean-Moulin, 33230 Marciac, Tél. : (62) 09 11 41

09.33.43.<br>\* Vends ZX-B1 vsleur BOC F, vendu 500 F. portot<br>état de murche (ochat jun B2). Leurest MONDY, 3.<br>impasse singer, 75016 Paris. Tél. : 288.62.56.

. Vends VCS Atori ocheté le 5/1/83 état neuf + K7 2 paires manettes, le to iver et Combat<br>F. Frédéric BARBIEUX, 23, rue Eugène-Dele ight.<br>450 croix, 62119 Bourges. Tél. : (21) 76.71.42

\* Vends cansole VCS Atari (janvier BT) + 10 K7

\* Ventos console vica al premiere de l'Arche<br>Stermoster, Adventure, Les Aventuriers de l'Arche<br>Perdue, Asteroids, etc. 2000 F. Erik BIBMARD, 6,<br>Per Thement 73605 Paris, Tél. 1331,76.33.<br>4 Ventos (eu dientronique Lion, très  $(42) 23.20.09.$ 

(42) 23.20.07.<br>\* Vends K7 pour VCS Atari, Space car 140 F et K7<br>Basic programming 280 F. Bruns COCRILLI, 4, rue des **Basic progra** Mésanges, \$0000 Amiens.

\* Vends Sman Pocket 150 F per servi. Prosibilité<br>d'échange avec 11.57 bon état. Alain HERBELOT, Les<br>Bordez, B6340 Nouallie, Tél. ; (49) 46.77.16 (heures repos).

\* Vends console Atori VCS (1981) 1 000 F + K7 Pac-man, Space Invaders, Asteroids, Amidar, Swars-<br>que et Firenalo, Phoenix 200 F pièce, Mars BUSSIERE,<br>29, rue N.-Roblde, 91130 Ris-Orangis, Tél. 986 81.13

ve.es.sa.<br>Vends ou échange K7 Frag Bog, Roulette, Ski, Che-<br>kers pour Mattel Intellivision. Tél. : 903.38.37 ckers après 16 h.

\* Vends VCS Aron (27/05/82) porfait atat 3 poires de commonds et 4 (7) (Conhat, Space Install J. Barres, Judy 1986)<br>Poc-man) voleur 2 500 F vendu 1 500 F Jonnes ZYLT-<br>MAN, 7, ree du gianismi de Larminat, 94000 Crétail.<br>Tél. : 899.41.72.

\* Vends VCS Atori ovec K7 combat, Poc-man, Adven-<br>ture, 1 000 F + 17 K7 entre 150 F et 300 F, le tout

**COO** F + 17 K7 entre :  $\frac{1}{2}$  and  $\frac{1}{2}$  +  $\frac{1}{2}$  +  $\frac{1}{2}$  +  $\frac{1}{2}$  +  $\frac{1}{2}$  +  $\frac{1}{2}$  +  $\frac{1}{2}$  +  $\frac{1}{2}$  +  $\frac{1}{2}$  +  $\frac{1}{2}$  +  $\frac{1}{2}$  +  $\frac{1}{2}$  +  $\frac{1}{2}$  +  $\frac{1}{2}$  +  $\frac{1}{2}$  +  $\frac$ Pascal MOULINS, 49, rue du part aux débattre.

debuttre. Passel MODLINS, 49, 196 69<br>
element, 91310 Desembl, 194, 931.77.<br>
element, 91310 Desembl, 194, 931.77.<br>
d'ornade, coventure, simulation, reflexion, longage.<br>
d'ornade. coventure, simulation, reflexion, longage.<br>

Tál.: (34) 26.35.76 après 19 h.<br>\* Vends ordinateur = des chiffres et des lettres =<br>(Norhan) garantie 4 mois, prix 350 F + ordinateur

on M 11 pntie 6 mois, prix 200 F decrec champion of 1 garantee 6 mont, prot 200 f<br>**Tel.** : **021.57.42 après 17 h.**<br>• Vends VCS Atari décembre 82 très ban état + K7<br>Combat, Space Invader. Asteroid, le tout 1 100 F.

Wilfrid FREVILLE, Tél. (4) 421.52.70 après 20 h.

. Vends console Atori sous gorontia + monettes +<br> $3 K7 : 1 000 F$ . Denial BLIN, Tél. : 849.65.64 (semains après 18 h).

. Verds Atori VCS complet (manettes différe \* verds Ator: VCS compilet (monoritus division-<br>str. 4to: Ator: San agramite (usque décembre 83 - A<br>+ Combar 1 100 F, A + Peles Soccer, Breskout,<br>Supermon, 1 300 F, A + Déenson Artock ou Defender<br>1 500 F, Verds Pitali 290

· Vends console Martel janvier 83, sous garantie - veux conseil, Auto racing, Sociar, Space bottle<br>Horse racing, Space armado, Golf) peu servi, éta<br>neuf, ensemble acheté 3 650 F, vendu 2 500 F. De niel GALLINA, résidence asser RN 57, 54 250 Champi gnoulies. Tél. : (83) 38.24.88 (après 18 b).

- Vends Mattel Intillianson avec 3 K7 taut sous go-<br>rantie, acheté en mars 1983. Très bon état, vendu<br>quec embolloge d'origine 2 000 F Tél. : (93) 89.47.02 le soir.

\* Vends jeu vidéo Radiolis Vidéopac jet 25 avec 5 K7<br>nº 4-9-18-22-39 prix 1 000 F, valeur 1 750 F. go-<br>rantie 6 mois. Excellent état au échange contre VCS

Atori seul. Stéphane DUBIK, 44, avenue la Bruyère,<br>38100 Grenoble, Tél. : (76) 22.49.19. \* Vends lot 12 Atari VCS 2 000 F (Cannonball, Brea-

kout, Basket, Surraun, Haunted House, Combat, Maze<br>Craze, Peles soccer, Slot Racers, Mariords, Golf) avec<br>manuel et Star Raiders. M. Génera ANCEL, 61, ree André Chanier. 51000 Chilions-sur-Marne.

· Vends jeux VCS Atori 1981 A-EC 35 K7 Atori, Acti vision, Parker etc. tous les grands classiques l'valeur ou échange X7. Dominique ALGAZZE, Tél., s 969.28.95

. Vends 16 K7. ZXB1 + livres + K7 + programmes, etc., 800 F. Tél. : 361.51.70.

\* Vends Atori + K7 (Star Raider, Treschold / Pac-<br>man, Asteroides, Sict rocers, Combot) + paddle +<br>une manette clavier vidéo, le tout 2 150 f prix une manette clavier vidéo. le tout 2 150<br>d'achat 3 040 F janvier 83, Tél., 1 002.27.94.

\* Vends bateau rediscommande à mateur électrique<br>(ov. or. d. g.) bat. + selec. (Modelud) 600 F. Vends<br>également Vidéopos Philips + 15 K7 (Pac-man, Asté-<br>roides, Programmation...) 2.000 F ou avec 1 K7. roides, Programmation...) 2 000 1 ou avec<br>700 F. Saliva ERWAN, 40, rue Carnet, 92100 Baulogns-Billancourt, Tél. : 825.30.25.

Vends ordingeur jeu vidéopoc C 52 bon état + 9<br>7 nº 1-4-9-11-14-16-22-20 prix neuf 1 900 F laissé  $k2n$  $700.1$ Vends vélocross bon état 200 F. M. Emmenuel FOA, B. bd Périer, 13008 Mar<br>selle. Tél. : (91) 37.84.94.<br>\* Vends K7. Atori VCS ou échange Maze Crase

e Vends K7 Atari VCS ou échange Maze Crase<br>Circus, Atari Defender contre Pifrall Phamix, Frogge<br>ou Stars Wars, prix 280 F ou 780 F les 3, Ban état. moins de 2 mois Tél. : 051.24.49. après 16 h 20.

\* Vends console de jeu vidéo Philips  $C52 + 13$  K7<br>voleur 3 200 F vendu 2 300 F, le tout état neuf. M. Bernard MARTYR 64, run d'Orraire, 60400 Noyon. Tél. : (4) 409.54.81.

Tel.:(4)497.24.41,<br>4 Vends K7 Ater: Pacman et Conbot pour le VCS<br>Atar: en Très bon état, aCMBEAU, 181, revédes frères<br>4007 les déux. Peseué COMBEAU, 181, revédes frères<br>Jemein, 17300 Rechefert-sur-Mer. Tél. : (46) 87.51.51

\* Vends uniquement sur Nice et les Alpes Maritimes<br>console VCS + 8 K7 et 3 jeux électroniques artis \* vends unualment aux More et aux dietroniques prix<br>console VCS + 8 K7 et 3 jeux dietroniques prix<br>Wiese Tél. 2 (93) 26.46.14.<br>Wiese Tél. 2 (93) 26.46.14.<br>e Vends K7 Antri Stor-roiders + vidde touch pod<br>touries (pointed K7

es. Mickoal CONEN, SB, bis rue Médé- $\sim$ ric, 92250 La Garanne-Colombes, Tél. : 242.10.98.

\* Vends console Mottel Intellevision area and<br>1 230 F et K7 asserties, 170 F piece. Vends aussi<br>Jean Ateri (Stor Wars, Nexor: Basket, Poc-man, Mis-<br>sile command, Kaboum, Skiing, Defender, etc...) prix exceptionnels. M. SFEZ. Tál. : 322.63.38 le soir.

\* Vends console Mathel avec 16 K7, le tout en par-<br>toir etcn, voice o 100 F, vends 4 000 F, MAC Chief<br>siam BBCK5, 6, ree du 47° R.A., 70490 Mexican-<br>Tal. : (14) 46.121.30 (heaves regeal.<br> $\frac{1}{2}$  K1, 104.121.11, 14, 118,

DOO F. Cyril FONLUPT, 25, run Jean Moulin, 76550

1 000 F. Cyril PONLUFT, 13, rea Jean Means, 79339<br>  $\frac{1}{2}$ Cyril PONLUFT, 13, rea Jean Means, 718<br>  $\approx$  Vestis 17, Australian Association, Reaction<br>  $\frac{1}{2}$ Cyril Defeats, Australian Association<br>  $\frac{1}{2}$ Cyril Section \* Vends jeu vidéo Atari janvier 83 très bon état<br>850 F. Cherche jeu à cristaux liquides. Tél. :<br>599.23.46 après 19 h.

\* Vends K7 VCS Atori . Warlord 170 F. Advanture<br>150 F. Moze Craze 100 F. Hounted House 150 F. Slot<br>Roper 100 F et K7 Mattel Night Stalker 180 F. Sub<br>Hunt 200 F. Microsurgeon 260 F. **Bertrand RUBISTTO**, Rocar 25. rue Gérard de Nerval, 69800 Saint-Priest.

\* Vends Videopor C52 en très bon état (1983) sous<br>garantie + 6 K7 (Courses de voltures, Les Satellites<br>attaquent, Poc-man) 1 200 F à débattre. M. Marx BOUDIGNOT, 40, rue Foche, 93420 Villepinte. Tél. : 183.94.18.

· Vends Vidéopoc Philips + 8 K7 (1 joyshick défectively) rerie bt D, 02100 Montfuçon. Tél. : (70) 05.44.20.

• Vends Intellivation Mattel + 33 K7 + synthetiseur<br>de vala Intellivation + K7 Space Startians et B 17<br>Bomber, le tout 7 500 f (neuf 10 500 f) + bridge ue Play Bridge Scisys 600 F. Tel. : (38) 30.01.24 l'après midi.

Wends Philips Vidéopos:  $+ 7$  K7 (n<sup>+</sup> 9, 11, 14, 27, 29, 34, 43) prix 1.400 F ou échange contre 11.99 4A en rajoutant jusqu'à 500 F maximum, link Tél. 1 (8)

en rojoutent jusqu'à 500 r manuel et de la Renée<br>421.40.46 enris 18 le Kater, Demon attack, Phanix<br>- Vends X7 pour VCS Atori, Demon attack, Phanix<br>Donkey-kong 220 F pièce + Missile command 150 l'<br>Sosce war 70 F, ou les 5 K

Sport war roth.com as a krown r.m. Jean Rosson<br>500. Tél. 274.54.14.<br>\* Vends K7 pour leu Videopoc, Philips co Rodiois<br>débattre). Stéphane CARTEAUX, 44, rue Costins,<br>débattre). Stéphane CARTEAUX, 44, rue Costins, 75018 Paris, Tál.: 606.70.40.<br>\* Vends VCS Atari + 15 K7, (ET, Pac-man, Asté

\* Vends VCS Atari + 13<br>roids, Space invaders, Defender, Yars revenges, Foot<br>SLI Rucierz, Volley, etc...) le tout 4 000 Fou séparé Ski, Berlerz, Volley, etc., 1 le tout 4 000 F ou séparé.<br>LE BRUN, 65, rue des Gauvignets, 44600 Salet-Na-<br>sales. Tél. : (40) 70.97.97.

same. He, i (40) 70.77.77.<br>\* Vends X7 Demon Attack pour VCS 330 f ou leu de<br>400 F et X7 combat 200 F. Vends leu vidéo N/B<br>Sports master + 2 K7 (Cassebrique et Supersportif) 150 F. Tél. : (1) 34.61.03 entre 12 h et 14 h.

rio r \* Vends K7 de jeux Atori pour VCS - Combots 130 F.<br>Poc-mon 250 F. Petrick CLARES, 3, rue Jules Guesde, 94260 Fresnes, Tél. : 237.34.41.

**YAZOU Freshes. Les 2 Arani, Nobl 1982)** fransforma-<br>\* Vends console VCS Atari, sous. garantie 12 mais.<br>cause double emploi 1 000 F. **Philippe BLOTS. Grand**. voux, 71360 Epinoc, Tél. : (85) 82.15.21.

\* Vends console Atari avec toutes les manettes \*<br>K7 S (Combat, Space invaders, Human connorbal)<br>Brain games, Night driver) prix 1 600 F. M. SPINOSA, rue Jean Gione, résidence de la baie, bat A4, 06800<br>Cagnes-s-mer. Tél. : (93) 31.73.41.

comes - means that the intellicition (ocherée Noël<br>82-83 over germanie 1 ani + 7 K7 (Roulette, Starstrike, Noël<br>82-83 over germanie 1 ani + 7 K7 (Roulette, Starstrike, Night-Index, Night-Index, Night-Index, Night-Index, N

· Vends console Hanimex très bon état avec trois K7<br>(Sports - TD jeux, Bataille navaie 6 jeux, et Moto 4<br>(eux) sous garantie achat décembre 82. Eric TARRA-COL. Font Louvel, 46300 Gourdon.

\* Vends VCS Atari + K7 Pac-man, Asteralds<br>Years'revenge, Space invaders, Dodge'em, Combat Rangeur de cossettes le fout en excellent état.<br>pour 2 000 F (à débattre). Sébastien FERNEZ.<br>(13) 952.08.02 (après 18 heures). Sébastian FERNEZ, Tál.

. Vends ZXB1 neuf (mai) ovec livre programs<br>nº 1 et 2 Echo Sinclair acheté le tout 975 F. **Vanch** 750 F. Patrick BILSKI, 60, rue de la République.<br>94160 Saint-Mandé. Tél. : 328.07.27.

94169 Saint-Mandé, Tel. 1338.07.27.<br>
+ Vendt jeux électroniques. Donjoin et Dragons 150 f<br>
+ valtures radiocommandée 100 f + batalle novale<br>
et course de voltures 300 f + leav video ovec deux K7 sport<br>
et course de voltur CONTROL Tal. : 906.14.24 après 16 h.<br>LUDOVIC. Tal. : 906.14.24 après 16 h.

Vends.com.: 1906.14.24 opees 16 h.<br>2 300 F le tour ou sépone. prix à débatre. Vends<br>2 300 F le tour ou sépone. prix à débatre. Vends<br>2301 F piece. à débattre. Jeannes 19847. Tél. :<br>310.23.96.

-<br>Vends jeux cristoux liquides. Hamburger de Bandal<br>50 F. Popeye de Game and Wortch 150 F. roux em<br>ves bon étar. Vends Sharp PC 1211 avec interface K7<br>CE 121 avec doc. 1 000 F. **M. CORNET, Tél.** :

413.00.12 après 18 h.<br>
\* Vends VCS Atari + K7 Defender + Space Invader<br>
\* Vends VCS Atari + K7 Defender + Space Invader<br>
province 3 con. Urgent. Semuel MITHER. Tél. : (41) 48.79.50.

48.79.39.<br>4 Vends ordinateur de jeux Atori VCS avec<br>deux pares de manettes et 1 K7. Prix 850 F en excel·<br>lent état. Vends aussi 23 K7 s'adaptant à ce VCS ient Phoenix, Vonguard, Poc-man, Stor raident, etc.)<br>prix le plus élevé pour une K7 - 250 F, prix le glus<br>box - 70 F, K7 en très bon état. M. Prédéris LAN-<br>60.015, 53, rus Marcelin-Berthelet, 45200 Membergis. Tél. : (38) 85.47.18 après 20 h.  $+ 10 K7 (86)$ 

Mattel Intellivision valeur totale 4 000 F. cédé r strek 2 500 F. Tél. : 834.56.84 après 18 h.

## LOGICIELS **CETELEC. POUR TOUT TROUVER PROFESSIONNELS DEMANDEZ NOTRE** CATALOGUE ET S'Y RETROUVER! CETELEC C CETELEC C CETELEC C CETELEC

## JEUX. PROFESSIONNELS. EDUCATION, LIBRAIRIE, ACCESSOIRES.

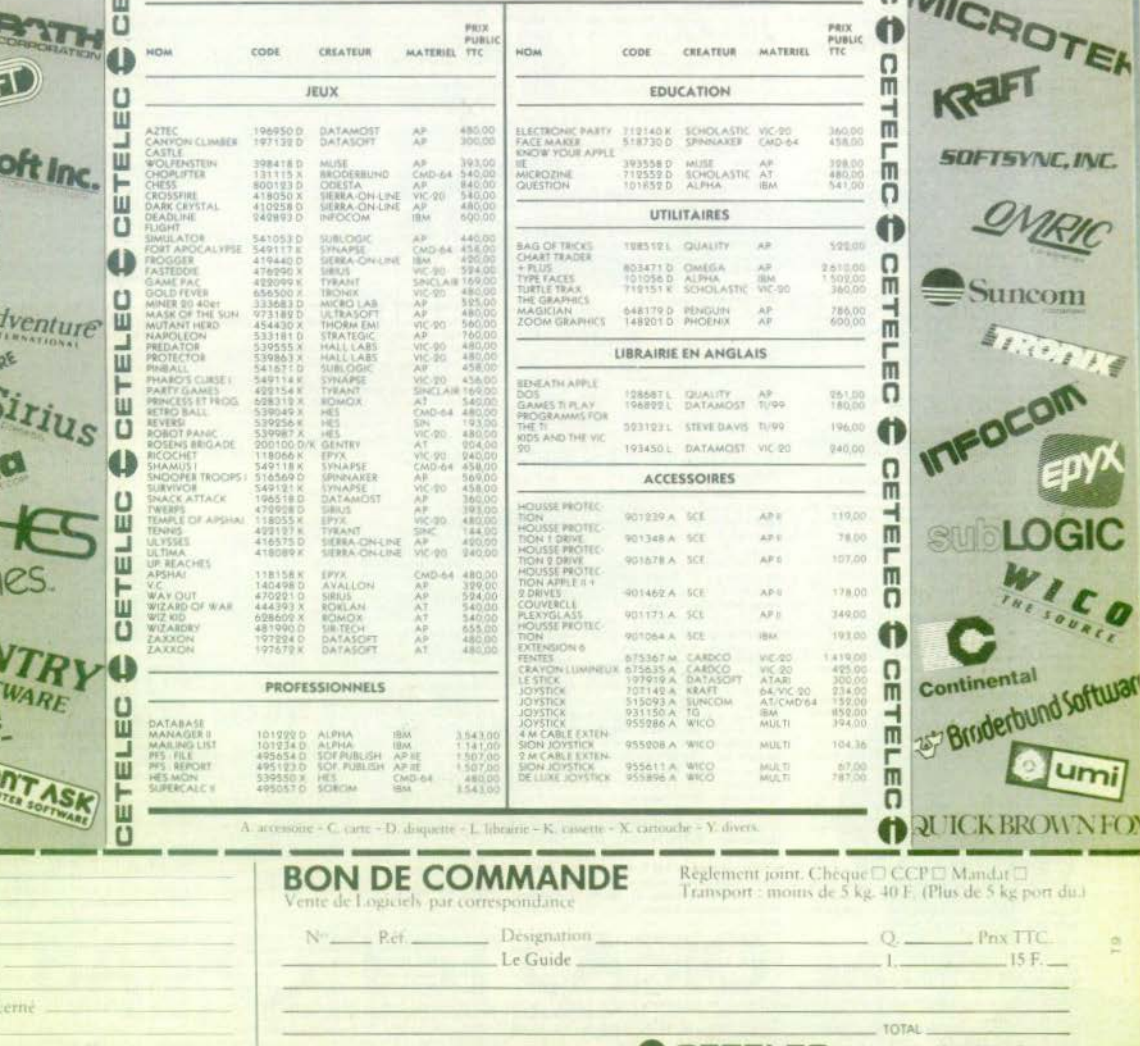

Signature

Ü

ELE

air talair

**Dalla** 

ordco, inc

talp

**US3d** 

GF  $SO_{F}$ 

synapsi

Premom idresse Code Postal Telephone Marenel com  $D$ are  $-$ 

A retourner a CETELEC 19-21, Av. Jottre, 93800 Epmay

 $\Omega$ 

 $\frac{1}{n}$ 

 $\frac{1}{m}$ 

soft

 $INC$ 

U

 $\mathbf{m}$ 

**A** 

GIO

 $\epsilon$  o

NFO

\* Vends VCS Arter: + K7 Cember: + polgrales, vole  $\frac{4607 \text{ cm} \times 10^{-3} \text{ cm}^2}{4607 \text{ cm} \times 10^{-3} \text{ cm}^2}$  (1.2.62) ou écloppe même voient<br>leur contre modules ou moteriel T1994 A. Vends<br>cuss console Mottel + K7 (ou chox) voieur 1.660 f. oussi console Mottel + K7 (ou choix) valeur | 660 F.<br>verdues | 060 F. Denis MARCINKOWSKI, 17, rue de<br>Sybria, 60560 Orry-lo-Ville, Tél., (4) 458 03 55.

system away with the et prix for demonder Philipp monde Phillipse Tél.: 785.65.09 après 19 b.

te.cras.vo.shrapnes.ry.a.<br>\* Vends VCS Ator: + Defender. Pac-man. Berserk.<br>Donkey-Kong. Space:Hovaders. Je lot. 1.550 f.oo.sd-<br>pare... VCD 750 F. K7 190 F. Christophe SALMON. Tel - 382, 01, 17

Text awaren to the Angel American prior 300 F<br>So echongs contre Tennia (Activision) Martial EIBI-<br>SIT, 49, rue du Clas-du-Phila, logt 616, 76610 Le<br>SER, 49, rue du Clas-du-Phila, logt 616, 76610 Le<br>Meere, Tal. : (35) 47.67

· Vends console Mottel Intellivision (mars 83) + gorontia ovec 47 Space Armodo + Atlantis, voleur relles, chemin des Lauves, 15100 Aix-en-Provence.<br>Tél. : (42) 23.12.73.

Tel. ; (42) 23.12.73.<br>\* Vends ou 6change K7 Mattel Space Armada, Astro-<br>mash, Utaple, Sob Hunt contre K7 Mooga Auto Ra-<br>cing, Minautor, Base-ball, Swands and serpents. Cherche une dispine de parsonnes pour organiser un 23.50.89

Vands consola Atori 1.000 F + K7 Soore 200 F \* velka symbol Maria 245 f Boxing 200 f Supermon<br>220 f. Pacinics 200 f Star Master 250 f Peles social 200 f Central 100 f Daniel SAMMUT, 143, aveon Frantz, Le Mar. 83700 Soint-Rophoil. Tal. v (94)  $52.34.99$ 

ovec monettes spéciales, Street rocer 100 F, três bon

etar or in thus tool - Franck MIBCUB, 239, reute de<br>Dieppe, 76778 Mailways 196, (1931-31.31, 47, 1971)<br>\* Vends VCS Aron ban (tur - 11 K7 (Pitfall, Van<br>goord, Defender, Tennis, Outlaw, Superman, Rosket<br>YCF, Revenge, Intrmas Revenge, Starmaster, C<br>née de lijke guick shot  $2.600.8$ Hervi COZZI, 20, rus Pieti, 69000 Monaco, Tél. :<br>750.09.53, houves de repas. COTTI

\* Vends jeux video VCS Atori 2600 + 4 K7 (Conitor) Pac-man, Space Invaders, Yor's revenge) governing jus-<br>qu'ou 20.11.80, prix 1.500 F, valeur 2.400 F. Pescal<br>Rick(OMME, 17, rive des Pess-Salen-Martin, 77340<br>Pentault-Combauft, Tel., 029.56.96.

\* Venda, prix modère, Vitéopos Philips C52 + 14 K7<br>de jeux (Peter tête de pioche, Guerre, Loser, etc.) eté 3 262 F Code 1 700 F. Dominique GUILLORY 16 ter, rue de Piaisance, 92250 Le Garenne-Colom-

\* Vends jau dischrommon Detective 200 F. Sector<br>150 F. Mego 10 000, 100 F. LALANNE-DASQUE MS.<br>chel, zás. port du Château, 33750 Márigouc. Tèl. :  $(36)$  47.48.65

(em) Wichelm (VCS Atari + K7 combat 834 F au<br>like de 1.390 F, Poc-man 192 F, Yans revenge 192 F, Renach 192 F, Renach 202 F, Nans revenge 192 F,<br>Renach 192 F, Starmoster 238 F, Viddo olympique + Renach Renach Card, T42. ; (73) 08-76 av.

whenes K7 Mottel TBE over emballage d'arigine et<br>made d'amploi, Utopie (déc. 82) 100 F, Golf (janv.<br>83) 150 F, Ilcaket (janv. 83), 100 F, Ski (déc. 82) M. Iric ROUVISRE, 14, rue de Grille, 12200 Arles, Tél. : (90) 96.14.40.

\* Venda Videoppe C 52 pcheté déc. 1992 pvec 13 K7<br>n<sup>4</sup> 1, 4, 6, 14, 16, 18, 22, 29, 32, 34, 35, 38 +<br>Poc man et Combattent de la liberté 2 000 f à débattre ou échonge avec ordinar, échecs Sensory Conchess escorter: SIMOLS Georges, SIMOLS Georges, rue Piguet,

\* Vends Viblionac CS2 + K7 Space invaders, Duel, oprès 17 h 30.

\* Vends 37 Momel 1 Naminol mirks. Lecrèt, St-Gingelph, 74500 Evien<br>Tél.: (50) 76.70.16 après 19 h.

\* Vends Dorliely-kong (Game & Watch) prix 190 F<br>(Videor 330 F hobl 82) + jeu TV Hanimax (Foot, Pe-tate, Mar. Tennis, allowing synthesis of<br>the tate, Mar. Tennis, allowance or province of profiles of<br>tackets of the state of 250 F. Tel. : 698.44.81.

\* Vends controls Videopac C52 rrès bon éta<br/>r + K7<br>n° I (course de voitures) le tout à 900 F. Vends aussi les K7 n° 4, 9, 11, 18 et 23, 100 F pièce n° 38<br>150 F (Poc-mon), Frédéric DAMPIERE, 3, allée des<br>Crayses, 78134 morts 16 k.

\* Vends K7 Vidéopoc Philips en bon état n° 12 (pre ice LEPLEUX Frédéric, 115, rue de Paris. 95150 TAVERNY, Tél. : 413,32.09 après 18 b.

\* Venda 4 K7 pour VCS Atori Defender 220 F, Berzerk<br>Varia revenga 200 F et Circus Atori 130 F. LEVEQUE<br>Rammed, 1, réaldemen de l'Alderye 74000 Annecy-le-<br>Vieux, Tél. : (30) 23.47.22;

\* Vends 2 jeux Nintendo à double cadron. Donkey<br>kang, et Dii parko + un Master-mind de poche, un<br>Mertin, respectivement 200 F, 150 F, 100 F, 80 F Franck ou Patrick DELREOS 5, rue Saint-Sailey 75015 Paris, Tal. : 578.98.01.

e wie stat a criterial v Voléopor over 8 K7 (nº 4, 10, 12, 22, 25, 35, 28, 39). Volent 2 400 1, cadd 1, 200 f co estange contre ura console Martel over 100 f contre<br>K7 ordinateur appel contre ura console Martel over 100 f manelsa."

\* Vands console Mortel décembre 82 + 1 K7 au<br>choix 1 150 f, airsi que nombreuses K7 (Tennis, Galf Philippe essant CHANIOT. Tél. : 574.26.12 après 20 h.

\* Vends Vidéopor C52 + 16 KZ (n° 1, 2, 3, 4, 5, 6)<br>7, 8, 9, 10, 11, 12, 14, 16, 38, 439, 3 SOB F, any à débattre Christophe LOGE, 10, rue Jean-Catolas,

. Vends 47 Aron VCS Poc-mon 250 F. T. BETAT. Tél. - 46 44.07 sprint 17 h

Factory and consider the state of the team of the state of the team of the state of the state of the state of the model of the model of the model of the model of the state of the model of the state of the state of the stat mobile et mouvant - 150 à 200 F. Stéphane PARDO<br>bis. chemin de Baix de l'Aumène, 13011 Marseille

\* Vends jeux électroniques - Pack monster + min<br>flaper électronique Wildfan : 350 à 400 F les deux e<br>Super Missile Invoder (Bandal) - 100 F, Stéphen Stéphane PARDO, 4 bis, chemin du Bois-de-l'Aumône, 13011

· Vends Spora Invoders, Jay must 2 inventor de difficulté + Change man (eu Poc man B + Tic Tac Toc<br>combiné 600 F pièce ; Spin 280 F et Chmaw 320 F<br>état neut, Vends aussi T Gome & Watch « manhole » Gilles, 62, rue Victor-Hugo, 94290 Villeneuvein-Rol. Tal. - 597 52 51

\* Verds Videopoc Philips CS2 très bon état + K7<br>nº 4, 11, 16,22, 37 1 000 F. (très peu servi). Anne<br>VITILIARD, 5, rue des Cévennes, 78450 Villepreux. Tél. : 462.32.46 après 19 h.

\* Vends jeux LCD (Nintendo) simple et double écron Donkey-kong, Oil panic, Creen house, Snopy, Fire atautomobile. Simple écron ; de 150 à 170 F. double<br>écron : de 195 a 230 F. Jamais servis. Piles nauves Romain. Tél. : 527.29.55.

\* Vends K7 Atari Mazecraze, Outlaw, Vidéo che-<br>ckers, Adventure - 200 F pièce Cherche manettes<br>pour Basic programming (150 F). Achéré ou échange contre K7 ci dessus Super co to Smidarmona mix Fre ger (r. porsienne), Bruno TACCIA, 13, avenue de<br>Liberté, 93160 Nalsy-le-Grand. Tél. : 303.31.61.

- Vends Philips CS2 + 10 K7 + 300 F etni ney<br>(K7 Poc-man, Invoders, Asteroids, ... ) Echange K/<br>Martel Checkers contre toute outre, (box étar) Mi choll PARQUE, 34, rue du Transvaal, 44300 Nantes. Tél. : (40) 74.96.10.

\* Vends K7 pour Atari VCS - Peles soccer + Indy<br>500 (vol. 595 F) vendues - 450 F. Jeu électronique<br>Alicrovision (+ K7 Casse-briques) - 250 F. Vends séporément putras (7). Francois DURSTZ, 20, rue du bourg, Ennetières-en-Weppes, Tel. : (20) 07.50.57.

 $\bullet$  Vends VCS Atori gorantie encore valable, 10 h<br>d'utilisation environ 1.000 F + x7 Combat, Vends K7<br>Atori (Atlantis, Berzerck, Defender, Space linvolors,<br>Vanguord, Empire contre-attague), M. ALBERTAZZI, 69210 Leatilly-l'Arbres. Tél. : (74) 01.76.42.

· Vends K7 vidéo C52 nº 14, 20, 24 et 28. Prix 60 chacune + jeux electroniques Game and Watch. Cu<br>sine ensorcelée, Révell : 100 F. Casse-briques<br>200 F. Bega 10 000 : 150 F. Tout en état neuf. Char lotte GRISOLI, 18 bis, boulevard du Mourillon 83136 Garsoult, Tél. : (94) 04.99.91.

\* Vends VCS Atori, 4 polypees, K7 combot : 1 100 F,<br>K7 Pac-man, Vanguard, Cosmic, Ark : 270 F pièce.<br>Yars revenge : 200 F Spoce war et Dodge'em : 100 F<br>photo: joystick Spectrovision : 100 F ou le tout pour Yars revenge 2007 Space war et Dodge em 1007<br>pièce, joystick Spactravision 11007 ou le tout pour<br>21007 (valeur 20007), Noël GOURVENNEC, rue des Charbonniers, 91370 Verrières, tél. : 930.02.58 après 18 h.

\* Vends jeu Merlin : 150 F. Split second et logic 100 F ou le tout nour 200 F.chaque, Simon pocket - 100 F.ou le tout pour<br>550 F. Neël GOURVENNEL, 21, rue des Charbonniers,<br>91370 Verrières-le-Buisson, Tél. : 930.02.58 après 18 h.

· Vends jeux cristaux liquides : Spoce v 200 F. Frédéric GAUMER, 49, rue Mezert, 78140 Velixy.

www.meta.ret.com/state.org/meta.ret.com/state.org/meta.ret.com/state.php?indights.php?indights.php?indights.php?indights.php?indights.php?indights.php?indights.php?indights.php?indights.php?indights.php?indights.php?indigh

\* Vends K7 Aroni - Defender 280 F et Combat 100 F<br>prix à débuttre pour les deux K7 - Vends dussi Jeux prix à débattre pour les libres : Pyramide 130 h à on-<br>électroniques à énergie solaire : Pyramide 130 h à on-<br>bottre : Jéréme. Tél. : 714.47.61.<br>16. 22. 25. 28.

• Vends K7 Vidéopoc C52 nº 11. 16, 22, 25, 28.<br>29. 35. 95 F pièce ainsi que le nº 9 (programmation)<br>100 F et nº 7.60 F car kfui en carton. K7 en très bon Nubert STUDER, 24, rue de Malley-Storckensolin, 68470 Wesserling, .... The Co manus-storcken-<br>\* Offre 8 solid: Vends Afom 12 K mey suec occes.

magic book + 10 K7 jeux (Pacdries fr doca fr., magic with next (val. achat 8/82 - 4500 F)<br>paps (100), Etat next (val. achat 8/82 - 4500 F)<br>critie 2 750 F. L. GERMAIN, résidence des Sabla<br>res de la République, 16100 Cegnec. c-man) et narx<br>2 = 4500 F) so-

ree de la République, 18100 Cognes.<br>\* Vends è K7 Antor Maze craze 120 f. Street race:<br>100 f. Sky diver 100 f. Vidéo pictoil 130 f. Combat<br>80 f. Air sea battle 100 f. Toutes état neuf. Lot<br>500 f. prix à débattre. **Christoph** bouleverd de la République, 92420 Vaucressen. Tél. : 741.42.41

AFFAIRE I Si vous ochetez les 18 KT de ma conso Mattel &22 r pièce in céde ma cansale Int pour 1 F. Pour fous remaindements Luces MAURIN,<br>102, rue Juliette Savar, 94000 Créteil. Tél. 339.10.96.C'est urgent 1

\* Vends Sinclair ZX B1, mars 83, Video Clay, ABS im Hawlett Pockord 97 complete 3 500 F COLLORAFI, Tél. : (60) 75.80.21 le seir.

\* Vends K7 pour Mattel Intellivision : la roulette<br>50 f. Star strike 200 f et basketball 200 f ou les 50 A, Structure 200 F at businessma 200 F ou west<br>editoryperois contra: 5 norty, Tennia et Le chanseur de<br>Tel. **NEWAY Linear, 1.** rue du Catelar, 02760 Nelmen.<br>Tel. (231) 67.72.27. rue du Catelar, 02760 Nelmen.<br>el Vends V

92370 Cheville, Tél. : 750.29.79. Après 20 h.

\* Vends K7 Mattel excellent état avec nation et Celui-<br>Joids à moitié prix. Désirents acheter ou échanger la<br>K7 = Pitfall = SANTIAGO Michel, Mas de Baule, 07150 Vallon, Tól. : (79) 37.11.68 apròs 20 h Prix à débattre. Stéphene VALEN-TIN, Tél. : 271.02.59.

\* Vends ou échange, sur Nice ou région, contre K7<br>pour VCS K7 Swardquest 225 f. Superbreakout 150 F. pour electroniques Pilote de chasse 100 F. Duel 150 F.<br>Alien 150 F. Prix à débuttre. X. FAURE, 122, blé Cernet, 94300 Nice, Tél. : (93) 26.46,14. iles invaders + · Vends jeux électro

ds jeux électroniques Missiles invoders +<br>de voitures (formule 1) en bon état, 100 F<br>**BLANCHARD Olivier, 15, rue de 19-mars-1962,** course de 33560 Carbon-Blanc. Tál. : (56) 06.62.69 après 18 %.<br>\* Vends Philips C 52, peu servi et 6 K7. Voleur

2 400 F. vendo 1 800 F. Marc BOUDIGNOT, 40, rue<br>Modu, 93420 Villepiete, Tél. : 383.94.18.

\* A vendre 16 K7 Atori + 2 Activision + 1 Imp<br>ovec notice, peu servies, 0 60 % prix d'ochot. Ven le Atari très bon état avec k7 d'origine 900 f CHRISTIAN. Tôl. : 989.49.10 après 19 h.

\* Vends K7 Atari Dutlow 140 F Maze craze 200 F<br>Marc MOLKA Le Vieux Meulle, 77122 Manthyan. Tél. : 436.24.01.

\* Vends (eu vidéo TV avec Football, Squash, Tennis à deux ou seul, Tir avec différents tirs et différentes vi<br>tesses : 100 F (TBE), LEPAGE Plerre, 142, avenue de<br>Celature, 95219 Saint-Gratien, Tél. : 417, 20.67. \* Vends mini-jeu électronique (Houre, Alorme) Satek<br>SRI 7 avec piles à 200 F BACHELIER Brune, 1, rue

Henri-Sailier, 91130 Ris-Orangie. \* Vends ou échange jeux Dungeons et dragors 80 F<br>état neuf, Emmenuel DISTINGUIN, 18, rue Malher,

75004 Paris, Tél. : 887.74.30.

- Venis VCS Anori sous garantie TBE + 3 x7 (Com-<br>bat, Space Invaders, Night Driver). Prix + 3:00 F<br>Millepe PLAISANT 4 ree de Decher-Reux, 59700<br>Marce en-Bererell. Tel. : (20) 89.61.20.

\* Vends jeu électronique bataille de blindés avec pile étot neul, 70 F. Erhange K7 Vidéopoc 24 contre K7<br>Vidéopoc 8 au 10, 14, 25, 29, 37, 11 DREUIL Serge. : 628.23.03 mercredi ou dimenche entre 11 h  $20<sub>k</sub>$ 

- Vends 5 K7 Atari (Golf, Maze craze, Space Invo-<br>ders, Slot rocers, Outlaw) 450 F. Les 5. CTIENNE. Tél. : (29) 91.28.10.

\* Vends jeu vidéo Azari sous garantie + S K7<br>Combat, Pac-Moo, Spoor Invoders, Skiing, Breok-out<br>prix 2 000 F. THIVOLLE Christine, 28, reare de Per-<br>11 i.0 04 Steven Hilerine, 26, reare de Per-31.10.04 hourss repes.

ative and the speak.<br>The Mark Kingdom Adam: Pac-man, Vanguard. Berzerk.<br>250 F piece. Basket, Night Driver, Dodge em.<br>Combat: 120 F. Adventure, Hounted house. 150 F. Atlantis, King Kong - 300 F ou le tout cédé à 2 000 F<br>VICAIRE Gilles, Tél. : 303.13.48.

\* Vends K7 Atari toutes neuves . P<br>vende : 200 F Berzerk : 250 F. verge 200 F Berzerk 230 F Hoursted house<br>150 F Swordpuest earthoword: 250 F, + mus electronques (Pinball 150 F, Missile invoder 75 F La<br>poursuite spotiale 100 F, #, COROWEL 11 bis, rue Beauskjour, 95600 Saubonne. Tél. : 959.79.20.

\* Verds (ex Microvision (MB Electronique) avec 3 KT Shophing nos caleges, allenes, recept-sonle tout. PALUMBO Richard, May Montcaldy, route d<br>Port-Saint-Louis, 13200 Arles, Tél. : (90) 96.79.06. \* Vends jau dientronique LCD Transbiement de terre<br>80 F avec pies: AUBE Erwan, rue de Planteneis pro-<br>longée 58200 Cosne-sur-Loire.

\* Vends jev electronique Les Cows Boys de l'An<br>2 000, érat mayen Prix 120 F. Echange au vends<br>82 Morral Cole **nucence Mi**nch 82 tyen Pra 120 F Echange av vends Moolin, 13200 Arles. Tél. : (90) 96.96.43.

\* A vendre K7 Videopoc Philips nº 22 (Le m \* A vendre Kr Vdebpor Philipp in *Jan Liberty Echonem*<br>Fespone: et achiev K7 Philipp av Parker Echoneman<br>Eventuellement in K7 22 contre in 34 **Tamm Library**<br>CHEC, 9, rue du Calvaire, 12730 Trégastel, Tél, <sub>1</sub>  $(96) 23.81.47$ 

\* Urgent vends jeu vidéo noir et blanc très bon état + K7 Saperaportif - 10 jeux, Botaille navale - 6 jeux.<br>Himolitian 6 jeux, le tout 300 F. CHARTON Eriz. Tél. : 60.31.18. Après 18 h.

\* Vends Arteri VCS + 000FB + x7 Stat voyager, Free fighter, Cosmic ank et Laser blast 1800 FB (1 K7) + King Koog, Golf , Dodge km, indy 500 FB (1 K7) + html of the basic manner and control Circus Arteri Circus Arteri 1300  $(71)$  81 57 58.

\* Vends jeu Microvision + K7 Blirz + K7 Shoring-<br>star, + K7 Bataille navale + K7 Bowling Prix<br>550 F. **ARROIS Christophe, allée de la Forêt, 51200** Inerety.

\* Vends K7. pour Videopor, très bon état nº 9 (pro grammation) 20, 21, 25, 27, 30, 24, 32, 37, 95.8<br>pièce ou la lot 790 F. Tél., : 088,11,70 après 06.491

Vends jeu Atari, Déc. 82 + K7 : Combat, Pacinal staroids, Spoce invoder, indy 500, Super breo<br>500 F GUITTARD, Tel. : 608.46.26 spres 19 h.

\* Vends et échange nombreux programmes rommes pour 7x 8 Sully, 60530 Neuilly-an-Thalle. Tál. : (4) 426.54.48 spràs 19 h.

\* Vends C 52 Philips très bon état + 6 K7 (dont Parman) 1 250 F + Master-Mind Electronic de voyage<br>(90 F) + Missile invender Bandal neuf avec pile 80 F ou les deux 150 F LE THEUFF Jean-Tyes, 1, rue Gas-<br>ten-Ramon, 29200 Brest, Tél. : (98) 49.03.53.

\* Vends Galaxy (I). Partoit état, possibilité secteur, a niveque de difficultés en 3 mon 720 F + port éventuel Didier SEGONDS, 1<br>Rodin, 95200 Sercelles. Tél. : (3) 990.85.54. Didier SEGONDS, 27, allee

\* Vends console VCS Atari, novembre 82, état neuf<br>over, K7 - Combot, Space invoders et Bernerk in nyoders et Berzei 1 000 F. Albert LAZAR, 50, rue E.-Vaillant, 93170 Bagnelet, Tél. : 858.58.00.

\* Vends C 52 Philips Vidéopor buer 10 k7 = nº 1 3<br>4, 5, 6, 0, 9, 10, 15, 22 Excellent état 1 200 F<br>SZULCZEWSKI Joël, Marselle, Tél. : (91) 86,06,00 le sole.

\* Vends Microvisian + K7 Figuer et Birz, Cosse-br ques. Le tour 300 F du jeu + Casse-briques 200 F<br>Vends Soccer (Bambino) 200 F. le tour en 7 B E + Vends Societ (Bonusse) 58.76 sayf dimanche.

\* Vends jaux electroniques Goldxy, 2 et Missie in<br>voder, le tout 250 F Axel CALVET 22, rue Madelnine-<br>Michells, 92200 Neuilly-sur-Seine, Tél. : 722.43.75 après 18 h. le Mottel + 7 K7 2 500 F. M. MOUS-

SIKIAN 103. Avenue Victor-Hugo, 92170 Vanves.

\* Vends K7 Atori de 120 à 300 f. Jeu video ou K7 350 f. – jeu électronique Merlin 150 f. A<br>SIAUX Eric, 4 chemin des Broulières, « Le Me MAC. La Maure lette », 13015 Marseille, Tél. : (91) 60.22.61.

· Vends Arari, etat deut (janvier 1983)<br>d'origine et 2 agires de manettes Prix nettes Prix | 100.8 Tél. : 794.68.02 après 19 h 30.

\* Vends Vidéopoc C 52 + 3 K7 nº 14, 11, et 4 786<br>+ 1 jeu Muttel electronics - Botolle de blindes le<br>tout 900 F. Tél. : 878.97.59 le seb.

\* Urgent vends VCS ATARI + 3 K7 Space map<br>+ Pele's societ + Combat, le fourt 1 400 f<br>Gorantie jusqu'à Noël 83 .MANZI Dominique, le MANZI Dominique, le val d'Or. 6. evenue Imile-Ripert, 06300 Nice-l'Ariane.

\* Verds ordinateur Videopoc C 52 Philips avec 17 K7<br>Prix à débattite: CORDONE Christophe, 7, hameau des<br>Bouffilers, La Batarelle, 13013 Marseille, Tél.: (91) 18.42.20.

Vends PC 2 (Shorp PC 1500) + IMP CE 150, Ach 12-82 Sons gorantie 3 100 F ov 2 900 F MAI 829.79.88.

\* Vends Vidéopoc Jar 25 Mars 82 + 10 K7 Le four

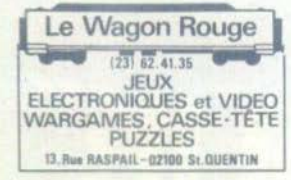

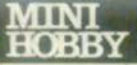

# 14, rue Paul-Pioda<br>01000 Bourg-en-Bresse<br>Tél.: (74) 22.35.11

Spécialiste du jeu électronique dans notre département vous

propose ses jeux vidéo INTELLIVISION MATTEL

ATARI

VIDEOPAC

PLUS DE 120 TITRES : Vidéo-<br>pac - CBS - Mattel - Imagic - Spectravision - Parker - Atari - Activision - Telesys - Tigervision - Apollo etc.

Vente par correspondance

Location console et cassette

**JEUNE FRANCE** 108, rue Carnot - 71000 MACON<br>(85) 38.33.41 Tous les jeux électroniques<br>JEUX VIDEO Atari-Intellivision-Mattel-Victor Lambda **JEUX POUR ATARI** Atari - Activision - Parker - Spectravision

## ORTE Le nouveau magasin «in»

**FESTIVAL DES:** 

· Jeux électroniques

· Jeux vidéo T.V. - Consoles -<br>cassettes - ATARI - MATTEL -**PHILIPS** 

· Ordinateurs pour : jeux, enseignements, gestion fami-<br>liale, T.I. 99 - VIC 20 - PHC 25 - PC 1212 - PC1500. etc.

av. Pte de la Plaine - 75015 Paris. Tél.: 530.05.49.

Métro Porte de Versailles, en tace du Hall 5 Parc des Expositions.

\* Vends mim-ordinateur FX 702 P Casio, état neut +<br>Accessions immomente arabilisus + Interface K7 + Accessoires importante graphique + Interface K7 +<br>des K7 Prix : 1 100 F Jean-François BAGGIONI. Tél. : 627.31.95 en apirée.

\* A vendre console Intellivator de Mottel plus K7<br>dont Frog. Triple oction, Star Strike, Football, Tennis.<br>Hockey, Sea Bottle, Le fout 2 900 F TBE. Didler ZOUARI, 40, rue d'Enghien, 75010 Paris. Tél. 523.19.85.

\* Vends ou échonge console Ateri, éter neuf, garantie<br>Dec 83 + transfs + 6 manettes + 10 K7 méthode<br>Baye: Le teur - 2 900 F . se donne Bactraine Défence<br>tive: Took Attock, Poursuite sparals. Jean-Peul BE-LILLE, 27, rue de Vaucelles, 14300 Cases.

\* Vendt, en voe voerenne, reaud Case.<br>\* Vendt, en voer (\* 1973).<br>prop (p. 74 dec 1983). Prov. 1.500 F. Thisery MNL.<br>11AT, Saint-Rach-Gleize, 69400 Villefranche-zur.<br>Salme. Tél. : (74).65.15.43 bewes repus.

\* Vends organ électronique Bontampi HF 201 flüte strings, trumpet, vibrato, auto-chard. Rythmes latin, disco, rock, slow rock, swing, walts. T B I stor F. Themester **R. Assembly Community 1988**<br>and 178700 Coefficies Tel. Apple 174.61.58.<br>Aparticus: 11. 18. 22. 34. 39. 3. 4. 9 (programma-<br>tion) 16. 25. Le tout en excallent dist. 1.200 P. M. MAUBLANC, 2, evenue du Roussillor, 78310 Maure pos. Tél. : 050.30.50

 $20 + 30$ 

20 % 30.<br>\* Vends XJ pour VCS Atori Demon Attack d'Imagic au<br>Pitfall d'Activision. Les 2 pour 200 f ou les Actiongs<br>contre quiries XJ comportables. **A. DIRER, 6, avenue** Auber, 94300 Vinconnes. Tél. : 365.40.68.

\* Vends contale de jeu Haminex SD 070 + 2 po gridies de les multidirections gris 300 F. CHEVALLEREAU Office, La Kabotterie, 17500 Januar, Tél. : (46) 48.29.60

· Vends VCS Aran très bon état fourni avec 7 KZ der, Berzerk, Adventura, Combat, Basic programming.<br>+ Te classeur atori + Toutes Tes manettes. Prix

der. Bergeri, Adventure, Conbar, Bosic programming,  $\overline{r}$  +  $\overline{r}$  is closent choic + round. let monethes  $\overline{r}$  it  $\overline{r}$  close  $\overline{r}$  +  $\overline{r}$  is closent choic + round. let monethes  $\overline{r}$  it  $\overline{r}$  and

\* Vends jeu électronique de packe Bokudan man (Bon<br>dan) 2 mieraux de diffracións, haviage, coupore de son<br>étar seul, over l'étur : 50 f. Vends Puck monste<br>(Lonnay), 2 mieraux de diffracité + piles : 300 f. Jean-Christophe COSTES, 75, rue Jeanne-d'Arc, 94500

Chempigny. Tigervision King Kong 280 F. Ain do Arari dans la viig n porisienne \$16 phane, Tél. : 647.47.29 su (93) 58.16.34.

When the control of the control of the control of the control dentitie, it is determined the term Passage of public control dentitie, it is not a set of the control of the control of the control of the control of the contr 741.70.16.

741.70.14.<br>  $\sim$  Yerds (so electronique Conie CG 110 Cosmo Fighter<br>  $\sim$  Yerds (so E 150 U rivis poss) (conied is 9.1, 82)<br>
Pourchassez vas encemen dont l'espace at pilotez<br>
outre chansear vas encemen dont l'espace at pil

\* Vends 16 K7 Mattel état neuf 2 500 F les 16 ou le<br>fout + console Mattel 4 500 F Gilles, Tél. : 307.82.16 spris 18 h.

\* Venda jeu vidéo de zatë « jeutel » couleur ovec 5 mus<br> (Pac-man, Scramble, Vauriour, Galactran, University + Thibe couleur, 1 démentation, University + Thibe couleur, 1 démentation, 17 11. 1 12 000 F. M. DHOUDAIN, 246, bld. St-Germain,

\* A vendre console Mortel achetée le 14.09.82 over<br>goranne + 2.47 Golf Auto-Racing. Valeur de l'en<br>semble 2.240 F Facture à l'oppui, vendu 1.300 F un Philippe. Tel. : 526.05.96.

. Vends Vic 20 Anst next 2 500 F avec Interface Secon profiquement jomais servi, encore sous garanité.<br>Ne Sylvain BINAN 56, rue Louise-Michel, 78200<br>Mantes-le-Ville, Tél. : 734.57.10 au 092.72.99.

\* Vends console Mattel over 5 K7, valeur du tour<br>3 500 F, vendo 2 500 F (à débattre), Nicolas DEVE rue du Docteur-Gillot, 71400 Autun. Tél. :  $(85) 52.29.30.$ 

\* Vends Vidéopor Philips C52 état neuf + 16 K7, 22<br>jeux ovec mode d'emploi 2 100 f. Vincent RIEU, « le paradis », impasse des Capucines, 34000 Montpellier. Tál. : (67) 63.18.87.

Δ

Tál.: (67) 63.19.87.<br>\* Vends jeu Vidšopac Philos N° 60 écran incorporé<br>ovec 3 K7 état neuf 900 F Jaan-Marc LARGUIER, 19.<br>nue des Acacles, 95146 Gargex-He-Ganesse. Tél. : (3) 986.60.23 après 18 à 30.

(\* Yends jeu électronique Space lawer light (Bambina),<br>\* Vends jeu électronique Space lawer (\* MONGELLAZ)<br>Bruss, IS A, résidence Veuvert, rue de Veuvert, 18000 Bourges.

· Vends un for u rtant une grande variété di ses LEBAS Sylvain, 8, rue 1.-F.-Jolint-Curin, 95340 Parson, Tél. : 034.63.10.

\* Vidéopor, CS2 Philips, Vendit cu échange K7 n° 30,<br>31 vendors 60 F et 200 F ou moins, qui échangé contre K7 29 + 37<br>4 quiet collection de moins + 1120 + 119 de Calem bier, 04100 Manasque.

ext, even we measure.<br>
\* Vends ordinateurs Alans 400 4nst neuf (fevrer 83)<br>
8 ons de generie pris 3000 r. PMIZ Meight Mars, 191.<br>
74. 48.12 beven ex 145.78.13 density.<br>
291.48.12 beven ex 145.78.14. regroupent des programm

Pulset, 73240 St-Genix-sur-Guiers,

Vends Vidéo system télé noir et blanc + 1 K7 10 + transformateur. Le fout 400 F. Tél. : (94) 25.23.05.

\* Vends K7 pour VCS Atari Poc-man, Demi<br>(Imagic) 300 F pièce: Possibilité de lat. 69  $A$  OZI + Lex. 15 Bruno COUDERT, Tél. : 417-32.04 après 18 h.

\* Urgent verds Vidéopoc C 52 K7. dont n° 9, 37, 38<br>39 xt 42. Voleur 4 560 f verdu 2 500 F. MORET PM Kerodekuen, 56260 Larmor. Tél. : (97) Прри, Ка<br>32.32.70.

\* Vends console VCS Argri T B. Atat avec 7 K7 dont \* venus consider via Antonio Baran in etal avec 7 Nordset<br>Shar raiders, Superman, Space invaders, Chapper<br>communad, etc. + manettes videor 3 400 F, vends<br>2 a00 F, r console Matter avec 3 407 F, White rocing<br>Football, Bawli relli, Tél. : (6) 928,47.71.

\* Vends ou échange K7 Space war pour VCS Atori Adem., 75020 Paris.

· Vends jeu électronique Game and Watch Donkey \* vends (europape une mais variable décembre 82)<br>250 F ou l'échange contre Ram 18 K actets pour<br>2750 F ou l'échange contre Ram 18 K actets pour<br>2762 **(Olivier MORRAL), 10 sur des Resistants, Ciên 1928**, 41000 St-Salpier Bi Cidex cembre 82) permet de régister plus de 150 supériences (du définition de memorges à la sineme électron 10, rue des Rosiers Cidex 3922, 41000 St-Sulg

Blois. · Attaction vands Vidéonne Philips más hon déar + 0 K7 dont Pac-man, Programmation, Musique, Singeries.<br>Space-invaders. Le tout à débattre. Venils aussi flu-

per 10/14 ans avec tableau électronique, tilt, comp-<br>teur de billes. Prix : 1 200 F céde à 350 F Tél. Teur de billes. Prix. | 200<br>831.05.11 après 19 heures.

\* Vends jeu Vidéopoc C 52 peu servi, sous gerantie.<br>+ 6 K7 (11 18 22 34.38 1) Prix socrifié de<br>1 500 F **BOUDIONOT Marc, 40 rue Hoche, 93420 VI**. lepinte. Tél. : 383.94.18 après 19 h.

\* Vends console Philips Vidéopoc C52 état neuf, pe<br>sarv: + 15 K7 · n° 1, 2, 3, 6, 10, 11, 22, 25, 26<br>31, 34, 35, 36, 38, 39, Prix : 2 000 F. M. PET RAUD, 22, rue de la Gare, 01150 Lagnieu. Tél. : (74) 35,96.11.

\* Vends ou échange K7 Atari VCS Vidéo-pink

\* Vends ou échonge K7. Ator VSS Vidéo-pietre, distribuite pous déboutes. Teluis de pert, 63110<br>déboutes. Teluis (1731-26,91.45.<br>Francesco R. H. : (731-26,91.45.<br>West consider Ator (1731-26,91.45.)<br>when the state of the sta \$1.94.66 is sair.

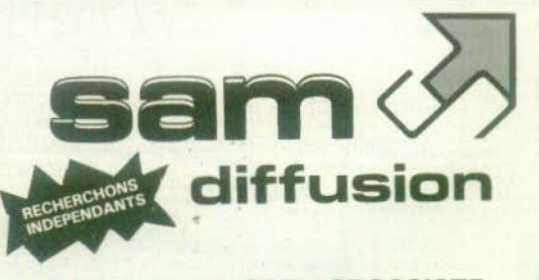

### IMPORT - EXPORT - GROSSISTE

#### · Vidéo K7 vierge

- · Jeux électroniques
- Calculettes solaires
- Cartes postales musicales...

**SAM. DIFFUSION** 63, bd des Corneilles - 94100 SAINT-MAUR Tél: (1) 889.47.11 + **Telex: 213 726 F SAMIPEX** 

 $92$ 

St K7 Mortal Colf 200 F fres peu servi. BOURT Marc-André, tál. : 946.22.97 assés 12.5.

. Vends K2 pour VCS Arari Poc-man 50 F, Spoce invosses, 92170 Vanves. Tél. : 645.00.01 après 16 h 30

\* Vends inv de poche Mottal « Dungeons et Drogon »<br>(reof) 3 niveaux de difficulté Prix 200 F. M. SIGAL, 7, rue Laulse-Thulles, 75019 Peris, 761. : 201.56.15 antes 17 % at 10 %

. Vends K7 Atori Billord 200 F, Echecs 180 F, Basic scopromer + manches à touche 300 F, requerre Izzeoil, T41. - (84) 40-45-70.

\* Vends jau termis Minn Meccano + Casse-briques de Bandal Cherche club jau & Besonçon M. POSSENTI, 15, rue T. Bernery, 25000 Besonçon.

Dia r ARROUS Christmake, allies dy in Fords, 51200 Exercer-\* Vends K7 pour VCS . Superman 130 F, Swardquest<br>230 F, Tennis Activision 200 F, Chopper command,<br>Riddle of the sphins, Planet patrol 300 F chocone ou **Achonos** contra **Contained** tentique: Vincent TATE gennus de Guolle, 59170 Croix, Tál. : (20)  $71.17.61$ 

val. (al. 93)<br>\* Vends Vidéopoc Philips C 52 700 F + K7 1, 7, 9<br>14, 24, 38, 33, 34, 35 à 85 F pièce ou 750 F les 9 no. (67) 58.44.96.

\*Wends KZ Intellivision - Roulette, Football, Course ster arrow. Night stalker, Lock's chase, Seature<br>(ent neut) 190 f + Microsorgeon 300 f (neut) + available states are decknowns. Pock montate 200 f et jeux cristows are<br>unides. As few i 150 f SACCUTO News, Tel. : (93) 84.52.88

\* Vends VCS Arari décembre 82 + K7 Combat +<br>Poc-man + Defender + Space myoders + Star rai-<br>des avec clovier commonde + 1000 F TOURNEER<br>Eric, 9, ellie Meriveux, 93300 Sercelles. Tel. : 419.13.50 epris 18 h.

\* Venda Vidéopoc 1 000 F. Vends aussi Merlin 200 F.<br>(A jeux différents): Tél. : 36.59.59 après 20 k.

\* Vends.comple Vidéopoc C 52 + 18 K7 1 600 F le<br>
foul ou séparément : conside 600 F K7 70 F pléce<br>
(m<sup>2</sup> 2, 3 4, 5, 6, 7, 10, 12, 13, 14, 16, 18, 22, 3<br>
23, 24, 26, 27, 30): **FAVA André, 4, avenue des** Châteigniers, 77140 Moncourt-Fromonville, Tél. 428.86.66

\* Vends K7 nour VCS Atori - Str overturiers de l'arche perdue 250 F, Defender 250 F<br>Quriaw 100 F, Vidéo chess, 150 F, Adventure 150 F or<br>la taut pour 1.000 F. Brune MOUTARD, 43, rue Salat Clouda, 17000 Ly Rochelle, Tél. : (46) 41.79.34.

Claude, (1700) la Bachelle, Pel. (140) 41.79.34.<br>
= Vends X7 pour VCS Atteri - Anidor 300 F, Poc-mon<br>
250 F, Spore Involters 230 F, Careba 710 F + K7 pour<br>
atterior and C as 800 Extraor 230 F, Careba 720 F + K7 pour<br>
atte Tél. . 741.85.74.

181. :  $44.93.74$ <br>
\* Vands Vidéopor, C52 750 F et 9 K7 & 75 F + Poc-<br>
mon ô 140 F, le tout | 1500 F excellent état. Les 9<br>
KT sont les n<sup>4</sup> 6, 10, 11, 15, 22, 33, 34, 35. **GII-**<br>
KT sont les n<sup>4</sup> 6, 10, 11, 15, 22, 33, 34

. Vends Space (myoders 200 F, Superman 150 F, Wi-<br>zard of war 200 F, Night driver 100 F, Stéalkane GAR-RAUD, 3, square des Marronniers, 78150 Roquen.<br>court. Tél. : (3) 954.62.27.

-<br>Vends poignée de jeu AGB-IS pour ZX 81 (neuve)<br>7 de jeu JRS - Pilot (servi 2 fois) pris 40 % ANRES, 19, place des Cardellers, 07100 Annoney.

\* Vends VCS Atari neuf servi un mois, 11 mois de go-<br>rantie + 3 K7 Combat Pitfall (Activision) Demon af tack (Imagic) K7 neuves, prix : 1 600 F. M. MERDOUL<br>1 et 3, evenue Mantceleux, 93420 Villepinte. Tél. : 869.70.99 après 18 h.

\* Vends Vidéopac Philips Nº 60 avec écran incon For next entity couples with the continued of the continued of the continued of the continued of the continued of the continued of the continued of the continued of the continued of the continued of the continued of the co d'orgent, vends au plus offront. Eric MARROU, 16,<br>quartier Solerand, 26110 Nyanz, Tel., (75) 26.33.29.

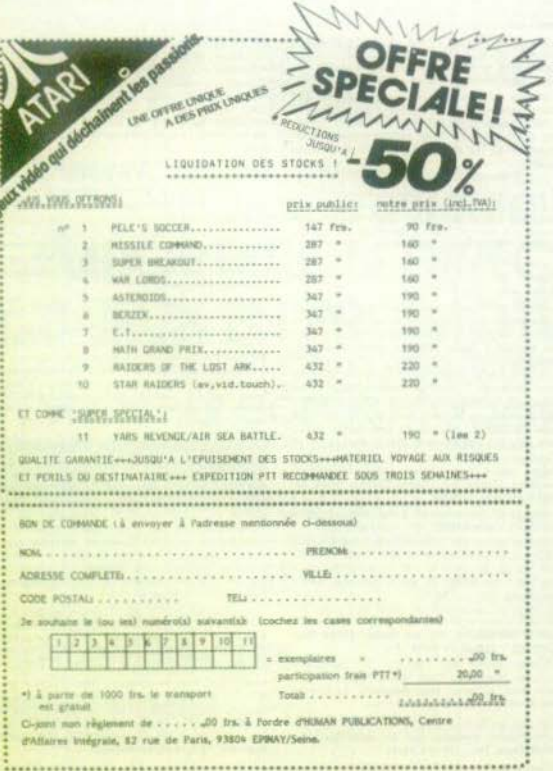

### **ACHATS**

· Urgent ochète extension mémoire + K7 pour ZXB1 à des prix intéressants. Vends jeux à cri Millrid DERL, 20. oes. Chosse a momme er les lions. Mittrie paint

ve pherbe jau électronique soloire Cosio Alecte que<br>foi, bon prix ou Space shuttie, Patrick ROBIEZ, El, Bd A. de la Feuge Lta Subsequery, 13014 Marselle.<br>Ed A. de la Feuge, Lta Margerey, 13014 Marselle.<br>Tél. : (91) 98.37.3

· Achita discustos nous Anola 3 utilitario et 7X81 \* Acrete asquertes point Agore 3 utilitaris et 2.5<br>sans est, ou outre profinateur, programmes et K7 p<br>Atori et Mattel, Recherche quasi une console Mat<br>dans les 700 F Max. Répanses assurées merci. J.  $1.8$ Crouzet, 29, avenue de la division Locinco, 93430 Vil-**Intensions** 

· Achète jeu électronique la poursuite (Lansay) ou Bol d'or (Casio ou tensoy) ban état maximum 200 F<br>le jeu à cristoux liquides Les Schtroumpfs maximum<br>200 F (Dirimonic) le premier sert aussi de coliularite<br>Damimique FARE, 11, ree Audéterd, 92130 lasy-les Moulineaux, Tél. : 554.11.73.

\* Achéte K7 pour VCS Atori (Atori, Imagic, Activi-<br>sion, Spectrovision, Tiger vision, Porker brothers) prix nos 200 F me faire parvenur vos prix et vos listes<br>Vends aussi X7 Combat pour VCS 100 F. Frédéric<br>MARTIN, 5, quartier du château d'enu, 68500 Issenhein. Tél. : (89) 76.41.52.

\* Achere K7 d'occosion bon état pour VCS Ator<br>toutes morques, Petrick BARREAU, 25, avenue Pes-<br>teur, 13007 Marsellle, Tél. : (91) 31.49.30.

e numéros de Tilt 1 à 4, prix très bos. F. BOURRIAUD, 16, rue Jenniny, 79000 Niert.

\* Achète K7 d'aventure ou de stratégie pour Me Cyril THI BOUT, 29, avenue de la Ripublique, 60270 Gouvieux. T41 - 743 457 11 79

. Achète K7 pour VCS Atori à 50 % yaleur : Yor's revenge, Megamania, Pirfall, Mme Pac-man, Circus<br>Atari, Action force, Dorkey kang, River raid, etc... (province s'obstenir) Daminique ARNOLD, 11, rue Ro<br>main Rolland, 94500 Champigny, Tél. : 886.55.97.

\* Achète emballages complets de K7 Atari (5 F l'une)<br>+ K7 Zoxxon 270 F maximum (en bon état). Revnald FLEURY, 8 bis, rue Maurice Thores, 76700 Gonfre  $-101$ L'Orcher.

· Achère modules de jau pour TI 99/4A - TI-I invo-- Access modules of purposes of the Chase of Womputs,<br>Golden voyage, Chisholm trail o moins de 250 f. J.-C.<br>FOURNIER, 21, rue de la Plaine, 91700 Sainte-Gene.<br>Viève-des-Beiz, Tél. : 015,28.10 (de 18 h à 20 h sauf vendredi).

· Cherche pour Mattel le Gendarr prix. Ludovic MORILLON, Tél. : 361.55.55.

· Achète K7 Mottel : Uropio, Donjons et Drogons Snatu, et K7 Magic Demon Atack, Microsurgeon<br>(pour Mattel) en bon étar et over notice Recherchiprogrammes Oric 1 16KD Stéphene DUBARRY, 44 rua Général Ferrie, 38100 Granoble. Tél. : (76) 47.67.42

\* Achère K7 pour VCS Ator: T. MATHET, 250, rue R.<br>Lesframs, 91600 Savigny-Sur-Orge,<br>\* Cherche sur le finitiers Consule VCS Atori, mount Cherche sur le finitier WACHET, 21, rue de Madaxia, 29200 Brest.

\* Achite toutes K7 pour VCS Atori. Patrick BAR-<br>REAU, 25, avenue Pasteur, 13007 Marseille, Tél. : (91) 31,49,30.

\* Cherche programmes pour TI 99/4. Vends K7<br>Atari - Pac-Man : Astéroid, Space-Unvadents. Pierre<br>GIUSTINIANI, S, beulevard Camille Flammarien, 13001 Marsaille,

Vends TI 99/4A + Cordon Magneto + K7 Adven-<br>ure : 2 800 F Pierre GUISTINIANI, 5 boulevard Co-

ante Fammerica, 11001 Marialla, 3 souverte ca-<br>
ante Fammerica, 11001 Marialla, 1001 prix d'ocher :<br>
riera de l'Arche perdos, 60 % du prix d'ocher<br>
Maxime KAHN, 10, avenue Newti Bargaes, 92180<br>
Gerches, Tél. : 741,70.16.

Gerches, Tél. : 741,70.16.<br>\* Achite 1 joystick Anor: 400 F. Cherche cortouches<br>pour Vic 20 - Allen Stor, Borrie, Jupiter Lauder, Jelly<br>Monster, Sorgon: 2. Chess 150 F piece ou dchange<br>Stéphene. Tél. : (91) 33.38.08.

· Cherche jau électronique Monst Mare Orlin prix ou king. Didier 10UIPE, Cité Blériet Gues, 64400 Oléren-Sainte-Maris.

\* Cherche ordinateurs ou fliggers pas trop chers, ré-<br>ponse ropide merci . Claude, Tál. : (93) 89.46.60 (de Shù 12 h et de 19 h 30 ù 21 h.

- Achère les livres du micro ordinateur ZXS1 à 30 f<br>le livre ou plus. Daniel MITRINH, 118, rue de Legny,<br>75020 Paris, Tél. : 371.00.00.

... Lacone BE \* Achète 2 000 F. Oragon 32 d'occasion. Lacene BI<br>NOTMANE, HLM de Sauve, bt 2, n° 3, 26110 Nyons.

\* Achète K7.: Dodge em, Night driver, Bresiaur, Fragger, Asteroiden ou autres, 90 F anvious + livret af production of the K7. Sport South A.M., est. 20 F and AT AT A MONT J.-M., est. 20 F at  $2$  D and T and At A MONT J.-M \* Achère Super cobro. THIBAUD Jéreme, 1, piece Vol-

taire, bt A, apt. 26, 45100 Orléans. \* Achète programmes pour ZX81 + 16K7 Simulation<br>de vol. Space patraol. Scramble, Stock-car. Tyrannosoure, Rex. BERGER Jean-François, école maternalle.<br>36140 Algurande, Tél. : (54) 30.30.14.

\* Achète tous emballages (baltes ban état) de K7<br>Atari autres que Combat Missile-command Vanquard. Night-driver 5 Foièce, HAVET Methias, rue la gare la crèche, 59270 Baillaul. Tál. : (28) 43.11.22 annis 19 k.

\* Cherche tous programmes et extensions pour le Transfer<br>99-4A envoyer listes et prix jobordables). BELMES-<br>SEEU J.-Maximu, Le Puisut, 73240 Saint-Gambiaux-Golers.

Achète K7 Pac-man pour VCS Atori, faire offre Tél. + (93) 77.33.61 sprés 18 h.

\* Achete VCS Atori hon état à moirs de BSS E quar K7 d'origine. M. REDRADJ, 2, square Frédéric Chapin,<br>93110 Rosny-sous-Bois, Tél. : 855,48.85.

\* Achète K7 pour VCS Atori. NICOLAS Georges-Noël,<br>Kerret, 29160 Crozen, Tél. : (98) 27.02.72.

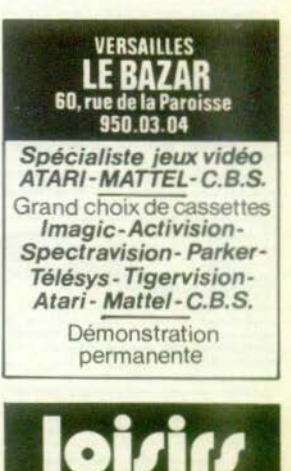

560, rue Nationale<br>69400 VILLEFRANCHE Tél.: (74) 65.40.15

N° 1 du jeu électronique consoles vidéo

CBS COLECO ............... 1 890 F<br>TEXAS TI 99 ................ 1 950 F<br>(Sous réserve du maintien de taux de TVA).

PROMOTION CASSETTE IMAGIC (ATARI) .............. 339 F<br>Demon attack - Star Voyager -339 F Cosmic Ark Atlantis - Trich shot -Fine Fighter

IMAGIC (MATTEL) .......... 369 F Demon attack - Atlantis - Micro<br>Singeon - Beauty and the best et toutes nouveautés

**TIGERVISION (ATARI) 269 F** King Kong - Junbraker - Thres-<br>bold - Marandin

TELESYS (ATARI).  $299F$ Cosmic creeps, Fastfood, Stargemer, Ram it, Demolition Herby SPECTRAVISION (ATARI) 299 F Ganster alley - Planet Patrol -<br>Cross force - Tape Worm Nexon -China Synchrono

Vente par correspondace.

te K7 Foc-man 140 à 200 F à débo route de Salguéde, 31470 St DESTABBEL June Mary Lys. Tal. : (61) 91.67.00.

**Zantisher North Anti-Terms** 

\* Arhäne KT Mottal intellivision moins de 200 F - Access autour Donions et Dragons, Château hante<br>Lack'n chase, Reguin, Mission X, Burger time, Don<br>Ley-Kong, Demon attack. Possède de nombreuses K Mattel et suis prêt à échanger. Tél. : (90) 22.46.12.

· Achète console VCS Attari + K7 origine prix conve nable + outres X7 compatibles over bolter et mode<br>Cemploi. RIVIS Christophe, 31, rue du Jeu-de-Paume,<br>63000 Maulins. Tél. : (70) 44,47,43.

· Achète programme de jeux pour micro-ordinate of stratégie =  $n^2$  |  $b$  21 - 230 f. STHN Alain, 16, rue<br>Anathie France, 59760 Grande-Synthe. Tol. : (20)<br>25.02.71 après 19 h.

\* Achite K7 Mottel - Pitfall, Demon attock, Atlantis ue ou echan contre d'autres. Franck CDUSQUER. Tél. : (98) 28.04.97.

\* Recherche 2X 81 moins de 500 F + extension<br>16 Kg moins de 150 F Frédéric PLISSIS, 2, rox Jean Truffeut, 50500 Carenten, Tél. : (33) 42.09.21.

. Cherche K7 Atori ou Activision pour mains  $2501$ Pitfall River Rold, Dia dur, Centiadde, Van-Contribution and the contrast, in our contrast of the contrast of the contrast of the contrast of the contrast of the contrast of the contrast of the contrast of the contrast of the contrast of the contrast of the contrast

· Achere K7-pour Intellivision entre 100 et 200 F et se. Walter HARDY, 25, rue du l Löck Mei-1945, 39190 Markecque, Tél. : (28) 41.54.71<br>après 19 à sauf morcredi.

\* Racherche comple Atar: VCS on hon état Prix<br>700 F mos. COURTIER Sébastien, 53, rus du Pau-

\* Achite K7 Mottel Poker, Vends K7 Mottel<br>150 F.; Starstrike 150 F.; Bonn 150 F. Auto Roci<br>110 F. BQUSQUET Olivier, 14, rue Michel-Chasle Auto Region 75812 Parts.

. Etudiant achitre TI 59 bon état entre 400 et 450 f + module moths statistiques 100 f. Vends Poc-mon<br>250 F très bon état. Tél. : (62) 94.57.26 après 19 k.<br>\* Achète X7. Mottel, critre 150 st. 200 F. Olivier. Tél. : 041.99.91.

\* Achéte toutes K7 Mattel ou le cas échéant échange<br>contre d'autres K7. Aimerais faire tournois por co-<br>respondance sur intellivaion Mattel, VIUDES Philippe, respondance sur intellivision Mo.<br>17, ree Bayard, 14100 Cognec.

- Charche K7 Atori d'occasion à prix intéressant.<br>Venda K7 Atori Stor roiders neuve 285 F. Echange K7<br>Maze Craze contre Missile Command ou Dodge'im BERTEAU Patrice, 382, avenue de la Basilique, 1080 Branellas - Belgique.

- Achine K7 Mattel et outres morques pour Intellivi sion Martel avec bolte, mode d'emplai et cache pour<br>manettes : Footboll, Echecs, Ski, Poker, etc. Recher-<br>che aussi tous vieux Strange Marvel Fontask. DUTIL-LEUL, 53, rue Michelet, 59100 Roubels. Tel. : (20) 83.00.25

\* Achène K7 pour VCS Atori. BUSSEL Chemtel, 127.<br>rue C. Desmoulins, 80000 Amiens.

-<br>Cherche Star Roiders pour moins de 250 F (en K7<br>Atari) Star master - 150 F ; Tennis (Activision pu Ater) Star moster 150 F, Tennia (Activision bu<br>Ater) - 200 F, Pitfall 1200 F, Indy 500 1106 F<br>Ize Henckey - 150 F River mid 1200 F, Fost-<br>ball-Soccer - 180 F - Air Seo termin - 30 F. Senite 174, rue de Bivoli, 75001 Paris. Tél. : 236.10.73

\* Recherche colculatte FX 702 P Casig en bon état<br>prix 600 F. TENSUSR Olivier, 48, Grand-Rue, 13370<br>Mallemort, Tél. : (90) 57.45.51.

· Charche généraux(se) dongte ce) d'un ord ncloir. RALPH Bernard, 118, rue C.-Rezet Beautingscott, part du Portuil Rouge, 42100 Saint-<br>Etienne, Têl. (77) 26.20.85, beaute des repairs<br>• Cherche tout, programmes, pour Cosie 7X, 702<br>• TONIC André, 16, rue Chantereau, Cheptainville,

91630 Marniles-en-Horepols.

· Achète Volley-ball, Megamania (Actorision), Phoenix<br>au Les aventuriers de l'arche perdue si possible à ns de 250 F Echange quasi Saperman contra Space<br>GOBERNATOR P. 6, square Delinot, 57600 Farbach (an précisant le mode de palement).

· Achere K7 pour OC 2000, cherche programmes inte François CARRU, 38. d'Elektor de jeux rue du Profassour-Calmette, 95530 La Fratte. Tél. 997.85.97

Gey TORDJIMAN. 49, run Georges Clemenceau,<br>11000 Carcussonne, Tél. : (68) 25.16.79 après 20 h<br>sauf samedi/dimensie.

\* Achète K7 Berzerk pour VCS Atori & 150 F. SEBAS<br>TIEN (1) 304.24.62 après 19 h.

\* Cherche K7 pour Vidéopor C52 Philips n° 11<br>Duel 18 : Guarre Joser, 11 : Monstre de l'espoce,<br>34 : Schelliers attoquent, JB : Poc. mon. et aufres.<br>Prix modéré. Alexandre DILLATRI, Le Rauguet, 23, rua Marco-Polo, 33700 Mórignec, Tál. : (56) 45.63.10.

\* Arhain X7 Armi has Arat mains de 100 F K \* Achete A7 Atori pon eta: 60 Villejulf,<br>FRANCO, 4, rue A. Reneir, 94800 Villejulf, ...

\* Achère prdinateur type Apple 2, Ti 99/4A, prix<br>obordable. DAPOT Philippe, 7, rue Alphonse-Daudet, 11000 Carcossome.<br>\* Cherche K7 de jeu ou programmes pour le ZX Spec-

trum, uniquement en région bruxelloise ou porisienne.<br>J.J. BUCCHINI, Tél. : 673.66.05, Bruxelles, après  $12h$ 

rr m.<br>\* Achète au échange K7 Mattel. Tournir date d'achat<br>et si possible notice d'utilisation. **LEBRUN J.E. 34, ree** d'Embaques, 31000 Auch.

d'Embaques, 33900 Aves.<br>• Achéte K7 pour VCS Atori : Star roiders, Yars're-<br>• Achéte K7 pour VCS Atori : Star roiders, TMDAAUXI Demi<br>cinemand, ques notices, pris roiders. TMDAAUXI Demi-<br>підня, 30, avesuse du Général-de-Gau ges. Tál. : (48) 24-34.15.

\* Achète imprimante ZX Printer<br>tifichiers, Tél. : (48) 74.03.26. er Sincloir et K7 2X mul-

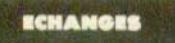

\* Echange K7 Yars Revenge contre Tennis d'Activision GUEGAN, Le Fennoillet, Br Atori Leorest A3, La Rache-Taille, 83400 Nyéres-les-Palmiers.<br>Tél.: 35.74.58 aux heures des repus.

\* Echange 3 jeux électroniques dont un solaire, voleur<br>610 F contre VCS Atori + K7 Atlantis, Superman,<br>même patite différence à payer, Christophe LIGASTE-1015, S1, rue Geoidic, Saint-Briese. Tél. : (96) 61.10.86

Fichange K7 Atori Pac-man (sans bolte) contre K7<br>Gongster Alley ou Freeway, Cherche personne sympo-thiose qui domesmit ZX 81 milione, usoge. Stephene<br>POULLAIN, 38, rue Craix-Chempion, 83330 Nolmess **Your** 

· Affaire | Echange Jeux Pac-monster Banai avec no tice + emballage origine, état exceptionnel, contre<br>K7 pour VCS Atari, Parker, Activision, Tél. : (79) 32.43.58 après 17 k.

\* Ethange Tennis d'Activision, Night driver, Gort de<br>CBS ou Pac-man contre Star Raider + monettes, Slot<br>Racer, Pitfall, Dankey-Kong de CBS, Mrs Pac-man ou 2049 Dimbi, RABEARIVELO, Tèl. : (40) 47.78.00.

Change K7 vidéo Pinball contre Centipéde, Co.<br>Josian, Defender, The Empire Strikes Back ou Phoenix<br>pour Atari Echanges (eux électromiques Duel (Bonda)<br>contre Galaxian (Coloco), Reymond ROSSIGNOL, 2, rei es Duel (Bandal) contre Goloxian (Coloco) Reymond ROSSIGNOL, 2, rue<br>Paul-Pamard, 54000 Avignon. Tèl. : (90) 87.30.18.

\* Echange K7 Les Aventuriers de l'Arche Perdu contre Stor Roiders, Street Rocer S Annyi Laurent POLTEAU, 23, avenue Rul

93150 Le Blanc-Meszil, Tél. : 867.88.96 après 17 h . Echange K7 Martiel Star Strike comme outre K7 compatible avec Mattel Arley tock, etc.) Stéphane FAUDEL, 3, rue de Keranferezt.<br>29200 Rrest, Tál. : 02.63.38.

· Echange cartouche Space Invaders pour VIC-20 tra Poc-mon eur Suite **Sand** 

Marc DOLMEN, 13, villa du Sod, 93380 Pierre fitte, Tál. : 821.36.46. · Echange jewx électroniques Game Watch, Ball, Para-

K7 Tennis, Vijey SAKHRANI, 138, ree de Rivolio<br>K7 Tennis, Vijey SAKHRANI, 138, ree de Rivolio<br>75001 Paris, Tél. : 236.10.73,<br>\* Echange K7 B-1 1256.10.73,

Fichange K7 Berzern et Starmaster (VCS) valeur<br>total 700 F contre Stranges 1 6 112 ou les vends<br>250 F chacune. Réponse et offre à Luc LUDDENI, 282. bd de la Madeleine, HLM Sabatiers, Bât. A5, 06000<br>Nice. Tél. : 44.07.51.

· Echange Donkey-Kong (Game and Worch) contre use r Aton. Echange aussi d'autres jeux électroni-<br>Sakhren SUNIL, 138, ree de Riveli, 75001 K7 pour Paris, Tál. : 236,10.11.

· Possesseur Apple 2 + Drive + 110 disquettes de PROS, recherche contact pour dchanges — expedient (1933)<br>1989 — vends jeu de poche Dankey-Kong 2 (4/43)<br>210 F. Laureat MONTOYA, 6, ree 1.-1.-Rousseau<br>37150 Blire. Tél. : 47 30.21.70 après 19 N se (47)

57.92.32 houres de bureau.

\* Echange K7 Mattel Football, Galf, et Space Armado<br>contre K7 Sasket-ball, Tennis, Boxe ou Utopie, Christephe NEWACCHIO, 32, alies Sant-Sékastina, 51450<br>Báthsay, Tál. : (26) 07.02.94.

\* Echange K7 raulette et Space Armada contre KZ Mattel Christian MINET, 19, allen des Duhlies,<br>93700 Dramcy. Tél. : (1) 832.57.19.

Factoring that (119 and 2017).<br>The Christian Context (100 and 2018).<br>The Christian Context (119 and 2018).<br>The Christian Context (119 and 2019).<br>The Christian Christian Christian Christian Christian Christian Christian Chr ir contre K7 Vonquerd pour VCS Franceix FARIT, 21 des Hors, 16150 Chebanais. Tél. : (45)

\* Echonge Martel Intellivation stat impeccable contre<br>VCS Aracy meme etat ou pays. vente 1 000 F., vends 52.03.18

· Echange Defender contre Super-Cobro contre Stronges 50 à 90 F. Marci, Julian FAGE, La Sai de Saint-Chamas, 12140 Miramas. gneurie, route<br>Tál.: (90) 50.03.53 après 18 h.

 $*$  Echange au sends jeux electroniques suivants (harden)<br>  $%$  etat) , Basket-ball + Cow-boy + (lectronic Detective)<br>  $+$  Touche Coule contre (eu Mattel électronique tive + Touche Coule contre (eu Mattel électronique set, 92360 Meudon-la-Forêt. Têl. : 631.71.38 après

· Echange au vends K7 Mattel cau compatible) contre outre K7 Mattel, Vends jeu TV + 4 K7 450 F imé<br>ressé par tournois Mattel sur K7 Look'n'Chasse, Auto "Chasse, Auto rocing. Thibaud REBOUR. Tél. : 991.34.01.

· Echange K7 Atari Missile command cantre Defender Atlantis, Phoenix, Fragger, Donkey-Kong, Berserk of mps., 77240 Cosson-la-Forêt. Tél. : 063.48.21. **Chair** 

· Echange Puck Monster et Fire Attack contre K7 Donkey-Kong de Coléco et Lobyrinthe Electronique In-<br>tellivision ou Startreck Frédéric LALLAU, 28, rue de Sevigny, 91390 Morsong-sur-Orge. Tél. : 904.15.45 oprès 19 h.

\* Echange KJ Atari : Demon Attack, Defender, Paccon etc., contre K.7 Achaision, Porker, Imagic ou<br>edisports d'Atori. Gilles CECCATO, 1, rue de Solie, 90000 Belfort, Tél. : (84) 21.17.38.

· Echange K7. Demon Attock et Maze-a-tron pour Mattel contre Donjan et Dragon, Pitfoll, Atlantis,<br>Donkey-Kong ou Beauty and the beast Thierry DA JOUX. Tél. : (94) 52.03.47.

\* Echange cause double employ, K7 Riddle of 1 Sphinx, excellent état prix d'origine : 410 F contre K7<br>Pitfoli, Chopper commond, Phoenix, Vanguard, River Chopper commo roid ou Donkey-Kong. Surge GARITO, 7, place Paul-Simon, 83460 Les Arcs. Tél. : (94) 73.21.45 hours repos.

\* Echange 67 Stanges + 36 Titans + 12 Spideys 11 Noves + 38 Albyes + 39 reviews du même genre<br>soit 221 livres (valeur 1 200 F) + harmanica chro-<br>matique de luxe et sa méthode (valeur 400 F) contre  $+$   $1 E7.$  F. PAYSANT, 16, rue des console VCS Atari Bocannes, 78820 Jusiers. Tél. : 475.61.57.

\* Echange K7 Ahari Riddle of the sphinx contre K7 ET<br>Stéphane, Tél. : (70) 98.14.11 à partir de 18 h ex Frédéric, Tál. : (70) 31.29.91.

\* Echange jeu Philips Vidéopoc avec 1 K7 Valley-boll<br>contre un ZK 81 de Sinclair complet at bon état si<br>possible, ou vend le Vidéopoc très bon état sir<br>cinq fois 800 F. Carles PIRE, 53, aveaux Mantalgne, 75008 Paris.

\* Vends ou échange jeux double écran (G & W) et<br>Chess challanger 7. Cherche console Coleco T, son adaptateur de cortouches et tout outre accesso<br>meri d'avance. Accepte aussi toute outre console  $\mathbf{r}$ phoël GUTIERREZ, 10, rue de Lungchomp, 75016 Paris. Tél. : 553.06.64 sprès 16 h et repas

\* Echange contre jeux Tron au Dracula ou Pac-man au<br>Fragger, jeux à cristaux liquides Crêpe et Bombe va-<br>Ieur 400 F. (Time et Fun.) Cédric BARTHE, Tilleuls 35, 2900 Porrentruy, (Suisse).

· Echange K7 Mattel can Activision). Lissel NERVET. Tél. : (23) 67.72.27.

. Echange module SSS TI99 / AA Porsec contre module<br>Adventure ou Munch-man et vends K7 Vidéopoc nº 1, 4, 7, 12, 22, 36 (80 f) 37, 38, 39, 43 (150 f) ou le Sout 100 F. Luc OTTER, 41, rue de Conswiller, 67310<br>Wasselsone, Tél. : 87.00.45.

\* Echange ou vends Walkman Sanyo MG12 très bon<br>état 350 f contre ZX-Spectrum (poin la différence). BERNARDIN, 57, rue Hocke, 93100 Mon-Frédé treall. Tél. : 858.43.74 après 17 k.

\* Echange Donkey Kong (2 écrats) T.B.E. contre dou-<br>ble écran Nitendo ou Green House, Donkey-Kong 2, Mario Bros, Oli Ponic. Marc MALAURIE, 12, ree Lu-

\* Echange jeu Donkey-Kong Jr voleur 270 F contre le<br>Monster panic, s'edresser au : 34, jardin Bousignes,<br>37000 Tours, Tèl. : (47) 64.44.08.

\* Echange K7 Atari Pele's Soccer acheté en février E3<br>contre K7 Activision Pitfall, Skiing, Barnsforming av Stampede et aussi X7 Atari Superman, K7 Pa r. Spiderman, ou encore toutes K7 CBS ou<br>. **Nicolas PASGRIMAUD, 31, rue Aristide-Briand**, Amdar. 44390 Nart-sur-Erdre. Tél. : 72.22.35.

44390 Mort-Net-Fero, well-Finder at Thief in Gorden<br># Echonge double ecrem Oil Ponic at Thief in Gorden<br>|Extra Sceen| sons piles contre Mini-Tran (Tomy) 08-<br>Wer MUTNM, 11, allée des Deux-Communes, 92210 Dravell. Tél. : 942.84.84 après 17 h.

\* Echange K7 Pac-Man ou Asteroids contre Star<br>ou Indy 500, Air-Sea Battle contre Street Race ye'em ou Slot Rocer, Têl. : (76) 07.22.32. SARRADE<br>Maxime, 38, bd Michel-Perret, Fures - 38210 Tulling.

\* Cherche correspondant pour ecronge logiciels Apple.<br>2 Disk surtout ieux d'arcade et utilitaires, car l'ai profiguement tous jeux d'oventure, possède 235 jeux d'ouenture, possède 235 jeux du Haut-Barr - 67115 Reichsteff. Tál. : (83) 20.23.92.108 ga.za.vz. 194<br>• Echange K7 Atari Air-Sea Battle contre Night Driver

- Contrary of Space Wor et cassette Missile Commercial<br>Contre Yar's Revenge on Defender, Space invader on<br>autres, Vends jeu video Bet 8 200 F over 1 K7 10 DAUBES, rue Catonvielle - 32200 Gimant. Tal.  $(62)$  07 88.95.

(62) 67.48.95.<br>
\* Echanges cassertes Philips C52, Football de table.<br>
Cambat de char et Aéronaval contre K7 Glautars et<br>
voraces nº 38 et Cambattants de la liberté Vende.<br>
Microvisson ou échange contre K7 gwerve (aser nº 1 CAGNOL Rudolph, Lou Ranch - 64800 Coarreze, Tél.  $(59) 61.37.98.$ 

UST Records K7 Vidéopor Philips nº 35 contre nº 11<br>MARROU Eric, 16, quartier Salerand - 26110 Nyons,<br>Tél.: (75) 26.33.29, Meurss des repas,

\* Echange Maze Craze ou Space Invoders contre Asté<br>roïds ou Missile Command (Atari). Echange. Night Dri ver, Breakout ou Combat contre Dodge em ou Video<br>Checkers ou Outlaw (Atori) Tél. : (41) 60.27.46 le sair.

\* Echange Philips Vidéopac, extra neuf (8.82) avec 3<br>K7 conre ZX 81 même mauvais état mais ovec mé $kT$  con noire, Tél. : 332.62.81; OUPAS Paul, E8, av. des Pervenches - 93370 Montfermeil.

· Posside ordinateur Atari 400 al cherche personne oyant Atari 400 ou 800 pour échanger logiciels (ca ou cossettes) et docume OCARIZ José, 19. rue Sarrette - 75014 Paris. Tél.<br>337.01.77, après 18 h.

. Echange 4 S.P. Stranges, 3 S.P.O. Stranges, 8 \* tchange 4 S.P. Stranget 3 S.P.O. Stranges, 8<br>Stranges, 1 olbum Strange, 2 olbums Spidey, 63<br>200 F. Conte 1 K.J de science fictions, le tout de volent<br>200 F. Conte 1 K.J de science fiction poor VCS Annis.<br>**HOSEMANS Devid** Tél. : 372.10.48 natro 18 h et 18 h 30 rép. avec 1 mbre 5.V.P

· Après réflexion, recherche personne m'ayont télephone at qui m'o proposé K7 Missile Commond et ST<br>contre K7 Fragger la granouille marque Parker. Me<br>contacter si c'est d'accord après 18 % au (22)

\* Echange X7 Ators Night Driver contre outre X2 pays<br>console VCS Ators, echange main à main seulement<br>JEANNERET Thomas, Le Butte Fleurie, av. du Pigonnet 13000 Aix-en-Provence. Tel. : (42) 59.20.04 18 hourss an samaine.

\* Echange Ataci VCS (très bon état) | mois seulement<br>+ garante d'1 an avec sa X7 contre Secier ZX 81<br>pres la mois d'emploi CONIN Philippe, 54, ex. de<br>pres la mois d'emploi CONIN Philippe, 14, ex. de entre 18 h et 21 h.

· Echange K7 Atari Defender et Star Raiders neuves 1 mois, contre K7 Parker Brothers Amidar ou oprès 18 h. Tél. : (24) 74.17.18 ou écrire à MUSSET<br>Olivier, 34, lat. des 2 Tilleuis, Marsiles - 51300 Vitry-le-Français.

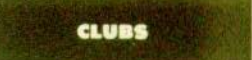

\* Cherche logiciels pour Atori 400/800 Possionna de jeux vidéo, applications scientifiques, possédant inter-<br>face K7, désirerais échanger des idées, recherches. problémes. Réponse + L.M. M. LURQUIN 380, rus de Natio 6001 Marcinelle (Belgique).

· Cherche amis ata lée d'Eure à Ezy. DAROCHA François, 42, rue de la<br>République - 27530 Ezy sur-Sure. Tél. : (suuf le ven-<br>dredi) (37) 64.70.83 de 18 h à 20 h 30. P.S. Internit

. BELGIQUE, Charche prohiquant Atari VCS pour for der club d'atariens (échanges cassettes-scores-tour der club a atteriers convertible-documentations) prise de<br>contact avec Afori BELGIQUE pcur signaler notre club,<br>Sayez nombreux 1 Thierry TAILDEMAN, 118, Prève<br>Dudinsert, 1410 Weterloo-Belgique.

. Chertha personnes pour fonder un club Mottel-At list dans na région. M. THIBOUT, 29, avenue de la biguallique, 60270 GOUVIEUX. Tél. : (4) 457.11.72.

. Utilisateurs de l'Oric-1 vous pouvez dés moistenant<br>contacter le club + JANUS + - doitenges de program informations, essays, consents, are  $+ 14805$ C/O P. PINCON, 50, cité écuyer, 22100 Dinan (join dre une enveloppe timbrée sve, marci).

\* Désire fonder club Martel intellivision dans la ré-\* urbit number cano Marrey international development of the section of the Seymunds.<br>Seymund ou Fontoine, Franck WIKTOR, 4, imposes Al-<br>bart Canues, 38179 Seyssins, Tál. : (76) 96.76.53 Région Grounbisian azclasivement.

. UBCENT cherche club over location de K7 Aran, Ar Decker Neethern on putrals trout Samuel MANDAVI, S., rue Emile Dukeis, 75014 Paris. Tél. : 111, 54, 45

\* Work possédez ou allez posséder un VIC 20 ou 64 l .<br>Notours : P. SIVRY, Népital Local, 07260<br>Contours : J. P. SIVRY, Népital Local, 07260 Joycess.

Rethanthe personnes voulant faire parts d'un grond the Ator (entrolement at tourises). Les gognonis Contrast des codeoux, les melleurs portégeront que<br>comparants de France Pour Vergrier et recent dont les<br>donnes et l'arcadé poste (62 x 43 cm) de Tort le<br>vérge, Tennis qu'Football, étaie à Michel DE SOUZA, pinco Salvador Allondo, 94000 Crétoil, Tél. 199.25.84 après 19 h.

. VERSAILLES création club jaux video échange programmes et recherche udhörnets sur ZX 81 Ator Y. FOISELLE, 36, La Gaillarderie, 73590 **Holey-Ja-Tol** 

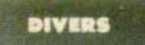

. Cherche unifactivity PB-100 pour éch Tres. Jean-Michal GIRARD, L'Equille Antinez, 72490 Bourg-le-Rol.

· Garcon de 16 ans charche PDG et local pour fonder un club de jeux vidéo sur Bordeaux, Talence ou Petclub er des inunes paralonnés de 15 à 25 mis. N. R. DENIS, Tel. - (56) 04-26-87.

\* Parsonne foble revenu cherche personne povoint Survice 4 B, c/a Dr Roger, 62, rta de Conchos, 27022 Evrous.

arwar steer Soit sur Pitfol, Koboom Stampede on<br>River-Raid et gagnes une des 16 K7 pour VCD Atori<br>Envoyer photo écrait + 5 F pour from nomme le 31 de<br>constru 1983, Gérard Middistar, Villers le Children \$1000 Chillens air Marne.

\* Cherche généreux donateur d'Apple 2 même un chimé + logiciel Apple et Onc (surtout jeux), B. GAL-<br>LIEN, 48, roe Maximilien-Robezpierre, 93600 Aulmry zous-Bais. Tél. : 866.27.15 le soir.

\* Recherche donateur(trice) de programmes pour (49) 65.62.19 après 18 h 30.

\* Charche généreux donateur d'un Mattel-Intellietuar<br>ovec ou sons K7 Frédéric BOUVEUR, 26, rue de la<br>Cassillivante, 39650 Villensure-d'Ascq. Tél. : (20) 91.87.61.

\* Cherche personne gui donneralt qui vendrait p 200 F VCS Ator: AC ou K7 on etat J.-F. Le Roux, 33,<br>rue Pan-Ket, 22580 Plouha, Tél. : (96) 22.41.46.

\* Cherche personne sympa pour m'envoyer programmes ZX 83 retour de la documentation et remboursement franc SAID, 35; rua Nanri-de-Baillon, 62100 Caleis,

\* Pourriez-yous m'informer sur le 600 XI, Atori, se square de Grandchamps, 78160 Marty-le-Rol.

-<br>Therche et échange programmes divers pour Orie-1 Cherche et échange 06300 Nice-l'Ariane.

\* Lingert, cherche renseignements concernant is K2<br>Raiders of the lost ark d'Atari autres que ceux parus<br>donn TILT Didier CURDY, 45, rue Meriveux, 87100

\* Recherche microprocesseur 90014 over si possible<br>notice... Daniel MARTIN, 15, voie d'Heinin, 7360 Boussu, Belgique.

Neesse, Program.<br>• Ta ans, lycien démuni cherche généreuse personne<br>acceptant de vendre au modeste prix de 200 au 300 lun.<br>un ordinateur type 2X 81 ou 2X Spectrum Sinclair. un ordinateur type ZX 81 ou ZX Spectrum Sinclair.<br>Merci d'avance l' Jérôme LINA, 76, rue Lessorbe. 75015 Paris, Tál. : 567.57.44.

Recherche des programmes pour toutes les sortes d'ordenateurs, es de programmes (Berzotk Planet-Pa-<br>tral, Turmoil, atc.) le peux les poyer 2 f l'un. Sylvain<br>MALLEVAL, 48 A, rue Ernest-Renan, 69200 Vénis-

sleux.<br>\* Echange Donkey Kong double écron de Nitendo au champion Rocer de Sondal, contre Frogger de Li next a notable). Mini-provis. Jean-Sibertien MAIN-GOT, rue Les-Quatre-Chemins, 33710 Bourg-1/Girondo, Tél. : (56) 68.73.11.

+ Lycéen cherche schémas d'extension pour TI 57 \* Lyceen Chan, K7, vidéo) + astaces diverses. Partici-<br>(Meu, Mem, K7, vidéo) + astaces diverses. Partici-<br>pation aux frois. Leurent VERGNON, 28, rue du Gel-Savuir, 95220 Hurbley.

\* Cherche généreux(se)' donateur(trice) (l'un ardin feer du type Oric, Sinclair, Tandy, Sharp. (Part paye)<br>naturellement || Pierre FARACHE, 54, avenue du Rey,<br>B/13, 06100 Nice, Tel. : (93) 84.47.36 (ou houres de repos).

\* Recherche tout also d'Amet de plus d'1 km Renoit HORCKMANS, 23, rue Mulière, 62200 Carvin.

\* Cherche personne generaux(se) pouvant offrir un<br>micro-ordenthur TI 99 at onix que des K7 compatibles<br>nyes TGG 4 A M. Frédéric 42 FLOC'M, Clamart-<br>Paquia, 56120 Lu Roche-Bornard. Tál. : (97) 42.93.21

\* J a 15 am et cherche possesseur ordinateur<br>Commodore 64 a Paris pour échanger programmes,<br>trocs, livres. (14 ans minimum). **Immunuel GOLDS** TEIN, 114, bd de Magenta, 75010 Paris.

. Cherche personnes pouvant domer publicités, pros-<br>pectus, etc., sur toutes K7, toutes marques, s'adoptant sur le VCS Atan. Stéphene CHILOT, 33, ree de **Horar, 10000 Reinborg** 

· Recherche renseignements et appréciatio toutes les sortes de K7 de leux vidéos (Ator). Mottel Activision, CBS, etc.) Vesillez m'envoyez toutes vos Colle, 86000 Politiers. Tél. : (49) 85.81.56 heures repes.

\* Cherche un plan d'émetteur radio dont le royon<br>d'action est compris entre 5 et 10 km sur FM Un<br>gent Merci d'avance. M. Olivier MARTT, 32, rue Recine, 11000 Carcassonne.

\* Cherche ame intelligente me permettant de trouver<br>solution 9" et 10" étape Swordquest Earthword<br>Thierry GOUMENT, 19, rue de Reims, 76620 Ls Hovre, Tél. : (35) 44.83.08 oprès 19 h.

\* Cause achot désire recevair les avis des utilis Pescal PAINT, T9, rue du Plateau, 93350 Plessis-Robinson.

\* Cherche possesseur d'un Dragon 32 pour échonge arommes. Harvé STACHNICK. 1, rue des Pivoines. 08000 Charloville-Mézières. Tél. : (24) 57.26.23.

· Etudiant démuni cherche personne sympathique qui donneroit VCS, Coleco, Mattel, Philips, Hame Art<br>Vectrex, Home Vision, Datavision, Intertoir ou 4 A. Tél. : (33) 83-27.85.

\* Recherche utilisateurs de console Rowtron Computer<br>System pour échange de K7 au contacts idées, etc.<br>BARE Alein, 11, ret du Fg-St-Denis - 75010 Paris.<br>Tél. : 770.09.61.

· Achète, vends ou échange K7 Mattel pour a (échange même à titre provisoire) 'Tél, (1) 772.73.51 is soir. nes et schémos d'ins

· Lycéen cherche tous program \* vycen computer took poor EX \$1. Remboratement<br>des from et retour assort, meril d'avance, UNIGNAUD<br>Laurent, 43, ev. de Théry , 92428 Westersson, Til.<br>741.11.49. Cherche également club pour EX 81 ou autre. Merci

outre, Metrix, Créatanic Bip Bip B (8 (80x) 150 f prix à débattre, acternaire diverses K7 Atari contre K7 Activités<br>sion trimogle, (Starmoster de préférence), BERN-<br>sion, limogle, (Starmoster de préférence), BERN Bie, 29, Tél. : (35) 85.26.29

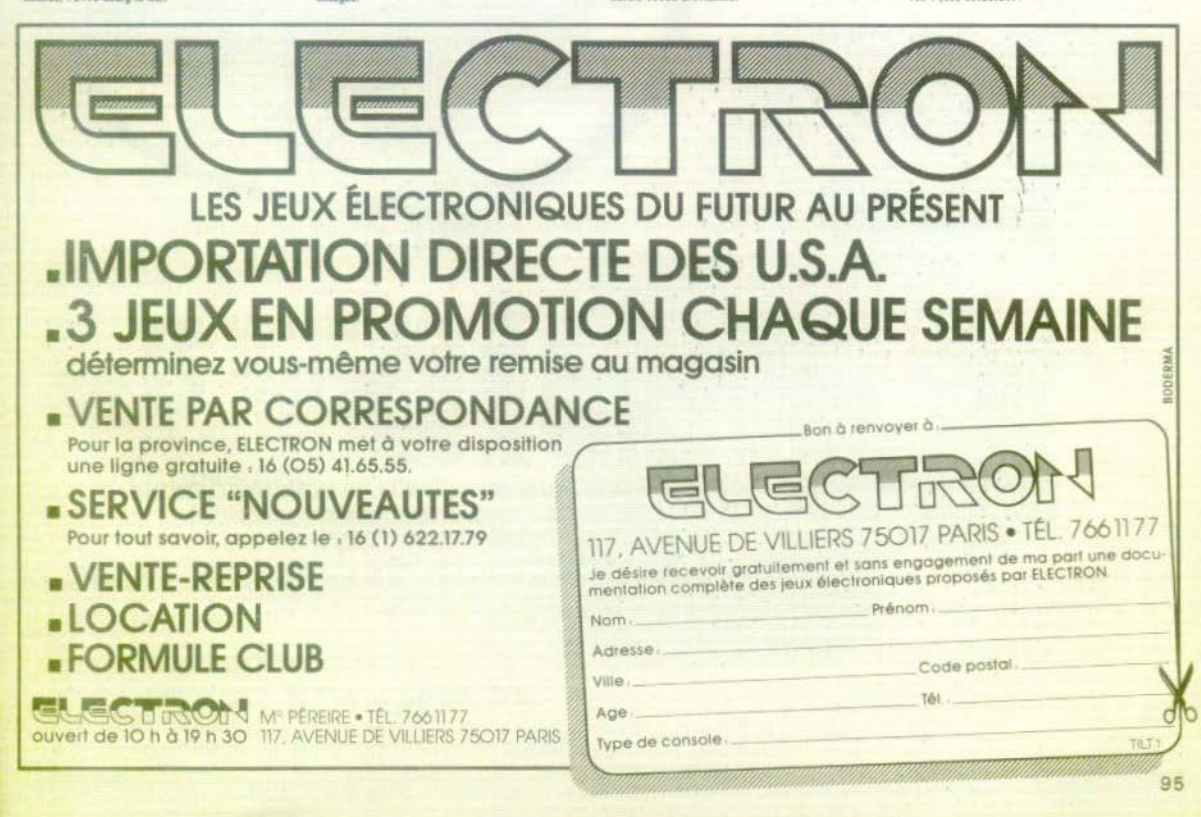

**RETROUVAILLES TOUS AZIMUTS** 

Arcades

**Pour la rentrée, vos héros favoris sont fidèles au rendez-vous. Q\*Bert, Nibbler, Punk, Black Knight ... et tous les autres vous attendent pour des parties endiablées. Ne les décevez pas.** 

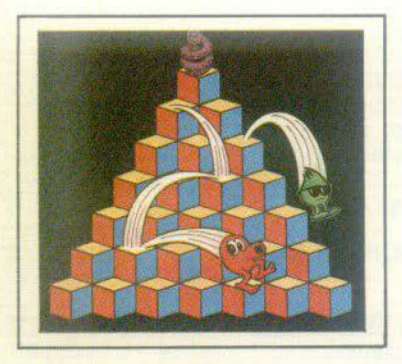

**SERVICE CO** 

**Q"8ERT Des personnages qui parlent dans de drôles de petites bulles ou poussent des cris étranges, Q\*Bert est <br>un jeu original à mi-chemin** est **and the company of the company of the company of the company of the company of the company of the company of the company of the company of the company of the company of the company of the company of the company of the entre la B.D. et le dessin animé. Mals les tout petits seront très ra· pidement désarmés par les impitoyables enne· mis de notre héros.** 

Q\*Bert. le personnage principal. est un petit bonhomme orange. tout en rondeur,

avec un gros nez et deux pieds agiles. Il apparaît au sommet d'une pyramide composée de cubes en relief. Pour remplir sa mission, 11 doit sauter sur tous les cubes du ieu. A chaque fois qu'il pose le pied sur l'un d'eux, la surface change de couleur. Il faut ainsi colorer toute la pyramide. La première difficulté réside dans le maniement du joystick. En effet,

O\*Bert ne se déplace qu'en diagonale et jamais de droite à gauche, ce qui est<br>pourtant le réflexe immédiat. Dans un tout premier temps, il serait préférable de vous cantonner au centre de la pyramide afin de vous familiariser avec le mouve-<br>ment, quitte à repasser plusieurs fois sur le même cube. Vous pourrez ainsi attaquer les bords sans courir le risque de précipiter Q\*Bert hors de la pyramide...<br>Le cri de détresse qu'il pousse alors vous donnerait d'horribles remords. L'autre tactique consiste à le faire sauter en zig-<br>zag, droite-gauche. Ne tracez pas de lonzag, droites, ce qui émousserait<br>vos réflexes. Maintenez toujours le joystick en mouvement. Dans tous les cas, ne soyez pas pressé de finir. Votre temps de jeu n'est pas chronométré et l'empresse-<br>ment pourrait vous être fatal, car d'ignobles personnages ont juré la perte de o•Bert. Essayez des les contrecarrer avant de colorer la pyramide

S SERVICE

Lors de la première phase, Q\*Bert doit<br>changer la couleur des cubes une fois seulement. Il gagne 25 points par cube. Aux deux premiers niveaux. ses en. nemis sont figurées par des balles rouges et violettes. Elles émer gent sur le premier cube et tombent par rebonds successifs (elles ne peuvent en aucun cas re-

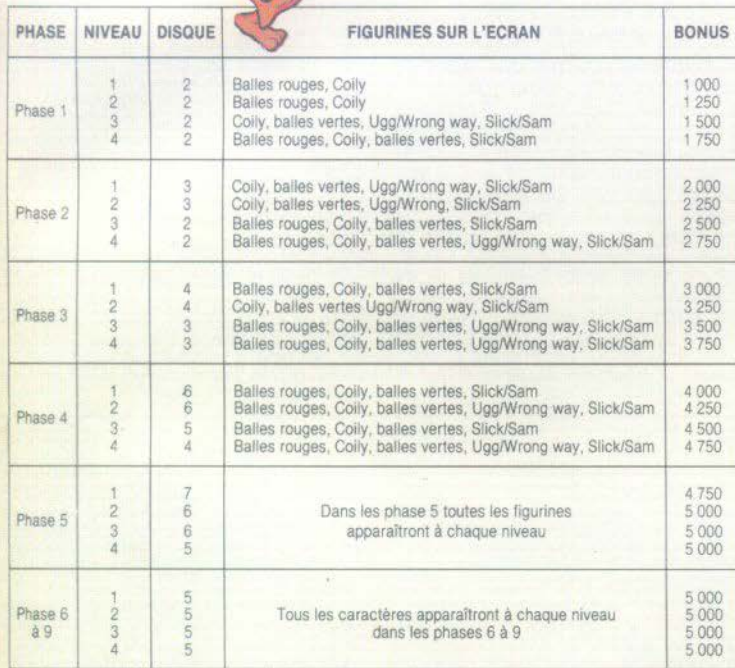

monter). Evitez-les, elles sont mortelles. Alors que la balle rouge disparaît après la dernière rangée, la violette s'arrête subitement pour donner naissance au machiavélique Coily. Ce serpent n'a qu'une dée en tête : tuer Q\*Bert et le poursuivre<br>partout de son venin. Le seul moyen de s'en débarrasser est de l'attirer au bord de la pyramide. Faites sauter Q•Bert sur le disque qui s'envolera et le ramènera directement au sommet. Coily tombera, poussant un cri de désespoir. Un bonus de 500 points s'affiche à chaque Coily dé· truit. Si vous parvenez à finir la partie sans sauter sur les disques, votre dextérité sera récompensée de 50 points pour chaque disque non utilisé.

Au troisième niveau, Coily mijote toujours ses mauvais coups, mais, cette fois-ci, accompagné de méchants comparses. Slick, muni de lunettes de soleil, et Sam<br>ne sont pas mortels. Mais ne relâchez pas votre attention, car ils sont passés maîlres dans l'art de la diversion. Tout en parlant, ils sautent sur les cubes. Si vous avez le malheur de les voir passer sur<br>des surfaces transformées, celles-ci retrouvent leur couleur d'origine. Notre pauvre héros est donc obligé de recom· mencer. Pour les éliminer, il doit leur sau· ter sur la tête. Chacune de leur agonie rapporte 300 points. Les plus moches. Ugg et Wrongway oui apparaissent en bas de l'écran, ne modifient pas la cou·

leur des cubes, mais ils sont mortels. Ils ne pourchassent pas Q\*Bert, car, contrairement à tous les autres. ils se dé· placent verticalement et horizontalement, bouleversant tous les paramètres du jeu. Faites-y très attention, habitué au traiet diagonal, vous serez très surpris. N'atten· dez d'eux aucun bonus, ils sont indestructibles. Au cours de cette première phase vous ferez connaissance avec tous les éléments du jeu. Vous éviterez ainsi les mauvaises passes dans la deuxième partie. Car là, tout se complique. *Q\*Bert* doit changer les cubes deux fois en deux passages. Vous obtiendrez alors trois couleurs différentes sur la pyramide. L'obstacle visuel s'accroît. Mais vous<br>n'arrivez pas encore au bout de vos n'arrivez pas encore au bout de vos<br>peines, car la troisième phase devient un<br>véritable casse-tête. *Q\*Bert* ne peut repasser sur un cube transformé sous peine de rétablir la couleur précédente. A ce stade, il possède le même rayon d'action que Slick et Sam. Un conseil évident, soyez méthodique, évitez de laisser un cube non transformé au milieu de cubes déjà modifiés. Ce dernier tuyau reste pourtant difficilement réalisable, car. bien sûr. tous les prédateurs vous guettent en· core et l'action est maintenant bien plus rapide. Ne vous troublez pas si Q\*Bert vous mène un train d'enfer, tout le monde peut craquer. Respirez profondément, relax ! Mais restez vigilants. car notre

petit homme n'arrête pas de sauter, sauter. sauter  $Q*BFRT$  de Gottlieb  $\star \star \star \star \star$ 

**ERVICE CO** 

#### **NIBBLIR**

Pas d'envahisseur intergalactique ni de tueur sanguinaire à l'horizon. Nibbler ne connaît qu'un ennemi :<br>lui-même. Ce serpent vorace a tendance à se mordre. Ne jouez pas les sadiques et empêchez-le de s'adonner à cette manie destru-<br>trice.

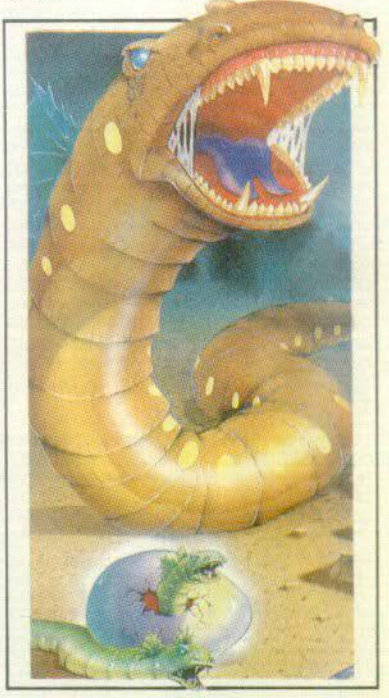

Le principe de Nibbler est identique à celui du célèbre Pac-Man : un labyrinthe au schéma assez grossier. des pastilles de survie réparties le long du parcours et un héros affamé. Pour diriger le jeu, vous disposez d'un ioystick utilisable horizontalement et verticalement. Nibbler, le serpent sympa a pour gros défaut un appétit insatiable.

Hélas, sa myopie n'a d'égale que<br>sa boulimie permanente et s'il rencontre son propre corps, il se mord. Le réflexe est fâcheux pour un serpent venimeux. Votre rôle consiste donc à lui éviter de mettre fin à sa vie de gastronome. Le reptile ne me· surant que trois ou quatre centimètres, la partie

s'avère d'emblée assez facile. Mais petit Nibbler deviendra grand. A chaque bouchée, sa queue s'allonge d'un centimètre. Pastille après pastille sa taille augmente, et ses déplacements dans le labyrinthe deviennent d'autant plus délicats que la vitesse accélère.

SERVICE COMPT

La partie avançant, la visualisation du parcours se complique. Vous pouvez immobiliser l'animal en lui bloquant la tête contre un mur. Si ces pauses-réflexions sont bien pratiques, elles vous font perdre du temps

Hé oui! l'existence de Nibbler est chronométrée. Un décompte partant de 990 unités s'affiche en haut à droite du tableau. Vous disposez d'une minute et demie pour finir le tableau. Mais le décompte s'accélère si vous restez plus de 90 unités sans manger de pastilles. Il reprendra son rythme de croisière dès la première bouchée avalée.

L'écran affiche deux tableaux différents. Le premier se présente sous la forme d'un labyrinthe classique. Des losanges nutritifs sont répartis régulièrement sur la totalité de l'itinéraire. Le tableau est divisé en deux (haut et bas) avec au milieu un fort rétrécissement. L'erreur serait de vouloir ingurgiter tous les points en une partie avant de passer à la suivante. Car<br>le serpent finit tôt ou tard par se recroqueviller. Afin d'éviter le drame, passez de haut en bas en réalisant le maximum de zigzags. Vous réduirez ainsi la distance entre la tête et la queue de notre glouton reptile.

Le deuxième tableau se compose d'un quadrillage régulier de petits points. Des pastilles, plus grosses et de couleurs différentes, sont disseminées ça et là. Certaines se mangent sur un parcours horizontal, d'autres sur un parcours vertical. Comme tous les mouvements sont ici permis, le joueur à tendance à passer directement d'une pastille nutritive à l'au-<br>tre. Réaction à éviter car vous pensez bien que tout a été prévu pour que le chemin le plus court vous soit fatal. A éviter également, le quadrillage en va et vient sur toutes les longueurs. Vous perdriez un temps précieux sans grands résultats. Là aussi, la tactique des zigzags s'impose. Il est évident que ces conseils restent valables lorsque le serpent devient imposant. Profitez donc de sa petite taille pour manger un maximum de pastilles sur des distances courtes. N'utilisez pas ces méthodes de manière systématique. Ceux qui appréhendent parfaitement leur trajet pourront avec succès donner libre cours à leur imagination. Toutefois, n'oubliez pas la règle d'or : Nibbler ne doit jamais s'enrouler. Et surtout ne vous laissez pas surprendre par les accélérations. L'allure s'accroît tellement vite qu'il est difficile de mettre au point des parcours<br>gagnants comme au Pac-Man, mais aux persévérents rien d'impossible, les champions trouveront peut-être la martingale. NIBBLER de Rock'Ola ★ ★ ★ ★

#### **LE TEMPS DES** *REMAKES*

Les dernières productions Gottlieb nous offrent des pinballs du meilleur niveau. Des trouvailles tous azimuts sur des remakes et comme promis la version flipper du jeu d'arcade Q\* Bert passé désormais au zénith du star-système vidéo.

Après Spirit et ses deux plateaux, Gottlieb améliore son système « Multiball » avec un Punk truffé de drop-targets et de cibles actives, apparues sur Volcano. Grâce à son arsenal de bumpers et de kickers, la bille se trouve rejetée par 13 dispositifs automatiques. Ajoutez à cela 3 flippers, la boule ne dispose d'aucun répit. Les trous de capture situés aux angles supérieurs restent assez faciles d'accès. Par contre, les libérations s'avèrent délicates car régies par des temporisations très sévèrement réglées. Comme sur la majorité des Punk en exploitation. les mémorisations de plateau sont annihilées afin d'accroître les difficultés. Nous déplorions déjà ce phénomène sur la plupart des apparells Spirit. Tournons la page avec Striker et Q\* Best Quest. Là une première constatation s'impose : hormis un unique passage au score progressif, les plateaux n'indiquent aucune valeur de points. Impossible de savoir ce qui paye le plus, les « super-values » sont supposées inexistantes, les combinaisons de jeu primant de manière différente selon les modèles.

Quant aux profanes du jeu de football, ils auront fort à faire avec Stricker. L'amateur averti retrouvera avec plaisir les évocations de « coup franc », « pénalty », « corner », et s'identifiera au camp des Blancs, la machine figurant les Jaunes,

autrement dit, l'adversaire. Enfin l'attrait principal de l'offensive des Blancs contre les Jaunes est rehaussé par la possibilité de « passes », limitées en nombre, d'un côté à l'autre du terrain.

**IS SERVICE** 

Les inconditionnels du « Counterforce » et ses temporisations seront au comble de<br>la satisfaction devant le Q\* Best Quest. La descente inexorable de rockets sur fond d'apocalypse cède ici la place aux progressions successives de Colly. Ugg et Wrongway, vedettes confirmées de la vidéo.

Dans une ambiance de dessin animé que parachève un babillage permanent de la machine, le joueur doit édifier sa pyramide de cubes tout en repoussant le petit monstre de service chargé de détruire son ouvrage. En frappant les trois compères à même leur tanière, ils entrent en jeu et vous gagnez l'extraball. Cette opération représente avec le gain des cubes l'attrait principal du jeu. Les 2 flippers inférieurs vous offrent une seconde chance de remonter la bille latéralement. De loin en loin, lorsque celle-ci est renvoyée avec force et précision, la boule effectue alors un circuit le long des glissières établissant une arabesque en forme de « 8 ». L'extraball récompense immédiatement 'exploit.

Q\* Best Quest joue également avec les nerfs de ses adversaires pendant l'approche de l'ennemi vers l'édifice pyramidai. Alors que chaque seconde compte pour refouler l'intrus, la bille prend un malin
**SPECIAL** 

plaisir à traîner dans les chicanes supérieures du plateau, hésite à l'entrée des passages, s'attarde dans les éjecteurs, et l'on soupconne alors la machine de vouloir jouer en solitaire... A ce stade, le suspense gagne aux dépens du rythme et de la vivacité de l'action.

*APRIS SERVICE COMPAS* 

Un retour en arrière vers les années 70 afin d'évoquer un brusque changement de cap en matière de flippers, avec tout d'abord la sortie de l'Orbit 4 joueurs et sa<br>version 2 joueurs en janvier 1972. Quatre ans plus tard, sévissaient Royal Flush (4<br>joueurs) et Card Whiz (2 joueurs).

Parfait exemple du « tour de main » Gottlieb dans la conception du flipper de sobriété apparente mais attrayant à l'extrême, Super Orbit revient donc auréolé de couleurs et de sons nouveaux. Le jeu initial est scrupuleusement respecté ainsi que le format jadis abandonné au bénédice de celui de Spiderman. Comme prévu<br>dans ce « come back », l'électronique<br>continue à supplanter l'électro-mécanique. La partie de Super-Orbit ne se décrit pas, elle se vit ! Une seule idée compte : conserver la bille afin de lui faire récolter un maximum de points

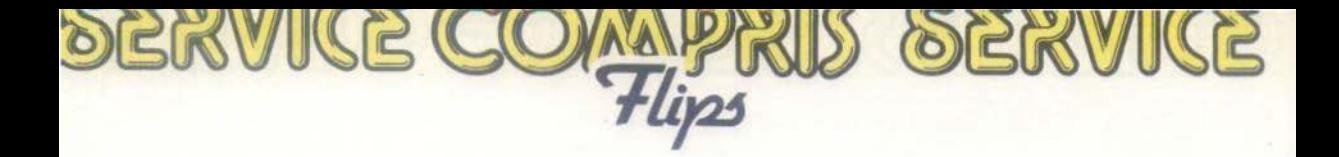

A l'inverse, Royal Flush de Luxe offre des combinaisons de plateau. Nous retrouvons ainsi les 3 jokers qui éclairent le Special et l'alignement de drop-targets face aux flippers. Bref, tout ce qui semblait facile à réaliser pour gagner mais demeurait coriace à concrétiser. Toujours la magie Gottlieb.

Arrivé là, il ne reste plus qu'à lancer un pronostic sur le prochain « remake ». Des noms viennent à l'esprit, liés à des classiques de la période sollicitée précédemment : Sheriff, Jungle, Big Indian, Canada

Dry/Target Alpha etc...<br>La renaissance d'Amazone Hunt nous ra-<br>mène à l'un des grands succès de cette lignée. Son thème, sans rapport avec<br>l'original, et sa richesse de bruitages masquent encore les éléments d'identifi-<br>cation. Nous ne dévoilerons donc pas le nom de cette machine de l'été 75. Un in-<br>dice visuel toutefois pour les fouineurs obstinés : une pièce de monnaie tour-

noyante que perce en plein vol une balle<br>d'une rare précision...

Enfin. nous saluerons bientôt 1a sortie d'un Rack-em-up, actuellement au stade de prototype. Une affaire à suivre...

#### **UN CLASSIQUE DU PINBALL**

• Lanceras-tu un nouveau défi au chevalier noir ? », « Bats-toi contre<br>moi, chevalier ! » Vous reconnaissez certainement ces menaces proférées à longueur de parties par<br>le flipper *Black Knight* de Williams. L'originalité de Black Knight ne se limite pas à l'introduction de la parole ni à<br>l'usage de la langue de Molière mais à une série d'innovations dont le « multile-<br>vel ». Premier pinball à double plateau, ou<br>double niveau, *Black Knight* fit son entrée<br>lors de l'AMOA de Chicago de 1980, la plus importante manifestation dans le do-<br>maine des appareils de divertissement automatiques. Williams utilise ici le jeu<br>possible de trois billes en simultané. Au principe « multiball », remis au goût du jour par le « Firepower », s'ajoute un sys-<br>tème de champs magnétiques, contrôla-<br>ble par le joueur : Je « magna-save ». La bille est parfois happée par un aimant invisible et sauvée de la perte dans les sorties latérales. En fin de partie, les billes<br>éventuellement capturées sont libérées par le « last chance » lors de la perte latéra le de la dernière boule. Avant le « game-over », le score le plus élevé des deux, trois, ou quatre participants se voit gratifié de quelques secondes de plaislr supplémentaires sans limitation du nombre de billes... Une phase de<br>joyeuse pagaïe sans grande conséquence sur le gain des parties rejoua-<br>bles. Malgré tous ces attraits, un re-<br>proche au Black Knight s'impose : la<br>difficulté de réaliser de véritables<br>scores. Ce défaut a été heureusescores. Ce défaut a été heureuse· ment corrigé sur Jungle Lord *Pha·*  raoh et Solar Fire, des modèles<br>plus récents et disposant des mêmes gadgets

Black Knight garde néanmoins<br>l'avantage sur ses cadets dans les hit-parades de pinballs. Vic-<br>times d'une conjoncture contraire à des productions<br>aussi élaborées que coûteuses, ces derniers modèles<br>n'ont pas bénéficié d'une commercialisation tracas-<br>sante.

#### **FLIPMANIA**

Des 150 flippers élaborés par Bailly, le plus important constructeur d'appareils automatiques de la planète, nous ne retenons ici que les mo-<br>dèles ayant bénéficié de cette technique. La flipmania<br>n'est décelable qu'à partir de 35 machines a!· frontées

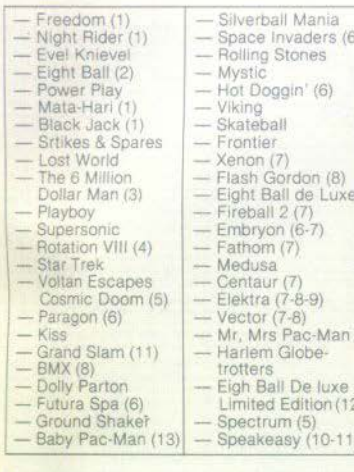

(1) : existe en électro-mécanique (non électronique)

(2) : situations du plateau mémorisées (premier modèle)

(3) : modèle à 6 joueurs

 $(4)$ : pinball tournant circulaire (construit par la filiale Midway) (5) : prototype sans suite

- (6) : « Supersize » (plateau large)
- : « Multiball »

(R) double plateau

- 
- (9) : mini plateau indépendant (10) : principe « add-a-ball »
- (11) : commercialisé en 2 ou 4 joueurs
- (12) : reprise d'un modèle avec nouvelle pré-
- sentation
- $(13)$ : vidéo + flipper

#### **EXTRA BALLS**

Le pinball n'en finit pas de prospérer et pour le prouver Bally couvre ses billes d'or fin !

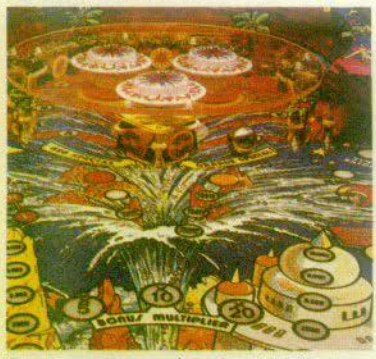

En cinquante années de pinballs, on a connu le verre, le bois, les matières synthétiques... La bille chromée ou « silverball » s'est vite imposée. Il lui faudra maintenant partager la vedette avec une bille en or. Une idée riche pour GOLDEN BALL que nous ne manquerons pas de vous présenter dans notre prochain tour d'horizon des nouveautés Bally.

ERVIK

**C** 

 $\bullet$ 

Leader de la fabrication européenne des flippers, Zaccaria relance l'idée du pla-<br>teau à éléments escamotables. TIME MA-CHINE est en effet équipé d'un mini plateau circulaire avec une série de cibles réparties autour de trois bumpers. En cours de partie, cet ensemble visible sous un disque d'altuglass surgit sous l'action d'un ascenseur et transforme intégralement le jeu. Son retour au niveau inférieur permet à la bille d'accéder à nouveau aux cibles fixes du fond du plateau. Un séduisant voyage dans la quatrième dimension

Encore un transfuge de la vidéo vers le pinball. JOUST, le jeu d'arcade de Williams (2 joueurs) devient flipper. Concu pour deux comme son aîné, il permet l'affrontement direct. L'appareil, sans fronton, possède deux plateaux carrés d'inclinaisons inverses, et reliés à leur sommet par des passages communs. Chacun s'évertue à faire progresser son score lorsque la bille pénètre dans son camp et à ne pas l'expédier, par maladresse, du côté opposé...

#### **LE COIN DES MONSTRES**

Les pinballs en table-bar sont une conséquence de l'engouement pour les jeux vidéo. Le tube incrusté horizontalement dans des meubles toujours discrets fait fureur au Japon et aux U.S.A. Rotation VIII fait partie du lot.

Cette table rectangulaire dispose d'un plateau de flipper beaucoup plus court que la normale. Selon le socle usité, Rotation VIII se joue soit debout, soit assis. Les participants se répartissent aux quatre coins cardinaux, « Nord », « Est », « Sud », et « Ouest » attendent le moment où le plateau circulaire se présente à eux par rotation. Toutes les indications de jeu dont les scores s'inscrivent à la base du plateau qui, lors du « game-over », effectue un dernier tour en s'immobilisant à quatre reprises afin de présenter le résultat du match.

Rotation VIII est une variante de l'Eight Ball de Bally mais son format, plus large que long, se montre très gênant. Par ailleurs, la moindre inclinaison accidentelle de la machine détruit l'égalité des chances entre les joueurs. Le flipper circulaire de Midway (filiale de Bally) s'inscrit dans la série des curiosités qu'apporte épisodiquement la recherche dans l'évolution de ces appareils. Mais Cross Town de Rotor Table Games Company, né en 1935, lui ravit le titre de premier pinball tournant de l'histoire. Jean-Pierre CUVIER

Carte postale

# **LES COULISSES DE LA VALLEE DES PUCES**

**Atari, le leader mondial des jeux vidéo prépare en grand secret sa stratégie et ses nouveaux jeux dans un immeuble anonyme de la Silicon Valley.**  Pour Tilt, le géant américain se dévoile. Mais pudiquement.

Pour pénétrer dans l'empire secret de Pac-Man, il vaut mieux montrer patte-<br>blanche et avoir rendezvous ! Une fois badgés,<br>étiquetés et pris en charge par une hôtesse, nous pé-<br>nétrons enfin — non sans un léger pincement au cœur - dans le lieu mavente, fabrique, distribue des millions de consoles, d'ordinateurs et de cassettes de jeux.

Et cela, à une demi-heure de San-Francisco, la cité perpétuellement embrumée de Californie, par l'autoroute de San José le chemin royal (El Camino Real). Autour de Sunnyvale, la Silicon Valley apparaît comme un<br>vaste terrain de golf ponctué d'immeubles à raz de terre dont les pro priétaires — millionnaires<br>(en dollars) — portent les<br>noms prestigieux de Hew-<br>lett-Packard, lBM, Control Data, Memorex... et Atari. Ét le nom<br>qui vient immédiatement<br>aux lèvres de millions de joueurs dans le monde entier. semble totalement étranger aux passants de Sunnyvale à qui nous demandons notre chemin. Donald S. Teiser, 40 ans,

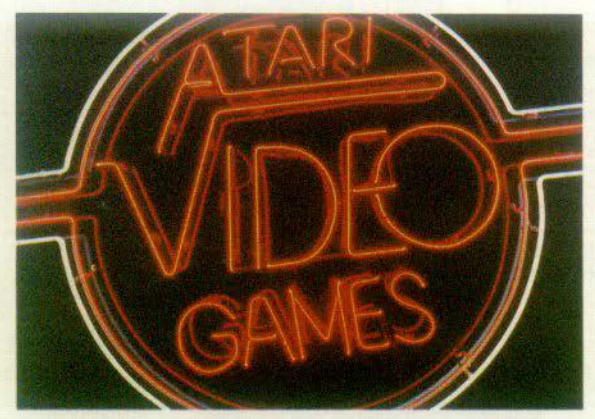

directeur du développement des logiciels, est le prototype de l'ex-étudiant américain : sympathique, bien élevé, un rien<br>condescendant. Il règne<br>sur une équipe d'une trentaine de program-<br>meurs, diplômés — pour la plupart - de l'enseignement supérieur. Des passionnés qui ont généralement tout appris par eux-mêmes (ce genre de programmation n'est en- seigné dans aucune école), des créatifs sachant parfaitement associer les procédés artistiques et techniques.

Pour fabriquer un programme de fond en comble, il faut en

moyenne cinq mois. Un programmeur en distille<br>donc deux à trois par an. Le calcul est simple : chaque année Atari part aligner entre soixante et quatre-vingt-dix jeux nou- veaux.

« Evidemment, il *y* a pardit Donald - Lorsqu'il y a eu cette folie autour de E.T., un de nos programmeurs a mis cinq semai-<br>nes pour tout boucler.<br>Seulement il n'était question ni de manger ni de<br>dormir pendant tout ce dormir pendant tout ce<br>temps-là ! »<br>Autre phénomène qui ré-<br>tablit l'équilibre : certains

projets sont abandonnés. Pour diverses raisons. Il

s'agit généralement de ciétés qui tombent à l'eau.

« Nous fonçons tête baissée sur un programme —<br>poursuit-il — en étant<br>persuadé d'obtenir une licence et lorsque nous négocions, nous n'arrivons pas à nous entendre. Cela<br>peut être aussi notre service marketing qui ne<br>nous donne pas le feu<br>vert pour un jeu entièrement mis au point. En<br>fait notre capacité de production est nettement su-<br>périeure à ce que nous<br>faisons réellement. Et c'est une bonne chose car les jeux tendent à devenir de plus en plus longs à programmer. Nous utiliprogrammer. Nous utili- sons aujourd'hui des «chips » d'une plus grande capacité. Avantages : des jeux plus complexes avec des graphismes et des bruitages plus élaborés. Mais en contrepartie toutes ces informations sont plus longues à inscrire en mémoire. »

Dans une salle de programmation, silencieuse comme un nôpital, des ordinateurs de Digital Equipment préparent et traduisent les program-<br>mes de jeux qui sont)

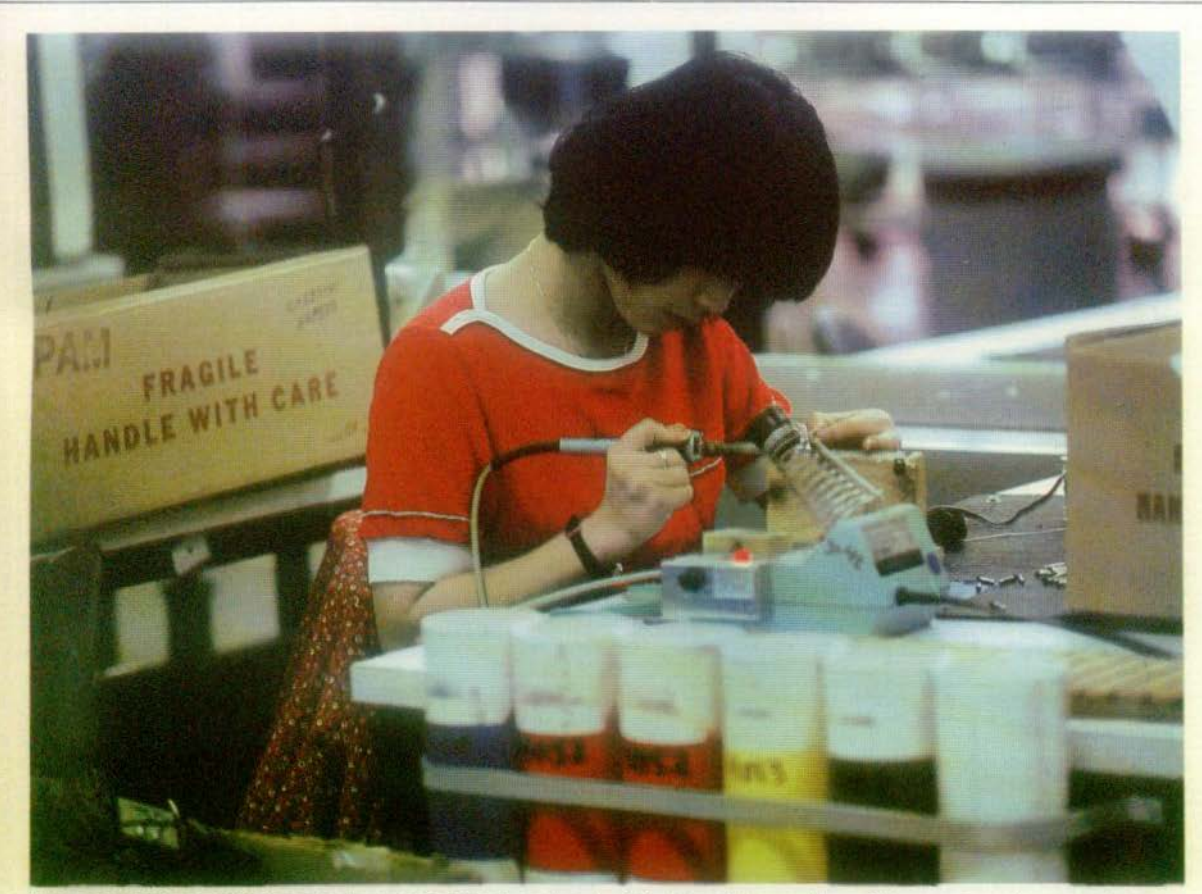

Chaque opérateur a pour tâche de monter deux ou trois pièces et - en plus - de vérifier le travail de ses collègues. Chaque ouvrier est l'inspecteur des autres.<br>Une technique classique du travail à la chaîne.

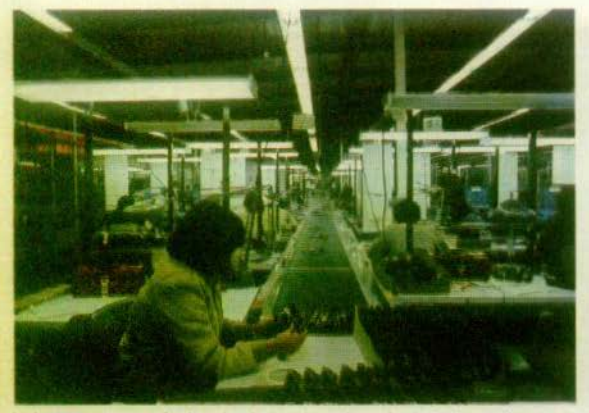

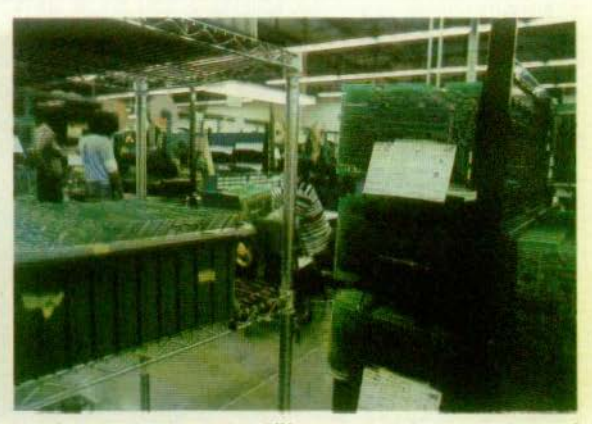

La longue promenade des circuits sur le tapis roulant. A chaque étape, une "La préparation des plaques. Les différents composants sont ensuite montés nouvelle transformation.

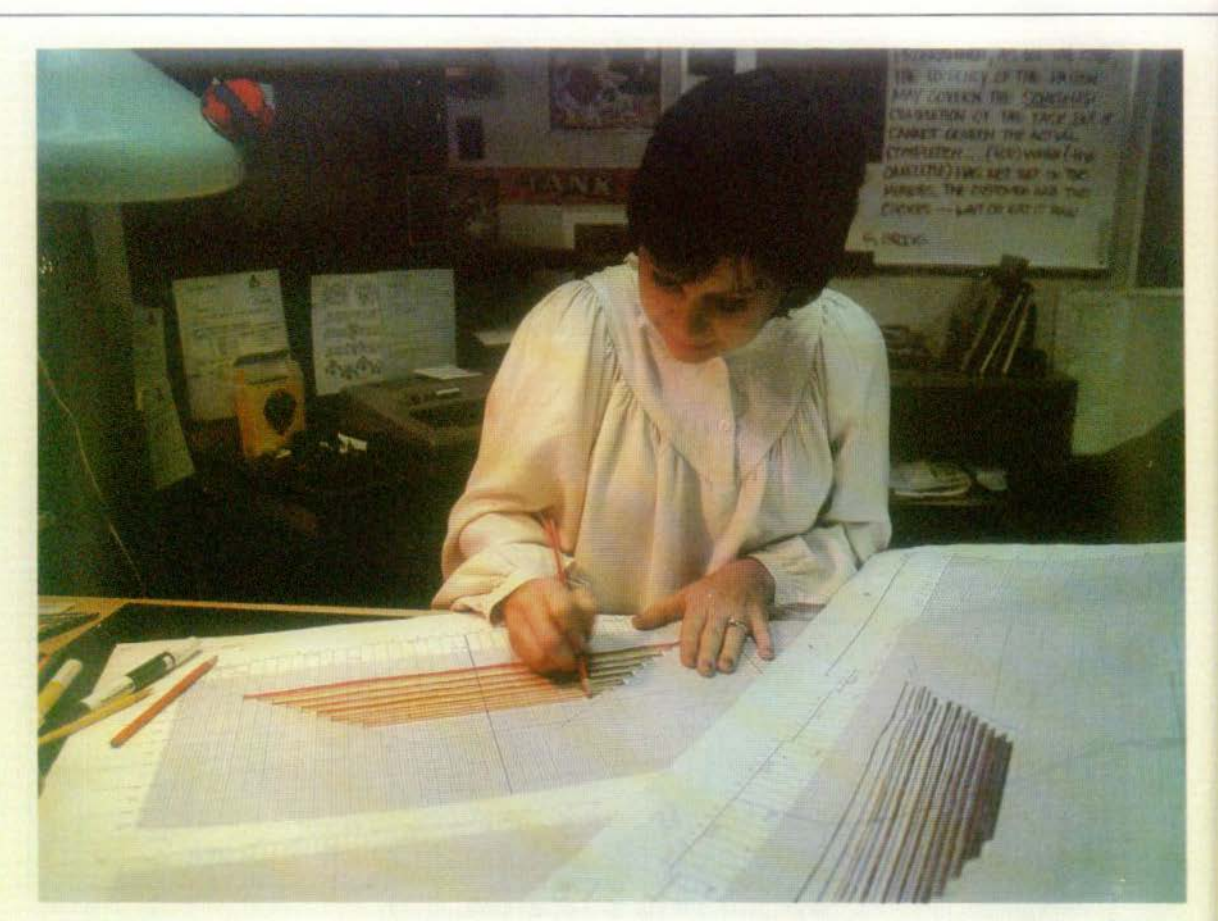

Mimi Nyden, désigner et coloriste, met au point le détail d'une des nouvelles cassettes destinées au VCS 2600 : Blanche neige et les sept nains. Tout compte pour donner une impression de mouvement et de perspective

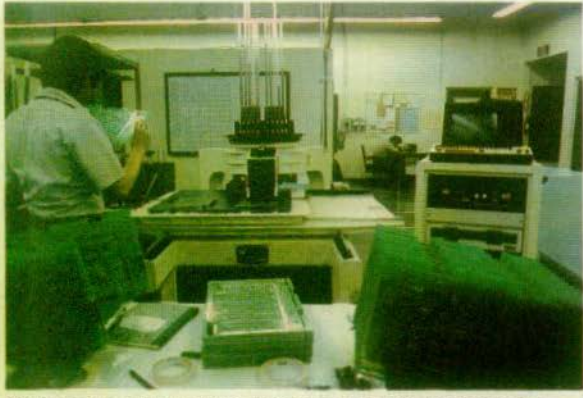

Vérification des plaques vertes des circuits imprimés. Le nombre des contrôles diminue le risque de malfaçon.

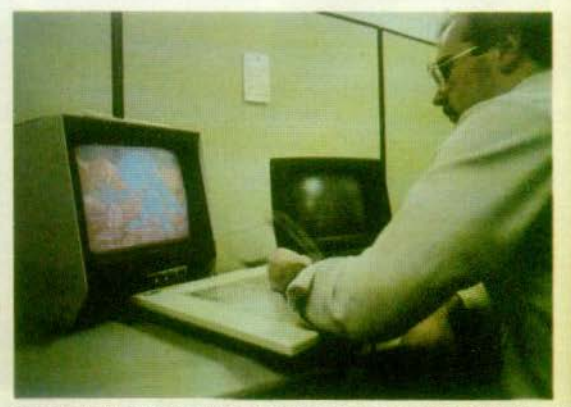

Conception d'un personnage à l'aide d'une fameuse «graphic tablet» un réalisme inoui

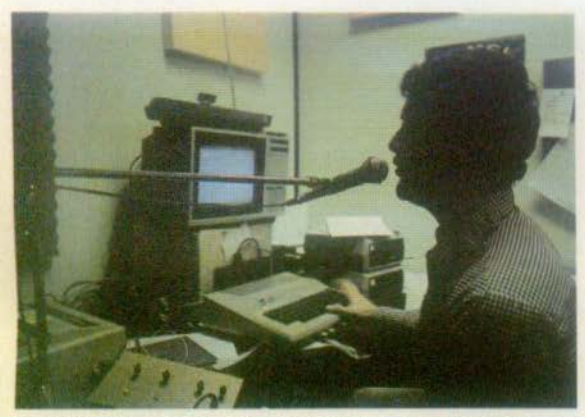

Essai d'information vocale. L'ordinateur gère tout, y compris les sons et la musique

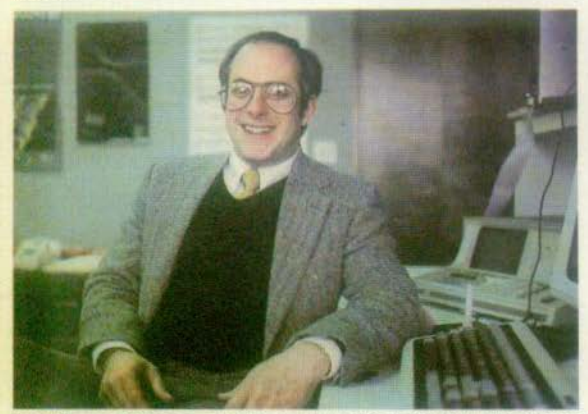

Donald Teiser, 40 ans, responsable des jeux-vidéo. Il règne sur une trentaine réaliser en cassette la verde programmateurs et de créateurs.

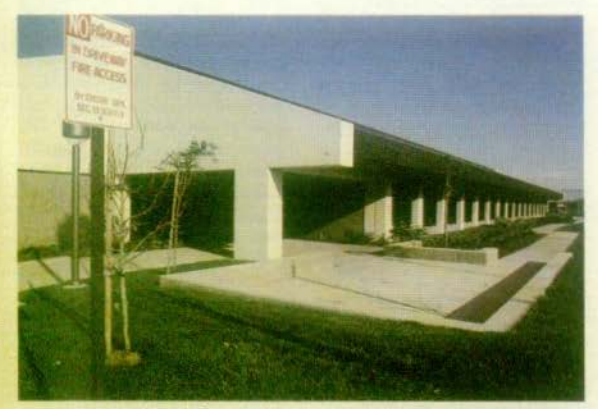

Le siège social d'Atari à Sunnyvale. Un immeuble au raz des pâquerettes qui bourdonne comme une ruche.

### **Mimi travaille sur une scène au** cours de laquelle le sol doit se dérober sous un nain.

écrits en langage-machine directement utilisable par l'ordinateur. Ensuite le programme est transmis dans un bureau tout aussi aseptisé - la station de  $mise$  au point  $-$  dans lequel une version particulièrement sophistiquée de console du commerce le prend en main. Et elle permet à volonté de lire et de modifier la mémoire. Son « Logic analizer »<br>observe avec précision étape par étape — ce qui<br>se passe dans la console pendant que le programme se déroule. Un magnétoscope enregistre en permanence pour prendre au piège un défaut de jeu.

Mais avant d'en arriver là, il faut commencer par avoir une idée de jeu, de personnages, de scénario.<br>En premier lieu, le sacrosaint service du marketing propose, sans prendre<br>beaucoup de risques, de qui a particulièrement bien marché.

Il peut s'agir aussi de « classiques » : les personnages de Walt Disney, les Muppets, Snoopy etc. et tous les héros des films une filiale) que ce soit les Buggs Bunny ou Super- man.

Chaque programmeur<br>peut aussi venir proposer son propre jeu. Il en sou-<br>met le thème et une ma-<br>quette au service du mar-<br>keting (toujours lui !) qui décide de ses chances de succès.

Enfin, il y a une quantité de thèmes qui n'appartiennent à personne etc. - et sont capables de faire des ventes tout à fait respectables.

Alors que nous hanton les couloirs sans fin du bâtiment carré de Sunnvvale, Atari vit à l'ère de Walt Disney.

Mimi Nyden, coloriste et designer de la section animation (au total, ils sont plus de six) est plongée dans l'univers de Blanche<br>Neige. Pour mettre au point un détail du graphisme d'une nouvelle cassette destinée en 2600. Elle travaille sur une scène au cours de laquelle un des sept nains. Il faut donc que les couleurs et les formes donnent au spectateur une illusion de mouvement et de perspective.

Cela ne doit pas être très simple, car Mimi profite de notre venue pour souf-<br>fler un peu :

« nous préparons une<br>série de trois ou quatre jeux tous en rapport avec les personnages de Walt Disney. Pour l'instant, je travaille sur Blanche-Neige, mais aussi sur une<br>version inattendue de Dingo, un Dingo sportif ! Je fournis donc mes don· nées au programme. L'ordinateur les lit ligne par ligne. les interprète, les mémorise et les effets ap-<br>paraissent sur l'écran. En ce moment, c'est une animation particulièrement difficile car il faut réellement donner l'impression que le sol se dérobe. Ensuite, on vérifie que chaque ligne est correcte 109

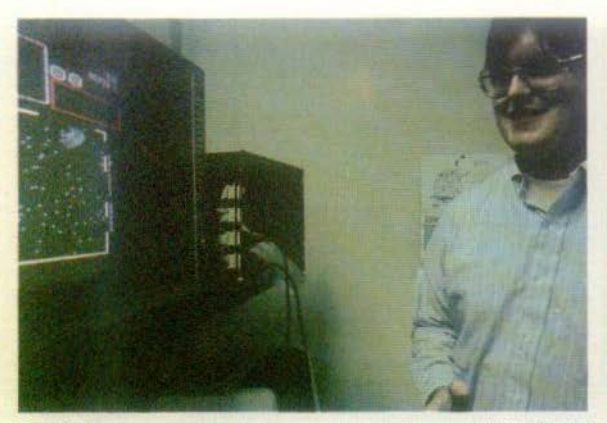

Alan Mellow, programmeur de jeux est une nouvelle recrue d'Atari. Il a fait ses premières armes chez Apple

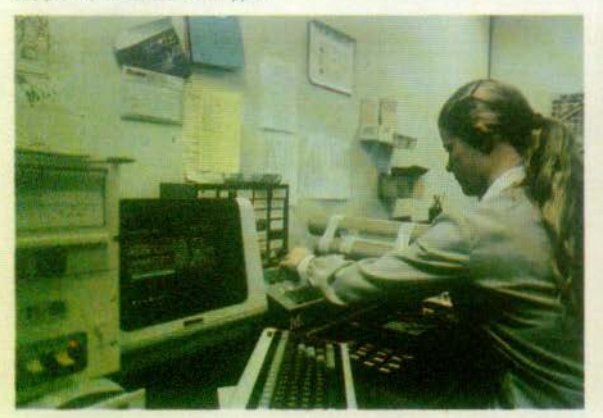

Verification des prototypes de cassettes baptisées EPROM (Erasable Program for read only memories)

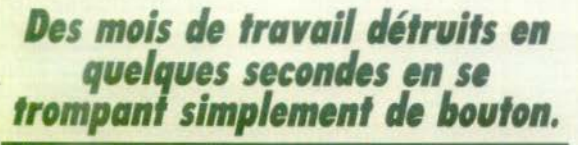

pour que l'ordinateur puisse les mettre en mémoire. »

A côté de Mimi, David Joy également spécialiste de l'animation, se bat avec un Atari 800 et une armée de Mickey qui défile sur son écran. Il prépare une séquence image par image, dessine point après point la silhouette et la couleur de chaque personnage.

Pour cela, des « graphic tablets », des crayons optiques, mais aussi un vulgaire joystick qui prouvent une fois de plus les prouesses réalisées par les bons ouvriers avec de mauvais outils !

« Ce n'est pas tellement de créer l'image sur l'écran qui prend du temps — explique David mais il faut revenir constamment en arrière,

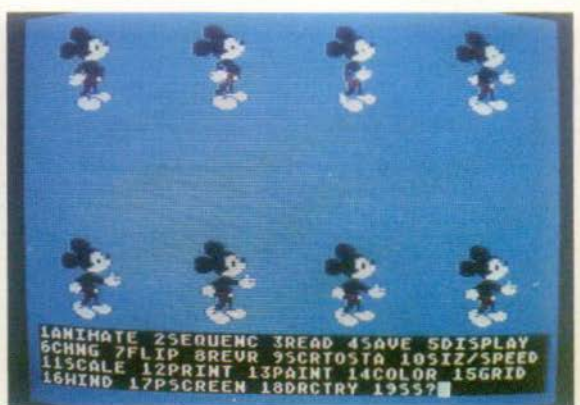

Une séquence de Mickey préparée image par image. La silhouette et les couleurs sont dessinées point par point.

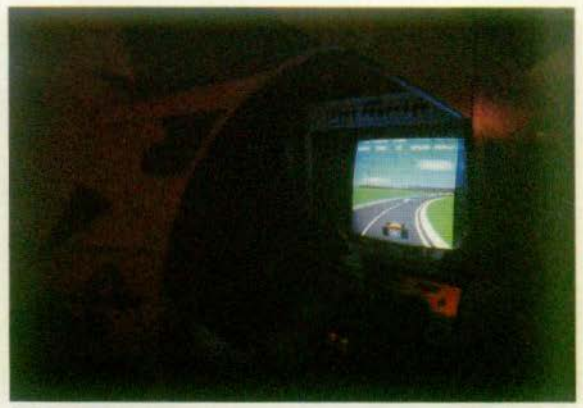

Un jeu d'arcade dans la cafétéria d'Atari. Le personnel a de bons talents pour tester les jeux !

redessiner, changer les couleurs ou le nombre d'images du mouvement, intervertir l'ordre des séquences. On doit consacrer un temps fou pour la préparation des programmes. »

Plutôt que les joysticks utilisés avec le 800, il serait beaucoup plus rapide de brancher une sorte de manette, qui permet d'es-<br>guisser les plans d'un futur jeu en donnant au programmeur une idée très précise du graphisme. Ce n'est pas le cas pour le moment, mais on y pense sérieusement. Pour bientôt.

Car la programmation des jeux destinés au VCS 2600 (la plus ancienne<br>console d'Atari) est particulièrement ardue. Son micro-processeur est faible et lent, sa mémoire<br>microscopique. Comparée à celles des ordinateurs familiaux ou des jeux d'arcades, elle est des milliers de fois moins vaste. Ce qui complique singulièrement la tâche du programmeur lorsqu'il s'agit d'y introduire la quantité de données nécessaires à la logique du jeu, aux graphismes et aux bruitages.

De plus, la définition de

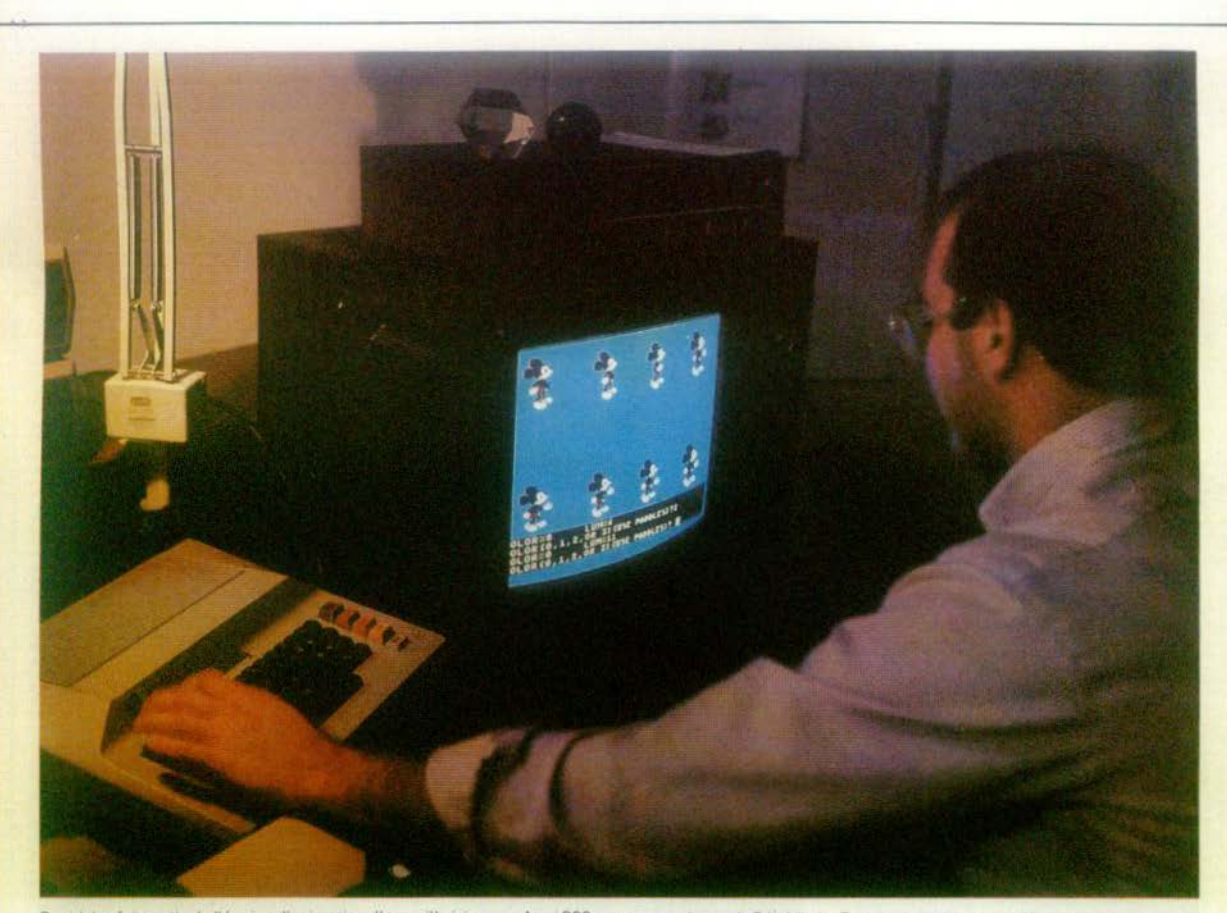

David Joy fait partie de l'équipe d'animation. Il travaille ici sur un Atari 800 avec une patience de Bénédictin. Tout compte : le nombre d'image du mouvement,<br>les couleurs, les relations entre les images…

l'image est plus fine. Pour s'en convaincre, il suffit de s'approcher d'un écran et de compter les<br>lignes ! Or, chacune de<br>ces lignes est dessinée individuellement par la ma-<br>chine. Si bien que - chaque fois qu'une image change - le micro-pro-<br>cesseur doit se charger de tout refaire. Procédure d'autant plus longue qu'elle s'effectue en temps réel, en même temps que le canon à électrons balaie l'écran.

On s'arrache donc les cheveux chez Atari dès<br>qu'il s'agit d'aller, sur le VCS 2600, au delà des

jeux élémentaires du style Ping-pong ou Combat. Mais 11 faut dire que le succès remporté par la console-vedette de la firme américaine a été<br>une surprise pour tout le monde. Y compris pour<br>ses inventeurs qui n'imaginaient pas une seconde qu'on pourrait lui donner à dévorer autant de jeux sophistiqués !

C'est dire qu'un tel tra vail se protège. Mais on<br>ne sombre pas — chez<br>Atari — dans le psychose

de l'espionnite.<br>« Bien sûr les questions de sécurité font partie de nos préoccupations —

nous dit Donald Teiser - mais il est assez difficile de parler de sécurité dès<br>l'instant que vous ne pouvez pas enfermer vos programmeurs à double tour ! Ils ont des amis qui travaillent pour des sociéce petit monde se connaît très bien, discute, échange des idées... »

En fait, la préoccupation majeure à Sunnyvale, c'est la protection contre le vandalisme ou des dommages accidentels sur les programmes : des mois et des mois de travail peuvent être détruits en quelques secondes en se trompant simplement<br>de bouton ! Et, comme<br>les Américains pensent à<br>tout, ils ont même envisagé pour se protéger, les cas les plus improbables. Comme la crise de folie subite d'un programmeur qui déciderait brutalement de tout détruire !

« En ce qui concerne les consoles ou certains se-<br>crets de fabrication qui<br>entourent nos cassettes note encore Donald -<br>nous sommes un peu plus secrets. Mais sans nous faire trop d'illusions : nos fournisseurs de composants sont les mêmes que la plupart de nos concur-

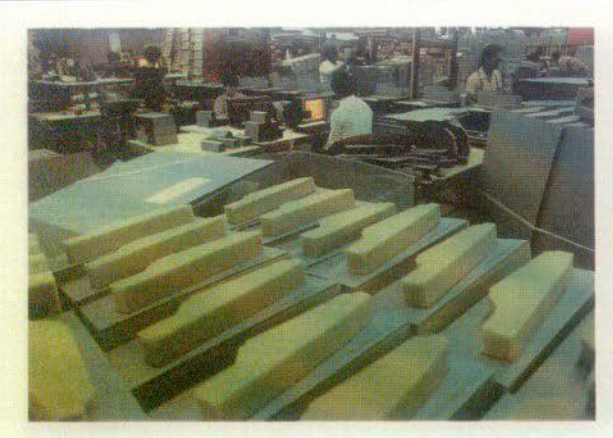

Des consoles distribuées aux quatre coins du monde méritent un emballage<br>anti-choc !

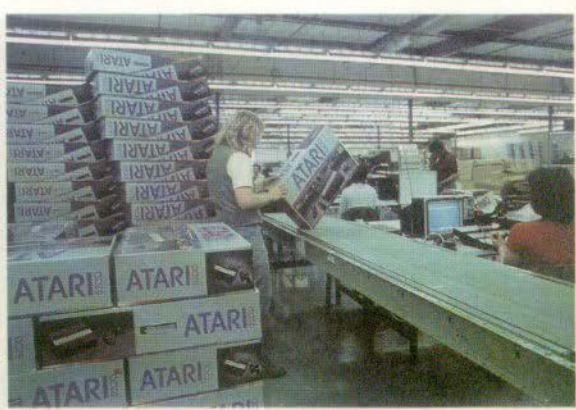

Dernière étape : le carton d'emballage qui sera l'objet de tant de rêve et de convoitises |

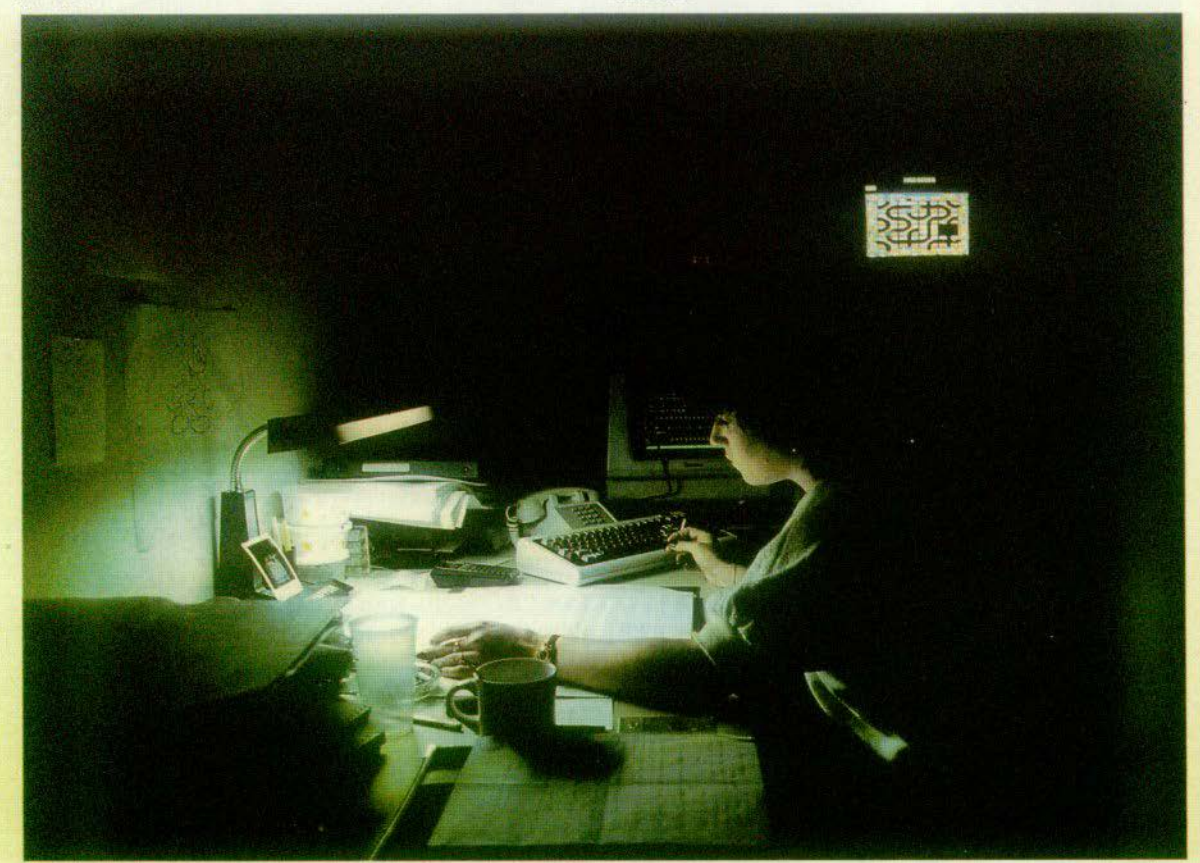

La station dé mise au point est dotée d'un llogic analizer- qui permet d'observer avec beaucoup de précision ce qui se passe dans la console pendant que le<br>programme se déroule

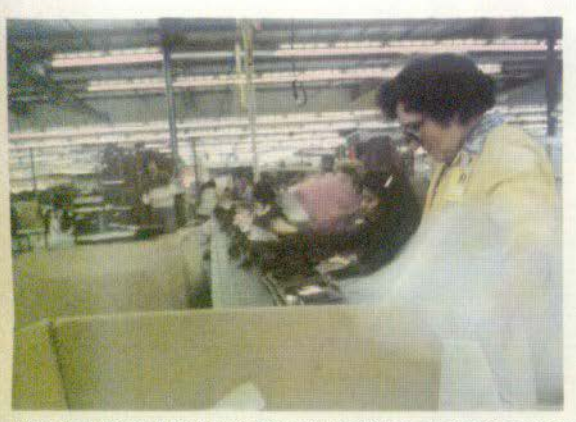

Rien n'est laissé au hasard au moment de l'emballage. La console a encore du chemin à faire

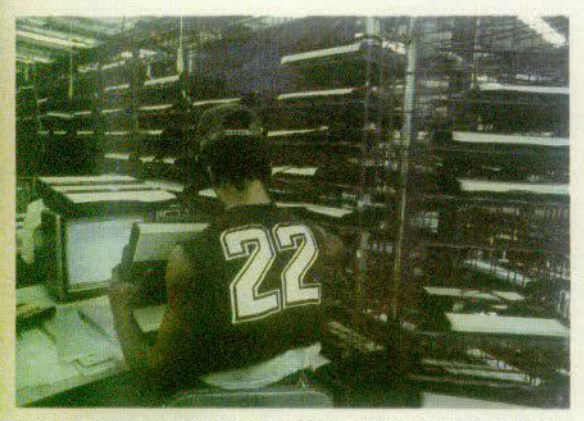

Dernière vérification d'une console 5 200 Les défauts seront impitoyablement rejetés

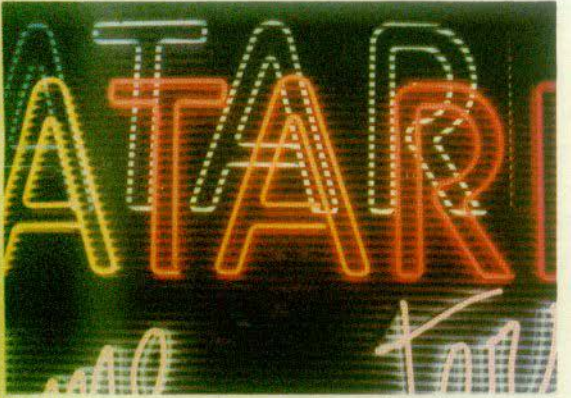

est devenue synonyme de jeu électronique. Un graphisme qui a fait le tour du monde

## *Le robot, un ourrier lacile à*  **rirre** *qui monte sans discuter 11 000 composants à l'heure.*

rents. Et nous sommes<br>bien obligés de leur don-<br>ner quelques explications .. Le monde des fabricants de jeux est une petite communauté. Tout le monde connaît tout le

monde.»<br>A Sunnyvale, on ne se contente pas d'imaginer et de créer : on fabrique.<br>C'est ainsi qu'une grande partie du matériel qui va<br>apporter rêve et fascination dans les foyers du monde entier vient de la vallée ensoleillée de Californie.

Actuellement les chaînes de montage débitent des consoles 5200 à la vitesse des boîtes de corned-beef. La 5200 est une console de la deuxième génération. Oubliez-la, petit Français, clic ne sera jamais en vente dans l'hexagone. Atari a, en effet, décidé de sauter<br>une étape et d'offrir au<br>marché français une mer-<br>veille encore plus fastueuse, au nom plein de mystère : la 600 XL (nous en reparlerons).

Première étape : la préparation des circuits sur lesquels sont montés les dif-<br>férents composants par férents composants par un ouvrier particulière-ment qualifie et facile à vivre : le robot. Il monte  $-$  sans discuter  $-$  plus de 17000 composants à<br>l'heure sans jamais se l'heure sans Jamais se tromper de sens ni d'endroit (0,05 % d'erreur<br>nous dit-on). nous dit-on).<br>Ensuite, on monte — à la

 $main$  cette fois  $-$  les composants qui ne peuautomatiquement du fait de leur taille ou de leur forme particulière.

Après chaque étape, les circuits agrémentés d'une pièce supplémentaire poursuivent leur voyage sur un tapis roulant, sont hapés par une main ou un bras articulé, poinçonnés, soudés, nettoyés. Bref, la machine se transforme et prend rapidement vie avant de finir dans ce car-<br>ton d'emballage.

Les technologies les plus<br>modernes sont employées pour éviter la bête noire de tous les services après-<br>vente du monde : la panne.

Ainsi, la machine qui établit les connexions entre le circuit imprimé sur le support et les composants<br>est dotée de micro-processeurs qui contrôlent la densité de la cire et sa température.

Même souci de perfection au niveau des contrôles et des tests qui émaillent les premiers pas de la<br>console. Les « testeurs » qui s'emparent des circuits sont également commandés par des ordinateurs spécialement programmés pour vérifier<br>non seulement le composant lui-même mais son<br>intéraction avec les autres éléments. Le risque d'er-<br>reur de fabrication devient alors tellement in-<br>fime que — si vous déballez une console qui<br>ne fonctionne pas - vous<br>n'avez vraiment pas de chance!

Alors, une minute de si-<br>lence quand vous aurez lence quand vous aurez<br>en main votre console tant convoitée. Elle a une<br>longue histoire qui a délongue histoire qui a dé-<br>buté dans le cerveau d'un homme et sous le ciel d'une vallée laborieuse.

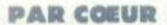

Je vous écris assez souvent en vous demandant beaucoup de choses ; et je vais d'ailleurs continuer à vous poser des questions. Mais il fallalt que je vous remercie de bien vouloir me répondre à chaque fois.

J'aime toujours votre journal et même de plus en plus. Je l'achète tout le temps en double, oui, car je les lis tellement qu'ils finissent par s'abimer et comme j'en fais collection j'en achète un autre tout neuf que je garde précleusement. Je dois fire qu'à force de les lire je les connais par cœur. Le tilt nº 6 est super, le spécial Chicago, c'est génial, les tubes fantastiques

#### Un lecteur anonyme

Cette fois, il va être bien difficile de vous répondre car vous avez oublié d'indiquer... votre nom et votre adresse !

#### **RACCORDEMENT**

Bravo pour la prochaine parution du super guide des jeux<br>vidéo que vous annoncez dans le dernier numéro de votre revue bimestrielle.

J'espère qu'en ce qui concerne les consoles, vous indiquerez le mode de raccordement au récepteur T.V.

> **Maurice PARMENTIER** 92130 Issy-Les-Moulineaux

Reportez-vous au Tilt nº 4 p. 68-69

#### **DU COURAGE!**

Je tiens à vous signaler des erreurs impardonnables dans le Tilt numéro 6 à la page 46. Le programme pour PC 1211 est une ridicule supercherie et si vous aviez eu le courage d'essayer le listing tel que vous l'avez imprimé, c'est votre PC qui aurait « tilté »..

Aux lignes 10 et 49 par exemple, l'utilisation d'une instruction après « then » entraîne immanquablement une erreur.

On ne peut en effet faire suivre « then « que d'un numéro de ligne. De même à la ligne 20 on lit « if »  $Z = 3$  et c'est tout... La encore, la ligne conduit à une erreur. Il est donc inutile de faire paraître des programmes pour des machines dont vous ne connaissez pas le maniement et, c'est un signe, vous ne mettez pas d'exemple de partie (et pour cause...). En espérant que vous aurez au moins le

courage de faire paraître ma lettre dans votre courrier, ceci channera des lettres de louanges trop souvont triées.

#### José LE ROUX

Alerte justifiée en ce qui concerne le programme Cap Horn pour PC<br>1211 ou PC 1212 présenté dans<br>Tilt n° 6. La machine utilisée pour la réalisation des programmes était un prototype aux réactions inattendues, ce qui est courant. Listing des lignes erronées du<br>Programme pour PC 1211 Cap Horn (Tilt nº 6):

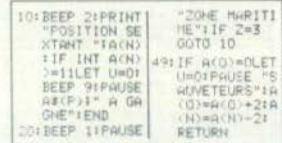

Le principe du jeu reste le même, vous pourrez entin partir avec votre calculette. Elle a pour mission de vous guider, vous pourrez tout lul demander, tout lui commander

#### **CONTRADICTOIRES**

Je tiens à féliciter toute votre rédaction pour la qualité et l'intérêt de votre magazine.

Aussi je voudrals vous demander si vous ne pensez pas devenir mensuel dans les mois à venir, je crois que ce serait une bonne chose pour les fans de jeux vidéo dont le fais partie.

D'autre part envisageant l'achat d'une console Coleco, je voudrais avoir des renseignements précis sur l'adaptateur de cassettes au format Atari, sur lequel courent les informations les plus contradictoires (prix, date de sortie en France.). Merci d'avance.

#### Gérard KLEXZEWSKI 94240 L'Hay-Les-Roses

L'adaptateur sera dans le commerce dans le courant de ce mois de septembre. Il vous en coûtera 950 F

#### **JUSTIFICATIONS**

Je lik régulièrement Tilt et je trouve votre magazine vraiment super. Mais je suis déçu par votre<br>rubrique « Tubes », car vous semblez ignorer certains ordinateurs<br>tel le Dragon 32 ou le TRS Color qui possède des jeux aux graphis-<br>mes égaux au TI 99/4A, au T07 ou a l'Atari 400/800.

Je prends exemple dans Tilt nº 6 p. 36. Vous présentez X versions du Donkey Kong pour VCS et Co-<br>leco. Le Dragon 32 possède un Donkey-Kong avec 4 tableaux et J'attends vos justifications.

#### Philippe COLIN 94250 Perigny Sur Yerres

Appel entendu ! Nous sommes encore un peu à l'étroit dans Tilt pour satisfaire tous nos lecteurs ! Patlence, le prochain numéro (novembre-décembre) vous réserve de bonnes surprises

#### **OU ET QUAND?**

Je vous écris car dans Tilt n° 5, vous aviez annoncé l'arrivée en France de la console Colecovision pour fin Juin. Mais j'habite à Tours et je n'arrive pas à la trouver. Pourriez-vous m'indiquer si elle est sortie à Tours et si oui, pourriez-vous m'indiquer où ?

Au cas où elle ne serait pas sortie, pourriez-vous me dire si je peux la commander et où ?

#### Eric BOISGARD **37000 Tours**

Vous devriez trouver votre console chérie dans les points de vente suivants

Poker d'As : 6, place de la Résistance, 37000 Tours.

Papeteries de l'Ouest : 18-22, rue Cuvier, Z.I. de St Avertin, 37170 Chambray les Tours.

#### *J'ADORE*

J'espère, mon cher Tilt, que tu publieras d'autres informations et documentations sur Coleco. J'adore ce que tu publies. Je ne suis pas spécialiste mais j'aime beaucoup. Merci pour tout.

Un admirateur

#### **CHER HUBERT**

J'ai été assez décontenancé par certains passages de votre article concernant les pirates. Je suis en effet du « bon côté de la barrière » c'est-à-dire créateur de jeux vidéo et je suis surpris de votre admiration devant quelques jeunes pirates en herbe, ces nouveaux « Zorro », justiciers de notre époque sans doute ? Je ne condamne pas le déplombage pour des copies<br>personnelles mais croyez-vous que ces jeunes s'échangent des

exemplaires protégés ? Je suis d'accord que les auteurs voient pour la plupart peu de royalties tomber dans leurs escarcelles mais lorsque la majorité des éditeurs de logiciels sont de petites sociétés récentes comportant quelques personnes et que ce cher Hubert les traite de monopoles de l'informatique ludique, il y a vraiment de l'abus.

Je n'en yeux pas vraiment à Hubert car c'est encore un adolescent et à cet âge on désire devenir adulte et toute l'activité est tournée vers l'acquisition de techniques.

J'ai 23 ans aujourd'hui, à 15 ans le voulais devenir dessinateur de bandes dessinées et le passals des heures à reproduire les planches de ceux dont je voulais posséder le style (l'informatique n'en était qu'à ses balbutiements). J'aurais cependant eu honte d'être félicité pour ce genre de travail. Vous admirez les ruses des pirates mais ceux qui les ont concues sont d'une dimension bien supérieure. En peinture, on reconnaît que bien des copistes maltrisaient mieux le pinceau que les maîtres dont ils imitaient les tableaux et pourtant tous ont<br>été oubliés. Pourquoi ? parce que, mon cher Hubert, c'étaient des machines ; comme elles, ils sont parfaits techniquement, comme elles ils travaillent vite et bien, comme elles leur objectif final est clairement défini : je sais d'où je pars, ce que je vais faire, où je vais aboutir. Avant prends des risques, inventes des concepts ludiques nouveaux, perds des heures à chercher avec comme lumière, le seul espoir d'arriver un jour à quelque chose, bref deviens... un homme.

Je sais que ce n'est pas facile de consacrer son temps à quelque chose d'aléatoire lorsque I'on peut gagner beaucoup plus en donnant des cours ou en faisant des stages. Et pourtant, lorsque l'on reçoit le 1er prix in-<br>formatique de l'Ecole Centrale avec un jeu vidéo, ce qui ne s'était jamais vu, alors là, crois moi, toutes les peines sont oubliées.

Pourquoi ne pas interviewer un créateur de jeux ? Ils sont certes plus rares que les pirates mais ce sont des passionnés dotés de talent dont les réflexions ne manqueralent pas de piment.<br>Hervé LE MARCHANT

22380 Saint Cast

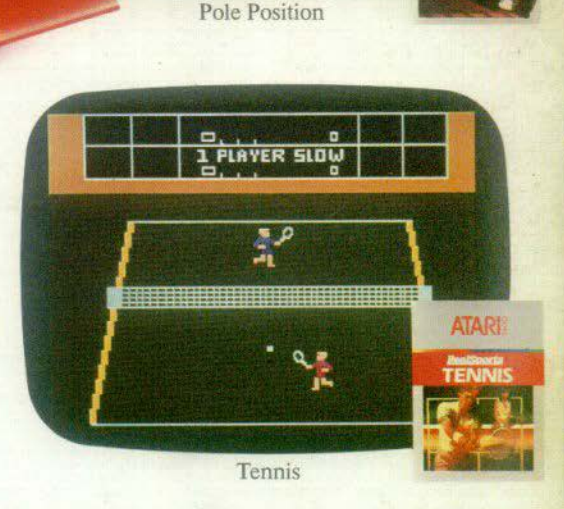

OLE OSITIO

## **Ces drôles d'adversaires n'ont pas fini de vous mettre à l'épreuve.**

Un circuit automobile, un train d'enfer, le pied enfoncé sur l'accélérateur, vous essayez d'atteindre la "Pole Position". "Pole Position"<sup>1</sup>, c'est un nouveau jeu Atari qu'il faut saisir à toute vitesse.

"Tennis"<sup>IM</sup>, c'est Wimbledon, Roland Garros, Flushing Meadow, les plus grands tournois de tennis et la possibilité de devenir une tête de série nº 1.

Ces deux nouveaux programmes de jeux Atari vont vous faire découvrir l'art d'être un champion. Si vous aimez les compétitions, il y a plus de deux nouveaux programmes de jeux par mois. Quel challenge!

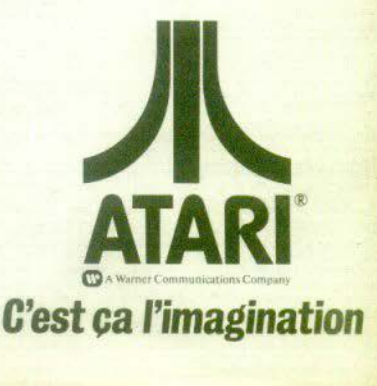